ANALOGIOUE • NUMÉRIOUE • EMBAROUÉ • MICROCONTRÔLEURS • AUDIO • TEST • MESUR

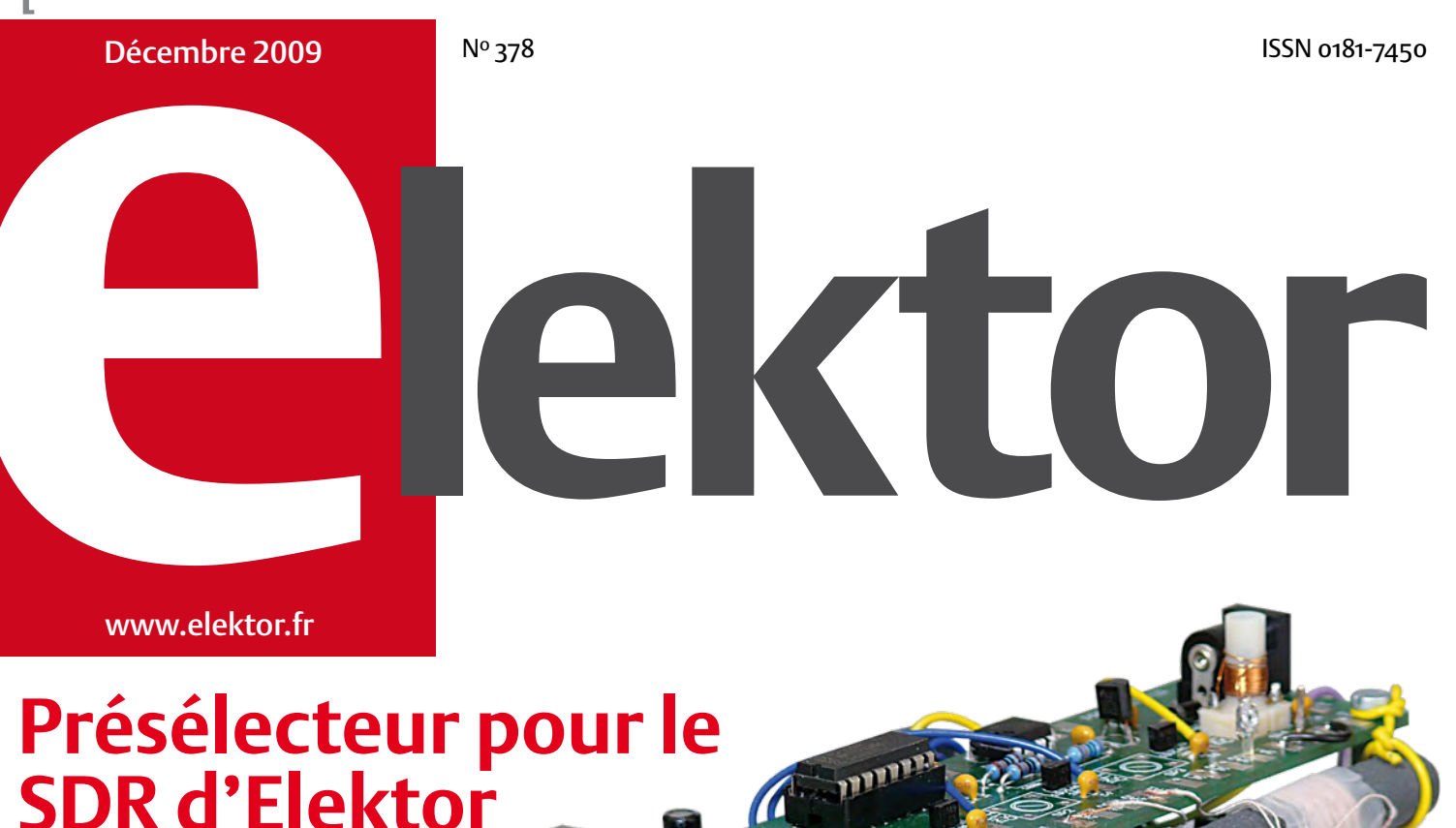

Rajoutez l'accord automatique

## **Économisez de l'énergie à la maison**

Les standards, les techniques et des projets

**Collection de circuits pour les vacances de Noël** 16 montages amusants sans microcontrôleur !

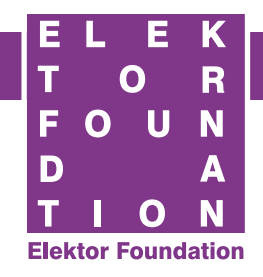

## TROPHÉE sous les feux de la rampe

 $(B)$  7,10  $\in \cdot$  (CH) 12,20 FS • CAN 8,95 \$CAN • DOM surface 7,50  $\in$  • DOM avion 9,45  $\in$ Réu/A 9,40 € • Cal/S 850 CFP • Cal/A 1450 CFP • And 6,50 €

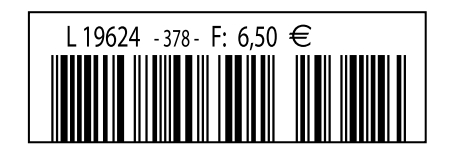

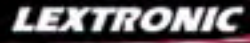

1 Ajoutez en 3 mn une connexion Internet à votre application ! Convertisseur RS232 <> TCP/IP **68 €** Dont 0,01 € d'éco-particip 2 Version carte "OEM" seule **EZL-50L** .... **26 €** 

**6**) Pilotez 8 entrées optocouplées + 8 sorties relais<br>+ port RS232 via Internet/Ethernet. Supporte les<br>modes Web server (HTTP) et Modbus/TCP<br><mark>CIE-H10 ....... **179** € pont 0,05 € d'éco-participation inclus</mark>

4 Serveur Web base AVR **WIZ200WEB 39 €**

**1** Interface USB avec 16 ports configurables en<br>entrées ou sorties ou conversion "AM" 12 blis +<br>4 ports entrées/sorties + 2 sorties analogiques<br>- Livrée avec de très nombreux drivers et DLL.<br>U3-LV ....... 119  $\epsilon$   $_{\rm{Don$ 

2 Analyseur USB non intrusif Full / Low Speed. Idéal pour debug, mise au point de drivers, opti-misation des équipements USB. **Parish 19 €** Dont 0,01 € d'éco-partici

● Sonde oscilloscope USB 1 voie (1 G Ech/sec.<br>10 bits mode répétitif) + mode datalogger + mode<br>mini-analyseur de spectre (FFT) + mode voltmètre +<br>mode compteur de fréquence ! **PS400 €** Dont 0,03 € d'éco-pa

2 Oscilloscope 2 voies (20 M Ech/sec. 12 bits mode répétitif) - Mêmes modes que ci-dessus + sortie supplémentaire mini générateur de fonction. **DS1M12** ...... **419 €** Dont 0,03 € d'éco-participation inclus

<sup>3</sup> Oscilloscope portable 2 x 20 MHz à écran couleur + mode multimètre. Livré en malette avec chargeur, sondes et cordons de mesure. Sortie USB pour exportation des mesures sur PC. **M** ... **557 €** Dont 0,05 € d'éco-p

Même modèle en version 2 x 60 MHz. **M** ... **748 €** Dont 0,05 € d'éco-pa

- 1 **Splan** Logiciel de saisie de schémas **42,22 €**
- 2 **Loch Master** Aide au prototypage **43,00 €**
- 3 **Sprint layout** Logiciel de réalisation de circuits imprimés ........................................ **47,72 €**
- 4 **ProfiLab-Expert** Générateur d'application simulateur graphique ....................**121,99 €**

Les modules **Arduino** sont des plate-formes microcontrôlées "open-<br>source" programmables via un langage proche du "C" (dispo. en libre<br>téléchargement). Elles peuvent fonctionner de façon autonome ou en<br>communicant avec un

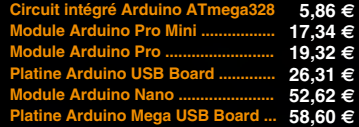

Ce petit module de reconnaissance<br>condissance<br>ou expressions que vous lui aurez préalable-<br>ment appris. L'apprentissance s'effectue via un<br>logiciel sur PC (dispo en téléchargement) et<br>hécessite que le module soit reliécau

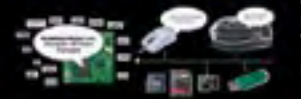

5 Platine RISC 32 Bits avec Linux + serveur Web + serveur TELNETTM + FTP + compilateur C GNU dispo en téléchargement. **FOXLX832** ..... **168 €** 

**6** Boîtier ARM9™, 2 ports Ethernet, 2 USB, 2<br>RS232/RS485, 1 slot carte CF™ (non livrée), 8<br>broches E/S, Port I2C™, Port console, Linux +<br>chaîne de développement livrés

**249 €** Dont 0,05 € d'é

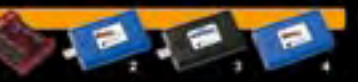

**6 Interface USB <> I2C™ / SPI™ - Livré avec**<br>drivers et DLL - Gestion bus maître ou esclave. **TP21** .... **275 €** Dont 0,01 € d'ét

❹ Analyseur I2C™ / SPI™ non intrusif - Moni-<br>toring max. I2C™ @ 4 MHz - SPI™ @24 MHz. **TP3**<br>20121 .... **310 €** Dont 0,01 € d'éco-pa

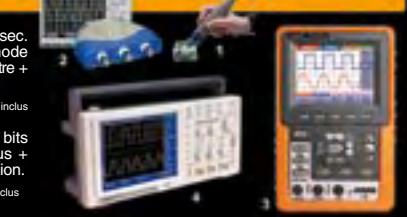

4 Oscilloscope 2 x 25 MHz à écran couleur avec sortie USB pour exportation mesures sur PC. **D22 ... 437 €** Dont 0,15 € d'éco-pa

**Idem avec mode analyseur logique 16 voies**<br>MSO5022 ... 717 € Dont 0,15 € d'éco-participation inclus

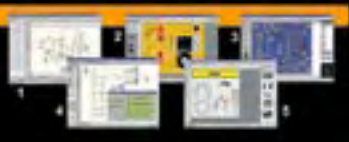

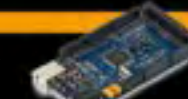

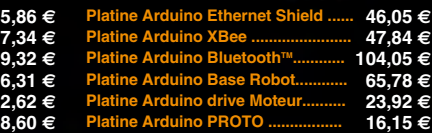

**Platine Arduino PROTO .................**

Le module "microCAM" est une<br>caméra miniature numérique<br>couleur capable de restituer des images au<br>pointair "JPEG" via une liaison série. Le péri-<br>phérique hôte communiquera avec la caméra<br>par l'intermédiaire d'ordres sér

**Documentations complètes sur le www.lextronic.fr**

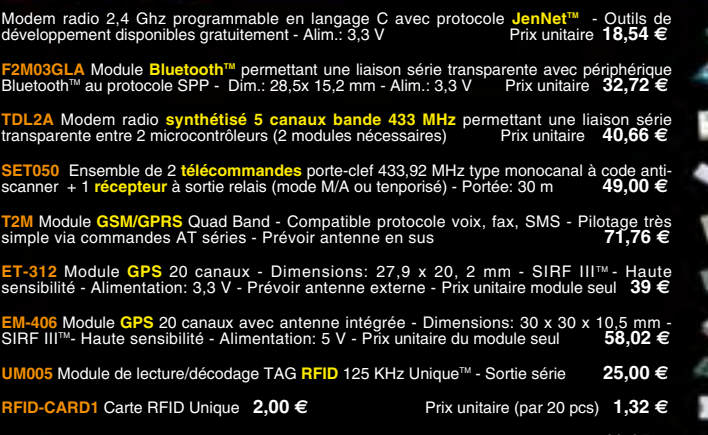

**AJV24E** Module émetteur vidéo 2,4 GHZ 4 canaux - Dim.: 31 x 29 x 4 mm .............. **12,95 € AJV24R** Module récepteur vidéo 2,4 GHZ 4 canaux - Dim.: 41 x 32 x 6 mm ............ **19,95 €**

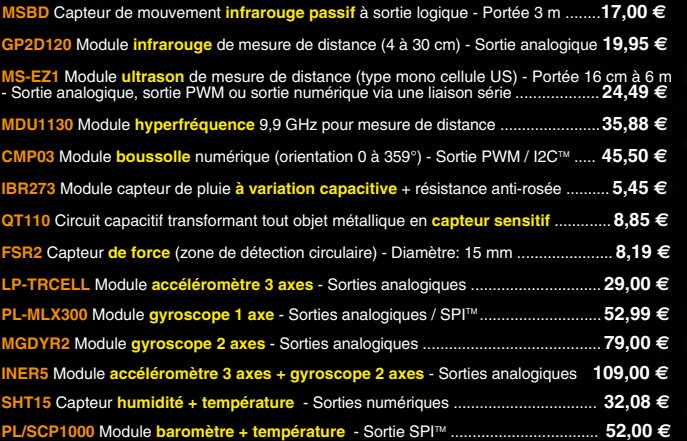

▦ Aal W

**The EasyPIC6:** Starter-kit pour développement surfactor<br>ocontrôleurs PIC<sup>3</sup> - Programmateur USB in-<br>tégré, supports pour PIC 8, 14, 20, 28 et 40 bro-<br>ches, livré avec PIC16F877, emplacements pour<br>afficheurs LCD 2 x 16 et

Option afficheur LCD 2 x 16 caractères ........ **9 €** Option afficheur LCD graphique 128 x 64 ... **28 €** Option capteur température DS18S20 .... **3,90 €**

**@ Compilateurs pour PIC interface IDE, gestion-<br>port série, USB, I2C<sup>nu</sup>, SPI<sup>nu</sup>, RS485, CAN, Ether-<br>net, écriture/lecture sur cartes SD<sup>nu</sup>/MMC<sup>u</sup>/CF<sup>nu</sup>,<br>altichage LCD alphanumérique/graphique, ges-<br>tion-de clavier,** 

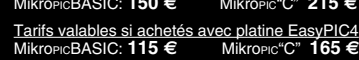

**6 Ouvrage technique** Aborde tous les aspects,<br>théoriques et pratiques de la programmation en<br>BASIC des microcontrôleurs PIC™ .............. 39 €

I

Vous avenaissances en microcon-<br>tròleurs sont limitées (ou nulles) ?<br>Vous avez un budget "sérré" et<br>vous vouez développer des applica-<br>tions capables de piloter des affi-<br>cheurs LCD ou 7 segments, des<br>des signaux PWM, mesu

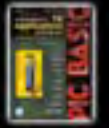

Cet ouvrage propose 12 applicanties parallel catalogical catalogical catalogical catalogical catalogical motique (gradateur à 2 voies<br>proposed and accuracy motique (gradateur à 2 voies<br>prouvramentique, gestionnaire<br>déclair

L'ouvrage technique ..................................... **42,50 €**

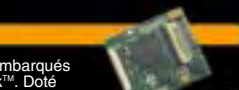

Conçu sur la base d'un processeur ARM7<sup>m</sup>. Ie module Embedded Master<sup>na</sup> TFT est probablement un des systèmes de développement embarqués<br>parmis les plus petits et les plus puissants du marché, capable d'être programmé sous  $\subset$ 

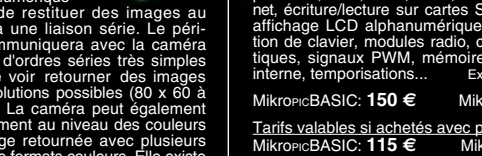

LEXTRONIC - 36/40 rue du Gal de Gaulle - 94510 La Queue en Brie - Tél.: 01.45.76.83.88 - Fax: 01.45.76.81.41<br>Le montant de l'éco-Participation mentionné pour certains produits est déjà comptabilisé dans le tanti affiché.

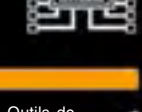

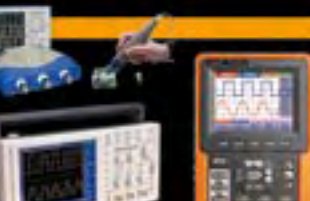

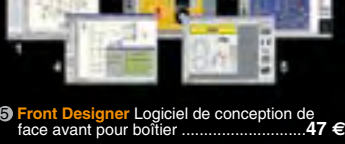

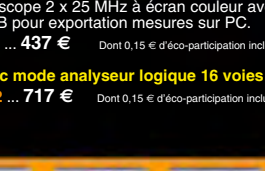

# ABO ELEKTOR J'EN VEUX ENCORE PLUS.

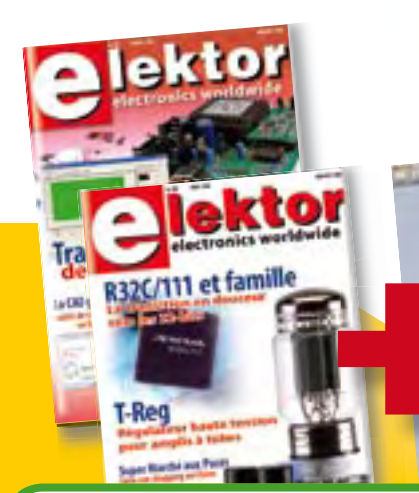

## **La formule d'abonnement Elektor PLUS !**

- 11 numéros dont un double en juillet-août
- DVD-ROM annuel 2009 inclus
- 25% d'économies par rapport au prix au numéro
- jusqu'à 40% de réduction sur certains produits d'Elektor
- cadeau de bienvenue d'une valeur de l'ordre de 30 €
- livraison ponctuelle à domicile
- lisez Elektor avant les autres
- $\bullet$ **NOUVEAU :** accès personnalisé exclusif et GRATUIT aux dernières éditions électroniques d'Elektor, et fonction de recherche améliorée dans le texte intégral des articles des anciens numéros.

**Nouveau : accès personnalisé aux nouveaux services exclusifs en ligne !**

NOUVEAU !

Dès la souscription de la formule d'abonnement Elektor PLUS vous avez désormais accès directement au nouveau service **www.elektor-plus.fr**. Vous y trouverez gratuitement trois éditions électroniques complètes du magazine, celle du mois en cours plus celles des deux mois précédents, sous forme de fichiers PDF téléchargeables et imprimables.

Au cours de votre année d'abonnement vous recevrez donc en tout non seulement **11 numéros imprimés mais aussi, dès le début, les 2 dernières éditions électroniques parues** ! Sur **www.elektor-plus.fr** vous aurez accès à la nouvelle fonction de recherche qui donne des résultats beaucoup plus riches, notamment lors de la recherche de composants spécifiques.

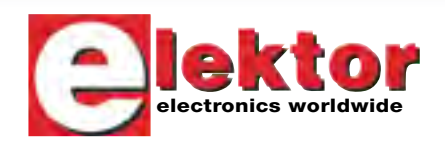

## www.elektor.fr/abo · Tél. 01 49 19 26 19

Veuillez utiliser le bon encarté à la fin de la revue.

## Ouvrez votre téléphone aux autres

Seriez-vous prêt à payer plus cher vos communications sans fil si en échange on vous garantissait une diminution sensible du rayonnement électromagnétique des antennes-relais ?

L'association Robin des Toits milite contre ce qu'elle appelle les dangers de la téléphonie mobile. Une de ses propo sitions est d'abaisser le seuil autorisé du champ électromagnétique d'une antenne relais de 41 V/m (voire parfois 60 V/m) à seulement 0,6 V/m, valeur au-delà de laquelle le rayonnement serait nocif pour l'homme. D'après Robin des Toits, en dépit de ce seuil spectaculairement faible, les téléphones portables continueraient de fonctionner. Dans plusieurs villes d'Eu rope des expériences sont déjà en cours. Les opérateurs sont bien entendu contre. Selon eux, 0,6 V/m de champ est bien trop faible pour une communication fiable, et rendre leurs réseaux compatibles avec les objectifs de l'association coûterait entre 3,6 et 7 milliards d'euros. L'augmentation de leurs coûts opérationnels et de mainte nance serait comprise entre 800 millions et 1,6 milliard d'euros (admirez au passage la précision de l'estimation !). Sur la facture du consommateur, la fourchette de l'augmentation a les dents bien écartées aussi : entre  $9$  et  $17$ %.

Nul ne contestera que réduire le rayonne ment autorisé à 0,6 V/m serait préférable, mais qui y mettra le prix ? Sans oublier qu'une réduction de puissance des antennes-relais impliquerait aussi leur multiplication.

Essayons d'imaginer une autre solution. Plus de 90% des Français possèderaient un téléphone portable. Où que vous alliez, il y en a donc forcément plusieurs près de vous. Si, au lieu de les relier chacun sépa rément à une antenne en réseau étoilé, on les connectait directement entre eux en réseau maillé, chaque téléphone deviendrait relais, mais à faible puissance (0,6 V/m) car il y a toujours un téléphonerelais à proximité. Les actuelles antennes-relais disparaîtraient. Plus besoin d'infrastructure chère, et la voie est libre pour les développements ouverts. Adieu le monopole des opérateurs, bonjour la téléphonie mobile gratuite !

Clemens Valens Rédacteur en chef

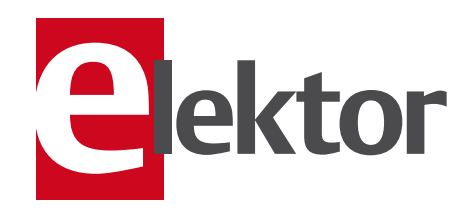

6 Ours Qui est qui chez Elektor ?

### 8 Courrier

Vos questions, nos réponses.

### 10 Infos & Actualités

Nouveaux produits.

## 13 Le Trophée

sous les feux de la rampe Qui sera le premier lauréat du Trophée de la Fondation Elektor ?

### 14 Guirlande lumineuse programmable

Le nec plus ultra des chenillards.

### 22 Tout analogique

- La face cachée des LED (22)
- Lampes à incandescence clignotantes
- Communication par laser (23)
- Où est la limite ? (24)
- Indicateur de tension basse (25)

#### 26 Présélecteur avec accord automatique

Complément appréciable de la radio logicielle (SDR) d'Elektor.

### 32 Horloge minimaliste

Un petit montage pour économiser un maximum de kWh.

## 36 Encore deux casques antibruit

Tests de modèles de Creative et Bose.

### 38 Aperçu des normes de la domotique Technique du bâtiment bien orchestrée.

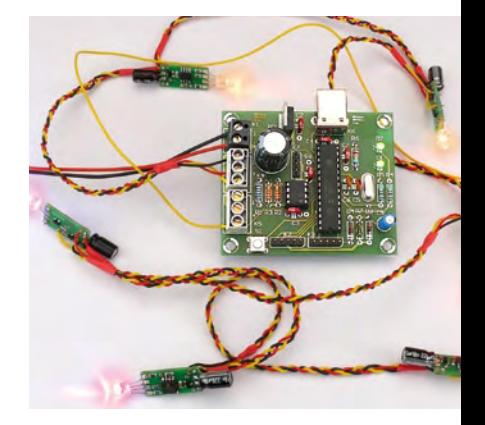

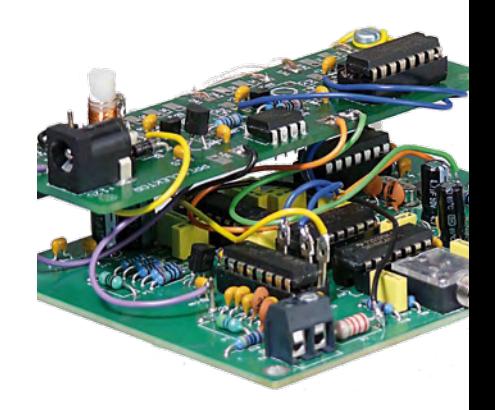

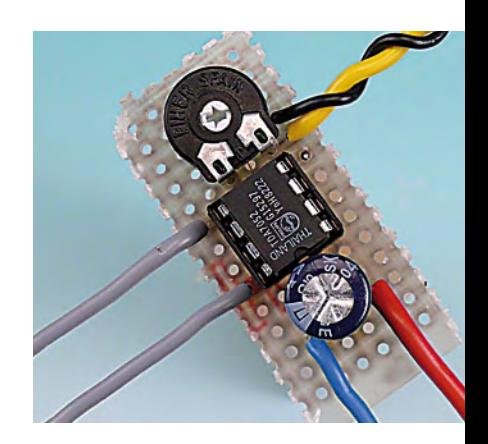

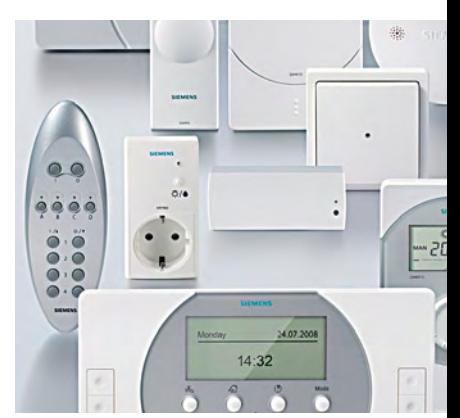

# SOMMAIRE 32<sup>ième</sup> année

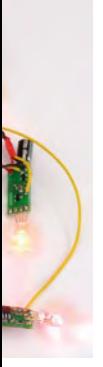

## 14 Guirlande lumineuse programmable

Que de guirlandes dans les rayons des supermarchés à l'approche de Noël ! Certes, leur coût dérisoire les rend attractives, mais ne trouvez-vous pas qu'elles manquent un peu d'originalité ? Celle qui est présentée dans cet article tente de combler ce défaut avec, c'est vrai, un coût supérieur, mais quel plaisir de réaliser sa guirlande de Noël, enchanteresse, unique au monde et quel beau cadeau cela peut-il faire !

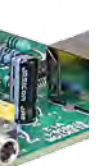

## 26 Présélecteur avec accord automatique

La qualité d'un récepteur dépend, dans une large mesure, de ses filtres d'entrée. Un circuit d'antenne sélectif améliore l'immunité aux signaux forts et l'adaptation d'antenne. Le présélecteur présenté ici permet d'utiliser quatre circuits, accordés par logiciel et diodes varicaps. Associé à l'antenne-cadre accordée, également décrite ici, le récepteur SDR peut, en outre, se libérer d'une antenne extérieure.

## 48 La collection de Noël

Juste à temps pour les fêtes de fin d'année voici quelques petits montages pour occuper les heures perdues entre deux repas. La plupart des composants utilisés traînent probablement déjà dans un tiroir quelque part dans votre atelier, donc nul besoin de sortir pour en racheter, ce qui tombe plutôt bien, car les magasins sont soit bondés, soit fermés. Amusez-vous bien !

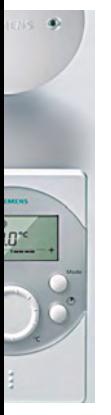

## 70 Normes ouvertes en domotique

Nombreux sont les systèmes d'automatisation domestique, ainsi que vous pouvez le voir dans un panoramique inclus dans ce magazine. Peu d'entre eux ont une diffusion suffisante pour qu'il soit possible d'en employer soi-même. Mais ceux dont nous allons parler présentent en outre l'avantage d'être disponibles auprès de différents fabricants.

## Décembre 2009  $N^{\circ}$  378

- 43 Des modules BLDC et PIM pour l'EDP de Radiospares
- 44 Elektor organise une conférence des développeurs

### 48 La collection de Noël

- Détecteur de chauve-souris (48)
- Alarme de porte de derrière (49)
- Poltergeist (50)
- Détecteur de coupure de courant (51)
- Une mini radio pour un maxi son (53) — Simulation du fameux son lampe
- avec un CI! $(54)$
- Toujours plus haut... (55)
- Détecteur de métaux du pauvre (57)
- Gradateur de lumière pour un camping économe (58)
- Interrupteur sans contact (59) — Amplificateur audio
- de la taille d'un carré de chocolat (60)

### 62 Radio-ordinateur ATM18

Une carte microcontrôleur se transforme en un récepteur radio à 4 bandes.

### 67 Moins, c'est mieux !

Rendre les appareils électroniques plus économes.

70 Normes ouvertes en domotique X10, KNX et DigitalSTROM.

#### 76 Hexadoku

Casse-tête pour électroniciens.

#### 78 Rétronique

Z550M : un Nixie made by Philips.

#### 84 Avant-première

Le mois prochain dans Elektor.

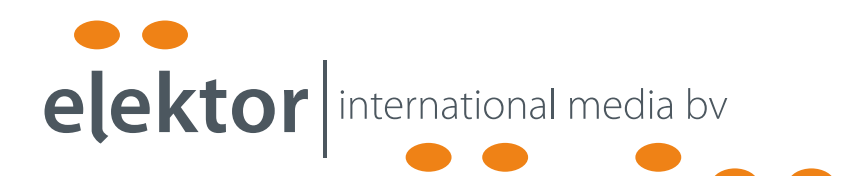

Elektor International Media propose une plateforme multimédia et interactive destinée à tous les électroniciens.

Du professionnel passionné par son métier à l'amateur aux ambitions professionnelles.

Du débutant à l'expert, de l'étudiant au professeur.

Information, éducation, inspiration et récréation. Analogue et numérique. Théorie et pratique.

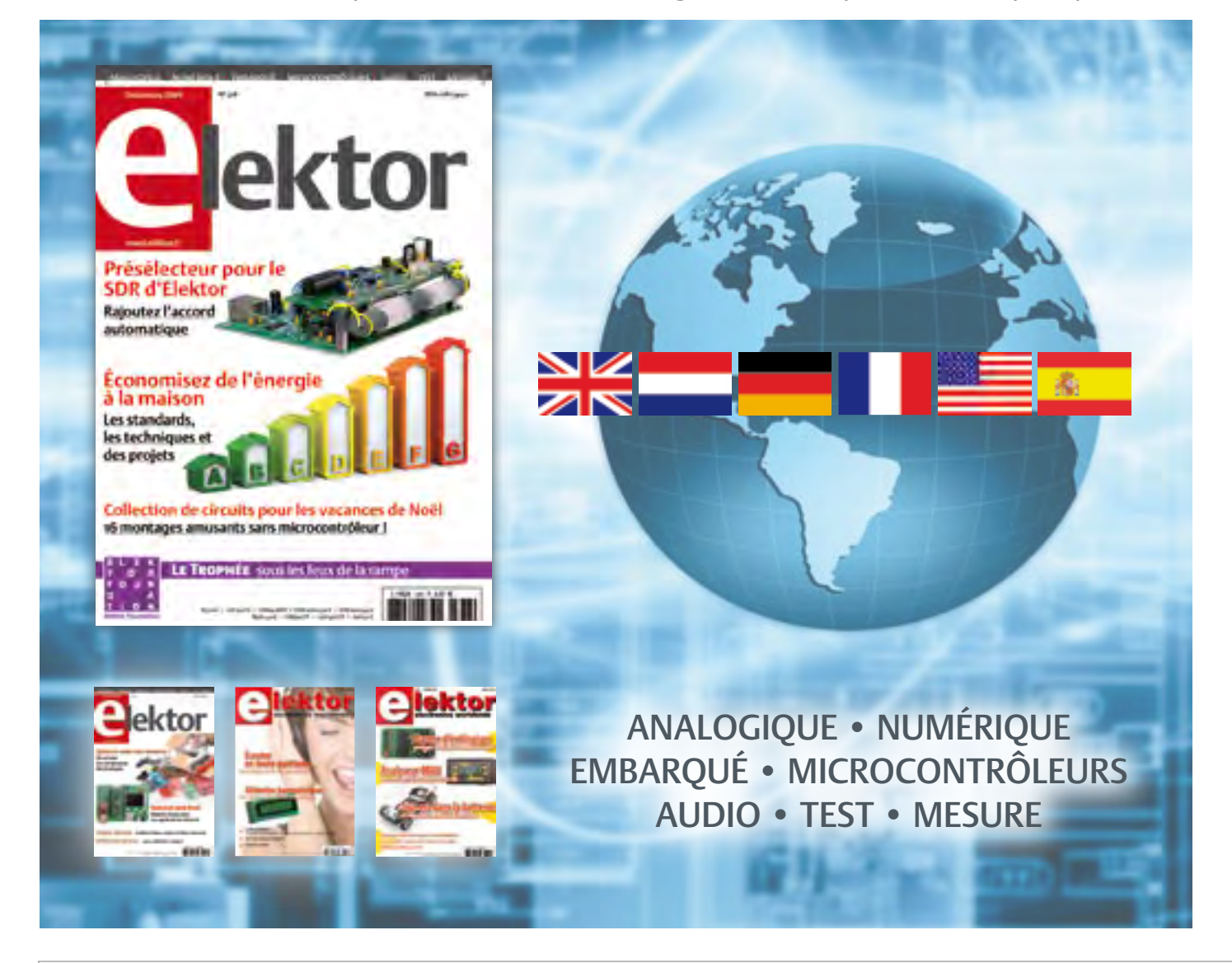

32ème année, n°378 décembre 2009 ISSN 0181-7450 Dépôt légal : novembre 2009 CPPAP 1113 U 83713

ELEKTOR / PUBLITRONIC SARL

c/o Regus Roissy CDG - 1, rue de la Haye - BP 12910 95731 Roissy CDG Cedex - France Tél. : (+33) 01.49.19.26.19 - Fax : (+33) 01.49.19.22.37 Internet : www.elektor.fr

Numéro de compte : 002-007-97-026 IBAN : FR76 1873 9000 0100 2007 9702 603 BIC : ABNAFRPP Monnaie : Euro – Branche ABN AMRO : Paris, France Elektor désire être une source d'inspiration pour ses lecteurs, les intéresser à l'électronique, par la description de projets à faire soi-même, et les tenir au courant des développements en électronique et en micro-informatique.

Elektor paraît 11 fois, le numéro de juillet/août est un numéro double. Il existe, sous le nom Elektor, des éditions anglaises, allemande, espagnole, française et néerlandaise. Elektor est vendu dans plus de 50 pays.

Conformément à la loi "Informatique et Liberté", vous bénéficiez d'un droit d'accès et de rectification des données vous concernant. Sauf refus écrit de votre part auprès du service abonnement, ces informations pourront être utilisées par des tiers.

Rédacteur en chef international : Wisse Hettinga

Rédacteur en chef France : Clemens Valens

(redaction@elektor.fr)

Maquette et graphisme : Giel Dols, Mart Schroijen Rédaction internationale : Harry Baggen, Thijs Beckers, Jan Buiting, Eduardo Corral, Ernst Krempelsauer, Jens Nickel

Secrétariat de rédaction : Hedwig Hennekens

Rédaction technique : Antoine Authier (chef labo), Ton Giesberts,Luc Lemmens, Daniel Rodrigues, Jan Visser, Christian Vossen

# **Elektor PCB Service**

## **Elektor fait briller vos cuivres**

**Confiez nous la production en qualité professionnelle de vos prototypes (deux exemplaires au moins, trois si possible) ou vos circuits imprimés en petites séries (de 5 à 50) !**

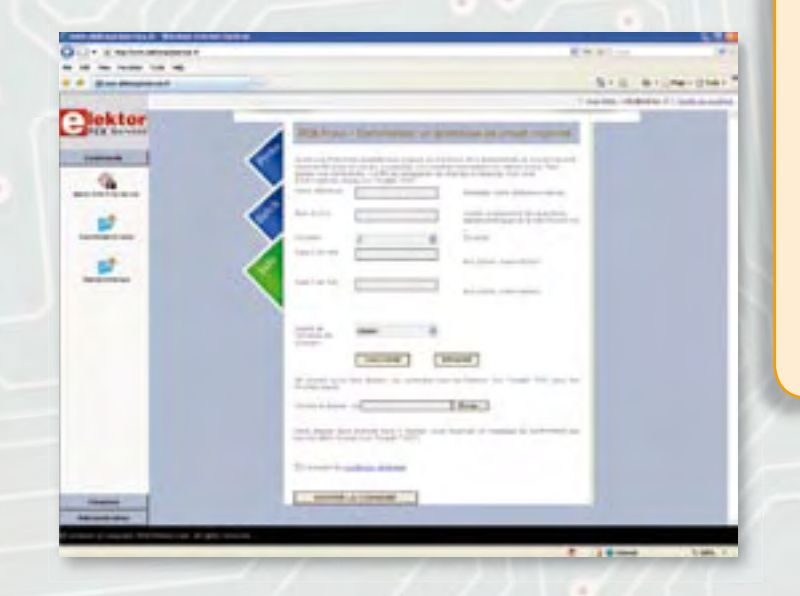

#### **Elektor PCB Service vous propose :**

- la qualité optimale au meilleur prix
- la précision et la finition industrielles
- le calcul du prix en ligne : pas de mauvaise surprise

**NOUVEAU**

- la vérification préalable de la faisabilité
- l'expédition sous 5 jours ouvrables
- aucun frais
- aucune clause cachée en petites lettres
- l'assurance de qualité et de service d'Elektor
- pas de minimum de commande

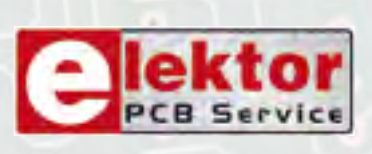

## **Pour vous convaincre de la supériorité d'Elektor PCB Service, le meilleur moyen est de l'essayer : www.elektorpcbservice.fr**

Directeur/éditeur : Paul Snakkers

Responsable du marketing : Carlo van Nistelrooy

Administration des ventes : (ventes@elektor.fr)

Publicité : SL Régie - Sophie Lallonder 12, allée des Crételles - 37300 Joué-Lès-Tours Tél : 02.47.38.24.60 - Fax : 02.90.80.12.22 E-mail : sophie.lallonder@wanadoo.fr

DROITS D'AUTEUR : © 2009 Elektor International Media B.V. Toute reproduction ou représentation intégrale ou partielle, par quelque procédé que ce soit, des pages publiées dans la présente publica-

tion, faite sans l'autorisation de l'éditeur est illicite et constitue une contrefaçon. Seules sont autorisées, d'une part, les reproductions strictement réservées à l'usage privé du copiste et non destinées à une utilisation collective, et, d'autre part, les analyses et courtes citations justifiées par le caractère scientifique ou d'information de l'oeuvre dans laquelle elles sont incorporées (Loi du 11 mars 1957 -art. 40 et 41 et Code Pénal art. 425).

Certains circuits, dispositifs, composants, etc. décrits dans cette revue peuvent bénéficier de droits propres aux brevets; la Société éditrice n'accepte aucune responsabilité du fait de l'absence de mention à ce sujet. Conformément à l'art. 30 de la Loi sur les Brevets, les circuits et schémas publiés dans Elektor ne peuvent être réalisés que dans des buts privés ou scientifiques et non commerciaux. L'utilisation des schémas n'implique aucune responsabilité de la part de la Société

éditrice. La Société éditrice n'est pas tenue de renvoyer des articles qui lui parviennent sans demande de sa part et qu'elle n'accepte pas pour publication. Si la Société éditrice accepte pour publication un article qui lui est envoyé, elle est en droit de l'amender et/ou de le faire amender à ses frais; la Société éditrice est de même en droit de traduire et/ou de faire traduire un article et de l'utiliser pour ses autres éditions et activités, contre la rémunération en usage chez elle.

Elektor est édité par Elektor International Media B.V. Siège social : Allee 1 - 6141 AV Limbricht, Pavs-Bas

Imprimé aux Pays-Bas par Senefelder Misset – Doetinchem

Distribué en France par M.L.P. et en Belgique par A.M.P.

## Agenda

*Envoyez vos rendez-vous au moins deux mois avant la date de l'événement à redaction@elektor.fr*

1 à 4 décembre 2009 Pollutec Parc des expositions de Paris-Nord Villepinte, Hall 5A www.pollutec.com

3 et 4 décembre 2009 ForumLED Centre de congrès de la Cité internationale de Lyon www.forumled.com

14, 15 et 16 janvier 2010 **InterSOLUTION** salon de l'énergie solaire Flanders Expo — Gand (Belgique) www.intersolution.be

30, 31 mars et 1er avril 2010 rts EMBEDDED SYSTEMS, DISPLAY, MtoM & ESDT Paris Expo — Porte de Versailles

## Test pratique de dix casques antibruit ( $n^{\circ}$  376)

Fidèle lectrice d'Elektor, permettez-moi de vous féliciter de l'évolution qui a consisté à mettre un peu de chair dans le contenu du numéro du mois d'octobre 2009, en particulier le dossier consacré aux casques antibruits et aux casques actifs. Une petite déception toutefois : aucun relevé de

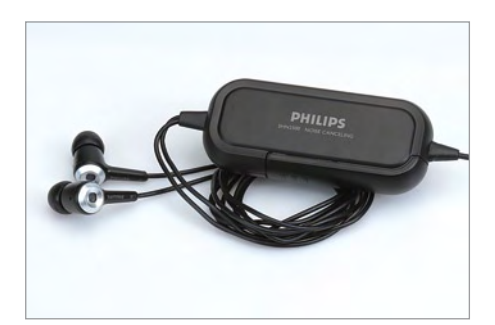

mesures ! Il aurait été salutaire de mesurer le bruit de fond électronique des casques actifs. Le modèle Philips SNH2500, je le connais très bien, l'ayant acheté il y a quelques mois chez Media Markt. Vous écrivez « cela produit un léger bruit de

fond qui n'est pas vraiment gênant ». Je n'en disconviens pas, mais uniquement en ambiance sonore bruyante. Ne pensezvous pas qu'il aurait fallu déconseiller l'achat de ce casque si utilisé en ambiance calme ? Les autres casques actifs soufrentils du même défaut ? Une petite déception également sur le plan technique : parmi les casques antibruit actifs qui ont été testés, lesquels sont basés sur une émission antiphase analogique, et lesquels embarquent un DSP exécutant l'un ou l'autre algorithme adaptatif, éventuellement de type LMS ?

Escée DE BRU (Belgique)

*[ Malheureusement, les fabricants de casques antibruit actifs sont très discrets quand il s'agit de la technique exacte utilisée dans leurs produits. On trouve des termes comme « QuietPoint™ », « Acoustic Noise Cancelling™ » ou « NoiseGard™ », mais comment elles sont implémentées reste bien obscure.*

*Dans ce numéro vous trouverez d'ailleurs un petit test de deux casques antibruit supplémentaires, mais toujours sans les détails que vous souhaiterez connaitre. ]*

#### Mesure sur PC

du seuil d'audition (n° 376) Étant audiologiste de formation et abonné Elektor, j'estime que le test pratique du numéro du mois d'octobre (page 48) consacré aux casques antibruit ne met pas suffisamment l'accent sur les enjeux de cette intéressante technologie. L'enjeu est de procurer un bon rapport signal/bruit en environnement bruyant sans monter le son au-delà de ce que l'oreille peut encaisser sans dommage. En page 14 du même numéro, vous présentez un appareil qui permet de mesurer le seul d'audition, une oreille fatiguée ou maltraitée admettant un seuil d'audition anormal. Sur base d'un casque actif existant (membrane HP + micro) il est possible de concevoir un boîtier de contrôle alimenté par deux piles AA rechargeables qui embarque un DSP peu gourmand (Microchip dsPIC33 — Microchip PIC32 — Renesas R32C), deux convertisseurs A/D audio (CS43xx) et un convertisseur A/D audio (CS53xx) qui assurent la réduction active du bruit via système évolué tel l'algorithme LMS. Le DSP peut servir à mesurer le seuil d'audition en environnement calme. Il suffit d'un bouton

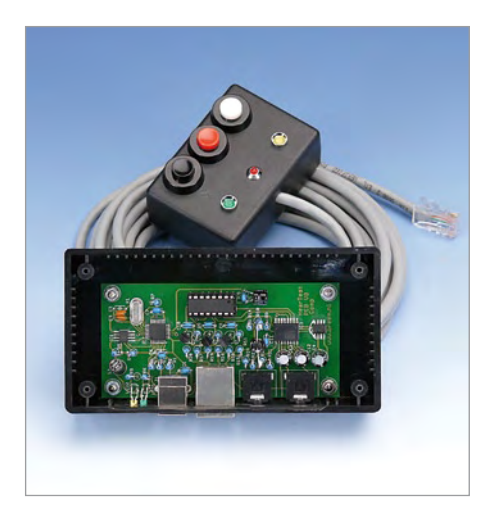

poussoir « marche/arrêt » et « j'entends » pour constituer un petit audiomètre automatique qui teste les deux oreilles. Un afficheur LCD à une ligne de 16 caractères (Hz, dB, G/D) annoncerait les résultats, avec une option Bluetooth qui afficherait l'audiogramme de façon graphique sur un PC ou sur iPod. Lorsque le casque est utilisé pour écouter de la musique, le DSP peut comporter un système de restauration de la dynamique par bande de fréquence en fonction du bruit ambiant, ce qui dispense de devoir de monter le son pour atteindre une restitution plaisante. Le casque Philips SHN2500 (40 €) constitue une bonne base de départ, rien n'empêchant de remplacer son boîtier de gestion par une platine Elektor vendue en e-choppe entre 89 € et 119 €. Un produit fini peut en être dérivé, si muni d'écouteurs homologués en audiologie dans le cadre du dépistage de l'audition en milieu scolaire, paramédical ou médical. Plusieurs logiciels peuvent être publiés sur Apple Store, en vue d'interfacer et de gérer ledit casque « Elektor », dans différents contextes. À vos fers à souder !

Étienne TREAKONK

*[ Merci pour cette idée de projet très intéressante. Nous l'avons transmis au laboratoire d'Elektor ]*

#### Elektor PCB Service Est-ce que ce service est-il réservé aux montages Elektor ? Merci pour votre réponse.

Frédy CAGNON

### COURRIER

*[ Non, l'Elektor PCB Service permet de faire fabriquer des platines de toute provenance, Elektor ou pas. Par contre, comme pour la plupart de ce genre de services, il faudra fournir le typon sous forme numérique compatible. En général on demande soit le dossier CAO (Eagle par exemple), soit les fichiers gerber (pistes) et Excellon (outillage). Les fichiers PDF ou autres formats graphiques comme JPEG, BMP ou GIF ne conviennent pas, car ils ne contiennent pas les informations pour l'outillage (perçage). ]*

#### Enregistreur de données GPS (no 377)

C'est dans le magazine tout neuf de ce mois de novembre que j'ai découvert l'article consacré à l'enregistreur de données GPS… ainsi que la nouvelle « moquette » annoncée en même temps que l'article, en avant-première dans la newsletter.

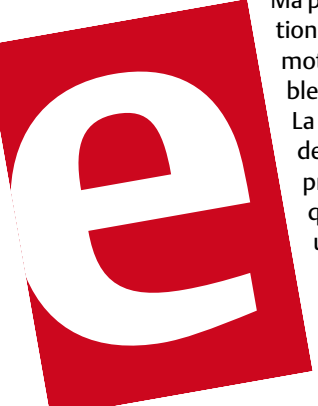

Ma première réaction en quelques mots ? Fraîcheur, bleu, épuré. La première de couverture présente un « e » qui annonce un sourire plus engagé, plus joyeux… Si, si comparez par vous-même, le nouveau sourit plus que l'ancien.

On ressentait également depuis plusieurs mois une omniprésence du laboratoire d'Elektor quasi systématique et rassurante, gage de qualité des montages proposés. Voici désormais le laboratoire présent également physiquement au cœur du magazine tout de bleu vêtu… « contre le blues hivernal ? » [Chasse-déprime, red.] « pour honorer Harald ? » [ATM18 avec Bluetooth, red.]… Dans tous les cas, tout comme Harald, Elektor a des aptitudes à nous communiquer l'envie de mettre en œuvre, d'innover, de concevoir, de partager notre passion autour de l'électronique moderne.

Règles du jeu

• Publication de la correspondance de lecteurs à la discrétion du rédacteur en chef • Les points de vue et opinions exprimées par les correspondants ne Refermons cette parenthèse colorée pour en revenir à l'article page 20 : « l'enregistreur de données GPS ».

En juin dernier, éprouvant l'envie soudaine et incontrôlable de mettre en œuvre cette petite puce merveilleuse du nom de Vinculum, prénom : VDRIVE, j'ai décidé de programmer l'ATmega88 sous BASCOM-AVR afin de capturer des trames RMC provenant d'un capteur GPS. Ce qui a abouti à la rédaction d'un petit article sur mon site dans la rubrique « Tracker GPS ». À la différence du montage étasunien, le mien est très simplifié et n'offre pas toutes

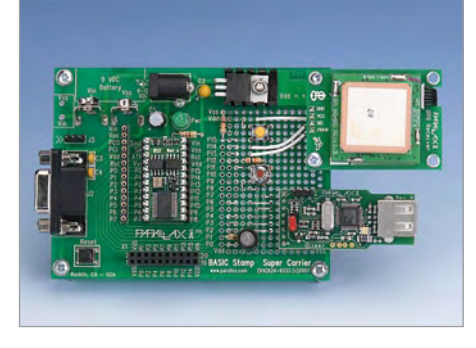

les mêmes fonctionnalités (pas de gestion de la syntaxe KML…). J'ai surtout expérimenté la petite pupuce et cela ne m'a pas pris énormément de temps. Ce qui est intéressant de souligner ici, c'est la rapidité et la simplicité de mise en œuvre de cette solution de stockage sur clé USB. C'est tout simplement génial ! À utiliser sans hésiter ! Depuis j'utilise également le module VDRIVE de Vinculum dans un système de pointage universel RFID développé en BAS-COM-AVR autour de la platine ATM18.

Grégory ESTER

*[ C'est vrai que l'« e » d'Elektor est plus souriant qu'avant. Nous envisageons désormais de rééditer Pac-Man, le jeu vidéo des années 80 devenu classique, en remplaçant le lutin jaune qui représente Pac-Man par le nouveau « e » d'Elektor. Qu'en pensez-vous ?*

*L'adresse du site Internet de Grégory où vous trouverez tous ses projets est www.adelek.fr ]*

sont pas nécessairement ceux du rédacteur en chef ou de l'éditeur. • La rédaction se réserve le droit de traduire, de corriger ou d'écourter les messages reçus avant de les publier. • Si vous écrivez à la rubrique COURRIER, veuillez indiquer le numéro du magazine

Quelles sont vos sources ? (nº 377) Dans la liste des sociétés il manque ELV, www.elv.de

Norbert LECHEVALIER

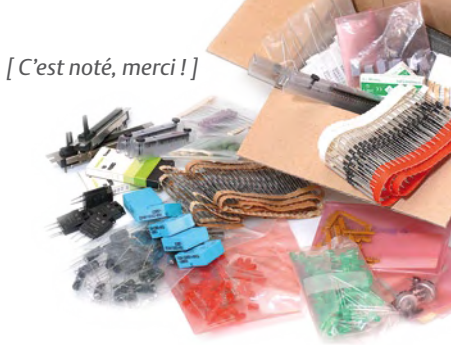

J'ai été un peu surpris par l'article paru dans la revue de novembre concernant les magasins de composants électroniques. La firme Fissette n'est plus réellement active dans le secteur du composant électronique dont le chiffre représente à présent bien peu de choses dans l'activité de la société.

De plus, une autre société de distribution de composants électroniques de la région, Micro Sélect est nettement plus présent sur le marché local de ce secteur et dispose d'un historique tout aussi conséquent que GSE et sensiblement plus que Fissette.

Jean-Marie TOMSIN

*[ La liste des revendeurs de composants électroniques a été compilée à partir d'adresses fournies par nos lecteurs. Toutes les adresses ont été vérifiées et donc aussi celle de Fissette. Le magasin en ligne de Fissette semble bien garni avec beaucoup de produits susceptibles à intéresser nos lecteurs. Nous estimons que cette adresse a sa place dans la liste. Quant à Micro Sélect, nous ne connaissions pas ce magasin. Son site Internet n'est pas très développé et n'étant pas sur place il est donc difficile de se faire une idée de ce qu'il vend précisément. Néanmoins, nous sommes heureux de rajouter cette adresse et celle de GSE à notre liste, qui ne sera jamais assez longue. Les voici en ordre alphabétique :*

*GSE : www.gsenet.com, Herstal (B) Micro Sélect : www.microselect.be, Liège (B), pas de magasin en ligne. ]*

concerné. • Veuillez adresser votre correspondance à : redaction@elektor.fr ou Elektor (rubrique Courrier) BP 12910 95731 Roissy CDG Cedex France

## INFO & MARCHÉ

## **Bornes de connexion sans vis**

Les bornes Helacon Lux sont idéales pour connecter des fils rigides et souples en une application. Elles combinent la technique déjà utilisée dans les bornes Helacon Plus, une lamelle-ressort pour le maintien des câbles rigides, avec un mécanisme spécifique ré ouvrable pour les fils souples. Ces bornes avec coque en polyamide 6.6 (PA66) supportent des tensions et courants jusqu'à 450 V et 24 A. Les deux versions existantes (1 fil rigide ou 2 fils rigides) offrent à la gamme une grande flexibilité d'utilisation. Les bornes permettent un gain de temps très important par rapport aux barrettes à vis standard. Le démontage du fil souple se fait très facilement par pression sur la borne. Le démontage du fil rigide s'effectue par rotation de la borne tout en tirant légèrement dessus. Un aménagement dans la borne permet de tester facilement l'intégrité de la connexion. L'enfichage direct des fils donne à l'installateur une grande sou-

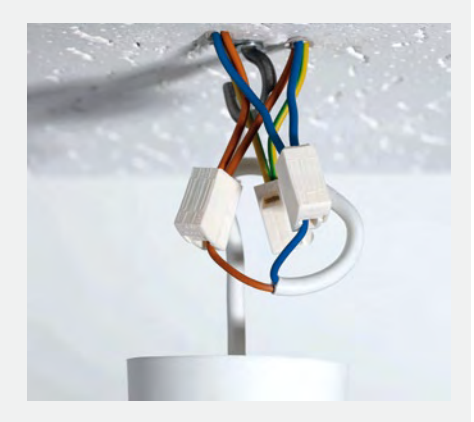

plesse de montage, même dans les endroits difficiles d'accès ou en hauteur. La version 2/1 permet des branchements en série. Les fils côté appareillage peuvent être très facilement connectés et déconnectés en pressant d'un côté de la borne pour l'ouvrir. Ce côté peut aussi accepter des fils rigides ou semi-rigides. Ces bornes conviennent parfaitement pour les installations d'éclairage, où il est bien souvent nécessaire d'interconnecter des fils souples et rigides.

Les bornes supportent des températures de fonctionnement de -5 °C à +100 °C, elles sont auto-extinguibles (norme UL94 V2) et acceptent des câbles (VDE) de 0,75 à 2,5 mm² de section. Elles ont passé avec succès les homologations VDE, FIMKO, cULus, KEMA-KEUR, CEBEC, ENEC.

www.hellermanntyton.fr (090718-10)

**Compteur d'énergie sans-fil**

LEM vient d'étendre la famille des Wi-LEM (*Wireless Local Energy Meter*, compteurs d'énergie locaux sans fil) pour permettre la mesure et la surveillance à distance de la consommation d'énergies comme l'électricité ou d'eau ainsi que la température et l'humidité. Avec ces compteurs, les entreprises industrielles et tertiaires peuvent réduire leur consommation d'énergie et d'eau ainsi qu'identifier les points d'amélioration. Sur l'ensemble de la gamme Wi-LEM, la puissance radio a été augmentée, passant de

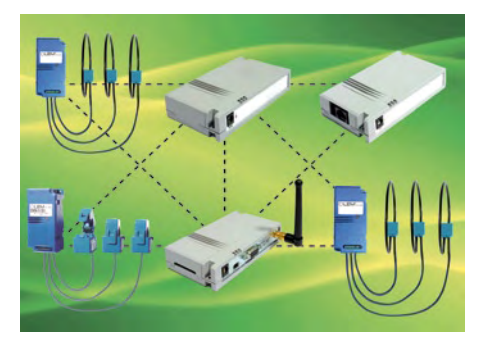

1 mW à 10 mW, permettant une plus grande distance de communication entre les nœuds du réseau par rapport à la génération précédente.

Associant le standard de communication sans fil 802.15.4, dont la fiabilité n'est plus à prouver, avec des capteurs de courant ouvrant, la famille Wi-LEM permet une réduction importante du temps d'installation et du coût d'un projet de sous-comptage tout en limitant les nuisances sur le site. Le Wi-Pulse est un compteur d'impulsions doubles entrées, utilisé pour compter et transmettre les impulsions générées par les compteurs d'énergie ou autres. Le Wi-Zone est un capteur de température et d'humidité dans le but de surveiller les conditions ambiantes d'un local. Ces deux nouveaux modules étant alimentés par batterie, ils ne nécessitent aucune alimentation externe et leur installation est simple et rapide. Tous deux étant par ailleurs dotés d'une antenne intégrée, ils sont compacts et idéaux pour des bâtiments ou usines existants.

www.lem.com (090718-9)

## **Commutateur analogique SPST de 12 ports**

Fairchild Semiconductor offre le premier module de commutateur d'images qui isole les composants parasites pour assurer une intégrité du signal. Le FSA1211 est un commutateur analogique SPST (single pole, single throw) de 12 ports qui isole le bus haut débit des composants parasites dans les applications contenant deux appareils photo. Les smartphones possèdent deux appareils photo et comme ceux-ci atteignent des résolutions de plus en plus élevées, les composants parasites jouent un rôle critique dans la détérioration des signaux et génèrent des interférences indésirables.

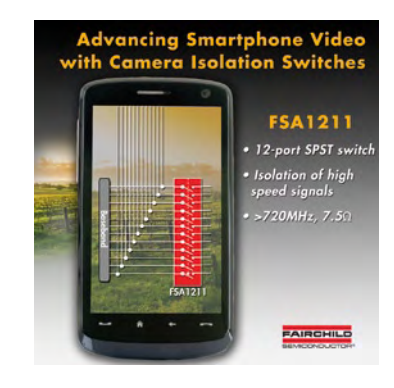

Avec une bande passante dépassant les 720 MHz et une

décharge électrostatique élevée (5,5 kV), le FSA1211 représente un moyen optimal d'isoler l'impédance et de maintenir l'intégrité du signal pour des chemins de données haut débit. De plus, lorsqu'on isole l'interface parallèle non utilisée, le FSA1211 diminue les interférences du chemin. La solution parallèle traditionnelle peut détériorer le signal lié au « stub » non désiré, causant ainsi une dégradation de l'image dans le module. Une autre approche est l'utilisation de trois commutateurs analogiques, ce qui complique la conception et engendre un surcoût. Au contraire, le FSA1211 offre une isolation fiable et une facilité de conception à faible coût. Le FSA1211 complète la gamme de commutateurs du fabricant utilisés dans des applications portables et grand public. Ces commutateurs analogiques, audio, vidéo et USB sont indispensables dans la diminution de la redondance en composants, supprimant ainsi des connecteurs, simplifiant la conception et conservant un maximum d'espace dans les projets. Les commutateurs sont proposés sous la forme de plusieurs niveaux de fonctionnalités, configurations, boîtiers et de performances.

www.fairchildsemi.com/products/analogswitch.html (090718-4)

## INFO & MARCHÉ

## **Un FPGA pour l'espace**

Actel annonce la disponibilité de ses FPGA prototypes RTAX-DSP, permettant la démonstration matérielle et la validation temporelle des conceptions à base de FPGA pour l'aérospatial. Dans la plage complète de températures militaires (-55 °C à 125 °C), ces nouveaux circuits prototypes présentent les mêmes brochages et encombrements mécaniques ainsi que les mêmes caractéristiques temporelles que leurs homologues qualifiés pour l'aérospatial.

Les FPGA pour vols spatiaux ajoutent les

permettent une mise en œuvre efficace de fonctions DSP, telles que les filtres à réponse impulsionnelle finie (FIR) ou infinie (IIR), et la transformation de Fourier rapide (FFT). Chaque bloc de mathématique est capable de fonctionner à 125 MHz dans la plage complète de températures militaires.

La famille FPGA RTAX-DSP est entièrement supportée par L'environnement de développement Libero d'Actel. De la conception, la synthèse jusqu'à la simulation, en passant par la disposition, le placement et le routage, les contraintes de temps, l'analyse, la consommation énergétique, et

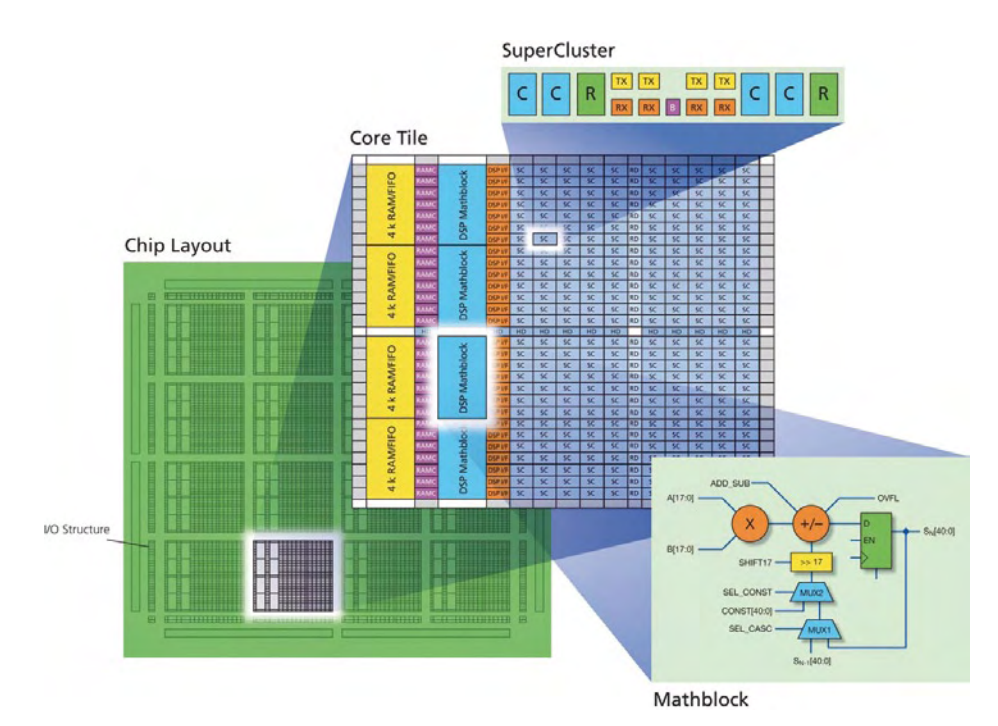

blocs résistants aux radiations à la famille de produits RTAX-S (testée, éprouvée et aux normes de l'industrie). Le résultat est une augmentation considérable de la performance du circuit suite à l'utilisation de fonctions arithmétiques qui y sont implémentées, telles que celles que l'on rencontre dans les algorithmes DSP, sans sacrifier la fiabilité ou la résistance aux radiations.

Fournissant une alternative souple aux coûteux ASIC résistants aux radiations, les FPGA RTAX-DSP se caractérisent par 120 blocs de mathématiques DSP à multi accumulation. Ils sont protégés contre les blocages et les transitoires par événement spontané et unique.

Les circuits ont des densités élevées allant jusqu'à quatre millions de portes et 840 E/S. Leurs blocs de mathématiques embarqués DSP multi accumulation sont capables d'exécuter des opérations de 18 bits x 18 bits. Ils la génération de fichiers de programmation, l'IDE Libero gère la totalité du flux de conception.

www.actel.com/products/milaero/rtaxdsp (090283-13)

## **Amplificateurs à gain variable pour infrastructures cellulaires**

Avago Technologies a annoncé l'ajout de deux amplificateurs à gain variable analogiques miniatures de 0,25 W à son portefeuille de produits d'amplification destinés aux applications sur infrastructures cellulaires. Ces amplificateurs offrent une linéarité

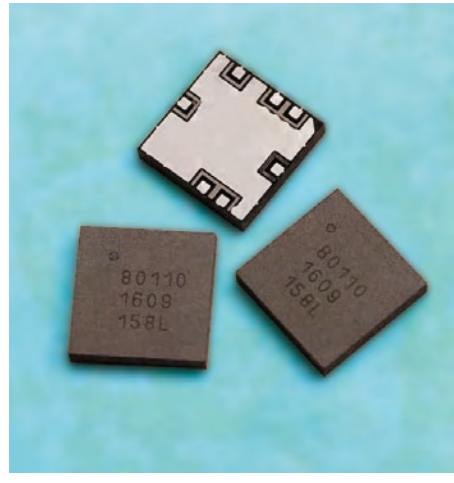

et une dynamique élevées et acceptent en totalité les principales bandes cellulaires d'Amérique du Nord, d'Europe et d'Asie. L'ALM-80110 travaille de 0,4 à 1,6 GHz et l'ALM-80210 de 1,6 à 2,7GHz. Ils constituent l'idéal pour les utilisations sur circuits WLL et WLAN, de commande de gain d'émetteur-récepteur et de compensation de température. Ces deux amplificateurs assurent un point d'interception de sortie du 3<sup>e</sup> ordre élevé de 40 dBm, maintenu sur une plage d'atténuation étendue. Ils assurent en outre une vaste plage de commande de gain, une faible consommation de courant et une perte par réflexion d'entrée et de sortie excellente.

Les nouveaux amplificateurs utilisent un système exclusif intégrant des amplificateurs 0,25 W à linéarité élevée et un atténuateur en pi à diodes PIN. Ces deux composants disposent d'une entrée large bande parfaitement adaptée et d'une sortie préadaptée facilitant l'utilisation et n'exigeant qu'un nombre minimum de composants d'adaptation RF extérieurs.

Dans un milieu de fonctionnement typique de 5 V et 120 mA, l'ALM-80110 assure des performances exceptionnelles : OIP3 de 40 dBm, plage d'atténuation de 40 dB, 23,3 dBm de puissance de sortie au point de compression à 1 dB (P1dB), 13,5 dB de gain, une perte par réflexion d'entrée (IRL) de 17 dB et une perte par réflexion de sortie (ORL) de 12 dB à 900 MHz. Dans les mêmes conditions de fonctionnement, l'ALM-80210 assure un OIP3 de 40 dBm, une plage d'atténuation de 35,7 dB, 23,5 dBm de puissance de sortie au P1dB, 9,8 dB de gain, une perte par réflexion d'entrée de 13,6 dB et une perte par réflexion de sortie de 12,1 dB à 1 900 MHz.

## INFO & MARCHÉ

## **Kit de prototypage rapide pour les applications audio-vidéo numériques**

Toshiba et Keil, une société du groupe ARM spécialisée dans les outils de développement pour systèmes embarqués, viennent d'annoncer un kit de développement qui va grandement simplifier la conception des applications numériques audio-vidéo (AV) et d'autres systèmes embarqués autour de microcontrôleurs de Toshiba faisant appel au cœur de processeur Cortex-M3 d'ARM.

Référencé MCBTMPM330, ce nouveau Starter Kit offre toutes les fonctions matérielles et logicielles nécessaires à l'évaluation, au prototypage et au test d'applications basées sur la gamme de composants TMPM330Fx de Toshiba.

Ce nouveau Starter Kit comprend la carte d'évaluation MCBTMPM330, un adaptateur ULINK-ME USB-JTAG de Keil, une version d'évaluation du kit de développement microcontrôleur (MDK-ARM, ou Microcontroller Development Kit) de Keil, ainsi qu'une série d'exemples de programmes. La carte d'évaluation est entièrement alimentée par le PC.

La carte d'évaluation contient, tout comme le microcontrôleur, une source de tension analogique ajustable permettant de tester les fonctions intégrées du TMPM330Fx (CAN, JTAG et connecteurs ETM) afin que les développeurs puissent déboguer et compi-

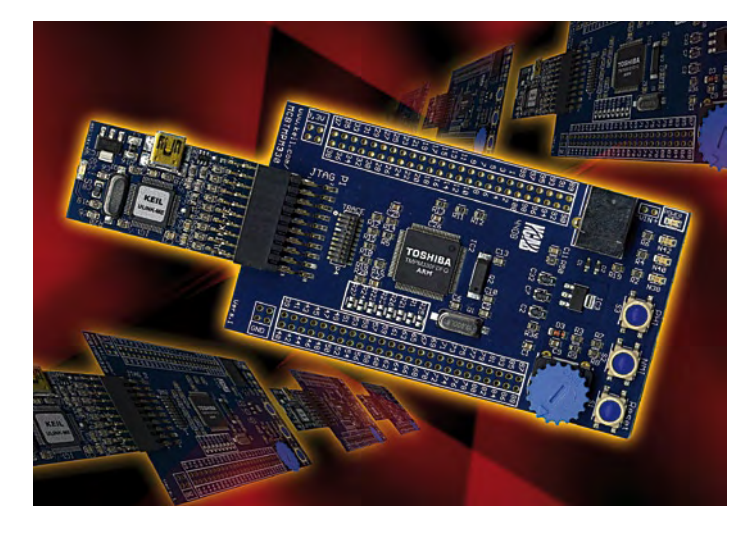

ler les informations de leurs applications. La zone de brochage MCU de la carte d'évaluation offre un accès aisé aux périphériques du dispositif.

Les outils MDK-ARM offrent aux développeurs des outils de compilation standards dans l'industrie et un support de débogage sophistiqué. Il comprend l'environnement de développement intégré (IDE) µVision de

> Keil, un débogueur et un simulateur, les outils ARM Compilation, ainsi qu'un noyau temps réel RTX. Un code démarrage détaillé pour les microcontrôleurs de Toshiba, des algorithmes de programmation Flash pour ULINK et de nombreux exemples de programmes se combinent afin que les utilisateurs puissent entamer rapidement le développement de leurs applications.

www.toshiba-components.com (090283-4)

## **Ordinateur portable semi-durci IP31**

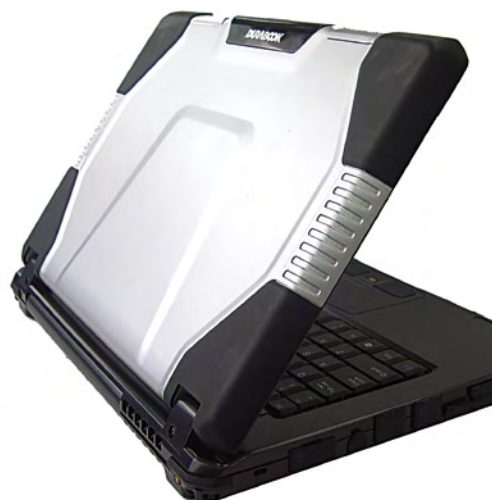

Le nouvel ordinateur portable Durabook 14RM c'est un ordinateur résistant aux chutes, aux chocs et à l'eau (indice de protection 31). Il a été étudié pour renforcer la résistance extérieure de la coque, notamment au niveau de la protection de l'écran (renforts d'angles et échancrure sur le dessus de la coque en alliage de magnésium à la résistance vingt fois supérieure au thermoplastique).

L'ordinateur reprend l'ensemble des techniques de résistance qui font la réputation de la marque : disque dur monté en mousse absorbante et relié à la carte mère par câble souple, isolation du compartiment contenant le disque dur, autoprotection électrique de la batterie, verrouillage du lecteur DVD pour

éviter toute ouverture intempestive, protection aux projections d'eau du clavier et du touchpad par isolation des éléments électroniques sensibles

par une membrane évacuant l'eau.

.<br>Ces caractéristiques durcies ont été renforcées par l'ajout d'un film protecteur sur l'écran pour augmenter la résistance aux impacts et l'étanchéité aux projections d'eau, la protection de l'ensemble des connectiques par des caches en caoutchouc étanches, un nouveau système de fermeture du capot-écran.

Le Durabook 14RM est pourvu d'un écran 36 cm WXGA à 240 cd/m2 (option à 500 cd/

m<sup>2</sup>). Une version est disponible avec écran tactile 240 cd/ $m<sup>2</sup>$  ou un écran tactile avec lisibilité soleil (options).

Il est doté des nouveaux processeurs Intel Core 2 Duo Montevina au choix jusqu'au 8600 à 2,8 GHz. Mémoire vive de 1 à 4 Go (8 Go en option) et disques durs SATA jusqu'à 320 Go et plus. Carte graphique Mobile Intel G45.

Le modèle possède une connectique complète avec notamment 4 ports USB (6 possibles en option), un port RS-232 ou un port HDMI. Il intègre modem, WiFi et Bluetooth et est prééquipé de deux antennes 3G (carte 3G en option), mais celles-ci peuvent être remplacées sur demande spécifique par deux antennes GPS. Il comporte également un lecteur-graveur DVD, un lecteur multicartes 4 en 1 et un lecteur carte à puce. Une webcam s'agrémente d'une veilleuse pour utilisation par faible lumière.

Ultime sécurité, l'accès au 14RM est verrouillé par un lecteur d'empreinte digitale.

www.durabook.com (090296-3)

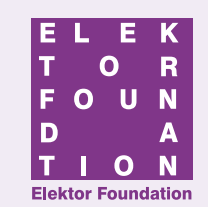

## LE TROPHÉE – SOUS LES FEUX DE LA RAMPE

## **Le robot du soldat Huyskens sauvera-t-il l'électronique ?**

Depuis que pour dispenser ses cours d'électronique Bart Huyskens utilise les robots éducatifs de sa propre conception, l'enthousiasme de ses élèves a redoublé d'intensité. Oui, dans les écoles où les filières techniques ont recours à la robotique comme discipline pédagogique, le nombre des élèves a doublé. Les classes désertées depuis quelques années sont à nouveau plei-

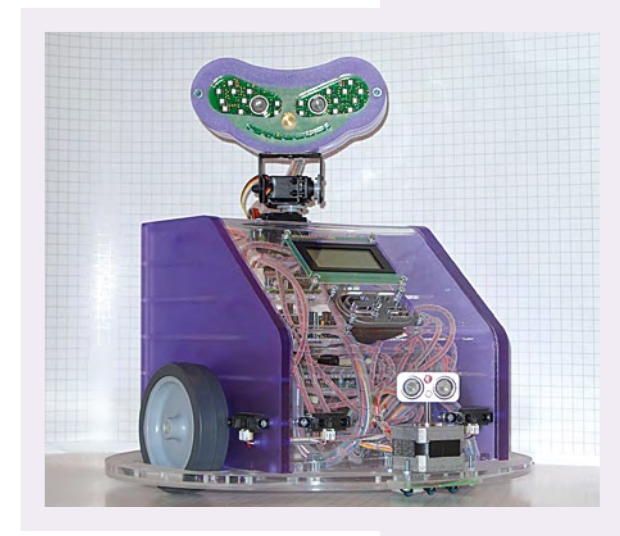

nes. En Belgique flamande, au Ministère de l'Enseignement et de la Formation, cette initiative n'est pas passée inaperçue. Il y a quelques années, des centres techniques avaient été créés conjointement par les autorités ministérielles de tutelle et les entreprises privées afin de lancer (avec l'argent public) de nouvelles initiatives qui visaient à rendre l'enseignement de l'électronique plus attractif pour les étudiants. Des cours (du soir) de mise à niveau ont été mis en place pour les enseignants volontaires.

Le robot de Bart, capable de suivre un chemin tracé au sol dans la classe, peut parler aux étudiants, il sait danser et faire de la musique. Avec ses effets lumineux et sonores, il captive son audience. Quatorze de ces robots ont été construits pour les étudiants de l'institut Saint-Joseph à Schoten dans la banlieue d'Anvers (Belgique), deux autres partiront en tournée avec le TechnoTrailer. Les étudiants pourront reprogrammer le robot basé sur des modules E-blocks pour lui apprendre d'autres tours. Il comprend surtout le Flowcode, mais des expérimentations sont en cours pour lui apprendre le très hermétique dialecte anversois.

La Fondation Elektor honore des personnes qui, par leur expertise et leurs efforts, ont changé la face du monde. L'enthousiasme et l'engagement personnel de Bart sont pour beaucoup dans le succès du robot auprès des élèves. Cet enseignant hors du commun a non seulement réussi à transformer un

concept en produit fini, il a aussi su intéresser de nouveaux étudiants à l'électronique, il a donc été proposé comme récipiendaire de cette récompense.

## **Radio contre chaos**

Dans la nuit du 31 janvier au 1er février, une violente tempête en mer du Nord noie sous des tonnes d'eau une grande partie de la Zélande, province maritime du sud-ouest des Pays-Bas.

> Au milieu du désastre effroyable qui a fait plus de 1800 victimes, Jean-Pierre Hossfeld a pu, de justesse, sauver son fils Clément en nageant contre le courant. Réfugiés providentiellement sur le toit d'une maison, ils ont été sauvés le lendemain, puis hébergés à proximité, dans la ville de Zierikzee. Tout a été détruit et en fait la ville est coupée du monde.

> Aussitôt remis de ses émotions M. Hossfeld, frappé par l'absence dramatique de moyens de communication, se met au travail : avec quelques tubes (EL3, EL6, 807) et des bobines enroulées sur des bouteilles, il construit un émetteur radio assez puissant pour envoyer 10 W dans une antenne de 15 m. La communication est rétablie avec le monde extérieur. Pendant cinq jours et nuits, quatre personnes vont se relayer devant la radio PAoZRK pour organiser les secours vers Zierikzee.

> Cela se passait en 1953. Aujourd'hui, aucun service d'urgence ne mésestime plus l'importance d'une communication sans faille.

> Grâce aux radio-amateurs comme M. Hossfeld qui ont joué un rôle crucial dans le chaos après la tempête de 1953 en Mer du Nord, de nombreuses victimes ont pu être sauvées.

La Fondation Elektor honore des personnes qui, par leur expertise et leurs efforts, ont changé la face du monde. Jean-Pierre Hossfeld, âgé aujourd'hui 83 ans, a été proposé comme récipiendaire de cette récompense.

**Le trophée de la Fondation Elektor sera décerné le 21 novembre 2009 durant la journée Elektor Live! à Eindhoven (Pays-Bas).**

Pour plus d'informations concernant le Trophée de la Fondation Elektor : www.elektorfoundation.org

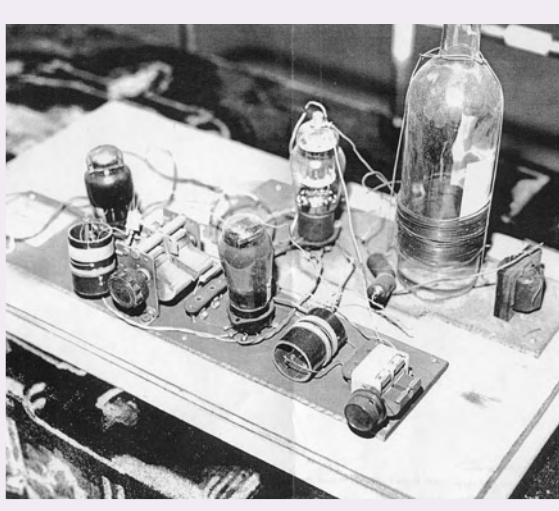

# **Le nec plus ultra des chenillards** Guirlande lumineuse programmable

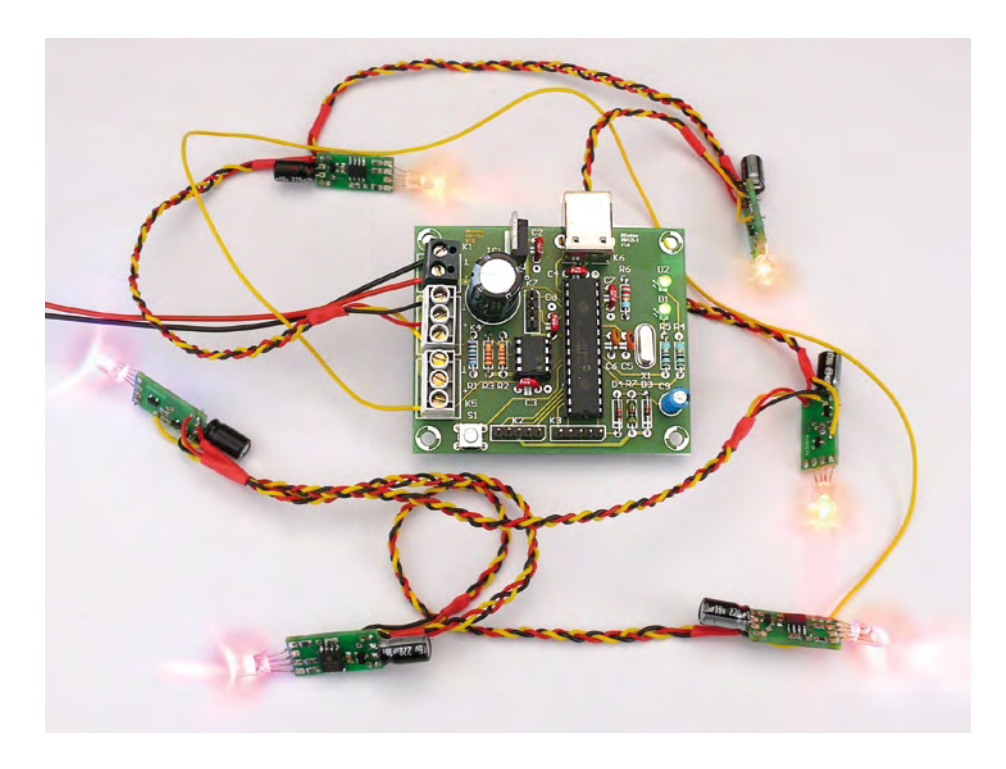

Cette guirlande permet de réaliser les effets lumineux les plus spectaculaires en jouant sur les innombrables animations possibles (chenillard plus ou moins rapide, allumage aléatoire, flashs plus ou moins brefs, etc.), sur les changements de teintes (32 niveaux), de saturation (16 niveaux, blanc inclus) et d'intensité (24 niveaux), soit plus de 10 000 combinaisons de couleurs possibles !

Elle est constituée dans ses grandes lignes d'un module maître qui joue le rôle de « chef d'orchestre », de 1 à 62 modules esclaves identiques en tous points (les « loupiotes »), et d'un bloc d'alimentation d'une tension de 9 V, délivrant au minimum 2 A pour 30 loupiotes. L'alimentation est distribuée en parallèle sur le maître et les loupiotes (**figure 1**).

Le maître pilote l'ensemble des loupiotes à l'aide d'un seul fil véhiculant le signal sériel de commande. Un signal de retour lui permet de dénombrer les loupiotes pendant la phase d'initialisation. Il mémorise ensuite ce nombre de loupiotes dans l'EEPROM interne du PIC ce qui fait que le signal de retour n'est utile qu'une seule fois dans la vie d'une guirlande. Il peut être débranché par la suite, ce qui permet de ne relier qu'une seule extrémité de la guirlande au module maître.

Le maître envoie à période régulière des commandes aux loupiotes pour régler la teinte, la luminosité et la saturation de chaque loupiote. Le programme actuel du maître fait succéder quatre animations de types chenillard multicolore, flashs aléatoires multicolores ou flashs blancs aléatoires, mais il est très facile d'en ajouter d'autres par programmation du microcontrôleur du maître.

#### Le coût de la réalisation…

… est principalement lié au prix des composants constituant les loupiotes. En cherchant bien sur Internet (par exemple, les LED peuvent être trouvées sur eBay pour un peu plus de 10 € les 50), le coût d'une loupiote peut aisément passer en dessous de 3 € (hors circuit imprimé).

### Boris Lecourt (France)

Que de guirlandes dans les rayons des supermarchés à l'approche de Noël ! Certes, leur coût dérisoire les rend attractives, mais ne trouvez-vous pas qu'elles manquent un peu d'originalité ? Celle qui est présentée dans cet article tente de combler ce défaut avec, c'est vrai, un coût supérieur, mais quel plaisir de réaliser **sa** guirlande de Noël, enchanteresse, unique au monde et quel beau cadeau cela peut-il faire !

#### Le matériel

Le module maître (**figure 2**) est constitué d'un régulateur 5 V (IC1) et ses composants associés, d'un microcontrôleur PIC18F2550 cadencé à 20 MHz, et d'un circuit de remise à zéro du PIC (R7, D3, D4 et C9). Il comprend d'autres parties dédiées à des extensions **optionnelles**, donc **pas encore implémentées** :

- signaux lumineux (D1 et D2) pour indiquer l'état du maître ;
- bouton-poussoir (S1) pour changer d'animation ;
- connecteur port série au niveau TTL (K7) pour dialoguer avec le PIC ;
- mémoire EEPROM (IC2) pour stocker des animations ;
- entrée analogique (K2) pour cadencer les animations au rythme de la musique en y connectant un circuit amplificateur micro par exemple ;
- connecteur USB (K6) pour pouvoir piloter la guirlande par un ordinateur.

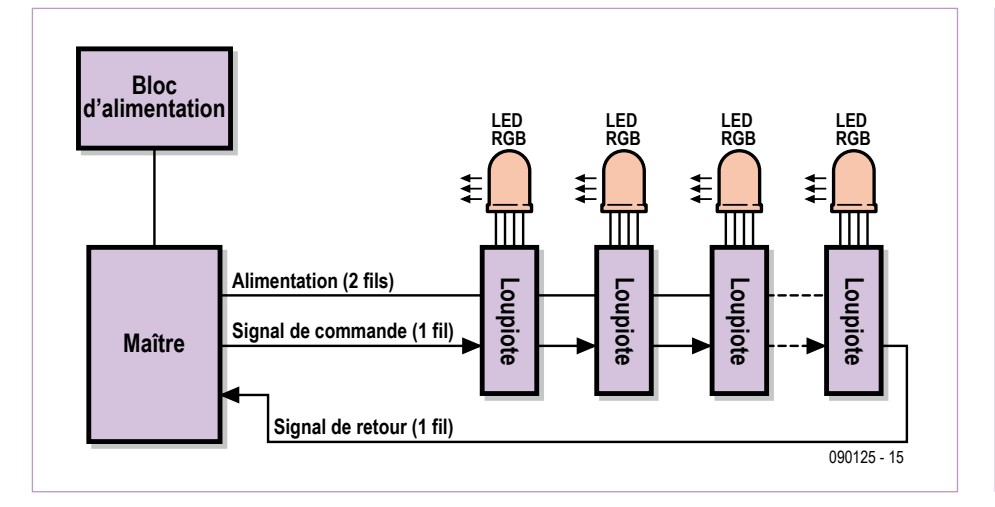

Figure 1. Synoptique de la guirlande. Vous pouvez enchaîner jusqu'à 62 modules esclaves (loupiotes).

Seulement deux broches du PIC réalisent l'interface avec les loupiotes. Une broche configurée en sortie (CCP1) transmet le signal de commande à la première loupiote à travers le connecteur K4. Une autre broche configurée en entrée (CCP2) reçoit le signal

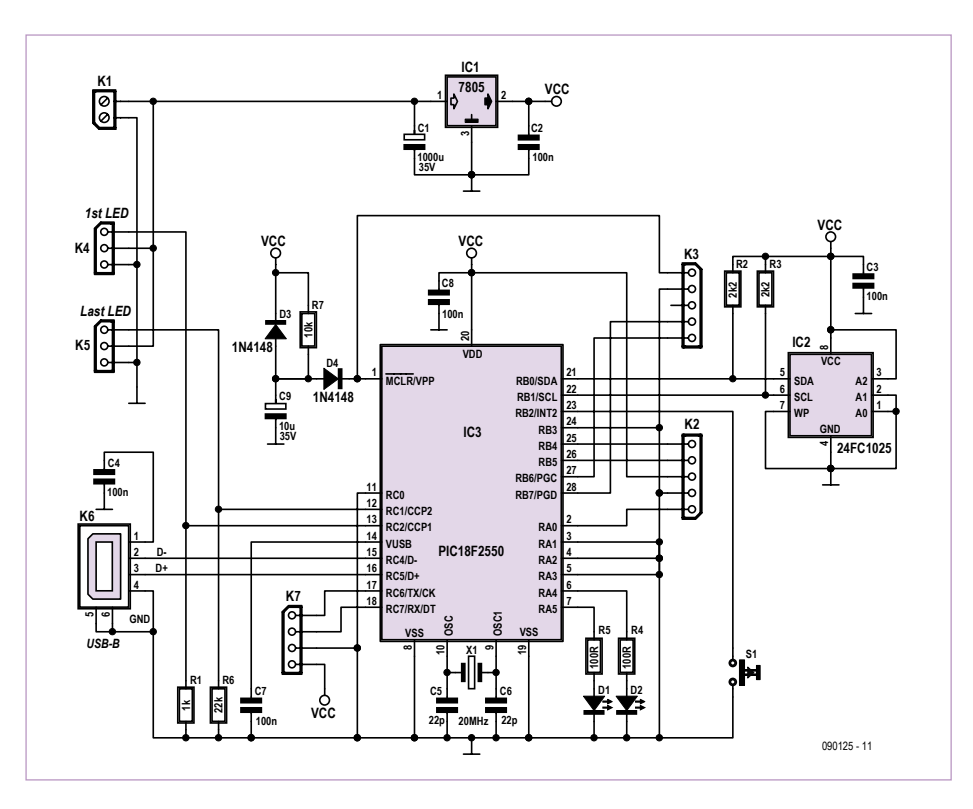

Figure 2. Le schéma électrique du module maître. L'EEPROM IC2 pourrait être utilisée pour stocker des animations.

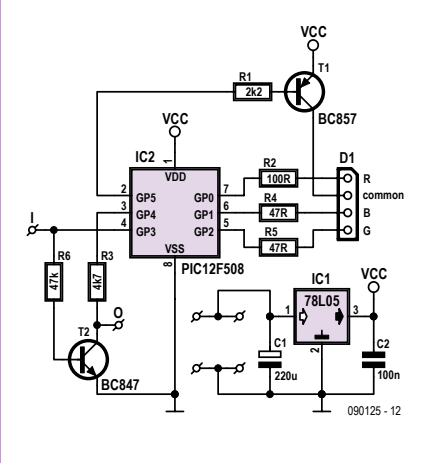

Figure 3. Le schéma électrique d'une loupiote. À répéter 62 fois si vous avez les moyens…

de retour de la dernière loupiote à travers le connecteur K5. Ces signaux sont reliés aux 0 V via les résistances R1 et R6 pour les raisons évoquées par la suite.

Les connecteurs K4 et K5 transmettent l'alimentation à l'ensemble des loupiotes de la guirlande.

#### **Circuit de la loupiote**

Chaque loupiote (**figure 3**) est constituée d'un petit microcontrôleur PIC à huit broches 12F508 (IC2), d'un régulateur 5 V 78L05, de deux transistors de commutation (T1 et T2) et d'une LED RGB (D1) avec des résistances de limitation de courant. Pour obtenir un meilleur rendu de couleurs, les LED peuvent être dépolies avec du papier de verre fin ce qui permet d'accentuer le mélange des composantes R, G et B.

Toutes les broches d'entrée/sortie (E/S) du PIC sont utilisées. Trois broches GP0 à GP2 sont configurées en sortie et sont connectées aux cathodes R, G et B de la LED. Un « 0 » sur ces broches autorise les courants à circuler dans les composantes de la LED. Une broche GP5, également configurée en sortie, est utilisée pour l'allumage combiné des trois composantes. Elle est reliée à l'anode de la LED à travers de transistor T1 qui permet de commuter un courant de 60 mA, plus important que ce que pourrait faire une sortie de PIC seule (20 mA). Des signaux de type MLI (modulation de largeur d'impulsion) en sortie de ces broches permettent d'ajuster la luminosité de chaque composante ainsi que la luminosité globale de la LED.

La broche GP3, configurée en entrée, est dédiée à l'acquisition du signal de commande venant du module précédent, ou du module maître si le module est le premier de la série. Ce signal est régénéré et inversé par transistor T2 avant d'être transmis au module suivant (voir plus loin). Le collecteur de ce transistor est alimenté par la broche GP4 du PIC, configurée en sortie. La fonction de GP4 est de pouvoir inhiber le signal à destination du module suivant lorsqu'elle est mise à 0 V. Cette fonction est utilisée pendant la phase de dénombrement lors de l'initialisation de la guirlande.

Le PIC et la LED sont alimentés par le régulateur 5 V pouvant délivrer jusqu'à 100 mA, ce qui est suffisant pour allumer en continu les trois composantes au maximum de leur courant admissible (20 mA pour chacune). Le régulateur est alimenté par la tension de 9 V provenant directement de l'alimentation du module maître.

Nous avons dessiné des platines pour le module maître et le module esclave, disponibles sur [1].

#### Le logiciel

Le programme du PIC du module maître est réalisé en C à l'aide du compilateur MPLAB MCC18 [2] (version gratuite v3.21).

Le programme du PIC des loupiotes est réalisé en C à l'aide du compilateur CC5X [3] (version gratuite 3.3A) qui génère un code assembleur simple, optimisé et très proche du code C.

Les logiciels peuvent être téléchargés sur la page Internet de l'article [1].

Toute l'intelligence de la guirlande se trouve dans le logiciel et qui est donc nettement plus compliqué que le matériel. Le logiciel présente des techniques intéressantes qui peuvent être utilisées dans d'autres applications. Même si toutes les loupiotes contiennent le même logiciel, chaque loupiote est adressable individuellement, et cela sans paramétrage préalable. Il est possible d'inverser des loupiotes ou d'en remplacer une qui a rendu l'âme sans que cela modifie

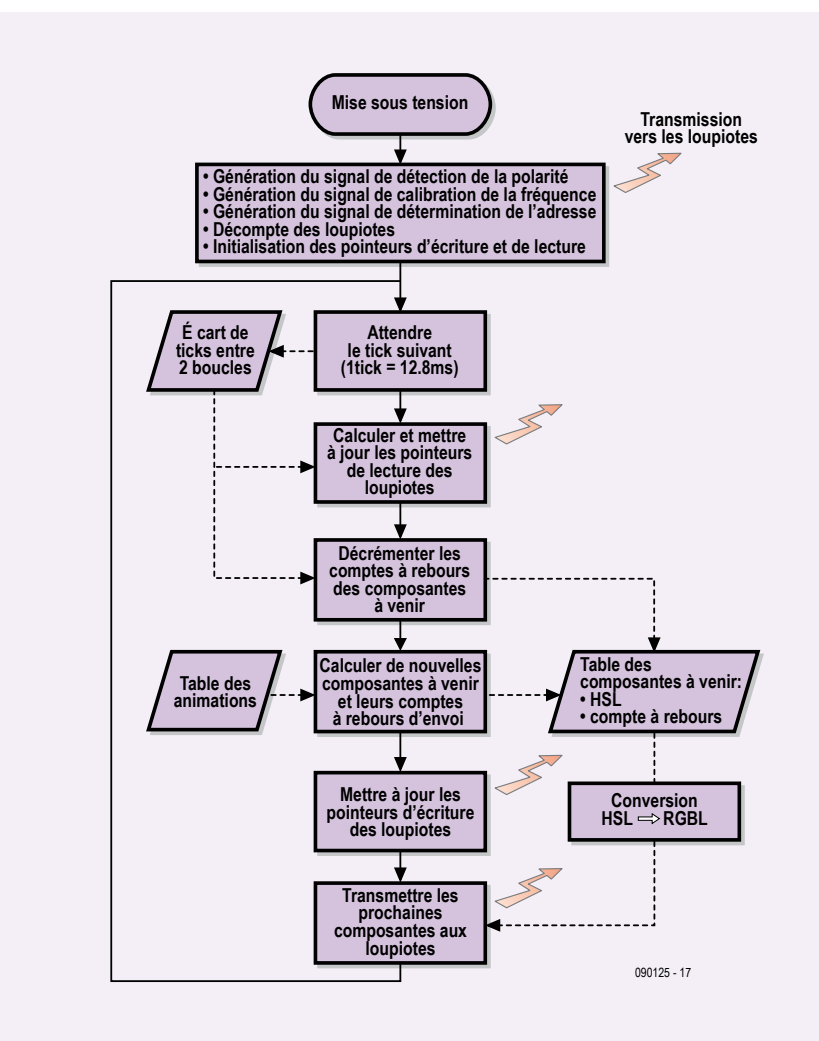

Figure 4. Organigramme du programme du maître.

le comportement de la guirlande.

Dans cet article nous employons cette technique pour réaliser une guirlande lumineuse, mais en remplaçant les LED RGB par des relais (en adaptant le logiciel bien sûr) et avec le bon matériel il est par exemple possible de réaliser un système d'irrigation et d'arrosage de jardin modulaire. Ou un réseau domotique pour régler la lumière dans les diverses pièces de votre maison. En plus, le module maître peut être étendu avec un port USB par exemple, ou une mémoire EEPROM. Ce ne sont donc pas les applications qui manquent.

Alors, comment fonctionne ce logiciel ? Eh bien, reportez-vous aux **figures 4** et **5** pour une vue globale et lisez attentivement la description qui suit.

#### Initialisation de la guirlande

Lors de la mise sous tension, le maître et les loupiotes entament une procédure d'initialisation en trois phases :

- 1. Détection de la polarité ;
- 2. Étalonnage des fréquences ;
- 3. Adressage et dénombrement.

#### **Détection de la polarité**

Cette phase permet à chaque loupiote de déterminer si elle est séparée du maître d'un nombre pair ou impair d'autres loupiotes afin de prendre en compte les inversions dues aux transistors T2 lors du décodage du signal de commande.

À l'initialisation, les sorties du PIC maître sont à haute impédance et la résistance R1 polarise à 0 V la sortie CCP1. La deuxième loupiote et les suivantes de numéro d'ordre pair détectent alors un « 1 » sur leurs entrées GP3. À l'aide d'une variable du programme mémorisant cette polarité, ces loupiotes inverseront par la suite l'entrée GP3 avant de l'interpréter.

Dans la suite des explications, « N » décrira un « 0 » (0 V) et « P » décrira un « 1 » (5 V)

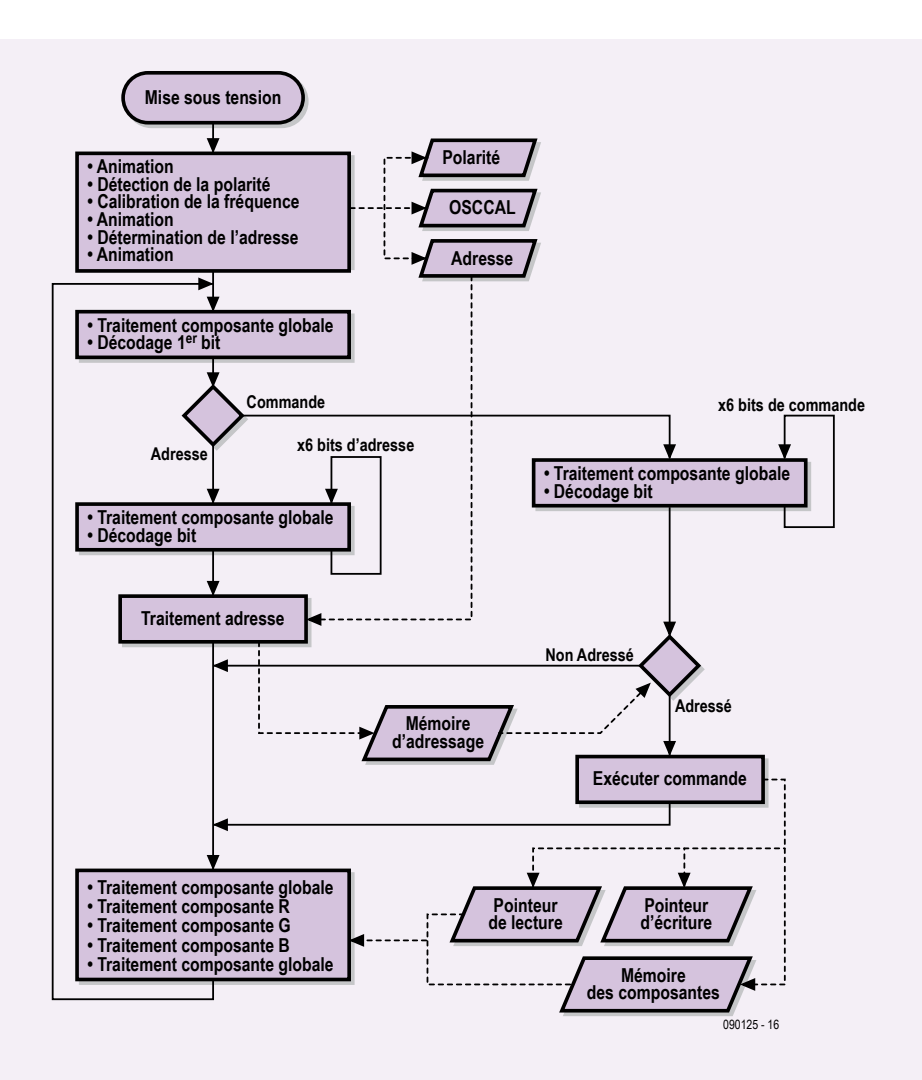

Figure 5. Organigramme du programme de la loupiote.

sur les entrées GP3 des loupiotes de rang impair (sans inversion de CCP1). Pour les loupiotes de rang pair (inversion de CCP1), ce sera l'inverse.

#### **Étalonnage des fréquences**

Après détection de la polarité, chaque loupiote se met en attente d'un P sur son entrée GP3. Le maître démarre à cet instant la transmission d'un signal carré de période 200 µs pendant une seconde. Conjointement, chaque loupiote démarre un processus de mesure de la période du signal carré reçu sur GP3 à l'aide du registre timer T0 du PIC. À chaque changement d'état de GP3, une mesure de période est disponible pour ajuster la vitesse d'horloge du PIC. Ceci se fait en jouant sur le registre OSCCAL dans le sens rapprochant la période mesurée de 200 µs. Le processus s'arrête lorsque l'écart mesuré passe en dessous d'un seuil. Enfin, pour sortir de cette phase, chaque loupiote attend que le maître stabilise le signal GP3 à N pendant plus de 130 µs.

#### **Adressage et dénombrement**

Après avoir fait sortir l'ensemble de la guirlande de la phase précédente, le maître va générer une séquence de 64 périodes d'un signal carré identique au précédent (**figure 6**). Les modules vont alors « collaborer » pour que chacun puisse déterminer sa propre adresse en respectant le processus suivant :

1. attendre un P sur GP3 ;

2. attendre quelques microsecondes pour que toutes les loupiotes puissent détecter le front P du point précédent ;

3. activer (passage à 0) la sortie d'inhibition GP4 (grâce à T2, cela force à 0 V l'entrée GP3 du module suivant) ;

4. attendre deux fronts successifs P/N sur GP3 ;

5. désactiver (passage à 5 V) la sortie d'inhibition GP4 ;

6. compter le nombre de fronts N/P ;

7. soustraire ce compte à 63 pour obtenir l'adresse.

Si le connecteur de fin de guirlande est connecté au module maître, le maître peut lui aussi compter les fronts N/P sur sa broche CCP2 et ainsi dénombrer le nombre de loupiotes composant la guirlande. Il mémorise alors ce nombre en mémoire EEPROM interne du PIC et l'utilisera pour animer correctement la guirlande. Si le connecteur n'est pas branché, le maître dénombre les loupiotes à 0 et il utilise dans ce cas la dernière valeur mémorisée en EEPROM.

#### Signal de commande

Après l'initialisation de la guirlande le module maître démarre l'animation. Puisque le maître ne dispose que d'un fil pour envoyer ses commandes assez complexes, le protocole de communication est également un peu compliqué.

Le maître peut transmettre plus de 1 000 mots aux loupiotes par seconde. Un mot est codé sur 7 bits. La valeur du premier bit indique si les 6 bits suivants encodent une adresse (bit à 0) ou une commande (bit à 1). Chaque mot est séparé du précédent par une marque « Fin ». Cette marque permet de resynchroniser des loupiotes qui se seraient désynchronisées du signal de commande.

La transmission se fait sur un seul fil, par un signal série asynchrone dont le protocole est propriétaire. Pour transmettre un bit à « 1 », le module maître place le signal de commande à 0 V pendant 30 µs, puis à 5 V pendant 58,3 µs. Pour transmettre un bit à « 0 », le maître permute ces durées en plaçant le signal à 0 V pendant 58,3 µs, puis à 5 V pendant 30 µs. Pour transmettre la marque « Fin » le maître place le signal à 0 V pendant 160 µs, puis à 5 V pendant 20 µs. La durée complète de transmission d'un mot d'adresse ou de commande est donc de 798 µs.

Pour décoder un mot, les loupiotes se synchronisent en attente d'un front N/P sur leurs entrées GP3. Elles mesurent alors la durée de l'état P à l'aide de leurs timers T0 et en déduisent si un 0 ou un 1 a été encodé par le maître.

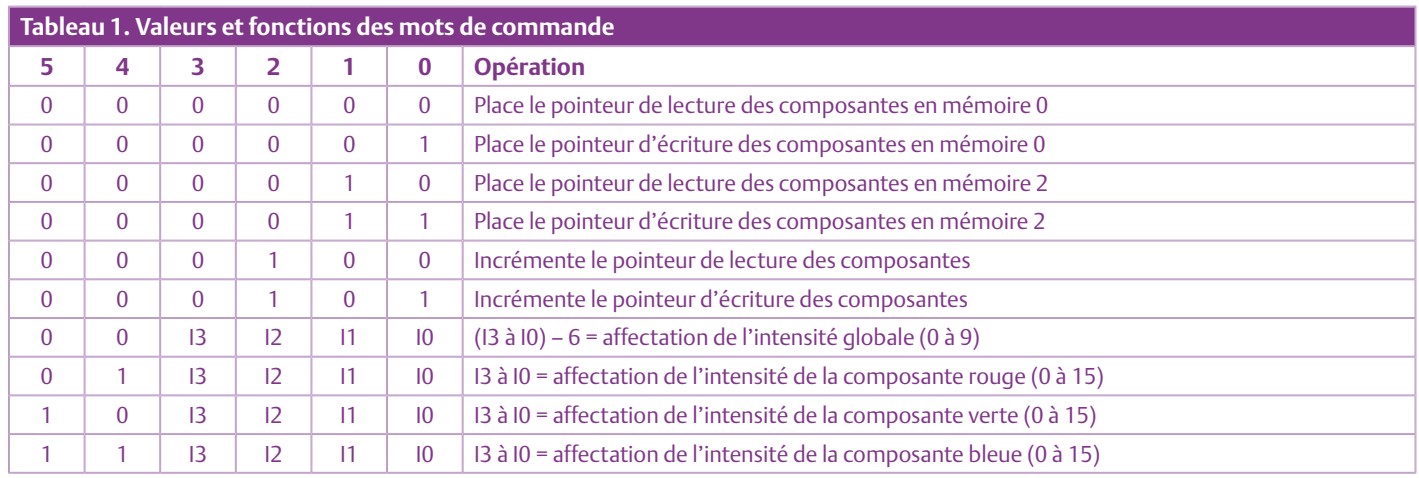

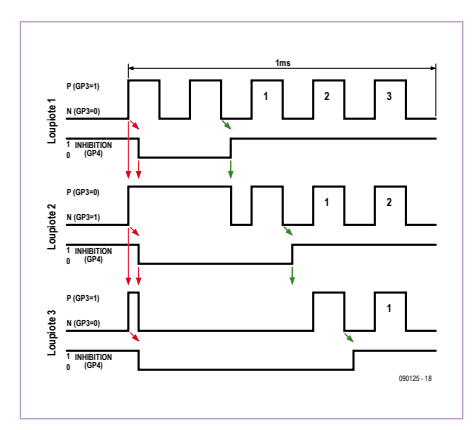

Figure 6. Chronogramme de la phase de dénombrement qui permet à chaque loupiotte de déterminer son adresse.

#### **Mot d'adresse**

Le mot A (de type Adresse) permet au maître d'adresser jusqu'à 62 loupiotes. La loupiote qui est directement connectée au maître a l'adresse 1, la suivante a l'adresse 2 et ainsi de suite. Les adresses 0 et 63 ont des fonctions spéciales. L'adresse 0 est utilisée comme un mot « neutre » qui ne change pas l'état des loupiotes. Ce mot permet au maître de fournir une horloge aux loupiotes qui en ont besoin pour briller à la couleur demandée, même en absence de mots de commandes ou d'adresses. L'adresse 63 permet au maître d'adresser toutes les loupiotes à la fois (adresse de *broadcast*).

Dès qu'une loupiote a décodé sa propre adresse, elle ignore les autres adresses qui peuvent immédiatement suivre, puis elle exécute tous les mots de commande à venir jusqu'au prochain mot d'adresse reçu.

#### **Mots de commande**

Chaque loupiote possède quatre emplacements mémoires et deux pointeurs les adressant. Chaque emplacement mémoire contient un jeu de quatre intensités, trois pour les composantes R, G, B et une pour la composante globale. Ces emplacements sont adressés par un pointeur d'écriture et par un pointeur de lecture. Ces pointeurs peuvent être déplacés librement par le maître, d'une mémoire à la suivante, à l'aide des six commandes spéciales (**tableau 1**).

Quatre autres commandes permettent au

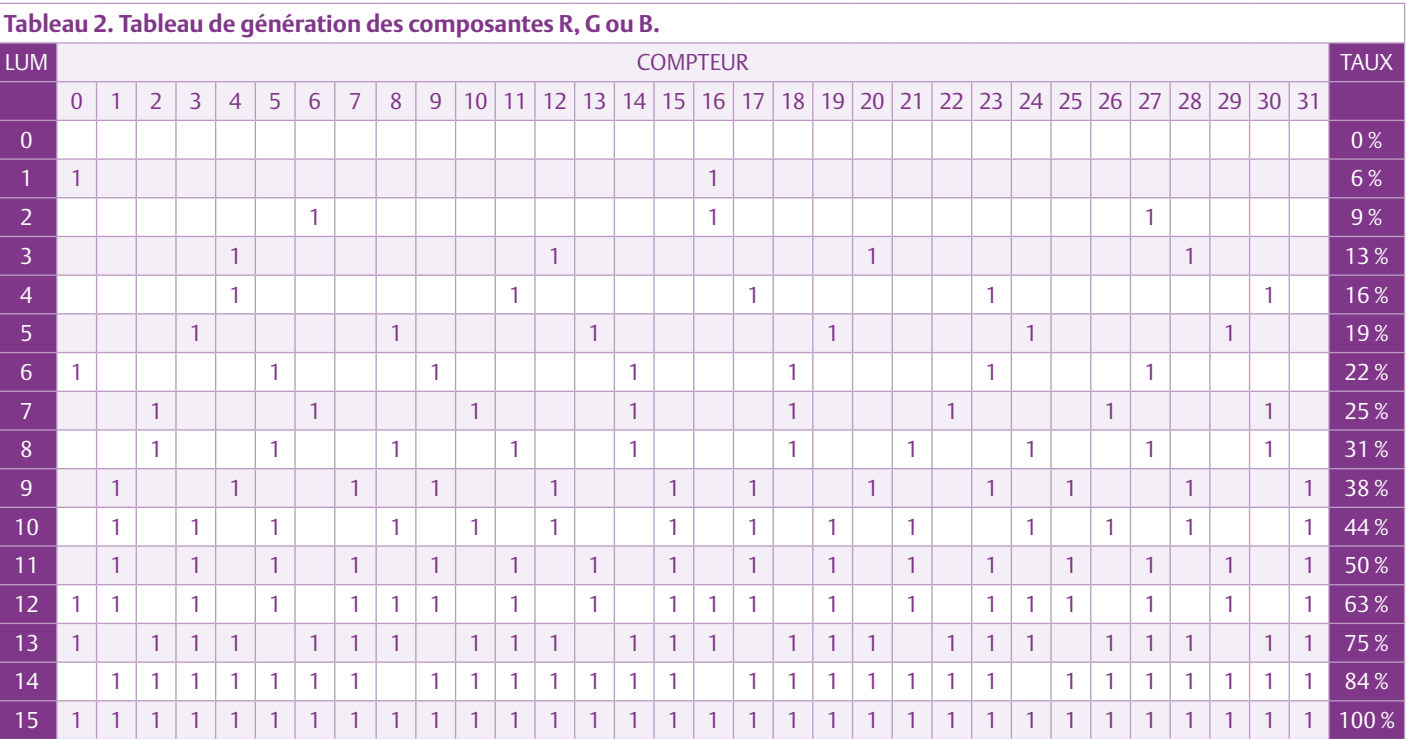

maître d'écrire dans la mémoire adressée par le pointeur d'écriture une valeur d'intensité (de 0 à 15) de composantes R, G ou B et une valeur d'intensité (de 0 à 9) de la composante globale.

Le maître déplace le pointeur de lecture (« lecture » du point de vue de la loupiote) sur un jeu de composantes qu'il a préalablement écrit. En faisant cela, il choisit ce jeu comme consigne d'illumination de la loupiote. En utilisant l'adresse 63 de broadcast, le maître peut changer les consignes d'illumination de toutes les loupiotes de la guirlande à la fois, réalisant un effet simultané.

Par exemple, pour que les loupiotes brillent toutes en rouge à l'unisson, le maître peut envoyer successivement les mots suivants (on suppose qu'au départ, les pointeurs de lecture et d'écriture des loupiotes sont sur le premier emplacement mémoire 0) :

A-3F : mot d'adresse 0x3F, 63 en décimal, adresse de broadcast,

C-05 : mot de commande, déplace les pointeurs d'écriture sur l'emplacement 1,

C-0F : affectation au maximum (9) des composantes globales,

C-1F : affectation au maximum (15) des composantes rouges (R),

C-20 : affectation à 0 (extinction) des composantes vertes (G),

C-30 : affectation à 0 (extinction) des composantes bleues (B),

C-04 : déplace les pointeurs de lecture sur l'emplacement 1 (allumage en rouge).

#### Application des consignes d'illumination

Les modules loupiotes génèrent les consignes d'illumination en jouant sur des rapports choisis de temps d'allumage et d'extinction des composantes de la LED. Cette génération est réalisée périodiquement suivant deux cycles :

1. un cycle de période 25,5 ms pour les composantes R, G et B et

2. un cycle de 798 µs pour la composante globale.

#### **Cycle de génération des composantes R, G et B**

Systématiquement toutes les 798 µs, une loupiote reçoit un mot de commande ou d'adresse provenant du maître. À chaque fois, elle incrémente un compteur allant de 0 à 31, en boucle. Ce compteur, avec la consigne d'intensité à appliquer, lui permet d'indexer une table d'allumage de composante (**tableau 2**). Si la table contient un 1, la loupiote allume la composante en positionnant à 0 la sortie GP0, GP1 ou GP2 qui lui correspond. Si la table contient un 0, la loupiote éteint la composante en positionnant la sortie à 1.

Comme le compteur peut prendre 32 valeurs, la période du cycle de génération de la consigne d'intensité est de 32 x 798 µs = 25,5 ms. Cette durée étant supérieure à celle de la persistance rétinienne de 20 ms, elle pourrait entraîner la perception d'un léger scintillement. Pour réduire cet effet, plusieurs choix ont été faits :

- au minimum deux allumages sont effectués pendant le cycle de génération et
- les allumages sont positionnés de manière particulière dans le cycle.

On peut noter la non-proportionnalité entre la consigne d'intensité et le taux d'allumage d'une composante dans le cycle. Ceci permet de compenser la loi Weber-Fechner [4] (« la sensation varie comme le logarithme de l'excitation ») et permet à notre œil de percevoir une intensité sensiblement proportionnelle à la consigne.

#### **Cycle de génération de la composante globale**

Les opérations successives (décodage de bit, exécution de commande) effectuées par une loupiote pendant le cycle de 798 µs que dure la transmission d'un mot sont entrecoupées à neuf reprises par un traitement spécial dédié à la génération de l'intensité de la composante globale (f**igure 5**). En début de cycle, la loupiote initialise un compteur à 0. À chaque traitement, la loupiote positionne à 0 la sortie GP5 du PIC (allumage) si la valeur du compteur est inférieure à la consigne d'intensité et à 1 dans le cas contraire. À chaque fois, la loupiote incrémente le compteur de 1.

#### **Combinaison des composantes**

La combinaison des composantes R, G et B et de la composante globale permet de jouer sur une large gamme de luminosités. Ceci est d'autant plus intéressant lorsque la cou-

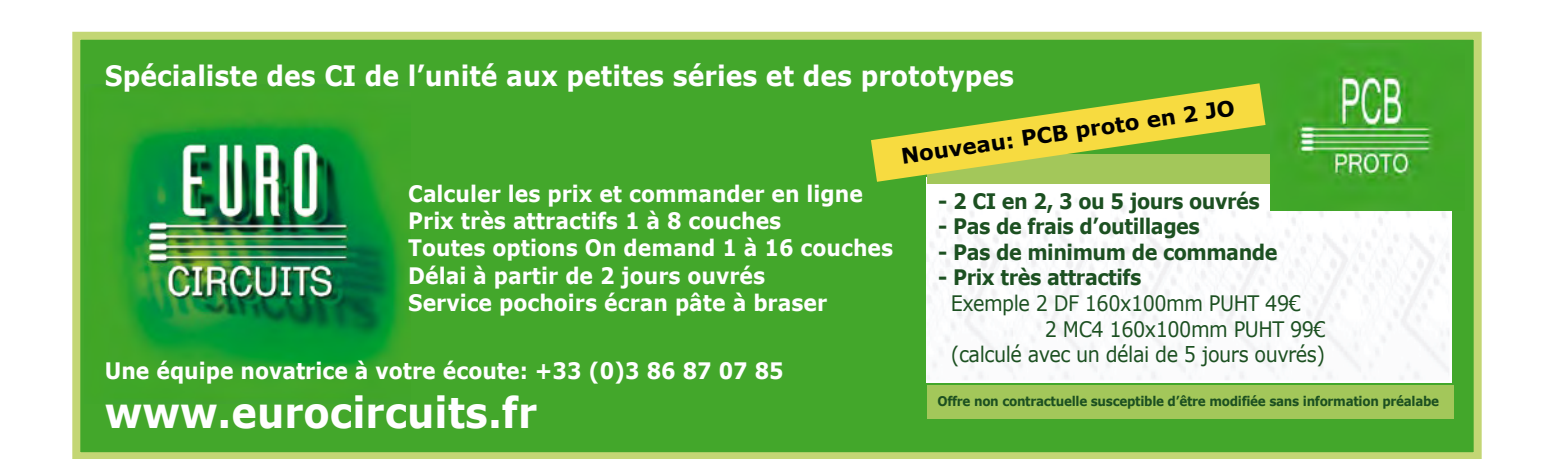

Publicité

## Liste des composants

### **Module maître**

#### **Résistances :**

 $R1 = 1k\Omega$  $R2, R3 = 2k2$ R4, R5 =  $100 \Omega$  $R6 = 22 k\Omega$  $R7 = 10k\Omega$ 

#### **Condensateurs :**

 $C1 = 1000 \mu F 35 V$ , radial au pas de 5,08 mm C2, C3, C4, C7, C8 = 100 nF C5, C6 = 22 pF  $C9 = 10 \mu F 35 V$ , radial au pas de 2,5 mm

#### **Semi-conducteurs :**

D1, D2 = LED 3 mm (voir texte) D3, D4 = 1N4148 IC1 = 7805 IC2 = 24FC1025-I/P (Microchip, voir texte) IC3 = PIC18F2550 (Microchip)

#### **Divers :**

- K1 = Bornier à vis, 2 contacts au pas de 5,08 mm
- K2, K3 = Barrette sécable mâle, 5 voies au pas de 2,54 mm
- K4, K5 = Bornier à vis, 3 contacts au pas de 5,08 mm
- K6 = Connecteur USB-B femelle pour CI (voir texte)

leur est obtenue à partir d'un mélange de deux composantes, c'est le cas d'orange qui s'obtient en mélangeant les composantes rouge et verte. En particulier, une belle couleur orange est obtenue en affectant à 15, 6 et 0 les intensités des composantes R, G et B. En réduisant modérément et proportionnellement ces valeurs (par exemple 10, 4 et 0), on peut obtenir une intensité plus faible sans trop en affecter la couleur orange. En revanche, il devient difficile de réduire encore l'intensité, car cela entraînerait un changement de couleur plus radical. En effet, le rapport des intensités lumineuses perçues des composantes R et G s'écarterait trop de la valeur initiale donnant une couK7 = Barrette sécable mâle, 4 voies au pas de 2,54 mm S1 = Bouton poussoir tactile SPNO (voir texte) X1 = Quartz 20 MHz, boîtier HC49/U

#### Platine 090125-1 [1]

#### **Pour une loupiote**

#### **Résistances (CMS 1206) :**

 $R1 = 2k2$  $R2 = 100 \Omega$  $R3 = 4k7$ R4, R5 = 47  $\Omega$  $R6 = 47 kQ$ 

#### **Condensateurs :**

C1 = 220 µF 25 V radial au pas de 2,5 mm C2 = 100 nF (CMS 1206)

#### **Semi-conducteurs :**

D1 = LED RGB, anode commune IC1 = TS78L05CX, boîtier SOT-23 IC2 = PIC12F508-I/SN (Microchip, SOIC-150) T1 = BC857, boîtier SOT-23 T2 = BC847, boîtier SOT-23

**Divers :** Platine 090125-2 [1]

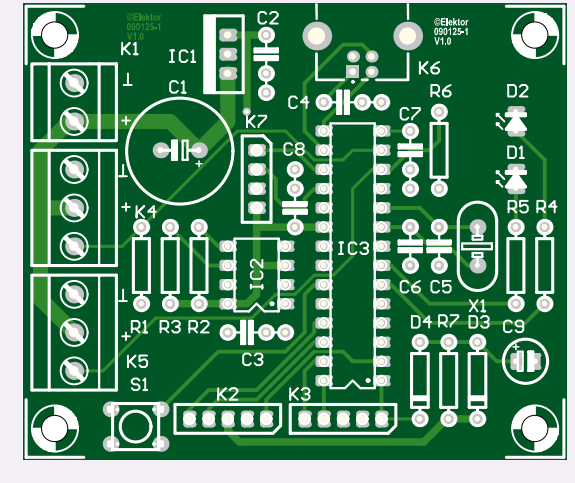

Schéma d'implantation du module maître.

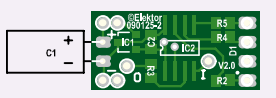

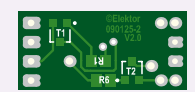

Schéma d'implantation de la face composants (à gauche) et de la face soudure (à droite) du module esclave.

leur orange. Pour obtenir une réduction d'intensité plus importante, il vaut mieux agir sur la composante globale.

#### Pour terminer

Après la lecture de la description assez détaillée du logiciel, vous avez peut-être envie de vous changer d'idées. Eh bien, profitez-en pour câbler les loupiotes, il vous reste encore 62 à faire.

Ce montage se prête d'ailleurs aussi très bien à un projet scolaire technique où chaque élève pourrait réaliser une loupiote.

Attention, le logiciel du module maître publié sur le site fonctionne bien avec une trentaine de loupiotes mais n'a pas été testé avec un nombre plus grand, la limitation étant liée au débit maximal de commandes qui peuvent être envoyées par le module maître.

Pendant que vous essayez de souder les composants en CMS, vous pouvez réfléchir à d'autres applications pour ce réseau « monofilaire » (à quatre fils) à adressage dynamique. Faites-nous parvenir vos suggestions, envoyez-nous vos photos de votre guirlande et nous publierons les meilleures dans un prochain numéro.

Joyeux Noël !

(090125-I)

#### Liens Internet

[1] www.elektor.fr/090125

[2] www.microchip.com/stellent/idcplg?IdcService=SS\_GET\_PAGE&

nodeId=1406&dDocName=en010014

- [3] www.bknd.com/cc5x/index.shtml
- [4] fr.wikipedia.org/wiki/Loi\_de\_Weber-Fechner

# UN OUTIL DE DÉVELOPPEMENT...

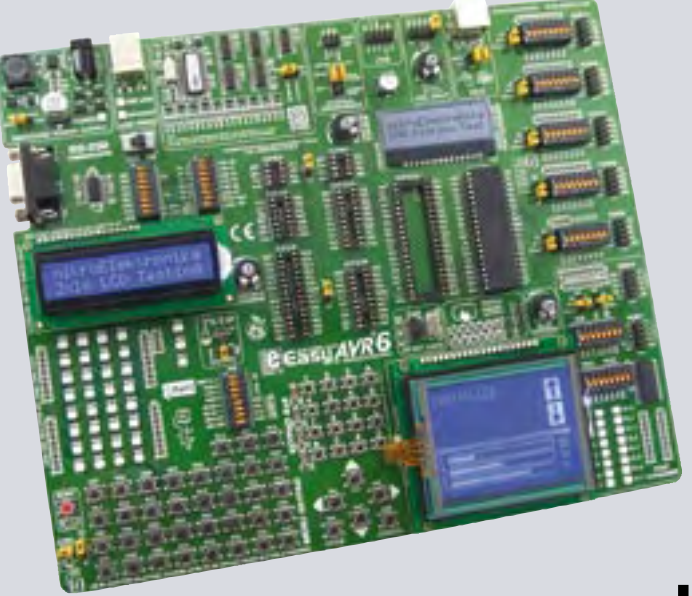

## Solution de développement complète pour AVR

Accélérez votre prototypage avec le système de développement EasyAVR6. L'EasyAVR6 est fourni avec un grand nombre d'exemples pour faciliter vos développements sur AVR.

### Économisez du temps et de l'argent!

Plus de valeur pour votre argent avec cet outil de première classe pour les développements sur AVR. Entrez dans le monde AVR plus rapidement et plus facilement que jamais grâce au système de développement EasyAVR6.

### **Conçu pour vos besoins**

Votre temps de développement est réduit considérablement, ce qui permet un prototypage plus rapide et une mise sur le marché du produit final plus tôt.

## **COMME VOUS L'AIMEZ !!!**

Tout ce que vous avez toujours rêvé d'avoir dans un outil de développement. Vivez la facilité de créer vos dispositifs électroniques !

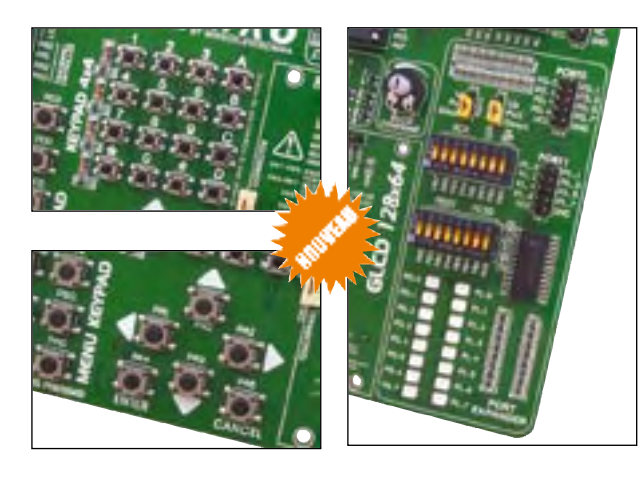

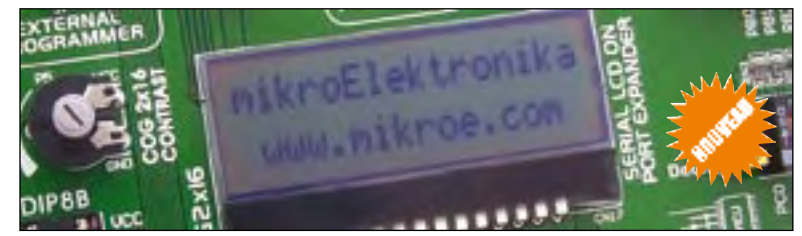

Grâce aux nombreuses nouvelles options, vous pouvez dès maintenant créer vos propres dispositifs. EasyAVR6 supporte les microcontrôleurs AVR à 8, 14, 20, 28 et 40 broches. Le programmateur USB 2.0 embarqué permet la programmation facile et rapide des microcontrôleurs AVR. Des exemples en C, **BASIC et PASCAL sont fournis.** 

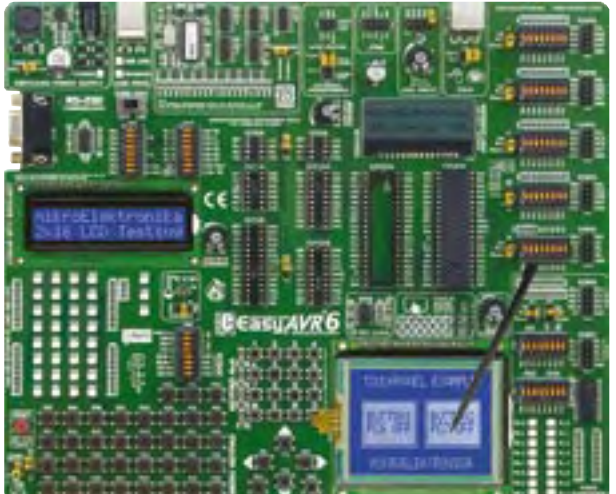

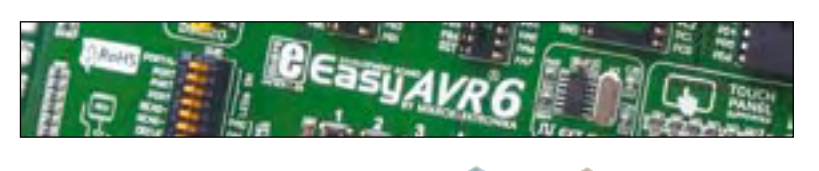

Un connecteur pour le déboqueur JTAG est embarqué et permet un débogage matériel efficace.

Extenseur de port à interface SPI pour une extension facile d'E/S (2 ports additionnels)

Carte de développement toute option et conviviale pour AVR

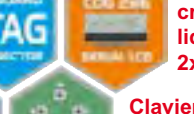

cristaux liquides sériel 2x16 embarqué

Afficheur à

Clavier de saisie rapide et facile de données

Programmateur haute performance **JSB 2.0 embarqué** 

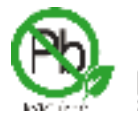

Bol

Trouvez votre distributeur : http://www.mikroe.com/en/distributors/ -8

www.mikroe.com

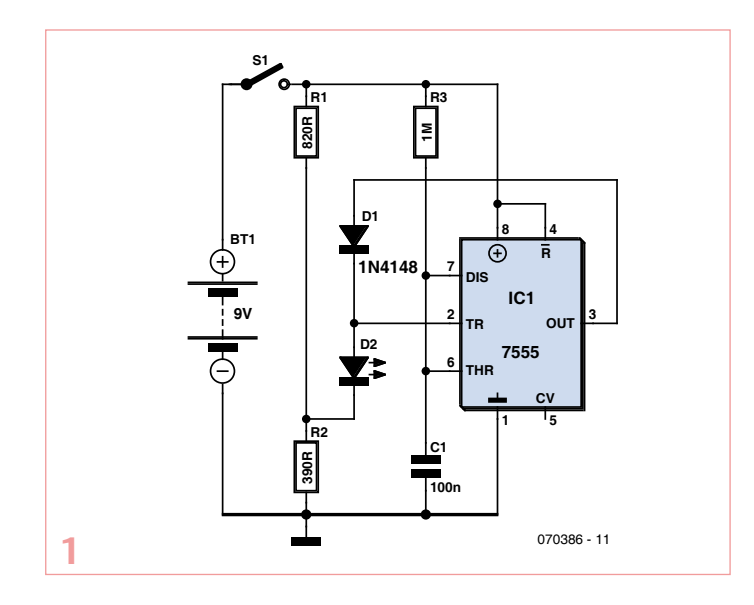

## **La face cachée des LED**

#### Geoff Nicholls (Allemagne)

Les LED rouges ordinaires qui sont normalement utilisées afin d'émettre de la lumière peuvent aussi être utilisées comme photodétecteurs. Une simple LED peut même assurer ces deux fonctions dans un même circuit !

L'idée de base est de faire clignoter la LED ; l'éclairage se faisant pendant qu'elle est allumée, et la détection du courant photovoltaïque généré par la lumière ambiante pendant qu'elle est éteinte.

Les deux circuits présentés ici utilisent quelques composants bon marché afin de montrer comment une LED peut être utilisée à la fois comme capteur et comme indicateur.

Le circuit de la figure 1 « éclaire la nuit » — la LED reste éteinte à la lumière et s'éclaire lorsque le niveau d'éclairage descend au-dessous d'un certain niveau. Le timer CMOS 7555 est monté en monostable et se déclenche lorsque la tension sur la patte 2 est inférieure à 1/3 de la tension d'alimentation. R1 et R2 forment un diviseur de tension qui maintient la cathode de la LED juste en dessous de la tension de déclenchement. Lorsque la luminosité ambiante est suffisante, la LED développe quelques centaines de mV, qui s'ajouteront

à la tension de sortie du diviseur, maintenant la tension de la patte 2 au dessus du seuil de déclenchement.

Dans cet état, la sortie (patte 3) du 7555 sera proche de zéro et la diode 1N4148 sera polarisée en inverse, permettant au courant généré par la LED de circuler par l'entrée de déclenchement.

Lorsque la luminosité ambiante baisse suffisamment, la tension de la LED baissera et la patte 2 se trouvera au-dessous du seuil de déclenchement. Le 7555 générera une impulsion, la 1N4148 sera polarisée en direct et la LED s'illuminera. À la fin de la période déterminée par R3 et C1, le monostable se remettra à zéro et déchargera C1, prêt pour un autre cycle. La LED sera brièvement éteinte, lui permettant de servir de capteur à nouveau.

Le circuit de la figure 2 « éclaire le jour » ; la LED clignote à la lumière et reste éteinte dans l'obscurité. Ici le 7555 est configuré en astable et fait clignoter lentement la LED via la diode 1N4148 tant que la tension à la patte 4 (RESET) est maintenue au-dessus de 600 mV. Si la lumière ambiante est trop faible, la tension générée par la LED ne sera pas suffisante et la sortie du 7555 restera proche de zéro, empêchant la LED de s'allumer.

La LED émet de la lumière lorsque la sortie est au niveau haut et est utilisée comme capteur lorsque celle-ci est au niveau bas.

Le premier circuit peut être utilisé pour indiquer la position d'interrupteurs, de serrures de porte, etc. la nuit.

Le second circuit serait idéal comme indicateur de touche dans un jeu de tir au laser, etc. C1 peut être augmenté à 10 µF (ou autre) afin que la LED s'illumine plus longtemps.

Les deux circuits pourraient être utilisés comme interrupteurs tactiles dans une pièce lumineuse ; le fait de recouvrir la LED changeant l'état de la sortie du 7555.

Le CI doit être de type CMOS, étant donné que les courants d'entrée doivent être très faibles afin que le circuit fonctionne correctement. Les prototypes utilisent des ICM7555 de chez Intersil.

(070386-I)

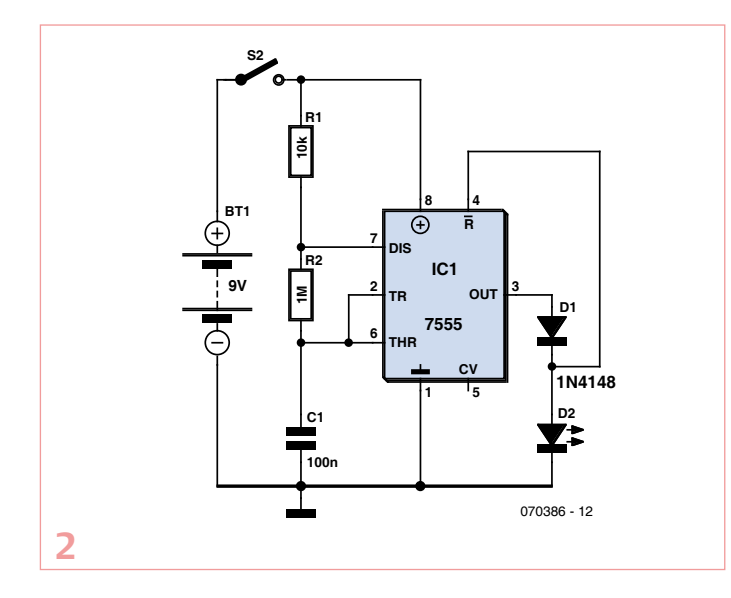

## **Lampes à incandescence clignotantes**

#### D. Prabakaran (Inde)

Deux MOSFET IRF511 sont configurés comme multivibrateur astable pour successivement allumer et éteindre deux lampes à incandescence. Les valeurs des résistances et des capacités fixent la fréquence de clignotement à 0,33 Hz. Augmentez soit C1 et C2, soit R1 et R2, et la fréquence diminue. Diminuez ces valeurs et la fréquence augmente. N'importe quelle fréquence peut être obtenue.

Contrairement à la plupart des dispositifs à semi-conducteurs, les MOSFET de puissance peuvent être mis en parallèle, sans composants spéciaux de répartition de charge, pour contrôler des courants de charge importants. Cette caractéristique peut avoir son importance quand le circuit est utilisé pour allumer deux lampes de forte

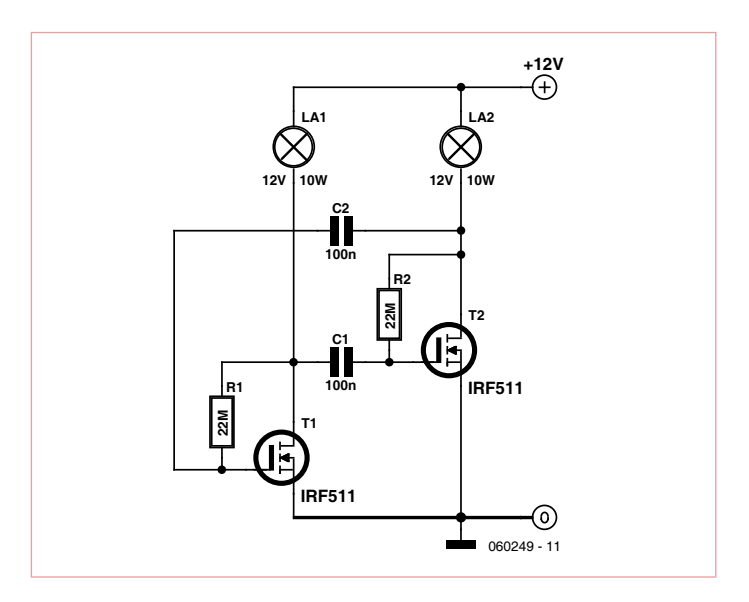

puissance, puisque la résistance de la lampe est initialement beaucoup plus basse que sa valeur à température de fonctionnement normale.

Une lampe de 12 ou 14 V a une résistance d'environ 6 Ω lorsqu'elle est encore « froide ». Lorsqu'une tension de 12 V lui est appliquée, le courant prélevé est de l'ordre de 2 A. Une fois sous 12 V, 200 mA suffisent. La valeur de la résistance « à chaud » monte jusqu'à environ 60 Ω, soit dix fois la valeur « froide ». Ce facteur devrait être pris en compte lors du choix de tout dispositif à semi-conducteur destiné à commander une lampe à incandescence.

(060249-I)

## **Communication par laser**

#### Raj. K. Gorkhali (Népal)

Communiquer à l'aide d'un laser n'est pas une nouveauté. Vous connaissez sans doute les fibres optiques qui véhiculent nos signaux téléphoniques autour du globe. Le rayon laser est utilisé comme porteuse, modulée par le signal à transmettre. Côté récepteur, le signal est récupéré en le séparant de la porteuse.

Cet article décrit une liaison laser sans fil qui peut être utilisée pour transmettre des informations entre deux stations en vue directe. Son principe de base est le même que celui utilisé pour les fibres optiques. Les liaisons sans fil laser sont très utilisées dans les applications spatiales, pour les communications entre satellites.

Le système est composé d'un transmetteur et d'un récepteur, figures 1 et 2 respectivement.

Le circuit du transmetteur est articulé autour d'un multivibrateur

astable (IC1) qui génère un train d'impulsions utilisé comme entrée de modulation par le circuit commandant la diode laser. Le temps à l'état haut du signal apparaissant à la patte 3 du NE555 est donné par

 $0,69 \times (R1 + P2) \times C2$  [s]

et le temps à l'état bas par

 $0,69 \times P1 \times C2$  [s]

La fréquence de ce train d'impulsions peut être réglée à environ 1 kHz. Le diviseur de tension R2-R3-P3 réduit l'amplitude crête du train d'impulsions d'environ 8 à 3 V. L'ampli-op IC2, le transistor T1 et les composants associés forment le circuit de pilotage de la diode laser D3. Le courant traversant la diode laser oscillera entre 0 et environ 90 mA. Cette dernière valeur est fonction de la tension à la patte 3 de IC2, qui à cause du phénomène de masse virtuelle, se retrouve aussi sur la patte 2. Cette tension divisée par R4 détermine le courant.

Le récepteur est constitué d'un convertisseur courant-tension suivi d'un ampli non-inverseur construit autour d'IC3 dont le gain est donné par

 $(R6+R7) \times R6$ 

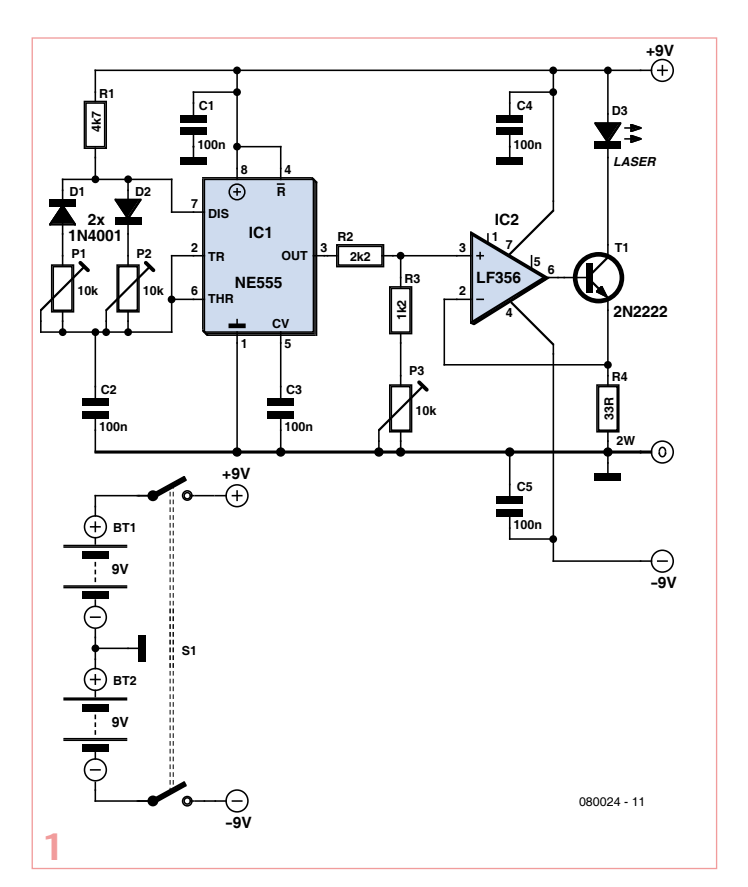

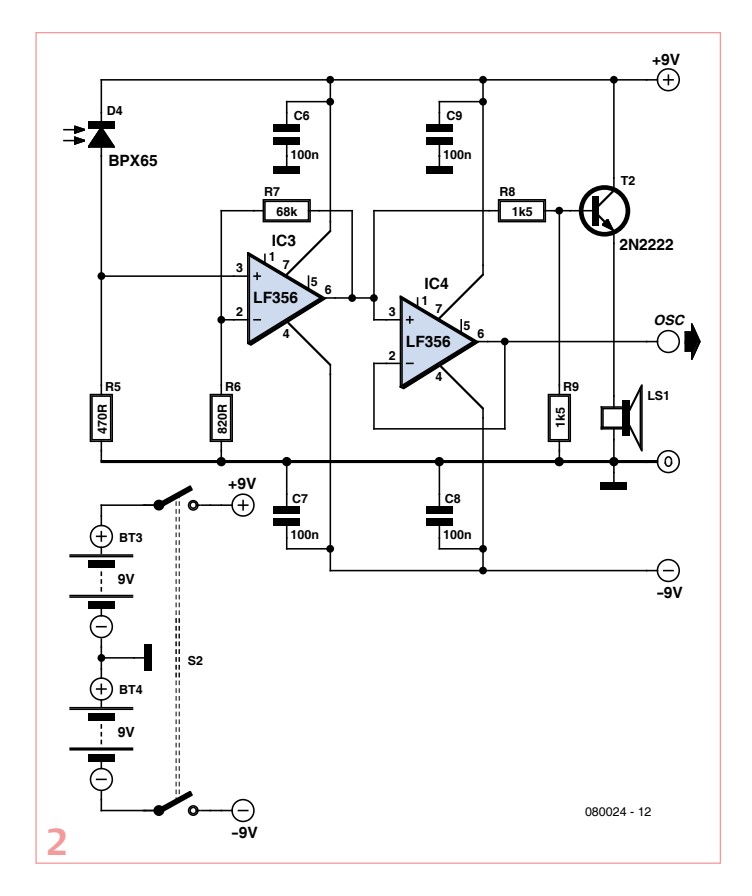

Le gain de cet étage doit être choisi de manière à ce que l'amplitude du signal de sortie soit suffisante. La sortie pilote un mini hautparleur par l'intermédiaire de l'étage émetteur suiveur construit autour de T2. Le suiveur constitué d'IC4 permet de visualiser le signal reçu à l'oscilloscope par exemple.

Le transmetteur et le récepteur sont chacun alimentés par deux piles de 9 V qui leur fournissent l'alim symétrique ±9 V.

Les deux circuits sont assez simples pour être construits sur une plaque ou une platine d'essai.

Pour mettre en route le système :

1. Ajustez P1 et P2 afin d'obtenir une fréquence d'environ 1 kHz à la patte 3 du NE555.

2. Ajustez P3 afin d'obtenir le courant désiré dans la diode. Ne dépassez pas les limites données par le constructeur !

3. Alignez le transmetteur et le récepteur afin que la lumière du laser atteigne la photodiode.

4. Vérifiez l'amplitude à la sortie de IC3 (patte 6). L'amplitude de l'impulsion doit être comprise entre 3 et 5 V.

5. Si tout fonctionne, vous devriez entendre la tonalité à 1 kHz dans le haut-parleur.

6. Déterminez la portée maximale ; elle dépendra de la puissance du laser et des optiques utilisés.

Suggestion : Si vous rajoutez un bouton-poussoir à la sortie d'IC1, vous obtenez un transmetteur morse.

(080024-I)

#### **Attention**

Ne regardez JAMAIS directement une source laser. Appliquez toutes les consignes de sécurité données par le fabricant de la source.

## **Où est la limite ?**

#### Vladimir Mitroivic (Croatie)

Blasé par les faibles tensions d'alimentation actuelles des processeurs et des mémoires informatiques ? Voici un défi : trouver la tension d'alimentation la plus basse sous laquelle un circuit tout analogique fonctionnera encore.

Le circuit épreuve, montré ci-contre, est un multivibrateur astable ordinaire monté avec deux transistors PNP et un buzzer piézoélectrique qui signale que l'électronique est encore fonctionnelle. Puisqu'aux basses tensions le buzzer est susceptible de ne produire qu'un son de faible intensité, le circuit est aussi vérifié avec un oscilloscope.

Le circuit a été testé et les résultats notés. Expérimentez vous-même en suivant ces étapes :

1. Appliquez une tension de -1 V et regardez si le circuit commence à osciller.

2. Baisser graduellement la tension (vers 0 V, oui) jusqu'à ce que les oscillations cessent.

3. Mettez successivement hors et sous tension, en augmentant à chaque fois légèrement la tension, jusqu'à ce que le circuit redevienne opérationnel.

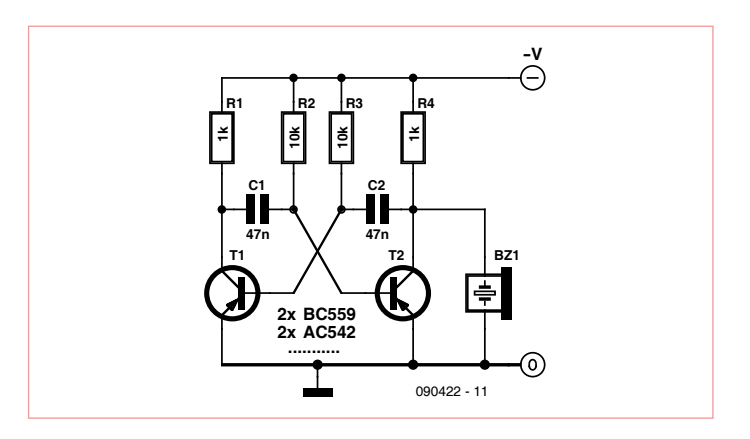

Deux paires de transistors ont été testées : BC559B et AC542. Le tableau 1 montre les résultats. Nous avons un circuit qui fonctionne sous seulement 130 mV. Étonnant, non ? Intel va-t-il bientôt passer au germanium ?

De toute évidence, vos expériences nécessiteront une alimentation basse tension réglable, avec un contrôle fin de la plage 0–1 V. Si vous n'avez pas un tel dispositif sous la main, un diviseur de tension à courant élevé, alimenté par exemple en 5 V avec une sortie de 1 V, pourrait être une bonne alternative.

(090422-I

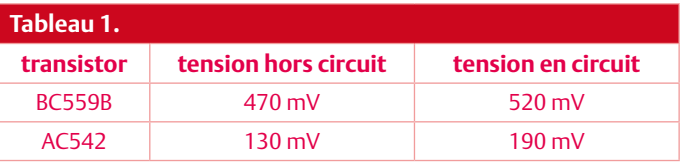

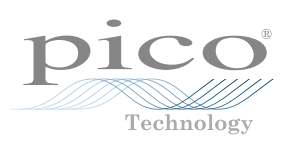

## **Indicateur de tension basse**

#### Lars Nås (Suède)

Ce circuit est un simple dispositif de surveillance pour ligne d'alimentation +5  $V_{cc}$  Il peut être utilisé pour surveiller une pile en indiquant quand sa tension d'alimentation passe sous une valeur prédéfinie. Sa sortie peut s'interfacer avec un circuit logique (par exemple un TTL), réinitialiser un microcontrôleur ou couper votre

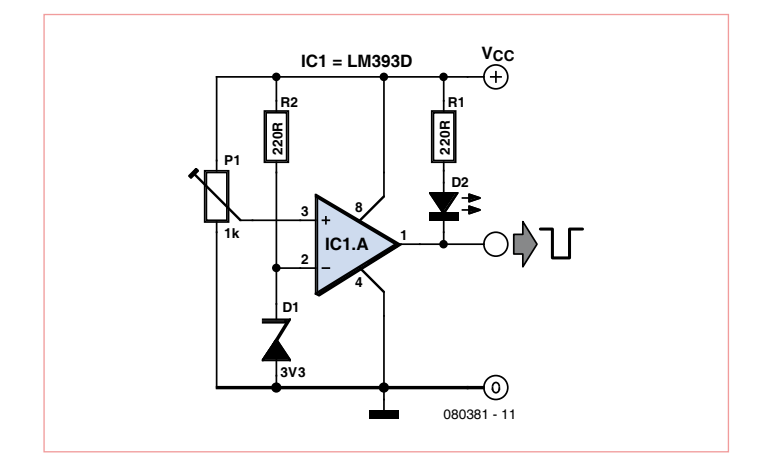

application avant qu'elle ne parte en vrille (en termes fabriquant : « prenne un état indéfini ») en raison d'une tension d'alimentation trop basse.

Le circuit n'utilise qu'un seul comparateur du LM393D. Vous pouvez aussi utiliser le LM339.

Le LM393D compare deux tensions, V1 sur l'entrée inverseuse (–) et V2 sur l'entrée non-inverseuse (+). Lorsque V2<V1, la sortie du comparateur est amenée à l'état bas, c.-à-d. à la masse (enfin, presque). Quand V2>V1, la sortie passe à l'état haut, c.-à-d. (presque) au niveau de la tension positive de l'alimentation.

Une diode Zener D1 et une résistance R3 de 220 Ω forment un régulateur de tension shunt qui fixe la tension de référence (V1) à 3,3 V. Grâce à R3 l'intensité à travers D1 est d'au moins 6 mA et la diode reste polarisée en sens inverse même si la tension de pile tombe à 4,65 V.

La résistance variable P1 permet de donner à V2 une valeur supérieure au seuil de 3,3 V lorsque V<sub>cc</sub> est supérieure à 4,65 V. La sortie du comparateur est alors à l'état haut puisque la sortie transistor est bloquée. La LED sera donc éteinte.

Lorsque V<sub>cc</sub> chute sous 4,65 V, V2 devient inférieure à V1. La tension de sortie du comparateur est alors forcée vers l'état bas, soit à la masse. Le courant qui traverse R1 allume la LED. La valeur de R1 est calculée de telle sorte que le courant traversant la LED se limite à environ 15 mA.

(080381-I)

## **La nouvelle série PicoScope 4000 oscilloscopes à haute résolution**

Publicité

**Série PicoScope 4000**

iérie PicoScope 4000

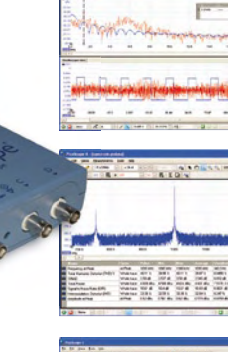

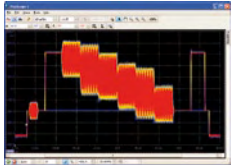

Les oscilloscopes à haute résolution PicoScope 4224 et 4424 ont des entrées haute résolution de 12 bits avec une déflexion verticale de 1%. Cette toute dernière génération de PicoScopes a une mémoire profonde de 32 Méch. Grâce à son mode de déclenchement rapide, l'instrument est capable de capturer 1000 événements à une vitesse de plusieurs milliers de signaux par seconde.

- **Basé sur PC**  capturez, visualisez et utilisez le signal acquise sur votre PC, là où vous en avez besoin
- **Mises à jour du logiciel**  mises à jour du logiciel sans supplément de prix pour la durée de vie du produit
- **Connexion et alimentation par USB**  parfait pour l'utilisation mobile ou en labo
- **Programmable** fourni avec des pilotes et des exemples de programmation

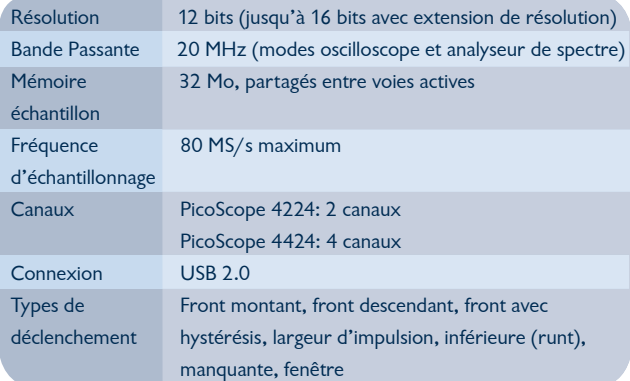

#### **www.picotech.com/scope1048 +44 1480 396395**

## HAUTES FRÉQUENCES

# **Présélecteur avec accord automatique**

Complément appréciable du SDR d'Elektor

Burkhard Kainka (Allemagne)

La qualité d'un récepteur dépend, dans une large mesure, de ses filtres d'entrée. Un circuit d'antenne sélectif améliore l'immunité aux signaux forts et l'adaptation d'antenne. Le présélecteur présenté ici permet d'utiliser quatre circuits, accordés par logiciel et diodes varicaps. Associé à l'antenne-cadre accordée, également décrite ici, le récepteur SDR peut, en outre, se libérer d'une antenne extérieure.

Le récepteur SDR (radio logicielle) d'Elektor [1] couvre toutes les gammes, jusqu'à 30 MHz. À son entrée, un multiplexeur, le 74HC4051, met à disposition ses huit entrées (A0 à A7). Il est possible de faire commuter ce multiplexeur par programme entre une entrée à large bande (A0, mais In1 pour le programme), un filtre passebas pour ondes moyennes (A1, In2) et un filtre passe-haut pour ondes courtes (A2, In3). L'entrée A7 est réservée à l'autotest à 5 MHz. Il nous reste donc encore quatre entrées du multiplexeur sur lesquelles nous pourrons connecter des circuits de présélection ou un cadre en ferrite, par exemple. Vous pouvez même poser une antenne boucle magnétique accordée sur l'une de ces entrées à haute impédance. La **figure 1** en propose des exemples pour des circuits de présélection. La commande manuelle du

condensateur variable supplémentaire, pas toujours facile à trouver, de ces antennes est quand même un peu décevante sur un

## **Caractéristiques**

- Quatre circuits de présélection accordés •
- Accord par le logiciel d'accord SDR, gratuit
- Commande par bus I<sup>2</sup>C
- Grandes ondes, ondes moyennes et courtes
- Diodes varicaps jusqu'à 500 pF
- Antenne filaire, cadre et barreau de ferrite

récepteur commandé par programme. Le présélecteur, avec diodes varicaps, à accord automatique, commandé par logiciel sur I2C que nous avons mis au point manquait donc.

#### Quatre circuits de présélection

Le schéma du présélecteur (**figure 2**) comprend quatre circuits de présélection avec diodes varicaps 1SV149, dont la tension d'accord peut faire varier la capacité entre 20 pF et 500 pF. La tension d'accord est commandée par l'intermédiaire d'un PCF8591, convertisseur N-A, sur le bus I2 C. Comme le SDR d'Elektor utilise de toute façon le bus I 2 C, nous n'aurons à connecter que de deux fils (SDA et SCL) pour intégrer l'accord au programme.

Une bobine est prévue, avec quatre connexions chaque fois (L1 à L4), pour chaque circuit de présélection. La sortie de chaque circuit est découplée par un condensateur de 100 nF (C3 à C6) à relier aux entrées à haute impédance A3 à A6 du multiplexeur d'entrée du récepteur SDR (In4 à In7 dans le programme). Chaque bobine peut disposer de son propre enroulement de couplage. En variante, on peut toutefois utiliser des antennes (cadre) à ferrite ou des cadres sans ferrite (boucles) à deux connexions seulement. L'implantation dépend de vos goûts et de vos besoins. Vous pouvez donc décider vous-même de la gamme de fréquences à envoyer par l'intermédiaire du présélecteur. Les entrées A0 à A2 (In1 à In 3) vous restent naturellement disponibles.

#### Questions d'implantation

L'implantation de la platine (**figure 3**) n'offre pas de particularité notable. Commencez par les semiconducteurs, résistances et condensateurs, laissez les bobines de côté pour l'instant. La platine est également disponible dans le kit de montage que propose l'e-choppe d'Elektor pour cette implantation partielle. Le kit comprend encore quatre

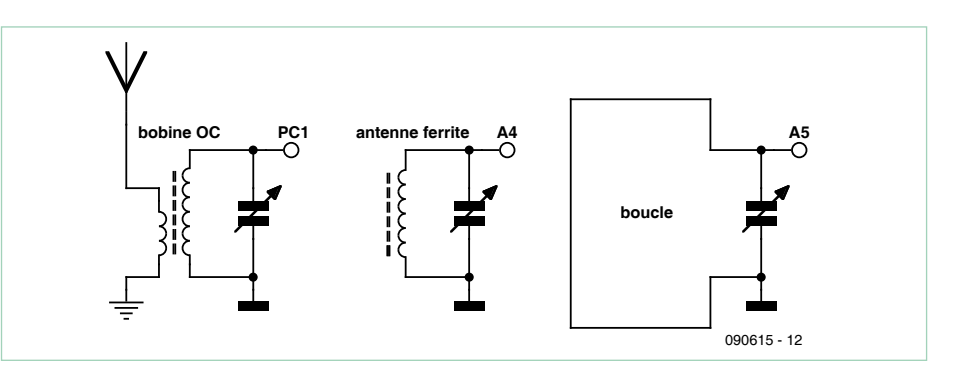

Figure 1. Simple mais sans commande : circuits de présélection avec condensateur variable d'accord à connecter directement sur la platine SDR.

carcasses de bobine et un barreau de ferrite avec bobines prêtes pour les grandes ondes et les ondes moyennes. Vous pouvez maintenant bobiner en fonction des gammes de fréquences souhaitées. Une proposition ? L4, KW2 (OC2) sur OUT4 : 4,5 à 16 MHz, 15 spires sur 4E1 et 4A1 + 1 spire de couplage d'antenne sur 4E2 et 4A2.

L3, KW1 (OC1) sur OUT3 : 2,2 à 8 MHz, 40 spires sur 3E1 et 3A1 + 2 spires de couplage d'antenne sur 3E2 et 3A2.

Pour les gammes les plus basses, un barreau de ferrite de 10 mm x 90 mm a fait ses preuves. On peut y loger deux bobines pour OM et GO. Vous pouvez utiliser les bobines proposées ou confectionner les vôtres en utilisant

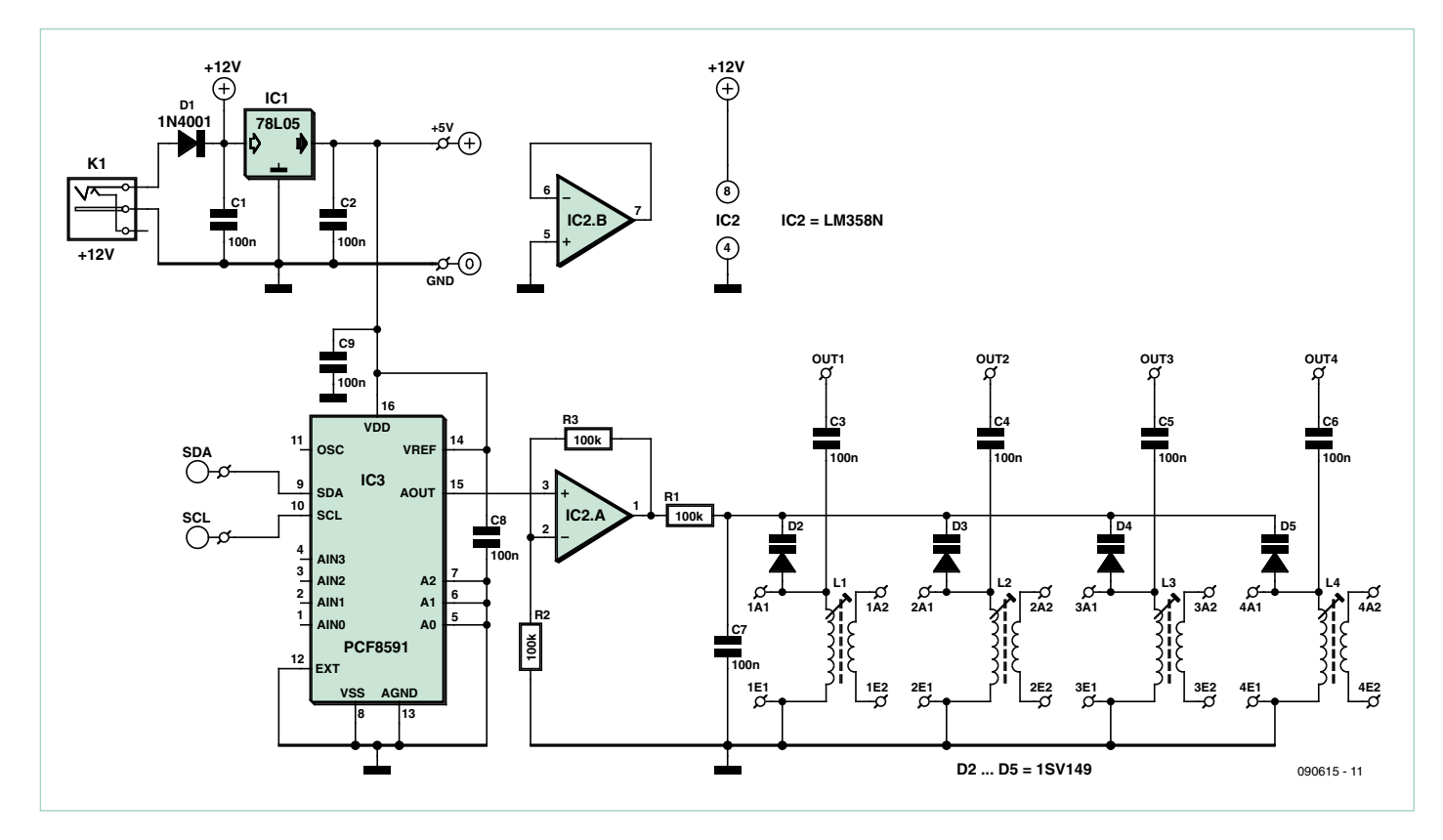

Figure 2. Circuit du présélecteur « numérique » à quatre circuits de présélection accordables par l'intermédiaire d'I2 C.

## Liste des composants

**Résistances :** R1 à R3 = 100 kΩ

**Condensateurs :** C1 à C9 = 100 nF, céramique

**Semiconducteurs :** IC1 = 78L05 IC2 = LM358N IC3 = PCF8591P  $D1 = 1N4001$ D2 à D5 = 1SV149 (chez Modul-Bus, par exemple)

#### **Divers :**

4 bobines sur noyau T1.4 (Conrad, Modul-Bus) Embase d'alimentation NEB 21 R (Lumberg) Platine 090615-1

du fil toronné HF divisé ou du simple fil de cuivre émaillé et en bobinant « à la diable ». Le facteur Q des bobines n'est pas ce qui importe ici puisque la bande de réception est relativement large :

PO (MW) sur OUT2 : 550 à 1600 kHz, 40 spires de fil toronné ou de Cu émaillé 0,2 sur barreau de ferrite en 2E1 et 2A1.

GO (LW) sur OUT1 : 140 à 450 kHz, 170 spires de fil toronné ou de Cu émaillé 0,2 sur barreau de ferrite en 1E1 et 1A1.

Les deux bobines de couplage d'antenne OC (KW), sur 4E2 et 4A2, et sur 3E2 et 3A2, peuvent se câbler en série et se relier au câble d'antenne sans liaison de masse, comme le

montre la **figure 4**. Cette solution a également l'avantage de séparer galvaniquement les masses, celle du PC (masse du montage) et celle du réseau d'antennes, ce qui peut éviter une quantité de parasites. Le câblage en série des bobines de couplage n'atténue pas l'amplitude du signal. En effet, à la fréquence voulue l'autre bobine n'est justement pas en résonnance et son impédance est donc basse.

#### Montage et câblage

Les trous de fixation de la platine d'extension sont prévus pour la platine SDR. Montez les deux platines l'une au-dessus de l'autre avec des entretoises. Établissez ensuite les liaisons nécessaires. Voyez, sur la **figure 7**, les points de connexion sur la platine SDR. Le point GND se

ou kit 090615-71 avec platine partiellement garnie, noyaux de bobine, barreau de ferrite avec enroulements

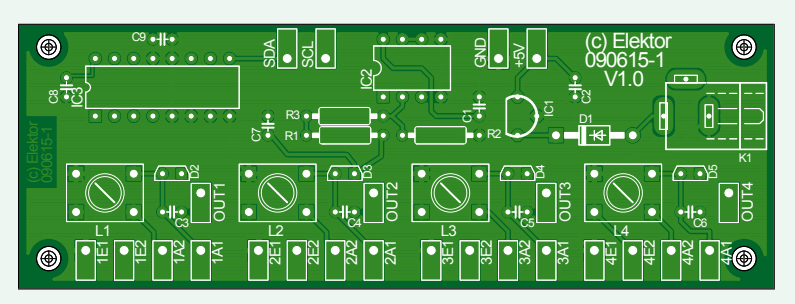

Figure 3. La platine du présélecteur. Toutes les connexions de bobine sont accessibles d'un côté.

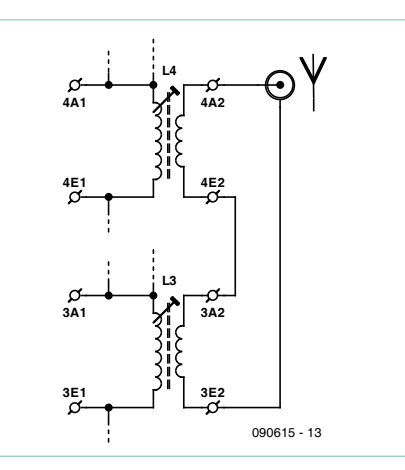

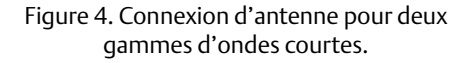

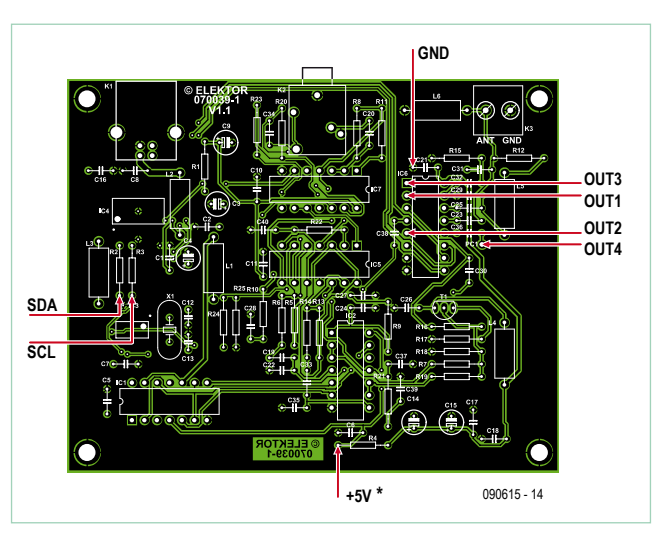

Figure 5. Les points de connexion du présélecteur sur la platine SDR.

connecte à C21. Laissez d'abord de côté la liaison +5 V entre la platine SDR (sur R4) et le présélecteur (connexion +5 V), nous y reviendrons en parlant de l'alimentation. Les lignes de bus I2C, SDR et SCL, se soudent à R2 et R3. Les sorties de la platine du présélecteur (OUT1 à OUT4) se connectent aux points repérés Sortie1 à Sortie4 sur la figure 7. Les signaux parviennent ainsi aux entrées A3 à A6 du multiplexeur IC6, sélectionnées comme In4 à In7 dans le programme (voir **figure 6**).

#### Logiciel et commande

Le logiciel d'accord d'origine du SDR d'Elektor a été complété par les éléments de commande des diodes varicaps. Vous pouvez en télécharger gratuitement la nouvelle

version, ElektorSDRpre.exe, aux adresses [1] et [3]. Il contient un curseur supplémentaire (figure 6) permettant l'accord des circuits d'entrée. Une fenêtre affiche la valeur transmise, entre 0 et 255. Le convertisseur N-A en fait une tension comprise entre 0 V et 5 V, doublée par IC2.A. La tension obtenue en sortie d'IC2A est la tension d'accord appliquée aux diodes varicaps D2 à D5. La commande manuelle (Man) est complétée par un mode automatique (Auto). Au lancement du programme, le mode par défaut est le mode manuel.

Lancez le programme comme d'habitude avec un décodeur comme Dream, SoDiRa ou SDRadio. Sélectionnez ensuite l'entrée

In1 ou In2, pour les ondes moyennes, ou In3 pour les ondes courtes. L'antenne doit encore être connectée à la borne à vis ANT de la platine SDR. Réglez la fréquence sur une station de la bande des 49 m, par exemple.

Modifiez maintenant la connexion d'antenne et raccordez celle-ci à la platine du présélecteur. Commutez ensuite sur l'entrée In4 (KW2). Poussez le curseur du présélecteur à l'écran de façon à afficher la tension maximale du signal. Dans la plupart des cas, vous aurez alors un signal plus fort que sur l'entrée à large bande puisque le circuit de présélection accordé apporte une meilleure adaptation de l'antenne. Sur les bandes les plus élevées, la sensibilité est notablement améliorée.

Essayez de la même façon la gamme des ondes courtes KW-1 sur In5. Sur les bandes d'ondes courtes les plus basses, on avait souvent un problème de fréquences parasites triple ou quintuple. Ces signaux sont maintenant, dans une large mesure, effacés. Le récepteur reprend donc vie sur la bande des 80 m, par exemple.

La différence est encore plus sensible en grandes ondes et en ondes moyennes si vous utilisez le barreau de ferrite. L'intensité du signal est comparable à celle d'une antenne à long fil sur l'entrée à large bande, mais avec un rapport signal/brouillage considérablement amélioré, la plupart du temps. Deux raisons à cela : cette solution empêche un mélange d'harmoniques et l'antenne de ferrite reçoit la composante magnétique du champ, effaçant mieux les signaux parasites à l'intérieur.

#### Accord automatique

En mode manuel, chaque changement de fréquence exige de réaccorder le circuit d'entrée. Le processus peut aussi s'automatiser. Le programme calculera la tension d'accord exigée et la règlera automatiquement. À chaque déplacement du curseur de fréquence, une main invisible déplacera

simultanément le curseur du présélecteur. Il est nécessaire, toutefois, de préparer un tableau de repères. Une version du fichier InitPreselector.txt est déjà jointe au programme et adaptée à l'implantation des bobines proposée.

Si vous fabriquez vos propres bobines ou souhaitez procéder à un réglage person-

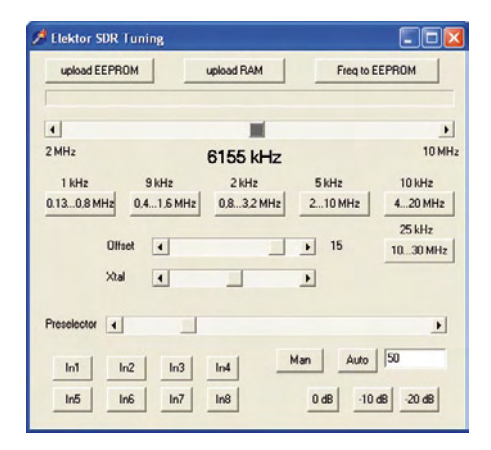

Figure 6. Le logiciel d'accord pilote maintenant aussi le présélecteur.

cord (de 0 à 255). Le tableau commence par une ligne de commentaire (« In4 », « In5 », etc.) et se termine par une ligne vide. Utilisez le fichier InitPreselector.txt comme modèle et adaptez les valeurs.

Pour déterminer vos propres valeurs d'accord, procédez comme suit : recherchez dix fréquences dans la plage d'accord et déterminez manuellement le meilleur réglage de la tension d'accord pour chaque fréquence. Vous pouvez choisir la répartition des points de mesure à votre convenance, mais il est préférable de les rapprocher un peu plus sur les plages où la tension d'accord varie particulièrement vite. La fréquence la plus basse de la plage (accord 0) doit impérativement être au début et la fréquence la plus élevée de la plage (accord 255) à la fin. Enregistrez enfin le fichier modifié sous le même nom. Au prochain démarrage, le programme lira et utilisera le tableau. Pour chaque fréquence, la tension d'accord est déterminée par interpolation entre deux valeurs de repère voisines. L'accord n'est pas très linéaire, en milieu de gamme, la tension d'accord varie très vite et peu vers les marges.

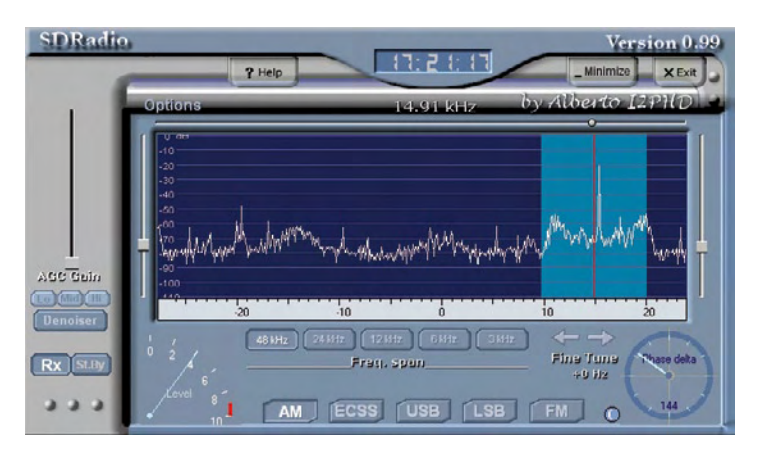

Figure 7. Logiciel SDRadio en action.

nalisé, éditez le tableau avec un éditeur de texte (le « Bloc-notes » de Windows, par exemple). Vous devez respecter sa structure. À chacun des quatre circuits oscillants correspond une gamme avec dix entrées exactement, chaque entrée se composant de la fréquence en kHz et du réglage d'ac-

#### Antennes-cadres accordées

Si vous n'avez pas la possibilité, ou pas envie, d'utiliser une antenne extérieure, il vous reste la solution du cadre de ferrite pour les ondes moyennes et les grandes ondes. Pour les ondes courtes, la solution consiste en une antenne boucle magnétique accordée à l'intérieur. Avec elle, la réception sera presque aussi bonne qu'avec une antenne extérieure à long fil. Ces accessoires permettent de se passer d'antenne extérieure.

Si vous souhaitez utiliser une antenne boucle pour les ondes courtes, n'implantez pas les bobines L3 et L4 et remplacez la bobine de circuit oscillant par la boucle de fil de l'antenne boucle. Une bobine de couplage n'est pas nécessaire puisque l'antenne est connectée à haute impédance. L'inductance,

## La radio logicielle d'Elektor

Depuis sa parution dans le numéro de mai 2007, la radio logicielle d'Elektor à Interface USB est devenue l'un des matériels SDR les plus utilisés. La platine SDR n'est pas seulement utilisée pour la réception DRM (Digital Radio Mondiale) et en modulation d'amplitude, elle l'est également en BLU et CW, par les radioamateurs, pour les services de météo marine et comme performant récepteur mondial. Les logiciels de SDR sont toujours plus nombreux, leurs caractéristiques et leurs possibilités ne cessent de s'améliorer. Elektor a même publié un livre sur le sujet (Construire une radio logicielle, du même auteur).

Le projet offre une initiation idéale et avantageuse à la technique SDR. Le présélecteur présenté ici rehausse encore significativement l'intérêt du récepteur. L'amélioration de la présélection et l'adaptation d'antenne permettent de capter encore plus de signaux de l'éther. Vous ne pouvez pas ou ne souhaitez pas installer d'antenne extérieure ? Qu'à cela ne tienne, utilisez le présélecteur comme antenne-cadre accordée.

et donc la gamme de fréquences, est déterminée par le diamètre de la boucle, ou la longueur du fil, et l'épaisseur du fil. On trouve des programmes sur Internet [2] pour son calcul.

Un exemple pratique : prenez deux mètres de fil rigide de 0,75 mm et faites une boucle de quelque 60 cm de diamètre. Son inductance est d'environ 2,5 µH. La fréquence obtenue avec une capacité de 500 pF est de 4,5 MHz.

Lors de nos essais, la plage d'accord était comprise entre 4 MHz et 12 MHz. Avec la même longueur de fil mais deux spires (une boucle double), le diamètre diminue de moitié et l'inductance est un peu plus grande. On peut fabriquer une antenne valable en onde courte pour la gamme de 3,5 MHz à 14 MHz avec une boucle de 20 cm de diamètre seulement et deux spires. Avec cette antenne intérieure pratique, la réception de la DRM (radio numérique) est possible avec un rapport signal/ brouillage similaire à celui d'une antenne à long fil.

Vous pouvez réaliser votre antenne avec deux boucles d'un diamètre de 25 cm, l'une perpendiculaire à l'autre. L'une des deux boucles comptera une spire, pour la réception de la plage la plus élevée des ondes courtes, jusqu'à 30 MHz, la seconde, de deux spires, travaillera à partir de 3 MHz environ (voir **figure 8**). Connectez vos deux boucles à la place des bobines d'ondes courtes L3 et L4 sur la platine du présélecteur : boucle d'une spire sur 4E1 et 4A1, boucle de deux spires, sur 3E1 et 3A1.

Comme la directivité de l'antenne est très marquée, vous avez tout intérêt à la monter sur pivot.

#### Conseils pour l'alimentation

Comme nous l'avons décrit, le système demande une double alimentation. La platine du récepteur SDR reçoit +5 V de la liaison USB du PC, alors que le présélecteur dispose de son propre bloc d'alimentation

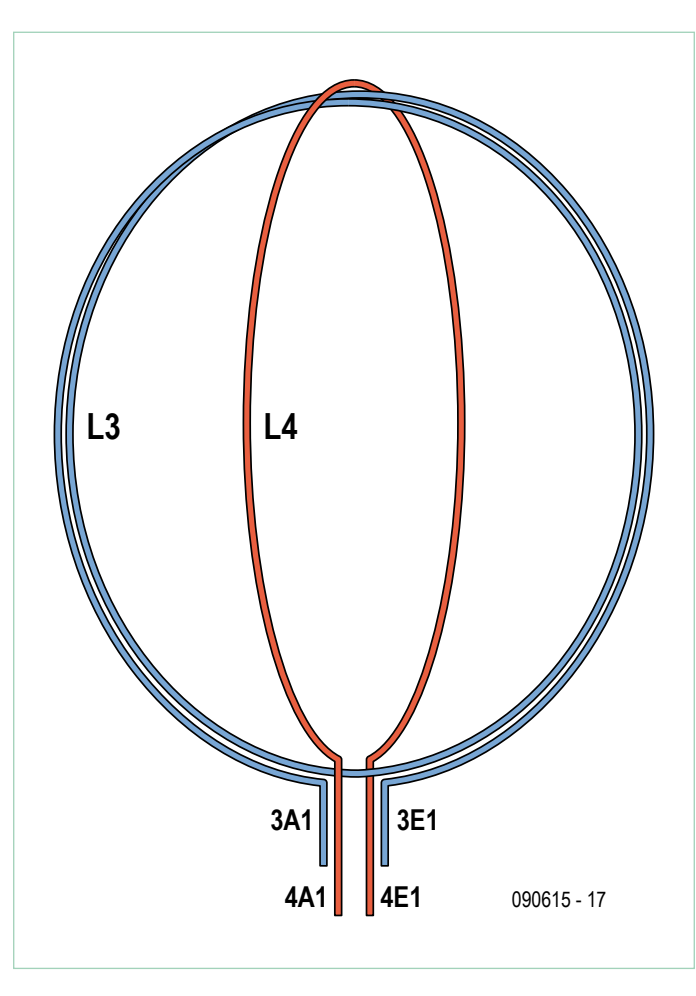

Figure 8. Montage d'un cadre à deux boucles disposées à angle droit.

de 12 V (sur K1). Il n'est guère possible de se passer de cette tension pour attaquer les diodes varicaps jusqu'à 10 V (accord). Le circuit du présélecteur prévoit un régulateur de tension de 5 V pour le convertisseur N-A.

La tension de service USB peut, sur certains ordinateurs, présenter des parasites qui se manifesteront sur la plage inférieure de la

> fréquence intermédiaire. On observe une cloche de bruit d'une largeur qui peut atteindre 2 kHz de chaque côté de 0 Hz. Il n'y a, en règle générale, pas de parasites pour une fréquence intermédiaire usuelle de 10 à 15 kHz.

> Le présélecteur permet cependant d'améliorer non seulement la réception, mais aussi l'alimentation du récepteur SDR. Il suffit de relier le +5 V du présélecteur (borne +5 V de la platine du présélecteur) au point repéré +5 V (R4) sur la figure de la platine SDR. Il est alors indispensable d'empêcher la tension externe de revenir sur la liaison USB. Remplacez **obligatoirement** L1 sur la platine SDR par une diode (1N4001, cathode sur C2). La platine du présélecteur fournit alors la tension d'alimentation VCC du récepteur ce qui améliore sensiblement le rapport signal/brouillage d'une fréquence intermédiaire basse.

(090615 I)

#### [1] www.elektor.fr/sdr

[2] www.technick.net/public/ code/cp\_dpage.php?aiocp\_ dp=util\_inductance\_circle [3] www.elektor.fr/090615

# L'ORIGINAL DEPUIS 1994 PCB-PODL Beta LAYOUT

# Pour tous vos besoins en prototypage circuits imprimés.

- · Haute qualité à un prix réduit Circuits imprimés prototypes
- · Téléchargez vos fichiers et lancez vos commandes EN LIGNE
- · Chaque fichier contrôllé avant de lancer la réalisation
- · Délais rapides à partir de 24hrs
- · Epaisseur 1.0mm désormais disponible
- · Finition Etain Chimique en option - aucun changement de prix

**NOUVEAUI** 

**NOUVEAUI** 

**NOUVEAUI** 

Email: sales@pcb-pool.com Appel Gratuit FR: 0800 90 33 30 www.pcb-pool.com

**Biggings** THROSE COMPANY OF THE T Literary Committee PROTECT Securities **CR Easy-PC- Partial Pulsants Tax** 

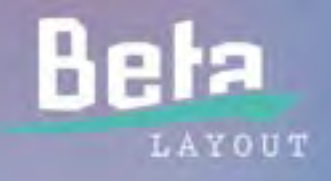

n pochoir pâte à b

CMS gratuit avec cha

# **Horloge minimaliste** pour économiser un maximum de kWh

Fons Janssen et Mark Vermeulen (Pays-Bas)

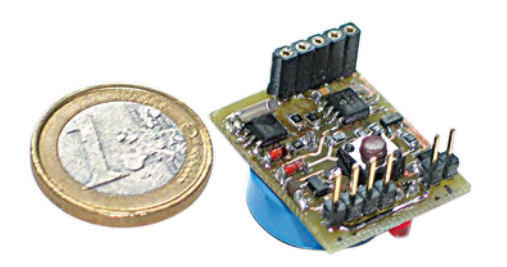

Dans l'article « Moins, c'est mieux ! » dans ce numéro, nous nous avons décrit différents procédés visant à augmenter le rendement des appareils munis d'adaptateurs secteur. Nous avons vu la nécessité de disposer d'un adaptateur secteur à haut rendement, correctement configuré pour délivrer la tension optimale. Voici un petit circuit d'horloge qui contrôle la liaison basse tension entre l'adaptateur secteur et l'équipement.

Notre horloge convient à tous les équipements alimentés par un adaptateur secteur externe. Notre horloge s'interpose entre la sortie CC de l'adaptateur secteur, et l'entrée CC de l'équipement. L'adaptateur secteur restant alimenté en permanence, mieux vaut s'assurer qu'il ne consomme presque rien au repos. Les meilleurs adaptateurs secteur à découpage passent en mode *burst* sous faible charge pour limiter autant que possible leur consommation à vide, qui peut ainsi tomber à moins d'un watt.

### Schéma

Le schéma donné en **figure 1** s'avère minima-

liste et sans danger, aucune piste n'étant reliée à la tension secteur. Le circuit de l'horloge ne comporte que 24 composants, connectique et bouton-poussoir compris. Au cœur du montage nous trouvons une horloge temps réel Maxim (ex-Dallas) DS1337 (IC2) en boîtier SOIC-8 qui communique via SPI avec un microcontrôleur Microchip PIC12F683 (IC3), également en boîtier SOIC-8. Il ne paie pas de mine, mais ce microcontrôleur est en réalité ce que Microchip propose de plus puissant dans ce format ultra compact. Une broche de sortie commande la grille d'un transistor MOSFET µTrench PMV45EN (T2) en boîtier SOT-23. Il s'agit d'un MOS à faible tension de

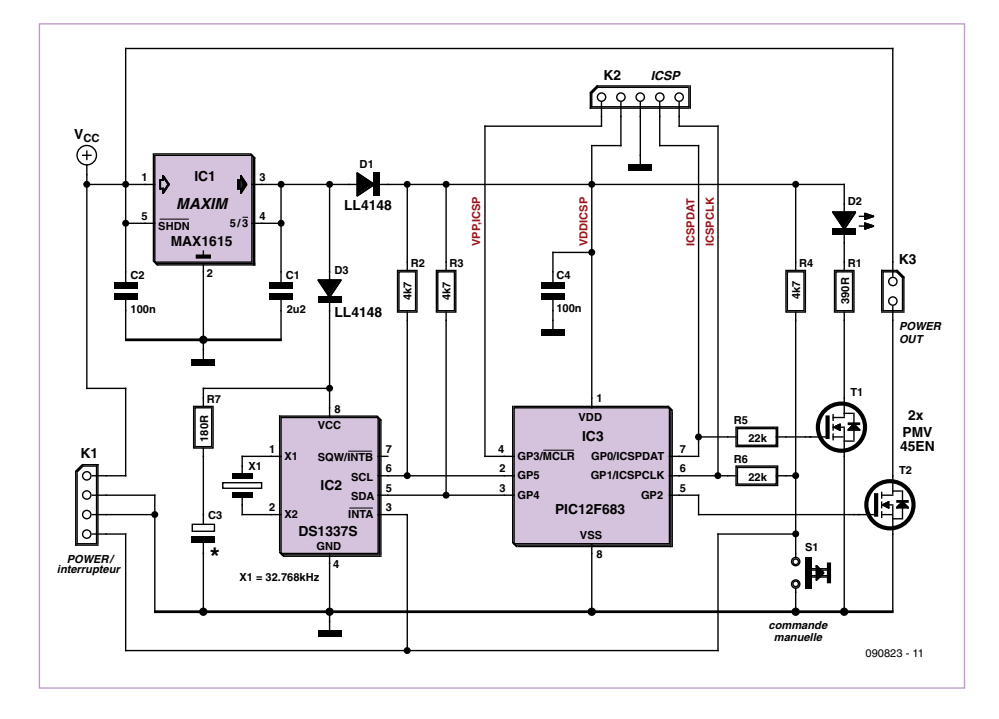

Figure 1. Le schéma ne comporte que 24 composants connecteur et poussoir compris.

seuil et à faible résistance série, capable de commuter sans perte plusieurs ampères. Tous ces composants admettent une consommation négligeable. Ils sont alimentés par IC1, un régulateur de tension MAX1615 configuré ici pour délivrer 5 V en sortie. Compte tenu de la tension de déchet particulièrement faible de IC1, la tension d'entrée doit être supérieure à 5,25 V.

On veillera donc à ne pas configurer la tension de sortie de l'adaptateur secteur « au plus juste » comme les 3,6 V invoqués dans notre autre article.

Noter que IC1 admet une tension maxi de 28 V en entrée, à ne pas dépasser.

Au cas où une coupure secteur interviendrait, C3 constitue l'alimentation de sauvegarde sous la forme d'un condensateur électrolytique de 470 µF/6,3 V ou d'un GoldCap de 0,1 F à 1,0 F sous 5,5 V suivant disponibilité et budget. La résistance R7 limite le courant de charge, IC1 étant limité aux environs de 30 mA.

Le quartz X1 doit être choisi avec soin : fréquence d'oscillation de 32 768 Hz, et optimisé pour une charge capacitive de 6 pF. Un quartz prévu pour une charge capacitive de 12,5 pF causera une dérive importante.

D3 isole IC2 du reste du circuit en cas de coupure secteur. D1 fait en sorte que l'outil de programmation branché sur le connecteur K2 (ICSP) n'alimente que le µC et la LED.

La programmation in situ de IC3 nécessitant des niveaux précis et des flancs nets, R5 isole la ligne ICSPDAT de la capacité de grille de T1 (environ 350 pF), et R6 isole la ligne ICSPCLK de R4 (4,7 kΩ) et de S1 (mise à la masse éventuelle).

L'interface utilisateur se résume à la LED D2 et au bouton-poussoir S1, raison pour laquelle cette horloge est qualifiée de minimaliste.

Comme nous le verrons dans la description du fonctionnement et du logiciel, il s'agit en réalité d'une horloge dotée de fonctions avancées.

#### Logiciel

Nous distinguerons les 3 modes de fonctionnement suivants : mise à l'heure, forçage, programmation.

#### **Mise à l'heure**

L'horloge rentre dans ce mode à la première mise sous tension si le µC IC3 lit que l'horloge IC2 (DS1337) n'a pas encore été mise à l'heure. Le µC fait alors clignoter la LED de façon rapide pendant 30 s, invitant l'utilisateur à effectuer la mise à l'heure. Si l'utilisateur ignore cette recommandation, le µC se met en sommeil, n'agissant pas sur sa sortie et attendant une prochaine réinitialisation. Les condensateurs C1, C2 et C4 doivent être suffisamment déchargés pour provoquer un reset.

Si l'utilisateur réagit dans les 30 s, il lui faut effectuer la mise à l'heure en appuyant brièvement sur S1 avec l'aide de la LED qui sanctionne chaque entrée de chiffre. Pour entrer le chiffre 4, il suffit d'appuyer brièvement 4 fois de suite sans s'occuper de la LED, puis de confirmer au moyen d'un seul appui long, et de relâcher dès que la LED s'allume. Notre horloge attend les dix chiffres de mise à l'heure suivant le format :

#### jj-mm-aa-hh-mm

Chaque chiffre est compris entre 0 et 9. Si la mise à l'heure se fait le 5 janvier 2010 à 15h18, nous entrerons la séquence 05-01-10-15-18. Notre horloge ne connaît pas les secondes. Le logiciel du µC calcule le jour de la semaine (lundi, mardi) qui correspond à cette date. Puis il stocke cette information dans le registre ad hoc du DS1337 qui se chargera de son incrémentation automatique chaque jour à minuit juste, modulo 7. Le DS1337 n'étant pas capable de calculer le jour de la semaine, c'est bien l'application qui doit le faire au départ, lors de la mise à l'heure.

#### **Forçage**

Une fois la mise à l'heure effectuée, le poussoir S1 retrouve une fonction de commande marche-arrêt, pour autant que l'on effectue des appuis brefs.

## Spécifications de l'horloge minimaliste

- Ne nécessite aucune maintenance
	- Calcul automatique du jour de la semaine - Correction automatique en fonction de l'heure d'été et d'hiver
	-
	- Alimentation par condensateur de sauvegarde pour le maintien de l'heure en cas de coupure secteur
- Utilisation simplissime
	- Forçage « marche » et forçage « arrêt » via bouton poussoir unique
	- Entrée des paramètres via bouton poussoir unique et LED de confirmation
	- Horaire semaine et horaire week-end. Option d'individualisation des jours par programmation externe
- Convient à tous les appareils alimentés en courant continu via adaptateur secteur externe - Tension de 6 VCC à 28 VCC
	- Consommation négligeable de moins de 10 µA
	- Design miniaturisé pour intégration éventuelle dans l'appareil
	- Pouvoir de coupure environ 2 A sous 24 VCC

## Maintien de l'heure en cas de coupure secteur

Si l'on choisit un GoldCap de 1 F/5,5 V, l'énergie emmagasinée permet d'alimenter le DS1337 environ trois mois, ce qui met largement à l'abri de toute coupure secteur. Si l'on opte pour un condensateur ordinaire de 470 µF/6,3 V, cette durée passe de 3 mois à seulement 1 h. Il y a en effet un rapport de 2000 entre les deux capacités, mais d'autres facteurs interviennent comme le taux d'autodécharge du condensateur.

## Consommation propre : environ 100 µW

Le µC Microchip PIC12F683 se réveille une fraction de seconde deux fois par jour. Pendant la presque totalité du temps, il se trouve en veille et consomme environ 350 nA. Le circuit d'horloge Maxim DS1337 consomme environ 600 nA en permanence, oscillateur compris. Du côté du régulateur de tension Maxim MAX1615, environ 8 µA se perdent dans la broche de masse. Le courant total ne dépasse donc pas 10 µA. Sous 12 V, cela détermine une puissance de l'ordre de 100 µW à comparer à la dizaine de watts que le circuit est capable de commuter. David contrôle Goliath !

#### • Le premier appui bref met en marche;

- le deuxième appui bref éteint ;
- le troisième appui bref annule le forçage (retour à la fonction horloge).

Chaque changement de statut est sauvegardé dans l'EEPROM du µC. Le µC lit ce statut et le restaure après une éventuelle coupure secteur.

#### **Programmation**

Une fois la mise à l'heure effectuée, un appui long sur S1 donne accès à la programmation des plages horaires. Notre horloge attend les 16 chiffres de programmation suivant le format :

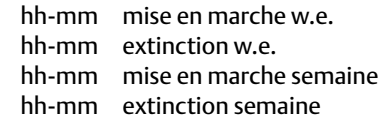

L'entrée de chaque chiffre se passe de la même façon que lors de la mise à l'heure,

avec une série d'appuis brefs suivie d'un appui long qui provoque l'allumage de la LED à titre de confirmation. On remarque que notre horloge fait bien la différence entre le week-end et la semaine.

La mémoire EEPROM du µC contient un tableau comportant les 7 jours de la semaine. C'est ce tableau-là que remplit notre protocole à 16 chiffres, en recopiant les mêmes données du lundi au vendredi, et les mêmes données du samedi au dimanche. Rien n'empêche donc une commande au jour le jour, mais nous y avons renoncé dans le cadre de l'interface minimaliste à un seul bouton poussoir. Toutefois, rien n'empêche de programmer directement l'EEPROM via K2 (ICSP), les 7 jours admettant alors une plage horaire indépendante des autres. Le DS1337 ne contient qu'un seul registre d'alarme principal nommé ALM1, que le µC écrit pour définir le prochain événement que le DS1337 doit lui signaler au moyen de l'interruption INTA.

## Liste des composants

**Résistances (toutes CMS 0805) :**  $R1 = 390 Q$ R2 à R4 = 4k7 R5, R6 = 22 kΩ  $R7 = 180 \Omega$ 

#### **Condensateurs :**

 $C1 = 2\mu$ 2, SMD 0805 C2, C4 = 100 nF, SMD 0805 C3 = 470 µF/6,3 V ou GoldCap 0,1 ou 1 F/5,5 V (voir texte)

#### **Semi-conducteurs**

(tous CMS sauf D2) :  $D1, D3 = LL4148$ D2 = LED rouge, 3 mm

Cela signifie qu'à chaque événement, le µC doit non seulement effectuer l'action désirée (allumer ou éteindre), mais également programmer la prochaine alarme, ceci impliquant de lire la table en EEPROM. Dès que le µC a reprogrammé le registre ALM1 du DS1337, il commande un bref allumage de la LED, il configure la ligne GP1 en tant que source d'interruption avec réveil, puis il exécute une instruction de mise en sommeil. La consommation tombe alors considérablement. Le réveil intervient lorsqu'il y a regain d'activité sur GP1. Pour le µC, GP1 n'est donc pas utilisé en tant que source d'interruption.

#### **INTA et GP1**

Sitôt réveillé, le µC va interroger le DS1337 via SPI et y lire une série de bits d'état. S'il s'avère que le DS1337 n'a rien à signaler, ce n'est pas une erreur, mais c'est le signe que nous avons affaire à un appui sur S1 dans le cadre de la mise à l'heure, du forçage ou de la programmation. Si c'est bien le DS1337 qui se signale, il y a en réalité deux possibilités. Soit, c'est en relation avec le registre ALM1 (changement d'état en sortie). Soit, c'est en relation avec le registre ALM2 qui se signale deux fois l'an, au passage de l'heure d'été et au passage de l'heure d'hiver, dont notre horloge tient ainsi compte.

#### Circuit imprimé

Miniaturisé et faisant appel à la technique CMS, il est représenté en **figure 2.** La plupart des composants prennent place sur une

T1, T2 = PMV45EN IC1 = MAX1615EUK+T IC2 = DS1337S+ IC3 = PIC12F683-I/SN (programmé EPS 090823-41)

#### **Divers :**

 $X1 =$  cristal 32,768 kHz (C = 6 pF ! exemple. Farnell no 1216227)  $S1$  = poussoir SPNO, 6 mm (MCDTS6-5N) K1 = barrette SIL 4 broches K2 = barrette SIL 5 broches K3 = barrette SIL 2 broches Circuit imprimé 090823-1 et logiciel 090823-11 (hex-code et source) disponible sur www.elektor.fr/090823

face, sauf le condensateur C3 de sauvegarde et la LED D2. K1 reçoit la tension d'entrée, K3 envoie la tension de sortie, et K2 est utilisé pour transférer le programme. Insistons encore une fois sur la nécessité d'utiliser un quartz prévu pour une charge capacitive de 6 pF. Le µC préprogrammé est disponible en e-choppe sous la référence 090823-41. Le code source et le fichier objet de programmation sont tous deux téléchargeables sur le site web Elektor.

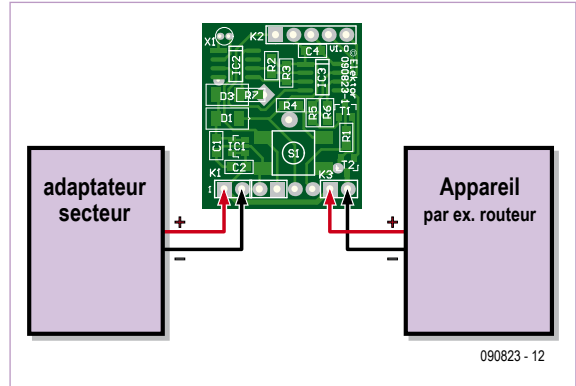

Figure 3. Schéma de raccordement. L'on veillera à respecter les polarités.

#### **Branchements**

Le connecteur K1 est destiné à recevoir la tension qui provient de l'adaptateur secteur. K1 comporte deux broches supplémentaires pour le câblage d'un bouton poussoir déporté qui vient se mettre en parallèle sur S1.

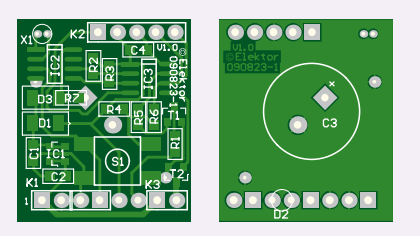

Figure 2. Le circuit imprimé se signale par sa compacité. Le gros condensateur de sauvegarde prend place par-dessous.

Le connecteur K2 permet de flasher le µC. Nous avons fait appel au PIC-programmer Velleman (réf. K8048). Noter qu'il est nécessaire de télécharger la dernière version en date de son logiciel, la seule qui supporte le µC PIC12F683, plutôt récent.

Le connecteur K3 délivre la tension commutée. C'est là que nous raccordons notre équipement. Il convient de respecter les polarités. Se référer à la **figure 3.**

L'application a été écrite en langage PASCAL à l'aide du compilateur Mikropascal 8.0.0.1.

> provenant de Mikroelektronika. La taille du code n'excédant pas 2 ko, la licence shareware gratuite vient à point.

## Applications

Elles sont quasiment illimitées. La gestion de l'alimentation d'un routeur Wifi est la première application qui vient à l'esprit. Pensons ensuite à tous ces autres petits consommateurs branchés en permanence tels les cadres photo. Pour être exhaustif, passons en revue chaque adaptateur secteur dans notre maison et demandons-nous quelle serait l'économie réalisée par notre horloge minimaliste. Il n'y a pas que la maison. Le campeur soucieux de protéger ou d'économiser sa batterie sera égale-

ment intéressé.

Notre montage est universel et doté de fonctions étendues. Il peut commuter tout appareil alimenté en continu entre 6 V et 28 V, sous un courant maxi de 2 A (5,4 A en pointe).

(090823-I, trad. Cnockaert)

Fons Janssen est ingénieur d'applications senior chez Maxim Benelux (www.maxim-ic.com).

Mark Vermeulen est fondateur et gérant de la société Smart Sustainable Electronics (www.s2e.nl).

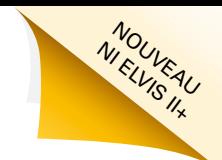

# **Une approche intégrée de la conception de circuits**

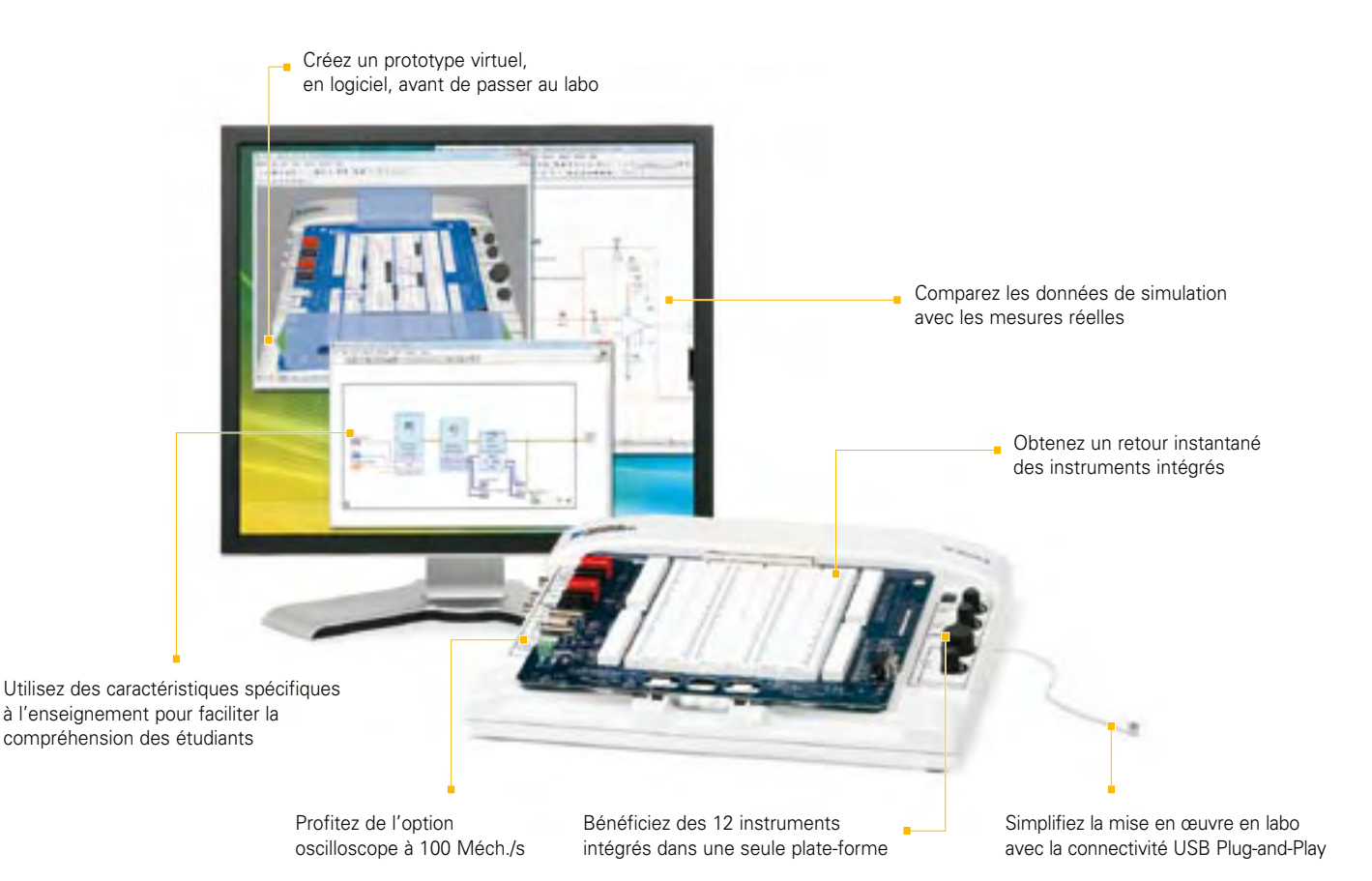

#### **PLATE-FORME NI POUR L'ENSEIGNEMENT DE L'ÉLECTRONIQUE**

#### *NI Multisim*

*Logiciel interactif de schématique et de simulation de circuits*

#### *NI ELVIS*

*Station de travail intégrant 12 instruments pour l'enseignement pratique de la conception et du prototypage*

#### *NI LabVIEW*

*Environnement de développement graphique*

La plate-forme National Instruments pour l'enseignement de l'électronique est une suite économique d'outils intégrés pour aider les étudiants à passer de la théorie à la pratique en matière de conception de circuits. Avec NI Multisim, les élèves appréhendent les concepts appris dans leur cours en explorant le comportement des circuits au travers de la simulation SPICE et de composants interactifs. Ils peuvent construire des prototypes physiques sur la station NI ELVIS (Educational Laboratory Virtual Instrumentation Suite) qui intègre des instruments virtuels NI LabVIEW. Ils peuvent enfin comparer les données simulées avec les mesures réelles d'un simple clic de souris en utilisant l'instrumentation de NI ELVIS dans l'environnement de Multisim.

#### >> Téléchargez les ressources d'informations gratuites sur **ni.com/academic/f 01 57 66 24 24**

NATIONAL INSTRUMENTS France = 2 rue Hennape – 92735 Nanterre Cedex, France = Tél. : (0)1 57 66 24 24 = Fax : (0)1 57 66 24 14<br>Société de droit américain – capital social 1 000 dollars = US – 1 1500 N Mopac Expwy, Austin-Te

©2009 National Instruments. Tous droits réservés. LabVIEW, Multisim, National Instruments, NI, et ni.com sont des marques de National Instruments.<br>Les autres noms de produits et de sociétés mentionnés sont les marques ou l

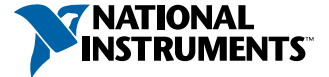

# **Encore deux casques antibruit** Tests de modèles de Creative et Bose

#### Harry Baggen (Elektor Pays-Bas)

Nous avons encore reçu, après le bouclage des tests du mois dernier, quelques modèles particulièrement intéressants de casques suppresseurs de bruit : un modèle de Creative et un tout nouveau modèle de Bose. Assurément deux raisons d'effectuer un minitest.

Le casque Creative Aurvana X‑Fi avait été demandé initialement pour le test du dernier numéro, mais nous avons dû nous dépenser un peu plus pour obtenir que le quartier général européen de Creative nous en fasse parvenir un exemplaire. Quand il a fini par arriver, l'article était bouclé. Le deuxième modèle que nous examinons ici, le Bose QC15, vient à peine d'être présenté en Europe. Nous voulions en tester un exemplaire avant sa présentation officielle à la presse européenne. Voici nos constatations :

#### Bose QuietComfort 15

Ce casque péri-aural bien fini a des coques plus grandes que celles du QC3, testé le mois dernier, elles enferment complètement les oreilles. Le QC15 est livré avec un étui de voyage solide et quelques accessoires comme un adaptateur avion et une fiche 6,3 mm. L'alimentation est assurée par un élément AAA, c'est-à-dire sans accumulateur spécial comme le QC3. Peut-être n'est-ce pas étranger au fait que le QC15 est moins cher de 50 € que le QC3 (qui est livré avec deux accus et un chargeur). Le QC15, grâce à ses grandes coques et aux coussins souples, repose bien et confortablement sur la tête ; même après l'avoir porté longtemps, on le remarque à peine. Les coques appuient très peu sur la tête, sans que cela nuise à l'isolation acoustique.

Le cordon de raccordement du QC15 peut être retiré simplement, si bien qu'il peut être utilisé seulement comme casque antibruit. Un commutateur de niveau pratique est incorporé dans la fiche. Il peut

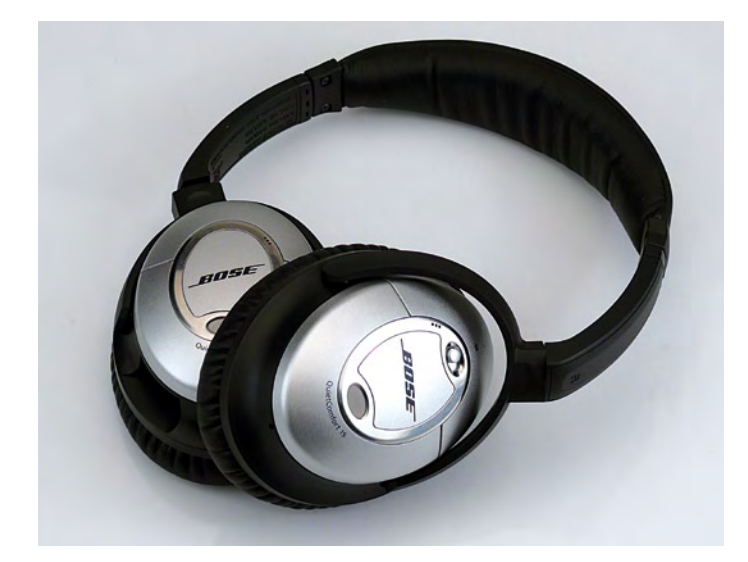

être utilisé si la source de signal délivre une tension trop élevée. Hélas le QC15 (tout comme le QC3) ne produit du son qu'avec une alimentation, on ne peut donc pas l'utiliser comme casque passif. La qualité sonore du QC15 est très bonne, l'image sonore totale est un peu plus équilibrée que celle du QC3, avec une restitution bien définie du médium et de l'aigu, et un grave puissant et net. Ici aussi la restitution des graves est un peu trop forte, mais un peu moins exagérée que celle du QC3. Pour ce qui est de la suppression du bruit, Bose a appliqué un tout nouveau système dans lequel des microphones sont disposés à l'intérieur et à l'extérieur des coques pour produire le signal de correction. Cela devrait apporter une réduction du bruit encore plus efficace que celle du QC3. Dans la pratique, la suppression des basses fréquences a semblé exceptionnelle, mais faute d'un QC3 disponible, la comparaison directe n'a pas été possible. Les voix sont encore raisonnablement audibles, peut-être du fait des ouvertures acoustiques dans les coques. Mais les bruits parasites les plus importants, comme le bourdonnement d'un serveur bruyant ou le roulement d'un bus, sont presque complètement supprimés.

Qualité sonore : 8,5 Atténuation du bruit : 8 Confort : 8 Prix conseillé : env. 350 €

#### Creative Aurvana X‑Fi

Ce casque est également bien fini, mais il présente des dimensions un peu supérieures à celles du QC15. Les coussins des coques enferment aussi bien les oreilles. Il est livré aussi avec un étui de voyage, les adaptateurs usuels et tous les connecteurs sont dorés. L'alimentation est assurée par deux éléments AAA dans la coque gauche. On trouve dans la coque droite, en plus de l'interrupteur marche/arrêt, un réglage de volume et trois poussoirs pour l'activation des systèmes antibruit, X‑Fi Crystalizer et X‑Fi CMSS‑3D.

L'Aurvana X‑Fi se pose assez bien, mais les coques appuient un peu plus fermement sur la tête. Cela apporte certes une bonne atténuation acoustique, mais le port n'est pas aussi agréable que celui du QC15.

La qualité sonore de l'Aurvana X-Fi est plutôt dépendante des réglages choisis. Avec l'électronique désactivée, l'image sonore est seulement moyenne. Après l'activation tout sonne un peu plus présent
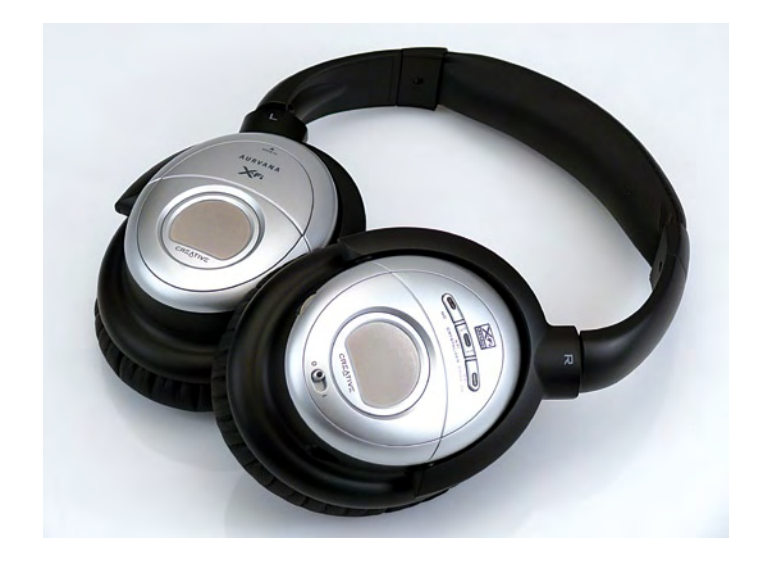

et la restitution des graves est aussi un peu plus pleine. Si on arrête et la restitution des graves est aussi un peu plus pleine. Si on arrête le système antibruit avec le poussoir, le niveau des graves régresse le système antibruit avec le poussoir, le niveau des graves régresse un peu. On peut améliorer quelque peu la restitution en activant le un peu. On peut améliorer quelque peu la restitution en activant le système X‑Fi Crystalizer. En fait, ce Crystalizer est destiné à l'amé‑ système X-Fi Crystalizer. En fait, ce Crystalizer est destiné à l'amélioration des fichiers MP3, mais il s'applique simplement à tous les signaux d'entrée et fonctionne comme une sorte d'égaliseur. signaux d'entrée et fonctionne comme une sorte d'égaliseur.

Le troisième poussoir pour le système X‑Fi CMSS‑3D crée un effet Le troisième poussoir pour le système X-Fi CMSS-3D crée un effet spatial. Cela semble fonctionner très bien avec certains genres spatial. Cela semble fonctionner très bien avec certains genres de musique, mais avec d'autres cela donne seulement une sorte de musique, mais avec d'autres cela donne seulement une sorte d'acoustique de salle de bains. Un point négatif éventuel de ce cas‑ d'acoustique de salle de bains. Un point négatif éventuel de ce casque serait le fait qu'il n'est pas complètement fermé. Les grilles dans que serait le fait qu'il n'est pas complètement fermé. Les grilles dans les coques laissent sortir assez de son pour que la personne assise les coques laissent sortir assez de son pour que la personne assise à côté de vous puisse assez bien écouter avec vous. Cela peut être à côté de vous puisse assez bien écouter avec vous. Cela peut être un inconvénient. un inconvénient.

Le système d'atténuation du bruit de l'Aurvana X‑Fi fonctionne très Le système d'atténuation du bruit de l'Aurvana X-Fi fonctionne très bien – en tout cas pour le prix. C'est un peu moins que le QC15 de bien – en tout cas pour le prix. C'est un peu moins que le QC15 de Bose, mais la différence est minime. Ici aussi la suppression des fré‑ Bose, mais la différence est minime. Ici aussi la suppression des fréquences basses est très bonne, mais on peut encore reconnaître quences basses est très bonne, mais on peut encore reconnaître assez bien le son des voix. La différence entre les deux est trop ténue assez bien le son des voix. La différence entre les deux est trop ténue pour justifier une différence dans l'évaluation chiffrée. pour justifi er une différence dans l'évaluation chiffrée.

Qualité sonore : 8 Qualité sonore : 8 Atténuation du bruit : 8 Atténuation du bruit : 8 Confort : 7 Confort : 7 Prix conseillé : env. 250 € Prix conseillé : env. 250 €

## Conclusion Conclusion

Les deux casques testés ici apportent une très bonne atténuation Les deux casques testés ici apportent une très bonne atténuation des bruits parasites, avec le Bose QC15 un peu plus efficace que des bruits parasites, avec le Bose QC15 un peu plus effi cace que l'Aurvana XFi. Pour la qualité sonore non plus, ils ne se démarquent l'Aurvana X Fi. Pour la qualité sonore non plus, ils ne se démarquent guère l'un de l'autre ; le Bose restitue des graves un peu mieux défi‑ guère l'un de l'autre ; le Bose restitue des graves un peu mieux défi nis et l'Aurvana est un peu plus fort dans la restitution de la plage nis et l'Aurvana est un peu plus fort dans la restitution de la plage médium (avec les réglages adéquats). Le Bose QC15 paraît, surtout médium (avec les réglages adéquats). Le Bose QC15 paraît, surtout après une longue utilisation, le plus confortable des deux. après une longue utilisation, le plus confortable des deux.

Choisir entre ces deux casques est très difficile. Ils présentent l'un et l'autre des caractéristiques fort séduisantes, mais ce sont vos pré‑ l'autre des caractéristiques fort séduisantes, mais ce sont vos préférences et votre porte-monnaie (la différence de prix est apprécia‑ férences et votre porte-monnaie (la différence de prix est appréciable !) qui auront le mot de la fin.

(090809-I) (090809-I)

## Nouveau site Web

Publicité

Publicité

**Avec Boutique en Ligne** 

## **Solutions USB**

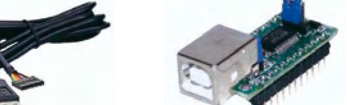

## **Solutions RFID**

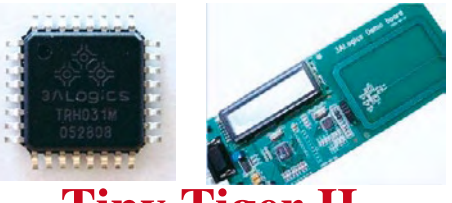

**Tiny Tiger II Ordinateur Multitâches, Bus Can, Ethernet...** 

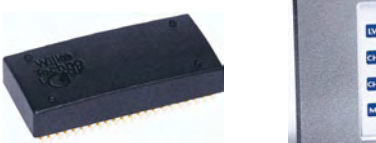

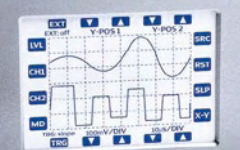

Développez rapidement votre application avec les API pour écrans graphiques, Ethernet, I2C, SPI, cartes Sd, etc..

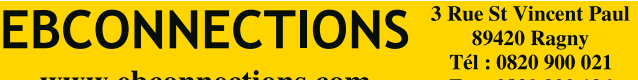

www.ebconnections.com

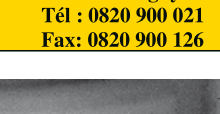

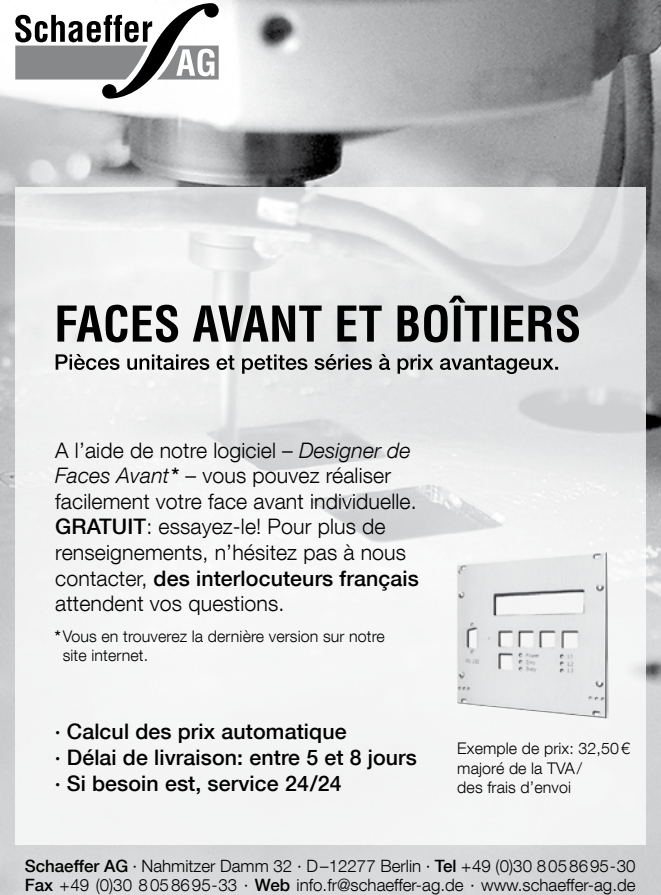

## **Technique du bâtiment bien orchestrée**

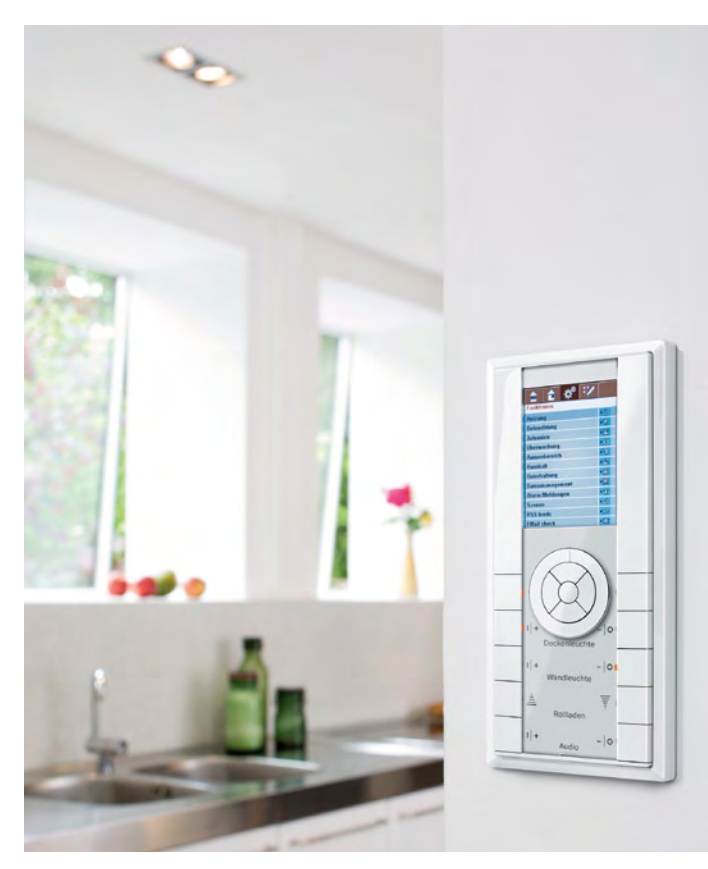

L'automatisation des bâtiments – plus connue internationalement sous le nom de domotique – offre des perspectives intéressantes. L'éclairage, les stores vénitiens, le chauffage, la climatisation et la ventilation – tout cela peut être dirigé par une centrale commune comme les membres d'un orchestre. Des capteurs qui détectent le mouvement, le rayonnement solaire, la température ambiante et d'autres quantités peuvent servir de déclencheurs tout comme des repères de temps. Les stores extérieurs se déploient automatiquement lorsque l'ensoleillement est trop élevé ; la lumière s'allume lorsqu'on pénètre dans une chambre. Bref, les occupants bénéficient de tout le confort possible. Les économies d'énergie réalisées par une maison automatisée constituent un argument encore plus convaincant. N'oublions pas un troisième aspect, la sécurité. L'encadré comprend une série d'arguments en faveur de l'automatisation des bâtiments.

## **Constituants**

La commande d'un édifice nécessite quatre types de constituants : capteurs, actionneurs, une centrale et bien entendu les liaisons entre ces constituants. Des capteurs sont disponibles pour un grand nombre de grandeurs de mesure comme la lumière, le son, le mouvement, la température et l'humidité. D'autres détecteurs captent l'ouverture et la fermeture des fenêtres et des portes d'entrée. Le tout est complété par des capteurs météorologiques (un anémomètre peut s'avérer utile, par exemple lors de la commande

## Aperçu des normes de la domotique

Jens Nickel (Elektor Allemagne)

La commande centrale et automatique de l'éclairage, du chauffage et plus offre davantage de confort tout en permettant de réaliser des économies d'énergie considérables. Les intéressés sont malheureusement confrontés à une multitude de systèmes différents. Nous en donnons un aperçu et indiquons quelles sont les normes dignes de retenir notre attention.

### Figure 1.

Interface utilisateur d'une installation de domotique : plusieurs fonctions de commande sont réunies dans une petite centrale. Il est en outre possible d'appeler les informations d'état (figure : système Z-Wave de Merten, photo Constantin Meyer, Cologne).

d'un store extérieur). Les compteurs gaz, eau et électricité équipés d'une interface S0 ou M‑Bus peuvent être aussi raccordés dans un grand nombre de cas à une installation d'automatisation des bâtiments (pour les autres compteurs, il reste la possibilité d'effectuer un relevé optoélectronique). Dans la catégorie des capteurs, n'oublions pas les dispositifs de lecture RFID qui permettent d'identifier les personnes. Il faut bien entendu ajouter les boutons et régulateurs qui permettent aux occupants de l'habitation de commuter et de commander manuellement l'éclairage et le chauffage. Un système domotique ne peut fonctionner à pleine efficacité que si les « interfaces utilisateur » conventionnelles (par exemple les inter‑ rupteurs de lumière) sont incluses dans l'installation (**figure 1**). Il en résulte une amélioration de la flexibilité : les interrupteurs peuvent être facilement « réaffectés » à un stade ultérieur et leur fonctionnalité peut être étendue, ce qu'une installation électrique classique ne permettrait d'effectuer qu'à grand-peine.

L'autre face de l'installation est celle des actionneurs : actionneurs de commutation ou gradateurs pour l'éclairage et la ventilation, vannes des radiateurs commandées électriquement (**figure 2**), commandes de moteur pour les volets roulants, stores extérieurs et stores vénitiens (**figure 3**). Avec la centrale d'automatisation, on arrive au cœur de l'ensemble. Les signaux des capteurs y entrent et ceux des actionneurs en sortent (**figure 4**). Il est bien entendu possible d'automatiser « par chambre », mais seule une approche « holistique » permet de

## Arguments en faveur de l'automatisation des bâtiments

- Attribution flexible (pouvant être modifiée à un stade ultérieur) de commutateurs et de lampes
- Appel de configurations d'éclairage préprogrammées
- Allumer/éteindre l'éclairage en cas de présence/d'absence (économies d'énergie, sécurité)
- Commande éclairage/chauffage et autres par télécommande mobile •
- Régulation automatique de la température selon l'heure du jour et/ ou la présence des occupants
- Diminution du chauffage lors de l'ouverture des fenêtres •
- Interaction intelligente chauffage, ventilation et stores vénitiens
- Commutation aléatoire (simulateur de présence) •
- Réalisation d'une installation d'alarme par adjonction de capteurs de mouvement/bris de verre
- Identification des occupants par RFID, contrôle d'entrée
- Surveillance de la consommation d'énergie de chauffage •
- Mesure intelligente *(Smart Metering)* par compteurs électriques incorporés
- Télécommande du système par Intranet/Internet à l'aide d'une passerelle TCP/IP

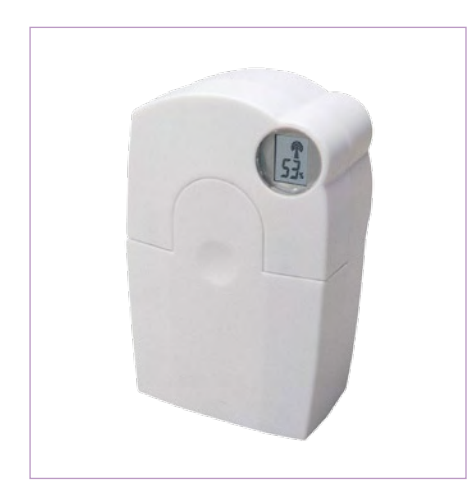

Figure 2. De tels mécanismes de commande pour vannes de chauffage contribuent aux économies d'énergie. Comment diminuer le chauffage quand on ouvre les fenêtres (figure : HomeMatic System de ELV).

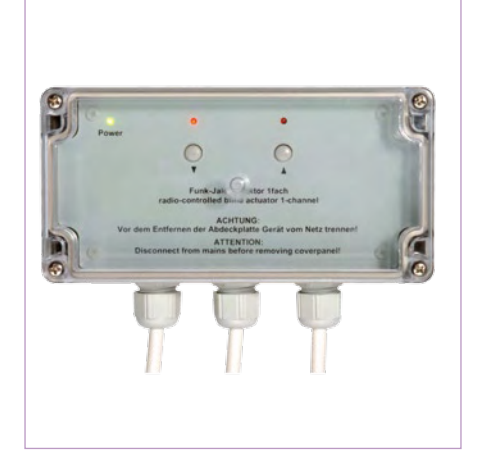

Figure 3. Un actionneur pour store vénitien (commandé sans fil), installation apparente (figure : HomeMatic System de ELV).

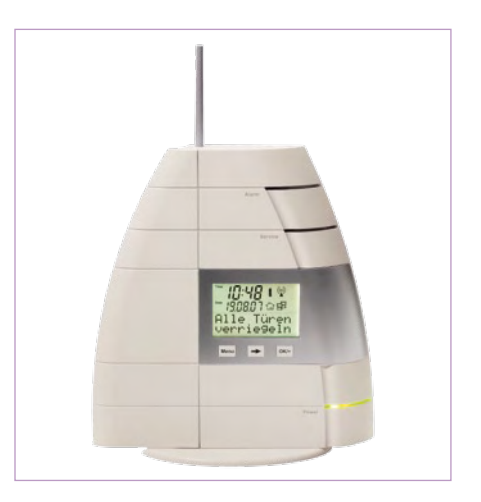

Figure 4. La centrale de technique du bâtiment est le cœur du système de domotique. Une variante sans fil avec connexion PC (photo : HomeMatic System de ELV).

bénéficier de tous les avantages d'une installation domotique. La centrale est équipée d'un programme approprié. Une interface conviviale (par exemple un écran tactile) permet à l'utilisateur de modifier le programme ou d'en influencer le déroulement. La technique de connexion au PC est aussi « de pointe », par exemple Ethernet et/ou USB. Un logiciel adéquat pour PC permet d'afficher les données, de programmer des conditions et des boucles de régulation, etc. L'utilisation de télécommandes mobiles (**figure 5**) facilite encore davantage les opérations.

### Liaisons

Le transfert de données et d'instructions de commande entre les capteurs/actionneurs et la centrale peut être effectué par une liaison sans fil ou filaire. Les lignes cuivre avec une ou deux paires de conducteurs torsadées (*twisted pair*) sont d'un usage courant, suivies de loin par les câbles coaxiaux ou les fibres optiques. Il est aussi possible de transmettre les signaux par le secteur (courants porteurs en ligne ou CPL). Lors de la construction d'un nouveau bâtiment, il est préférable de recourir à une ligne bifilaire ou quadrifilaire séparée à laquelle les capteurs et les actionneurs seront raccordés. Cela présente en effet l'avantage de limiter l'application de la tension du secteur aux actionneurs, exception faite des commutateurs et des régulateurs. En outre, rien ne vaut une liaison filaire dédiée contre les parasites. En règle générale, une liaison de ce type

consiste en un bus linéaire accessible aux participants que l'on peut déplacer selon les besoins.

Si la maison existe déjà, voire s'il s'agit d'un logement, on pourra recourir à une solution sans fil ou à la transmission PLC. Ces deux possibilités facilitent la tâche des néophytes et des entreprises de postcâblage. On peut même presque toujours se passer initiale‑ ment de centrale domotique. Les ensembles de capteurs/commutateurs et d'actionneurs peuvent être mis tout d'abord en réseau de manière autonome.

La solution sans-fil offre la plus grande liberté lors de l'installation ce qui entraîne naturellement un léger désavantage : les participants par fil peuvent, en principe, être alimentés en courant par les lignes de données. Les participants sans fil ont besoin d'un connecteur de cou‑ rant accompagné d'une alimentation secteur ou de piles (**figure 6**). La possibilité d'engendrer le courant par des cellules photovoltaïques ou une conversion mélanoélectrique (bouton-poussoir) n'a pas encore atteint le domaine de l'automatisation des bâtiments.

Le rayonnement de la transmission CPL n'est pas négligeable. Cela a quelque peu nui à sa popularité (pas seulement chez les radioamateurs). En fait, le niveau des perturbations dues à l'automatisation des bâtiments n'atteint de loin pas celui de la transmission de signaux A/V (audiovisuels). Le débit est évidemment sans commune mesure. La mise en réseau des appareils électroménagers (par exem‑ ple pour surveiller leur utilisation) constitue une autre application

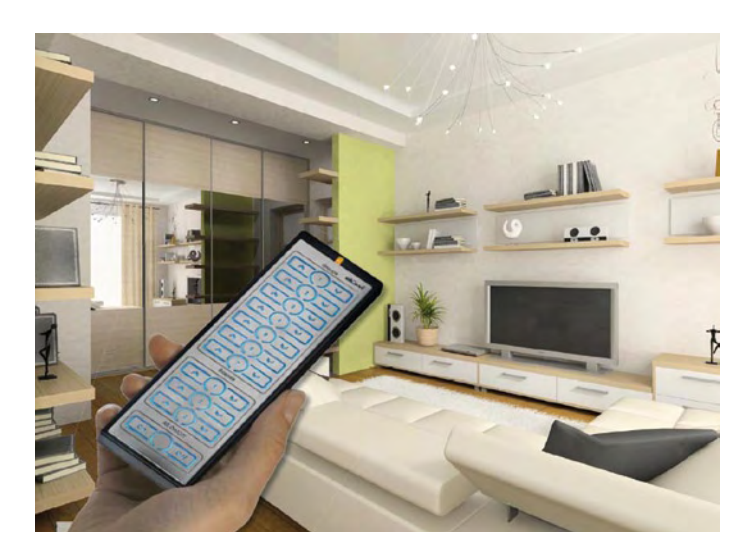

Figure 5. Des télécommandes mobiles augmentent le confort d'utilisation. Il devient par exemple possible d'appeler des configurations d'éclairage préprogrammées (figure : Z-Wave, télécommande sans fil de Düwi).

CPL intéressante : ces appareils sont normalement raccordés au sec‑ teur. Une idée complètement inédite dans ce domaine (« Courant Numérique ») est traitée dans un autre article de ce numéro. Les liaisons mentionnées possèdent toutes un facteur commun : les actionneurs doivent « comprendre » qu'un message leur est destiné et les capteurs doivent décliner leur identité. Les participants doivent donc faire montre d'une certaine « intelligence ». Celle-ci doit permettre d'effectuer un pas de plus et améliorer significativement la fiabilité en donnant aux actionneurs la possibilité de répondre par une confirmation.

### Normes

La communication entre la centrale et les capteurs/actionneurs est fondamentalement numérique. Elle peut être représentée par un modèle en couches. La couche inférieure définit les changements de niveau du système, les fréquences et les procédés de modulation au

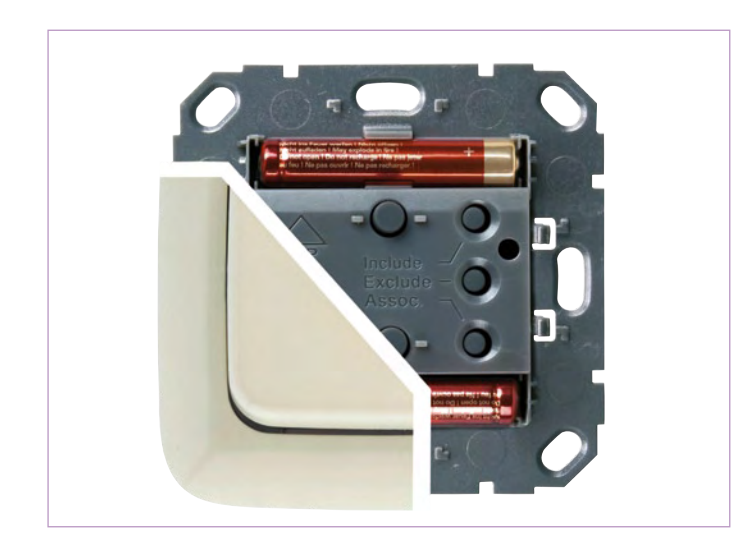

Figure 6. Les systèmes sans fil offrent une liberté totale d'installation. Mais les commutateurs et les capteurs sans fil sont tributaires de piles (figure : commutateur Z-Wave sans fil de Düwi).

niveau du codage des bits individuels. Les couches intermédiaires sont consacrées aux mécanismes qui assurent qu'un récepteur recevra correctement les données d'un émetteur. Citons le calcul de la somme de contrôle (*checksum*), le chiffrement, si nécessaire, l'adressage/l'envoi des données au destinataire correct, etc. Ce n'est toutefois qu'à la couche supérieure (couche d'applications) que la signification des données est révélée, par exemple : « La température est de 22 °C où je me trouve » ou « Store extérieur à mi-hauteur! »

Pour que les appareils d'un système domotique puissent se comprendre, il faut absolument se mettre d'accord sur le contenu des couches. Les normes sont faites pour ça et nous allons les examiner de plus près. Un grand nombre d'entre elles (comme ZigBee) ne prescrivent un protocole que pour la couche inférieure et les couches intermédiaires. Elles peuvent servir de base pour une norme de domotique, mais n'en sont pas une elles-même. D'autres normes, comme KNX, définissent d'autre part les couches intermédiaires et supérieures. Pour ce qui est de l'implémentation de la couche « physique » inférieure, ces normes ne comportent que des suggestions dépendant du milieu de propagation utilisé. En pratique, cela conduit à des versions différentes de la norme (par exemple « KNX Radio »).

## EIB/KNX

Les systèmes filaires bénéficient d'une série de normes bien établies. Il ne faut pas chercher bien loin l'explication de ce fait. Rien ne vaut la mention « à l'épreuve du temps » pour convaincre un propriétaire maître d'ouvrage, succombant déjà sous les coûts de la construction et du terrain, d'investir dans un « petit quelque chose de plus ». Il faudra seulement éviter de dépendre d'un seul fabricant lorsque le moment des extensions futures sera venu. La norme de bus EIB (*European Installation Bus*) existe depuis environ 20 ans. Les fabricants attendent toujours la percée due à la normalisation. La norme KNX, apparue entre-temps, est encore plus exhaustive. Elle est rétrocompatible avec EIB [1]. Les lignes raccordant les participants au bus KNX/EIB et les alimentant en 30 V sont des paires torsadées (deux fils suffisent, c'est pourquoi on parle aussi d'un bus bifilaire). Les versions Radio et CPL de la norme qui ont aussi vu le jour visent le marché étendu du parc immobilier. La norme EIB/KNX est ouverte (voir l'article plus loin dans ce numéro). Consulter par exemple l'article Wikipédia [2] pour plus de détails. On dispose entre-temps d'un très grand nombre de composants (exemple dans la **figure 7**). La plupart d'entre eux ne sont pas exactement gratuits. Cela peut dépendre de l'image haut de gamme que les fournisseurs se font d'eux-mêmes et, par la même occasion, de la « valeur » de leurs gammes de produits.

LON (*Local Operating Network*) [3] est une autre norme des bâtiments qui n'est pas limitée à un milieu de transmission. L'entreprise Echelon qui a développé LON offre des puces et des cartes d'évaluation destinées aux concepteurs d'appareils. LON a atteint une certaine diffusion dans les milieux de l'automatisation de bâtiments utilitaires. LCN (*Local Control Network*) [4] est un autre système techniquement intéressant. Il est aussi répandu dans le domaine des constructions utilitaires, moins dans le domaine des bâtiments d'habitation. LCN est basé sur des nœuds équivalents pouvant servir aussi bien de capteurs

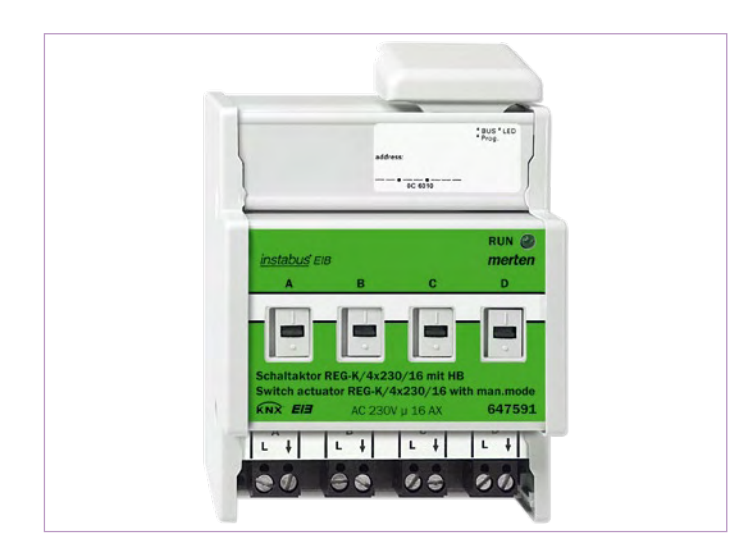

Figure 7. Actionneur de commutation à quatre canaux pour Figure 7. Actionneur de commutation à quatre canaux pour CONNexion à un bus KNX/EIB (figure : Merten GmbH).

que d'actionneurs. Les nœuds sont rattachés à une ligne basse tension. Le conducteur neutre de l'installation électrique fait en outre sion. Le conducteur neutre de l'installation électrique fait en outre partie de la structure de communication. Le réseau de commande et partie de la structure de communication. Le réseau de commande et le secteur sont donc plus finement imbriqués dans LCN (« distributeur intelligent »). L'élaboration et la réalisation d'un réseau de communi‑ intelligent »). L'élaboration et la réalisation d'un réseau de communication distinct deviennent donc superflues.

## Ethernet Ethernet

Les liaisons Ethernet occupent une position particulière dans le Les liaisons Ethernet occupent une position particulière dans le domaine de l'automatisation des bâtiments. Le concept n'est dis‑ domaine de l'automatisation des bâtiments. Le concept n'est disponible que pour les couches les plus basses de la communication. ponible que pour les couches les plus basses de la communication. Il est donc par exemple possible de faire passer des données KNX Il est donc par exemple possible de faire passer des données KNX par Ethernet. Le protocole TCP/IP, basé sur Ethernet, peut être bien par Ethernet. Le protocole TCP/IP, basé sur Ethernet, peut être bien entendu utilisé pour l'automatisation des bâtiments. L'automatisa‑ entendu utilisé pour l'automatisation des bâtiments. L'automatisation intégrale d'un bâtiment par Ethernet requiert bien entendu que tion intégrale d'un bâtiment par Ethernet requiert bien entendu que chaque interrupteur de l'éclairage et chaque relais de lampe puisse chaque interrupteur de l'éclairage et chaque relais de lampe puisse être actionné par une ligne Ethernet. La mise en œuvre du protocole être actionné par une ligne Ethernet. La mise en œuvre du protocole TCP/IP requiert d'autre part une puissance de calcul minimale qui TCP/IP requiert d'autre part une puissance de calcul minimale qui est hors de portée d'un contrôleur 8 bits peu coûteux. est hors de portée d'un contrôleur 8 bits peu coûteux.

En pratique, on utilise couramment des réseaux hétérogènes. La En pratique, on utilise couramment des réseaux hétérogènes. La centrale d'automatisation des bâtiments est raccordée au LAN centrale d'automatisation des bâtiments est raccordée au LAN Ethernet du bâtiment, ce qui donne accès à Internet. Les instruc‑ Ethernet du bâtiment, ce qui donne accès à Internet. Les instructions de commande pour les capteurs/actionneurs se propagent par tions de commande pour les capteurs/actionneurs se propagent par le bus bifilaire. Il existe aussi une version dans laquelle Ethernet est monté le long de l'axe principal d'un bâtiment (par exemple dans monté le long de l'axe principal d'un bâtiment (par exemple dans chaque pièce). Les derniers mètres jusqu'aux capteurs/actionneurs chaque pièce). Les derniers mètres jusqu'aux capteurs/actionneurs sont franchis par un bus bifilaire.

## Z-Wave Z-Wave

Il n'existe pas (encore) de norme d'automatisation sans fil des bâtiments se détachant vraiment du lot. À ce titre, Z-Wave est promet‑ ments se détachant vraiment du lot. À ce titre, Z-Wave est prometteur. Il a été développé par l'entreprise danoise Zensys (Zensys a teur. Il a été développé par l'entreprise danoise Zensys (Zensys a été récemment reprise par l'entreprise américaine Sigma Desi‑ été récemment reprise par l'entreprise américaine Sigma Designs). Actuellement, l'alliance Z-Wave compte plus de 160 fabri‑ gns). Actuellement, l'alliance Z-Wave compte plus de 160 fabricants [5]. La transmission hertzienne est assurée par la bande ISM cants [5]. La transmission hertzienne est assurée par la bande ISM sur 868 MHz. La communication entre deux participants peut aussi sur 868 MHz. La communication entre deux participants peut aussi être effectuée par l'entremise d'un troisième participant et des être effectuée par l'entremise d'un troisième participant et des nœuds supplémentaires (« réseau maillé »). La portée nécessaire nœuds supplémentaires (« réseau maillé »). La portée nécessaire est plus faible et la transmission est moins sensible aux perturba‑ est plus faible et la transmission est moins sensible aux perturbations. Le routage rappelle ZigBee qui est souvent considéré comme tions. Le routage rappelle ZigBee qui est souvent considéré comme

Publicité

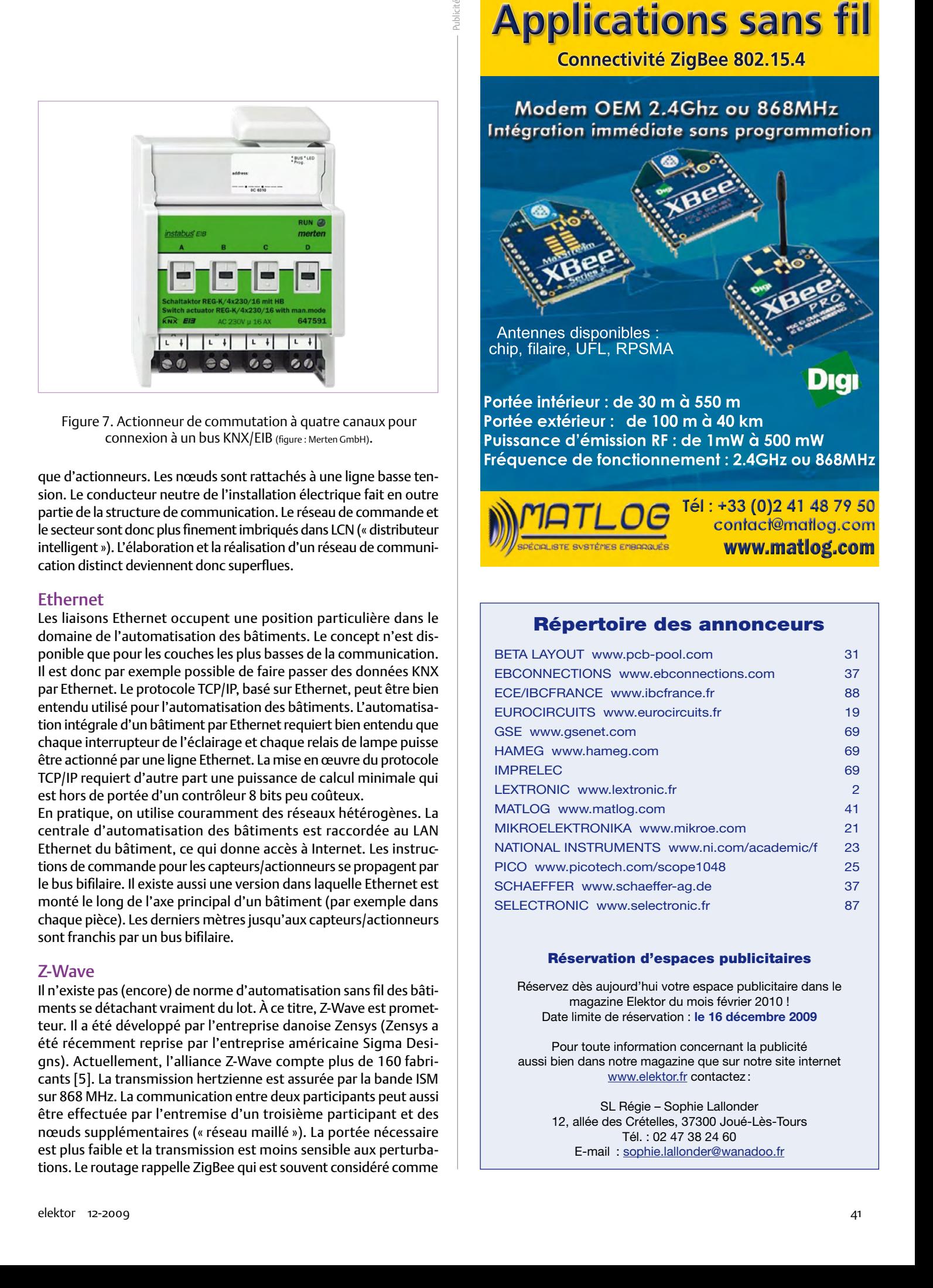

## Répertoire des annonceurs

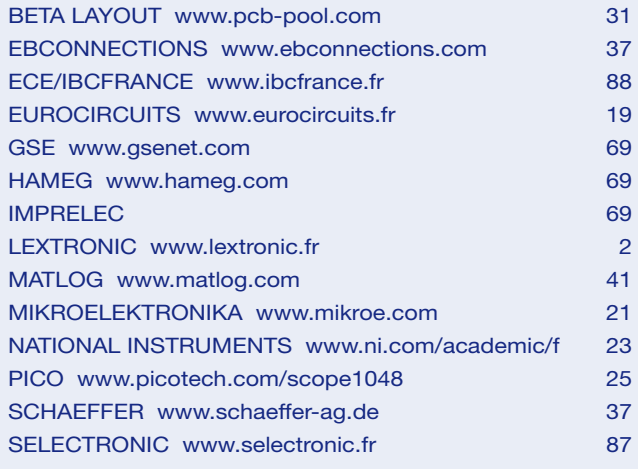

### Réservation d'espaces publicitaires

Réservez dès aujourd'hui votre espace publicitaire dans le magazine Elektor du mois février 2010 ! Date limite de réservation : **le 16 décembre 2009**

Pour toute information concernant la publicité aussi bien dans notre magazine que sur notre site internet www.elektor.fr contactez :

> SL Régie – Sophie Lallonder 12, allée des Crételles, 37300 Joué-Lès-Tours Tél. : 02 47 38 24 60 E-mail : sophie.lallonder@wanadoo.fr

## Prix des constituants (exemple)

Système HomeMatic de ELV, sans fil (prix approximatifs)

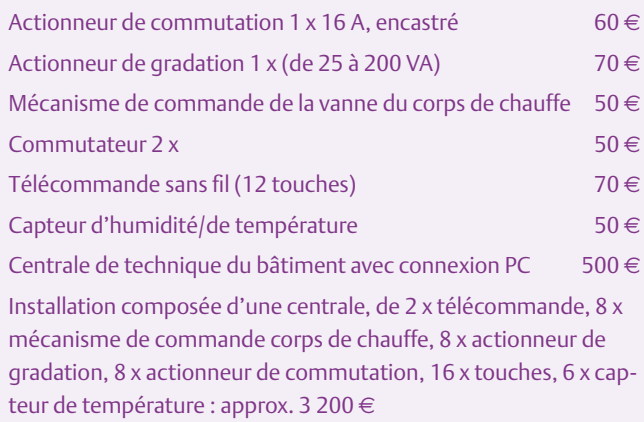

un concurrent de Z-Wave. Notons encore que ce dernier est conçu spécialement pour automatisation sans fil des bâtiments. Il n'est pas prévu pour transmettre des données audio ou similaires. Les deux débits de données (9,6 et 40 kbit/s) sont plus que suffisants pour la domotique. La gamme de produits (les figures 1, 5 et 6 illustrent quelques exemples) n'est pas aussi étendue que, par exemple, celle obéissant à la norme KNX. Pour ce qui est des commutateurs, vannes thermostatiques et autres pièces d'équipement, le choix se résume à une poignée de fabricants et de produits.

*Connect*, de l'entreprise Merten [6], est un exemple de système de technique du bâtiment basé sur Z-Wave. Il est intéressant de constater que Merten offre aussi des appareils KNX basés sur des paires torsadées. Le fabricant travaille sur une passerelle (*gateway*) permet‑ tant aux maîtres d'ouvrage de combiner les deux types de produits. De telles passerelles d'interconnexion de deux réseaux différents constituent une option intéressante. Elles permettent par exemple d'inclure d'autres locaux sans câblage supplémentaire lorsqu'un bus bifilaire a déjà été posé.

### **ZigBee**

La norme ZigBee [7] spécifie une liaison hertzienne à 2,4 GHz et à 868 MHz avec un débit pouvant atteindre 250 kbit/s. Les paquets de données utilisés dans ZigBee sont aussi acheminés. Cela suppose une intelligence des nœuds plus élevée que dans les réseaux hertziens moins évolués – et complique l'implémentation. C'est pourquoi un certain nombre de fabricants proposent des modules finis constitués par des transcepteurs HF et des contrôleurs que les entreprises utilisatrices peuvent incorporer dans leurs appareils. Lorsqu'un produit ZigBee, ci-inclus le logo, est introduit sur le marché, son fabricant doit s'acquitter de redevances couvrant son appartenance à l'alliance ZigBee et la certification. Ces frais de licence sont plus élevés que ceux de l'alliance Z-Wave. Comme nous l'avons

## Liens Internet

- [1] www.knx.org
- [2] fr.wikipedia.org/wiki/Bus\_EIB
- [3] en.wikipedia.org/wiki/Local\_Operating\_Network
- [4] www.lcn.de

déjà mentionné, ZigBee aussi ne définit que les couches inférieures et intermédiaires de la communication. Il existe bien des normes domotiques pour les « étages supérieurs » basées sur ZigBee, mais les produits conformes à ces normes font cruellement défaut. ZigBee peut améliorer son score grâce à un procédé de modulation très moderne et des mécanismes raffinés de correction d'erreur. L'alliance ZigBee assure même le fonctionnement impeccable de la communication lors du salon de l'électronique grand public CES à Las Vegas. Ledit fonctionnement impeccable est loin de s'étendre aux nombreux portables et casques Bluetooth utilisés à cette occasion.

## Protocoles plus simples

Outre les normes « sans fil », il existe une série de systèmes plus sim‑ ples émettant et recevant dans une bande 433/434 ou 868 MHz. Les débits modestes requis d'une installation domotique située dans un immeuble d'habitation rendent souvent superflus les mécanismes raffinés comme l'acheminement de paquets de données, l'évitement des collisions, etc. Il suffit de répéter l'instruction de commande.

Considérons par exemple le système HomeMatic conçu par l'entreprise allemande ELV (contrairement au système FS20 du même fabricant, il dispose d'une confirmation des actionneurs) [8]. Les figures 2, 3 et 4 donnent un aperçu des produits. Entre-temps, on peut célébrer avec HomeMatic Wired l'apparition d'une norme filaire basée « physiquement » sur RS‑485. Le système jouit d'une bonne extensibilité et son prix est intéressant. Il mérite donc de figurer à ce titre dans l'encadré.

Le système X10 [9] est aussi bien connu dans le domaine CLP (principalement aux USA ; en Europe, Marmitek met de temps à autre de nouveaux produits sur le marché). Les actionneurs du système X10 n'envoient pas de confirmation. La norme est donc trop peu fiable pour une installation de domotique tant soit peu ambitieuse. Le nombre de participants est limité à 256 par réseau constitue une limitation sévère : ce nombre de capteurs/actionneurs peut déjà être atteint dans une maison particulière !

Le système X10 est assez répandu, principalement à cause de sa simplicité et des coûts peu élevés des appareils. Les autres fabricants de l'espace anglo-américain ne peuvent donc pas se permettre de l'ignorer. Le système Insteon de la firme américaine SmartLabs émet sans fil dans la bande ISM (904 MHz aux USA). Il transmet simultanément les données par le secteur, ce qui accroît la fiabilité [10]. Le système Insteon est (rétro)compatible avec la norme X10 . Un appareil Insteon est donc en mesure de fournir des instructions de commande à des actionneurs X10.

(090649-I, trad. Softcraft)

- [5] www.z-wave.com
- [6] www.merten.de
- [7] www.zigbee.org
- [8] www.elv.com
- [9] en.wikipedia.org/wiki/X10\_(industry\_standard)
- [10] www.insteon.net

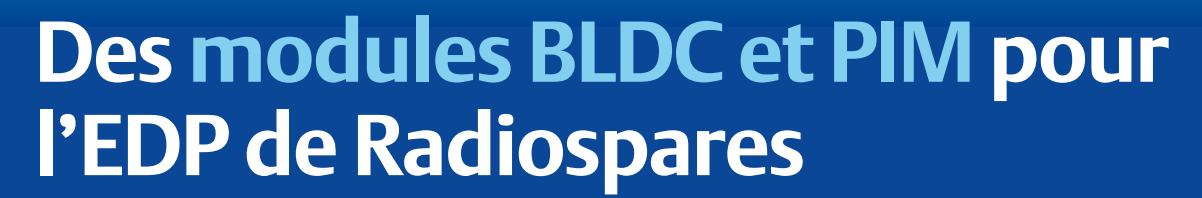

Luc Lemmens (Laboratoire Elektor)

Lorsqu'en décembre 2008 nous vous avions présenté la plateforme de développement intégré (EDP) de Radiospares, nous avions mentionné que d'autres modules sortiraient en 2009. Deux d'entre eux, le module BLDC (pour contrôle de moteur à CC sans balai) et le module adaptateur enfichable PIM (pour les microcontrôleurs Microchip) sont arrivés sur nos bancs d'essai. Les cartes, de conception robuste, maintenant vertes, sont prêtes à être enfichées sur les emplacements de la carte mère.

Cet EDP est destiné aux professionnels qui se soucient moins des coûts matériels que des coûts horaires liés à la mise au point de systèmes embarqués livrés « clés en

main » et qui s'appuient sur des microcontrôleurs standards

comme le ST ARM9 ou l'Infineon XC 167. La nouvelle carte PIM permet de concevoir des applications industrielles basées sur les microcontrôleurs Microchip comme le PIC 24, le dsPIC33 ou la dernière gamme PIC32MX ; ces

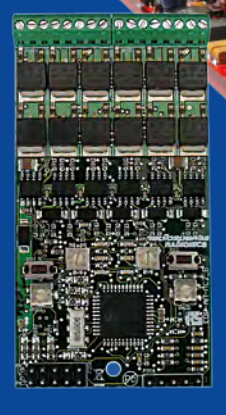

derniers bénéficient de nombreuses lignes de code prêtes à l'emploi, ce qui me fait vraiment penser que les microcontrôleurs Microchip prendront à l'avenir une place plus importante que les produits ST et Infineon. Le nouveau module BLDC peut commander deux moteurs 24 V sous 4 A

ou trois moteurs à balais de mêmes caractéristiques.

#### **Le problème de la polyvalence**

Bien que l'EDP repose sur une conception sans défaut, solide, faite pour durer, sa polyvalence même pourrait bien s'avérer problématique. Le nombre croissant de processeurs d'applications oblige à reconfigurer de nombreux modules, voire même à « rerouter » des pistes de la carte. Le DIO45 (à E/S numériques) n'a par exemple aucun marquage sur sa sérigraphie pour la configuration des cavaliers. Si vous voulez réaliser cette configuration en ne prenant qu'un minimum de risques, vous devrez noter les indications du manuel, et ses données ne sont pas si simples que cela à interpréter. Je peux en témoigner, c'est un travail délicat et plein de pièges ; l'erreur est facile, et conduit inévitablement à un fastidieux exercice de localisa-

tion des pannes, voire à une odeur de brûlé si les choses vont vraiment de travers...

## **Mode d'emploi**

La documentation complète de l'EDP se trouve sur CD-ROM, qui est loin d'être mon support favori. Le numéro de version est en petits caractères ; le dsPIC et l'adaptateur PIM sont en version 1.4. Les modules ne sont pas décrits dans la documentation (c.-à-d. la carte mère et les modules de périphériques enfichables).

Le CD-ROM contient MPLab V8.20. Cette plate-forme a été mise à jour plusieurs fois depuis la sortie d'EDP : la version actuelle est la V8.40 ; vous pouvez la télécharger gratuitement sur le

site web de Microchip. L'installation de l'EDI à partir du CD n'est pas automatique — le logiciel est en archive zip et doit donc être installé manuellement.

> **PIM et BLDC** Le module Command (adap-

> > tateur PIM) permet de connecter des

modules enfichables sur la carte mère. En gros, ce sont des cartes dotées d'un

seul microcontrôleur et de quelques connecteurs, semblables à ceux que l'on trouve sur le système Explorer-16 de Microchip (voir no d'Elektor janvier à avril 2007). Le module Command possède des cavaliers pour la configuration matérielle, y compris pour la référence de tension du convertisseur A/N, la tension d'alimentation et le bus CAN.

La nouvelle carte BLDC ne semblait pas apparaître dans le menu du CD. C'était de prime abord ennuyeux, mais en fouillant un peu j'ai découvert que sa documentation, ainsi qu'un logiciel pour les moteurs sans balais, se trouvait en fait dans un dossier appelé Microchip\_BLDC.

#### **Conclusion**

Bien que Radiospares ait une nouvelle fois accru la polyvalence de l'EDP, la « logistique » n'est pas fluide et faire tourner un moteur sans balais avec, par exemple, les modules CPU STR912 ARM9E et Basic Communications, s'est avéré bien plus complexe que la mise en route du simple serveur web que nous avions réussi à configurer en un rien de temps lors de notre dernier banc d'essai avec la version de lancement de l'EDP.

Nous avons hâte de découvrir plus de modules EDP comme NXP ARM Cortex, Bluetooth, Wifi et FireWire, et de voir jusqu'à quel point il sera facile de les ajouter au système.

(090800-I)

# Elektor organise une

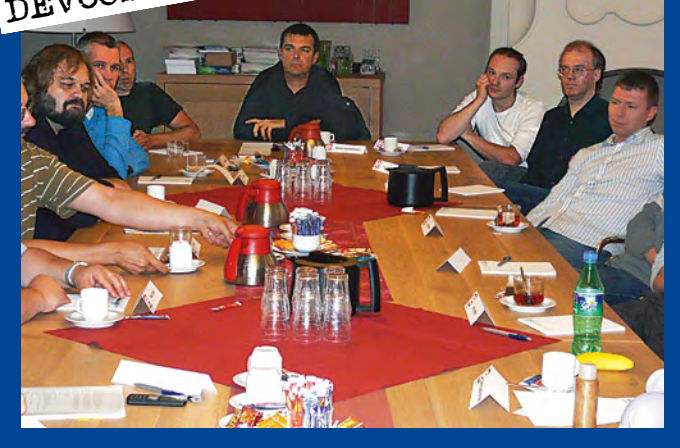

#### Antoine Authier & Clemens Valens

Conformément à sa vocation de plateforme pour les électroniciens du monde entier, Elektor a organisé récemment sa première conférence internationale des développeurs : pendant deux jours, DevConf #01 a réuni au QG d'Elektor une vingtaine de personnes, pour réfléchir aux nouveaux projets à développer par et dans Elektor. La moitié des participants étaient des développeurs ou consultants externes invités par les ingénieurs du laboratoire d'Elektor.

C'est dans une ambiance décontractée que le groupe composé de pas moins de sept nationalités a assisté à la présentation par les développeurs externes de leurs projets individuels et de leurs (pré)occupations. Chaque présentation, suivie par une discussion, a permis d'approfondir les points jugés dignes d'intérêt ou d'éclaircir certains détails et d'aborder des sujets apparentés.

#### **GNU Radio**

Martin Dudok van Heel, de la société Olifantasia, assisté par Pascal Schiks, a présenté ses travaux sur la radio logicielle (Software Defined Radio) en source libre : GNU Radio [1]. Tous deux sont des inconditionnels de la SDR et de Linux. L'entreprise de Martin revend le périphérique universel pour la radio logicielle (Universal Software Radio Peripheral) en Europe. L'USRP est un projet

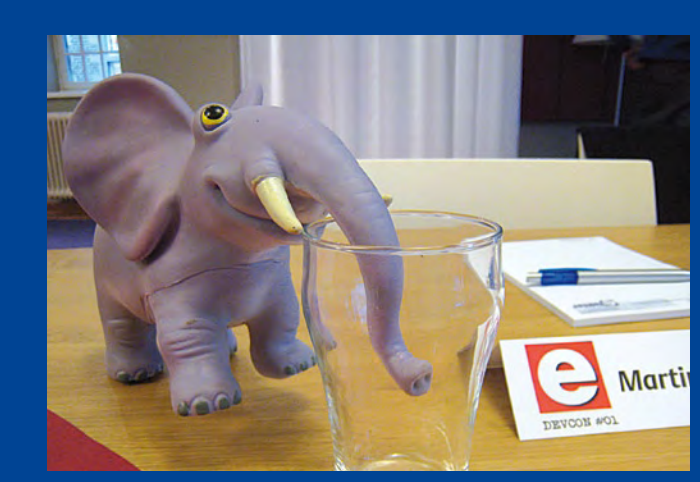

ouvert de haute technologie qui permet de recevoir n'importe quel signal radio entre 0 et 6 GHz en fonction du démodulateur de bande de base installé. Il existe deux modèles USRP capables non seulement de recevoir plusieurs canaux en parallèle, mais également d'émettre.

Le grand avantage de la SDR est la possibilité d'utiliser le même matériel pour tout type de communication radio, car toute l'intelligence se trouve dans le logiciel. Elle est donc programmable. Une SDR permet par exemple d'écouter la bande FM, mais aussi de démoduler un signal GSM ou un signal GPS. Avec la SDR on est paré pour l'avenir : quand apparaîtra une nouvelle technique de communication, il suffira pour la décoder de charger le module logiciel adéquat. L'outil qui permet de réaliser ou modifier les modules pour la SDR est GNU Radio, un environnement puissant doté d'un éditeur graphique convivial.

La puissance des USRP combinée à la flexibilité des ordinateurs permet des expérimentations intéressantes. Il est par exemple possible d'enregistrer une grande partie de la bande VHF. C'est

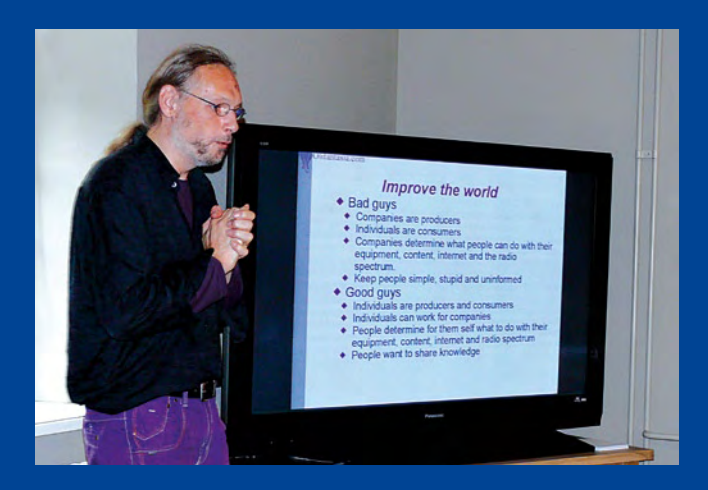

encombrant sur le disque dur, bien sûr, mais permet d'enregistrer tous les programmes télé à la fois au lieu d'une seule émission. Plus jamais de match de foot raté ! Plus intéressant peut-être est de pouvoir éplucher tranquillement le spectre en cas de problèmes d'interférence pour trouver la cause d'une perturbation.

Martin a également parlé du radar passif, un sujet qui l'intéresse beaucoup. Un radar passif n'envoie pas comme un radar classique des impulsions ou d'autres signaux pour en écouter l'écho, mais utilise les réflexions des signaux radio déjà disponibles dans l'éther. C'est un peu comme nos yeux qui utilisent la lumière du soleil pour construire une image de notre environnement.

#### **Télémétrie pour le modélisme**

Michel Kuenemann a déjà publié quelques articles dans Elektor. Son sujet de prédilection est l'aéromodélisme, notamment les (grands) modèles réduits d'avions à moteur thermique et personne n'a oublié son banc de rodage modéliste publié par Elektor [2]. Pour DevConf #01, Michel a présenté son nouveau sys-

## conférence des développeurs

tème de télémesure destiné au réglage fin du modèle réduit de haute voltige d'un de ses amis, as du pilotage. La difficulté de l'acrobatie aérienne réside dans la fluidité parfaite des mouvements de l'avion. Ce qui est déjà une prouesse pour un pilote assis dans l'appareil n'en est que plus difficile pour un avion téléguidé. Michel travaille sur un système d'enregistrement des paramètres de vol essentiels, à savoir l'inclinaison (pitch), le lacet (yaw) et le tonneau (roll), mais aussi la vitesse et la position. Le système envoie les données par une liaison Zigbee vers le sol où un récepteur connecté à un ordinateur portable les stocke sur disque dur. Une application écrite en LabVIEW, l'environnement de développement et de programmation graphique de National Instruments (NI), affiche les paramètres en temps réel, ce qui permet une analyse sur le champ. Le système enregistre aussi les commandes de pilotage afin de comparer les mouvements réels de l'avion aux mouvements demandés par le pilote.

Un changement d'inclinaison peut par exemple entraîner un tonneau indésirable. Le but de ce système est de distinguer

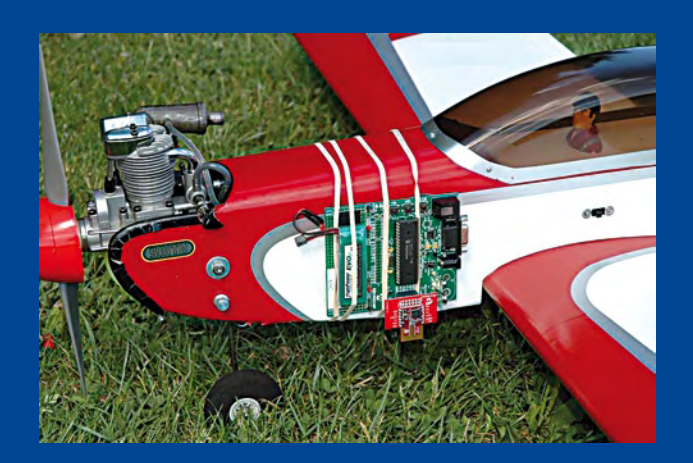

les perturbations dues à l'avion des fautes de pilotage. Si c'est l'avion qui est en cause, on tentera d'en améliorer les propriétés aérodynamiques. Si c'est le pilote, il devra s'entraîner davantage. Si c'est la météo, on envisagera de passer au modélisme ferroviaire.

Le prototype de Michel consiste en une carte de développement ARM7 de Keil supportée par LabVIEW pour ARM [3]. Le kit de développement pour ARM7 lui a été prêté par NI. Michel luimême n'aurait pas consenti de tels sacrifices. La communication Zigbee est basée sur le composant MRF24J40MA de Microchip. Le prototype a déjà volé et est opérationnel.

## **Robot familial**

Bart Huyskens forme de futurs électroniciens en Belgique et conçoit des méthodes pédagogiques nouvelles. Saviez-vous qu'en Belgique on ne parle presque plus du transistor au lycée (l'enseignement secondaire) ? [4][5] C'est désormais le MOSFET qui sert de commutateur et l'ampli-op d'amplificateur. En plus, tous les projets tournent autour d'un microcontrôleur ou un

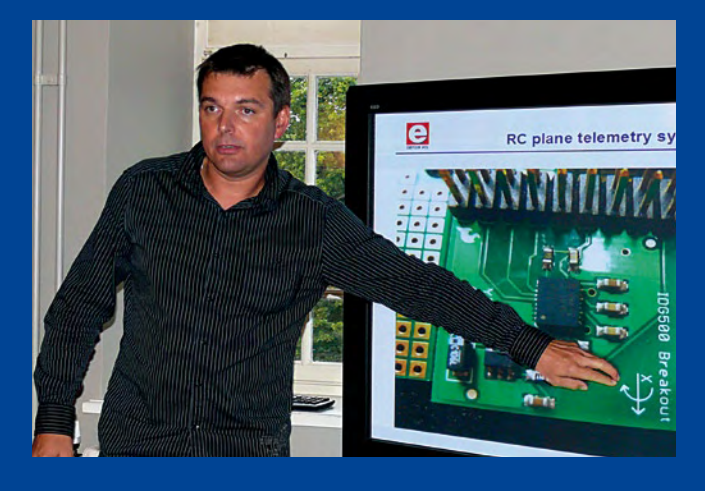

FPGA. C'est Bart qui l'affirme et selon lui ça marche : les élèves sont beaucoup plus motivés. Et s'ils n'avaient pas tort ? (Oui, ceci est une provocation, envoyez-nous vos commentaires.) Bart a développé un robot éducatif dont il nous a fait la démons-

tration, plutôt réussie. Encapsulé dans du plexiglas, le robot de Bart peut parler et il est évidemment bourré d'électronique : des transducteurs ultrasonores pour mesurer des distances, des capteurs optiques pour

suivre une ligne tracée sur le sol, des LED multicolores pour faire une bouche et des yeux sur sa tête articulée très expressive, et un petit laser rouge pour le fun. S'il ne l'avait pas au milieu du front, il aurait pu faire office de zizi.

Il se déplace sur deux roues motorisées. Le tout est commandé par plusieurs cartes à microcontrôleur, ce qui peut sembler surdimensionné, mais Bart a voulu faire un robot modulaire, de sorte que chaque phase de la construction apporte son lot d'excitation.

**Détecteur de métaux et oscilloscope numérique** Tomasz Kwiatkowski nous a présenté ses nombreux projets parmi lesquels un détecteur de métaux et un oscilloscope numérique.

Il est amusant de constater à quel point un sujet aussi trivial que

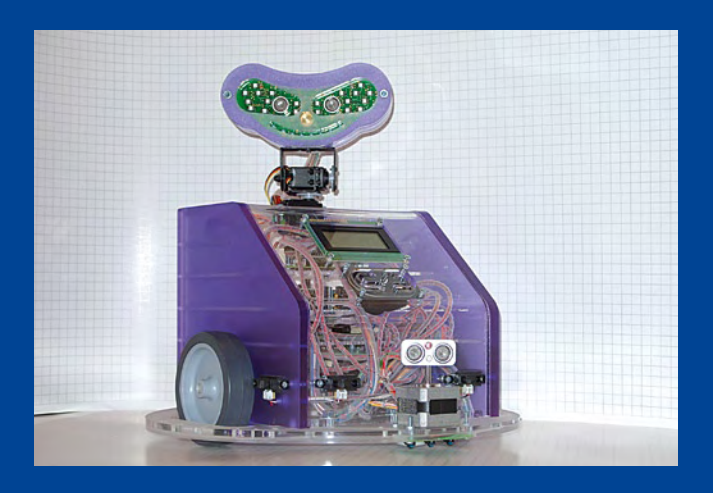

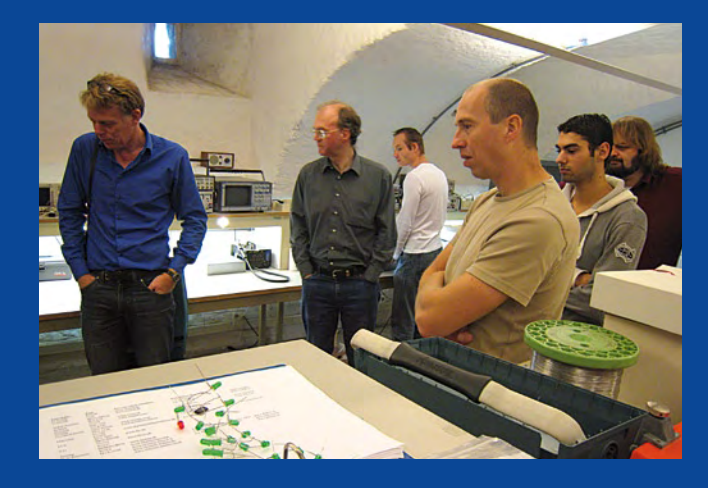

la détection de métaux suscite l'intérêt et même les passions de participants jusqu'alors plutôt modérés. Spontanément la discussion a dérapé vers l'aptitude d'objets quelconques à perturber un champ magnétique dans un environnement supposé uniforme. Même la SDR a été évoquée comme outil possible ! L'oscilloscope de Tomasz recoupe en quelques points le principe d'acquisition de la SDR (encore !) de Martin et le laboratoire planche déjà sur une carte d'acquisition flexible et bon marché qui permettra de… chut… vous le découvrirez bientôt dans nos pages.

#### **ATM18 : de nouveaux développements**

Detlev Tietjen qui a récemment rejoint le projet CC2 (Computer:club2 en Allemagne [6]) nous a présenté ses dernières idées et plus précisément les améliorations qu'il compte apporter au module ATM18. Une nouvelle carte « petite mais costaude » devrait prochainement voir le jour, et permettra notamment d'expérimenter et de comprendre les mécanismes du bus USB : émulation de clavier, de souris, périphérique HID (Human Interface Device)... la sécurisation du codage à la volée de mots de passe (préoccupation obsessionnelle outre-Rhin) seront aussi prochainement abordés. Nous avons aussi longuement discuté d'une station météorologique qui nous l'espérons verra bientôt le jour (ou le soleil).

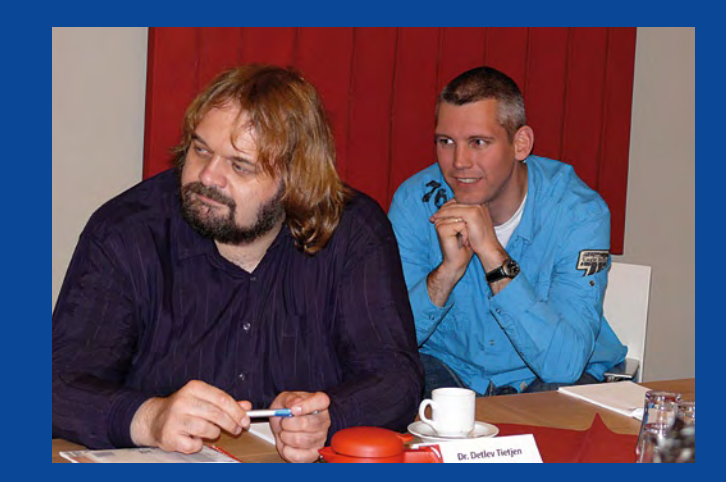

Puis nous avons posé les bases d'un microcontrôleur doté d'un interpréteur BASIC (Beginner's All purpose Symbolic Instruction Code) facilement reprogrammable in situ et peu coûteux, il est destiné aux « taches ménagères et passagères », affaire à suivre…

## **De l'Art dans l'Électronique**

L'un de vos serviteurs a lui aussi présenté son bébé dénommé Sceptre, une carte polyvalente articulée autour d'un cœur ARM7 sur un confetti de silicium bourré de périphériques et équipé de la technologie Bluetooth et de petites surprises qui devraient occuper nos lecteurs au cœur de l'hiver et bien après. Patience s'il vous plaît.

Après une brillante introduction au sujet des cartes Arduino [7], Peter Groen nous a présenté ses projets dérivés de cet outil de développement-les-doigts-dans-le-nez particulièrement apprécié par les artistes. Ses réalisations sont exposées à Groningue (Pays-Bas) sous la forme de deux performances artistiques réussies. Nous ne citerons ici que le poète Morse : à la nuit tombée certains bâtiments marquants de la ville s'illuminent par intermittence et s'interpellent à coup de tirades oniriques (en Morse silencieux !).

Peter travaille aussi à l'installation d'un Fab Lab [8] dans la ville de Groningue. Ces ateliers de création originaires de Boston permettent à qui partagera ses oeuvres d'utiliser gratuitement une imprimante tridimensionnelle ainsi que nombre d'autres appareils coûteux et souvent inaccessibles : pratiques, didactiques, les Fablab permettent aux étudiants d'innover.

#### **Y aura-t-il un DevConf #02 ?**

Au cours de cette conférence, nous avons abordé de nombreux sujets et longuement discuté de différents aspects de la technologie et son évolution au sein de notre magazine. Nous réfléchissons encore plus activement non seulement à la mise en pratique de ces développements mais aussi aux conditions de leur mise en commun (comme dans le monde du logiciel libre). Le but à atteindre serait, à terme, d'offrir chaque mois aux lecteurs d'Elektor moins des montages à usage unique que des modules conçus pour être réutilisables comme les briques d'un jeu de construction. Le défi à relever après le succès de ce premier Dev-Conf #01 est d'intéresser à l'électronique les nouvelles générations. Le sujet de DevConf #02 sera peut-être comment intéresser à l'électronique moderne les anciennes générations !

(090821-I)

## Liens Internet

- [1] gnuradio.org
- [2] Banc de rodage automatique, Elektor no 370, 371 et 372 (2009)
- [3] www.ni.com/arm/f/
- [4] www.sjs.be
- [5] www.rtc-antwerpen.be
- [6] www.cczwei.de
- arduino.cc
- [8] fab.cba.mit.edu/

# **L'équipement PRO pour votre Profiler existante**

## **Fraisage 3D, percage et gravure de qualité professionelle**

Fraisage 3D, G-code, fraisage de circuits imprimés : grâce à une nouvelle carte contrôleur avec un puissant processeur ARM et à un axe Z plus robuste avec tête flottante, vous pouvez convertir votre Profiler existante en une version professionnelle. Le logiciel aussi est adapté et apporte un lot d'améliorations et de nouvelles fonctions.

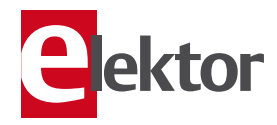

- Contrôleur 3D câblé et testé (nouveau logiciel « ColiDrive » inclus)  $380,00 \in$
- Axe Z (avec tête flottante) 454,00 $\in$
- Tête de gravure (pour un fraisage de précision) 295,00 €

*TVA incluse, port en sus.*

**Informations complémentaires, téléchargement gratuit, vidéo de démonstration et conditions sur www.elektor.fr/profi lerpro**

سس

## **Four à refusion CMS d'Elektor**

**Elektor démocratise la soudure par refusion**

**Vidéo de démonstration sur www.elektor.fr/four\_cms** 

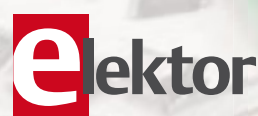

### • Outil professionnel pour l'amateur et le pro

- Idéal pour bureaux d'études, écoles, universités, PME et particuliers
- Notice en français
- Utilisation facile grâce aux menus
- Sélectionné, testé et certifié par Elektor
	- Service après-vente assuré par Elektor
	- Vidéo de démonstration et téléchargements gratuits sur www.elektor.fr/four\_cms

#### **Spécifications**

Surface de platine effective :  $28.0 \times 28.0$  cm Consommation max. : 1650 W Alimentation :  $230V_{AC}$ Dimensions : 41,8 × 37,2 × 25,0 cm Poids net : 16,7 kg

Réf. : 080663-91 Prix : 1429  $\in$  (hors frais de port)

**Informations complémentaires et commandes : www.elektor.fr/four\_cms**

## **La collection de Noël**

Juste à temps pour les fêtes de fin d'année voici quelques petits montages pour occuper les heures perdues entre deux repas. La plupart des composants utilisés traînent probablement déjà dans un tiroir quelque part dans votre atelier, donc nul besoin de sortir pour en racheter, ce qui tombe plutôt bien, car les magasins sont soit bondés, soit fermés. Amusez-vous bien !

## **Détecteur de chauve-souris**

Une chauve-souris voit avec ses oreilles ! Il produit des sons inaudibles pour les humains et utilise leurs réflexions qu'il capte avec ses oreilles pour se construire une image de son environnement. Si vous voulez écouter comment une chauve-souris voit, construisez ce détecteur de chauve-souris.

C'est déjà remarquable que ce mammifère soit capable de voler, mais la faculté de voir avec ses oreilles, si développée qu'elle leur permet de se diriger en pleine obscurité et de chasser le plus petit des moustiques, est absolument incroyable.

Comme dit précédemment, nous ne pouvons pas percevoir les ultrasons émis par les chauves-souris puisque leurs fréquences se situent bien au-delà de la limite supérieure des fréquences perceptibles par nos oreilles. Une chauve-souris produit de petits bruits secs avec des fréquences situées entre 12 et 150 kHz ; ce sont des « clics » qui se succèdent rapidement à un rythme qui va de 20 à 100 fois par seconde. Les grandeurs exactes varient selon les espèces. Pour convertir ces « clics » sonores en quelque chose de perceptible, l'auteur a mis au point un détecteur de chauve-souris. Comparativement à d'autres conceptions, la sienne est très simple et compacte, mais fonctionne néanmoins parfaitement. Quand l'auteur a testé son détecteur pour la première fois, il a été effaré par l'énorme volume sonore produit par ces animaux. C'était comme si les chauves-souris poussaient leurs cris à pleins poumons !

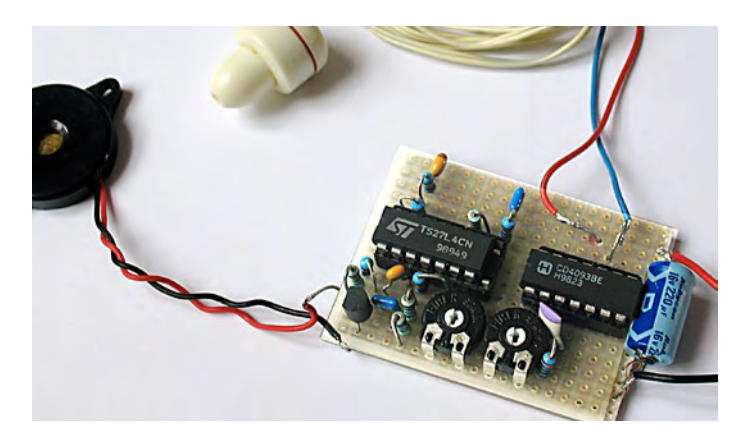

Ce circuit peut traiter le spectre sonore complet de la chauve-souris. Le seul facteur limitatif est le microphone ; pour le construire, l'auteur a « détourné » un haut-parleur dit « tweeter piézoélectrique conique », qui est un haut-parleur d'aigus piézoélectrique avec une membrane en forme de cône (voir photo). Un haut-parleur de ce genre peut capter des ondes sonores jusqu'à 50 kHz, ce qui convient pour détecter la plupart des types de chauves-souris. Vous pourriez également faire des essais avec un vibreur piézoélectrique ordinaire ou avec un haut-parleur piézoélectrique à pavillon.

Il existe deux méthodes pour convertir les ultrasons de chauve-souris en sons perceptibles. La première comprime simplement le spectre des ondes ultrasonores situé entre 20 et 100 kHz pour l'amener

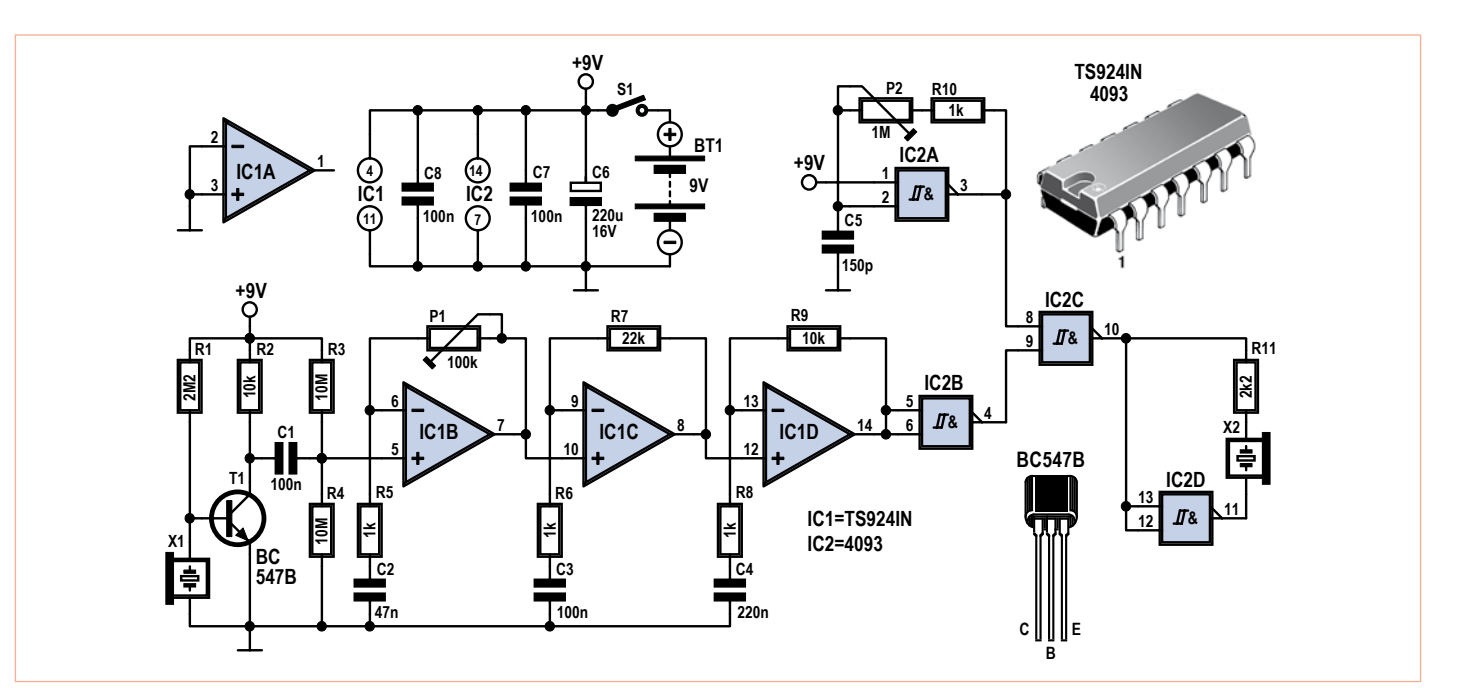

dans une gamme de fréquences audible (par exemple entre 2 et 10 kHz). En d'autres termes, cette méthode transforme les hautes fréquences imperceptibles en fréquences audibles.

L'autre méthode, moins compliquée d'un point de vue technique et que l'auteur a utilisé ici, se sert des motifs d'interférence qui apparaissent après le mélange d'une fréquence générée par un oscillateur avec des fréquences provenant des chauves-souris. Le signal résultant est composé à la fois des fréquences de la somme et de la différence des deux ondes d'entrée, comme c'est le cas dans les récepteurs superhétérodynes. Supposons donc que nous détections un son de fréquence constante, par exemple 40 kHz, et que l'oscillateur soit réglé sur 35 kHz. Le signal de sortie sera composé de deux fréquences : 5 kHz (la différence) et 75 kHz (la somme). La dernière est inaudible, puisqu'elle est à l'extérieur de notre gamme de réception, mais nous entendrons sans problème la première. Avec cette approche, il est donc très important de régler l'oscillateur sur une valeur qui produit des sons audibles.

#### Le circuit

Voyons maintenant cela plus en détail. Les cris de chauve-souris captés par le haut-parleur d'aigus piézoélectrique X1 qui sert de microphone sont considérablement amplifiés par un trio d'ampli-op (IC1B à IC1D). Le gain d'amplification est contrôlé par le potentiomètre P1. Les trois ampli-op sont logés sur le même circuit, le TS924IN, qui en contient quatre au total. Puisque le quatrième ampli-op (IC1A) reste inutilisé, ses deux entrées sont reliées à la masse pour être sûr qu'il reste inactif. Après l'amplification, le signal passe par la porte NON-ET IC2B qui le transforme en signal carré bien formé. Le signal est ensuite mélangé avec la fréquence ajustable générée par l'oscillateur IC2A (et les composants qui l'entourent) dans la porte NON-ET IC2C. Cette porte fait apparaître en sortie la différence des deux fréquences, sortie qui est ensuite amenée à l'écouteur (X2). La porte restante d'IC2, IC2D, permet une petite astuce : elle inverse le signal pour l'autre côté de l'écouteur. Ceci double le volume sonore en déplaçant la membrane de l'écouteur à la fois vers l'intérieur et l'extérieur par rapport à sa position de repos. Sans cette astuce, la membrane ne bougerait que dans une seule direction. L'utilisation d'un écouteur tel que celui montré sur la photo est vivement recommandée. Le principe du superhétérodyne, sur lequel le circuit est basé, rend ce circuit très sensible à l'effet Larsen du au

couplage entre le microphone X1 et le haut-parleur X2. Cet effet est atténué en plaçant la source sonore directement dans l'oreille. Un autre moyen de réduire ce problème est d'augmenter la valeur de R11 (utilisée pour limiter l'intensité du courant) à 1 MΩ ou de placer le microphone X1 dans un cylindre (par exemple dans un morceau de tube en PVC). Ainsi, on obtient même une sorte de microphone directionnel !

#### Calibration et utilisation

Vous n'avez pas besoin d'une chauve-souris pour faire des essais. Si vous faites un son du type sssssh ou psssst vous produisez aussi des hautes fréquences inaudibles. Vous pouvez même produire des ondes ultrasonores en claquant des doigts ou en vous frottant les mains (sèches) !

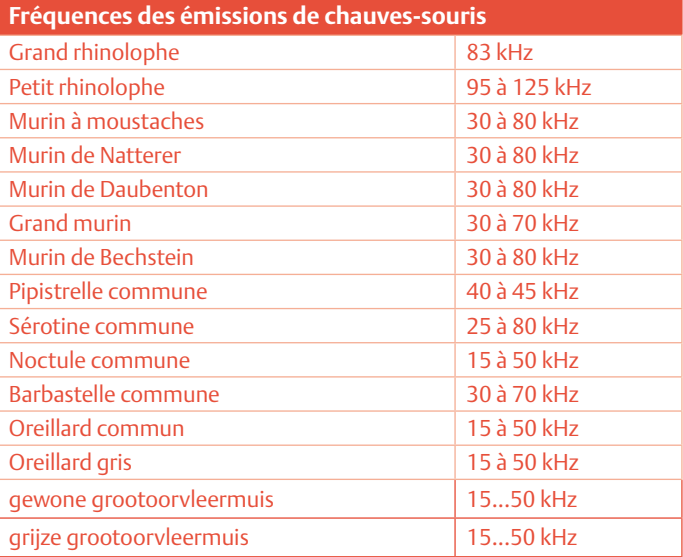

Alimentez le détecteur (le circuit nécessite environ 10 mA, qu'une pile de 9 V délivrera aisément) et placez l'écouteur dans votre oreille. Pensez à régler P1 et P2 au maximum de leurs résistances, de sorte que le volume et la fréquence de l'oscillateur soient à leurs minimums. Tournez maintenant le potentiomètre de sensibilité P1 jusqu'à ce que les harmoniques supérieures (qui pourront être produites selon l'une des méthodes précédentes) puissent être clairement perçues. Cela permet une assez bonne calibration du détecteur de chauve-souris. Pour régler le circuit plus finement, approchez-le d'un vieux tube cathodique de télévision. Les tubes à rayons cathodiques produisent également des ondes ultrasonores.

La chasse aux chauves-souris peut maintenant commencer ! Mais gardez à l'esprit qu'il y beaucoup d'autres sources ultrasonores dans la nature, comme les oiseaux ou les criquets. Si vous dirigez le microphone vers une chauve-souris en train de voler, vous devriez entendre des sons proches de clics ou de cliquetis. Si besoin, rajustez le potentiomètre P2. Les chauves-souris sont des espèces officiellement protégées dans la plupart des pays, alors ne les dérangez jamais dans leur vie quotidienne !

Une dernière astuce : le détecteur peut être utilisé pour localiser une fuite sur un pneu de vélo ! Un gaz qui s'échappe d'une ouverture étroite produit également des ultrasons.

(i-00553)

Conception : Thomas Scarborough (Afrique du Sud)

## **Alarme de porte de derrière**

Le bon sens veut que les objets inanimés ne puissent pas se déplacer par eux-mêmes, pourtant ils donnent parfois l'illusion de le faire. Bien que vous pouvez être certain d'avoir bien fermé la porte de derrière, il se peut néanmoins qu'elle se rouvre, laissant l'air froid rentrer, ce qui est inacceptable, étant donné la température actuelle et les prix de l'énergie.

Voilà les raisons qui ont incité nos amis du laboratoire d'Elektor à trouver une solution.

Ce circuit simple et efficace permet de résoudre tous ces problèmes avec simplement quatre (OK, cinq si on compte la batterie) composants, comme le montre le schéma.

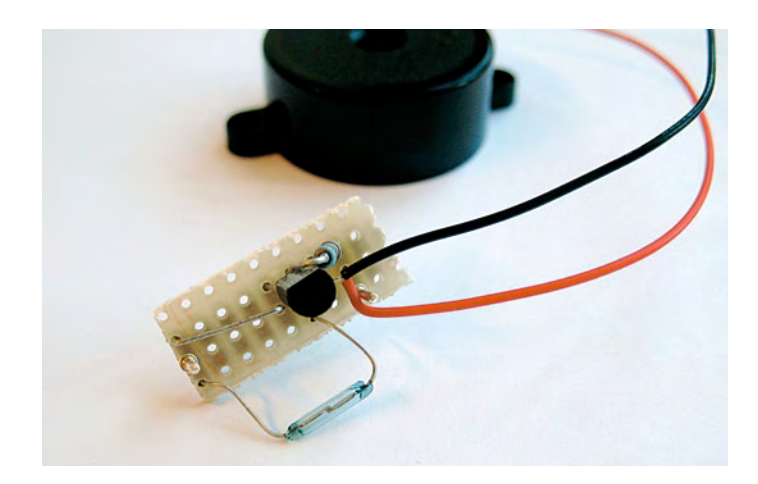

Le circuit peut être placé dans un boîtier en plastique, qui doit dans l'idéal contenir un espace pour une batterie de 9 V, et doit être situé sur le montant de la porte. Ensuite, vous devrez fixer un petit, mais puissant aimant sur la porte elle-même.

Le capteur de ce circuit est basé sur un interrupteur à lame souple (ILS), qui conduit uniquement quand il est placé dans un champ magnétique. Ce dernier, généré par l'aimant de la porte influe sur le circuit, le faisant buzzer ou rester silencieux. Même si quelques ajustements sont probablement nécessaires pour placer l'aimant à la bonne distance par rapport à l'interrupteur afin que l'alarme se déclenche même si la porte est tout juste entrouverte, il est toujours possible d'obtenir un bon résultat.

Nous avons préféré le commutateur à lames à un micro-interrupteur, car ce dernier nécessite un contact physique pour jouer sur le courant, contrairement à l'interrupteur magnétique.

Tant que la porte est fermée, le champ magnétique met l'interrupteur en conduction, la base du transistor est alors connectée au pôle négatif de la batterie, bloquant le transistor Darlington et le courant dans le buzzer, qui restera alors muet comme une tombe. Dès que la porte s'ouvre, la distance entre l'aimant et l'interrupteur devient si grande que ce dernier cesse de conduire, déconnectant la base du transistor Darlington du pôle négatif. Même si R1 a une résistance très élevée, elle conduit néanmoins toujours suffisamment de courant pour saturer T1 et permet au buzzer d'émettre des sons.

Nous avons choisi un transistor Darlington pour ce circuit en raison de son énorme capacité à amplifier les courants qui permet un courant très faible pour entrer en conduction. Ceci permet de choisir une résistance R1 de forte valeur ce qui limite le courant au repos (lorsque S1 est fermé,  $I = U/R = 9 V / 1 M\Omega = 9 \mu A$ . Une simple pile 9 V peut durer pendant des mois !

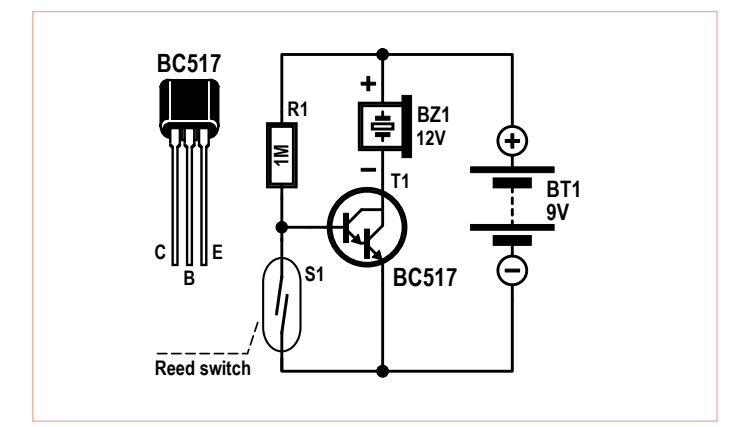

Nous avons choisi ici d'utiliser un buzzer piézo-électrique 12 V (un CEP-2260a dans notre prototype), qui émet un bruit fort et semble fonctionner correctement sous 9 V et moins. Vous pouvez utiliser n'importe quel buzzer fonctionnant sous 9 V, pour peu qu'il ne consomme pas beaucoup de courant (quelques mA). Quand le buzzer est activé, le courant augmente de 9 µA à environ 4 mA.

En raison de la simplicité de ce circuit, vous pourriez vous passer de la carte de prototypage et juste souder les composants directement entre eux. Techniquement cela ne change rien au fait que ce circuit fonctionne comme un charme.

(i-00656)

## **Poltergeist**

Parfois, heureusement pas tout le temps, nos concepteurs arrêtent d'être sérieux et commencent même à se lâcher ! Le résultat, qui finit toujours sur mon bureau, est habituellement plutôt soigné, la plupart du temps complètement bizarre, et quasiment jamais utile, mais toujours amusant à faire. Ce poltergeist est un de ces projets. C'est le parfait circuit pour prendre sur vos camarades de chambre la revanche que vous méritez tant

Quasiment toutes les télécommandes de télévisions modernes utilisent un signal infrarouge (celles utilisant des ultrasons ont presque disparu). La télécommande contient un oscillateur qui produit un signal carré (la porteuse) d'une fréquence comprise entre 33 et 40 kHz. Le standard le plus courant, le RC5, utilise une porteuse à 36 kHz. L'information est véhiculée en commutant ce signal d'une manière prédéfinie. Cette méthode de modulation est appelée AM et utilise un indice de modulation de 100 %. Le signal modulé attaque une LED infrarouge qui rayonne celui-ci dans l'espace, jusqu'à la télévision. La télévision contient un détecteur infrarouge qui réagit à la porteuse de manière à ce que l'information puisse être reçue. Mais alors, que se passe-t-il si vous créez un circuit qui envoie en permanence un signal d'une fréquence de 36 kHz et que vous le pointez en direction du téléviseur ? Étant donné que le téléviseur reçoit en permanence un signal, elle ne verra pas celui envoyé par la télécommande ! Le décodeur du téléviseur est incapable de différencier les deux signaux, et ne sera plus en mesure de réagir aux ordres envoyés par la télécommande. Voilà notre plan diabolique de poltergeist.

Le circuit est assez simple. Les transistors T1 et T2 forment un multivibrateur astable dont le fonctionnement n'est pas dur à comprendre. Si T1 est passant, la tension à son collecteur tombe à 0 V. Cette variation de tension est transmise via C1 à la base de T2, entraînant son blocage. Dans cet état, le courant passant à travers R3 et C1, charge ce dernier, permettant à la tension de base de T2 d'être suffisante afin que celui-ci conduise à nouveau. Dans ce cas, la borne droite de C2 se retrouve quasi à la masse, T1 se bloque, permettant à C2 d'être chargé à travers R2 jusqu'à ce que T1 conduise à nouveau ; la boucle est bouclée. Cet enchaînement continuera perpétuellement. Enfin, au moins jusqu'à la mort de la pile...

Nous avons choisi un transistor standard de type BC550 pour T1. T2 est un spécimen plus costaud de type BC337, qui supporte des courants allant jusqu'à 500 mA (1 A en pointe), ce qui lui permet

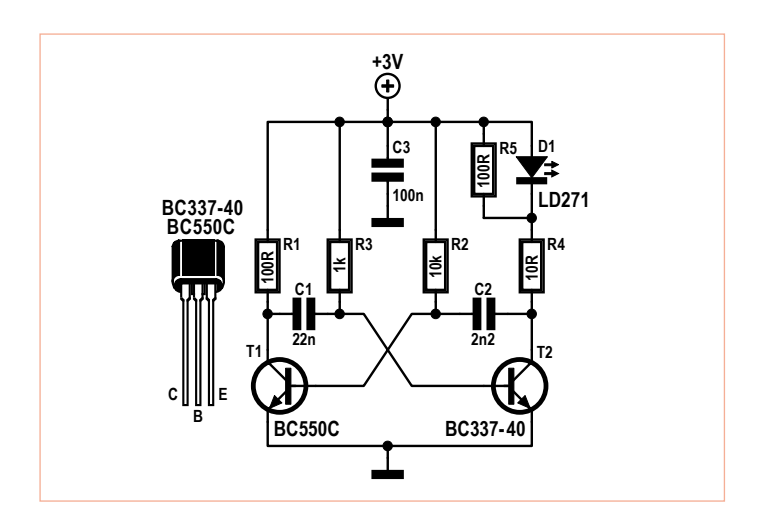

de commuter le courant de 150 mA sous 3 V consommé par la LED infrarouge D1.

La fréquence de cet oscillateur simple peut être calculée en utilisant la constante de temps RC. Si R2 x C2 est égal à R3 x C1, le transistor conduit, théoriquement, pendant R x C x ln 2 s, ln 2 étant le logarithme naturel de 2. Une pile un peu trop faible et les transistors ne commutent plus pareil ! La fréquence varie donc avec la tension. La tension de seuil de D1 exerce aussi une influence, bien que ce soit plus ou moins compensé par R5 qui, en parallèle de D1, améliore la charge de C2.

Le tableau suivant donne une idée de la variation de fréquence sur notre prototype :

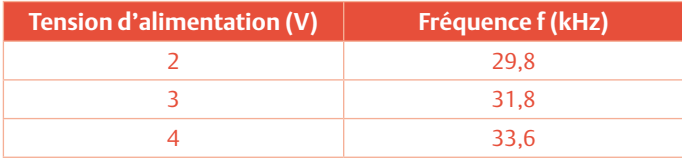

Le courant demandé est fortement dépendant de la tension fournie, comme le montre ce tableau :

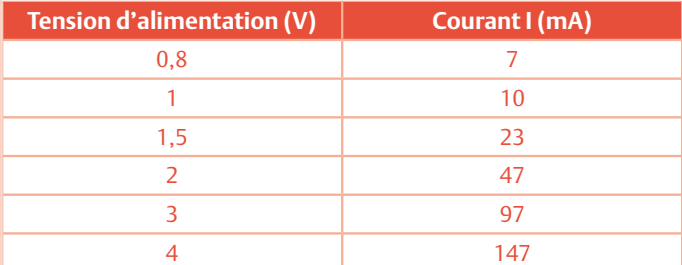

Lorsque la tension descend au dessous de 0,8 V, l'oscillateur devient instable. Nous recommandons aussi de ne pas utiliser de tension supérieure à 4 V. Deux piles R6 ou R3 feront parfaitement l'affaire, bien qu'un adaptateur secteur puisse être utilisé.

Un circuit de ce genre est très ouvert à l'expérimentation. En rem-

plaçant C2 par un modèle de 1,5 nF, la fréquence devient exactement 36 kHz, lorsque la tension d'alimentation est de 2,5 V. De plus, si C1 est remplacé par un 18 nF et si la tension d'alimentation est entre 3 et 4 V la fréquence est de 40 kHz ; exactement la fréquence que Sony utilise pour ses télécommandes. La consommation peut être limitée en changeant le rapport des valeurs des deux condensateurs. Si le rapport C1/C2 grandit, la durée de l'impulsion qui parcourt D1 est plus petite. En d'autres termes, le rapport cyclique diminue.

Nous avons testé ce circuit au labo à une fréquence de 40 kHz. Le poltergeist a été placé à une distance de 3 m de la télévision. La télécommande ne contrôlait plus rien du tout lorsqu'elle se trouvait à plus de 2 m de la TV.

Ce poltergeist peut être amélioré en utilisant une tension supérieure à 3 V, ou en remplaçant D1 par une LD274. La LD274 concentre mieux la lumière, créant un faisceau plus puissant. Le poltergeist doit cependant être positionné plus précisément.

La construction du circuit se passe de commentaires. Le tout peut être fait en une demi-heure sur un morceau de plaque d'essais, comme sur la photo. Oh, et n'oubliez pas que les plaisanteries les plus courtes sont les meilleures... ou pas !

(i-00683)

## **Détecteur de coupure de courant**

En dehors de la fonte de la banquise, des caprices de la couche d'ozone et de la chute d'un météore fou sur Terre, il y a encore une chose sur laquelle vous pouvez compter : le réseau électrique domestique. Mais le pouvez-vous vraiment ? Même en cette période de toute-puissance technologique, les coupures de courant se produisent plus souvent que ne le pensent la plupart des gens. Et selon le moment où vous réalisez que quelque chose s'est passé, les conséquences peuvent aller d'une grasse matinée due à une sonnerie de réveil restée muette, à une blanquette retrouvée molle dans le congélateur. Si votre chef n'aime pas les grasses matinées ou si vous adorez la blanquette, ce circuit pourrait vous être utile...

Dans tous les cas, la vérité est toujours découverte trop tard (assertion qui peut être inférée de la loi de Murphy). Ce détecteur a été conçu pour éviter les problèmes qu'entraînent les coupures de courant. Le circuit surveille en permanence le réseau électrique et vous avertit de façon sonore lorsque la tension chute et descend sous 50 V pendant environ une seconde.

Le circuit est très simple. Ce circuit n'est même pas autre chose qu'un diviseur de tension relié à un avertisseur sonore. Le diviseur, constitué des résistances R1, R2, R3 et R4, réduit la tension du secteur à une tension que le reste de l'électronique pourra traiter. La diode D1 redresse une moitié du courant alternatif de telle sorte que le circuit soit alimenté avec un signal CC, quoique pulsé.

Dans les conditions normales, la tension sur R3 est suffisamment élevée pour que T1 soit en permanence conducteur. Comme la grille

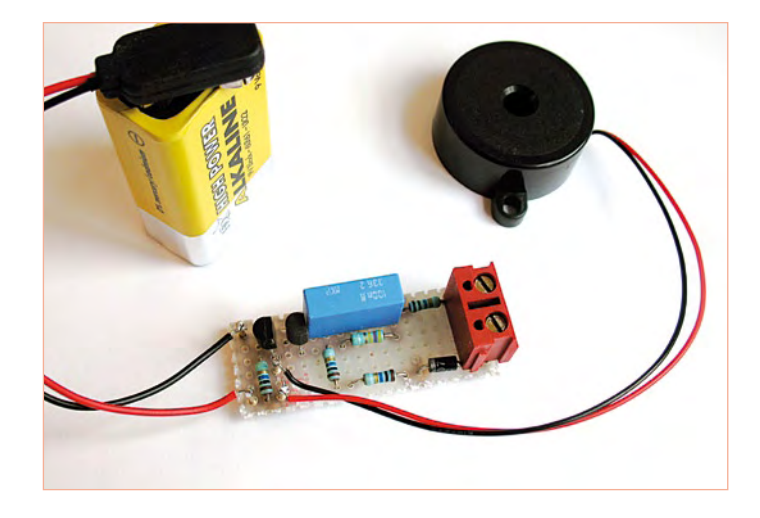

du MOSFET T2 reçoit trop peu de tension pour qu'il reste conducteur, aucun courant en provenance de la pile ne peut traverser l'avertisseur, qui reste donc muet.

Dès que la tension du secteur devient inférieure à 50 V, la tension sur R3 passe sous le seuil nécessaire à T1 pour rester conducteur. Dans ce cas la tension sur la grille T2 s'élève suffisamment (à travers R5) pour devenir conductrice. Un courant peut alors traverser l'avertisseur via T2 et déclencher un signal sonore, signalant ainsi une coupure de courant.

#### Les détails

Nous choisissons 10 MΩ pour les résistances du diviseur de tension (R1, R2 et R4) puisque ce sont des valeurs que l'on peut se procurer facilement. Assurez-vous que ces résistances puissent être utilisées sous des tensions d'au moins 350 V ! Avec une résistance totale de 30 MΩ, l'intensité maximum parcourant ces résistances sera d'environ 10 µA, soit une valeur négligeable. La valeur de la résistance R3, 470 kΩ, est choisie de telle sorte que le circuit s'active lorsque la tension du secteur devient inférieure à 50 V. Puisque la tension du secteur fournit un courant alternatif (CA), la tension passe sous ce seuil 50 fois par seconde. Nous ne voulons pas que le circuit réagisse à ces baisses subites parfaitement normales, donc nous avons ajouté C1. Ce condensateur force le circuit à réagir seulement si la tension a été basse pendant plus d'une seconde. Gardez cependant à l'esprit que ce condensateur est lui aussi directement soumis à la tension du secteur. Il doit par conséquent être capable de supporter des tensions d'au moins 400 V.

T1 est un transistor NPN ordinaire. Pour T2 nous avons opté pour un transistor MOSFET pour que R5 puisse avoir une résistance élevée (10 MΩ). Le courant qui traverse le circuit en conditions normales (lorsque T1 est passant) n'est que de 1 µA, ce qui permettra à la pile de fonctionner pendant des années. Il est préférable d'utiliser une pile jetable plutôt qu'une pile rechargeable, puisque par nature les rechargeables se déchargent plus rapidement que les jetables. Si un transistor BC547 de base avait été utilisé à la place de T2, il aurait fallu prendre une résistance R5 plus basse, environ 47 kΩ, et l'intensité nécessaire aurait augmenté jusqu'à 0,2 mA !

L'avertisseur sonore de notre prototype est un CEP-2260A, qui n'absorbe que 5 mA sous 9 V. En supposant que la pile ait une capacité de 500 mAh, le circuit peut sonner durant quatre jours et quatre nuits. Il existe aussi des avertisseurs de 12 V qui consomment 50 mA, mais nous ne les recommandons pas.

#### Le montage

Le circuit peut être monté sur une carte de développement de quelques centimètres carrés seulement, mais gardez à l'esprit que tout le circuit est relié à une source de haute tension. Une erreur d'assemblage pourrait avoir des conséquences mortelles !

Le circuit devra, pour le moins, pouvoir être pris et manipulé en toute sécurité ; vous le logerez donc dans un boîtier plastique adapté. Le connecteur d'alimentation, lui, ne doit PAS être soudé

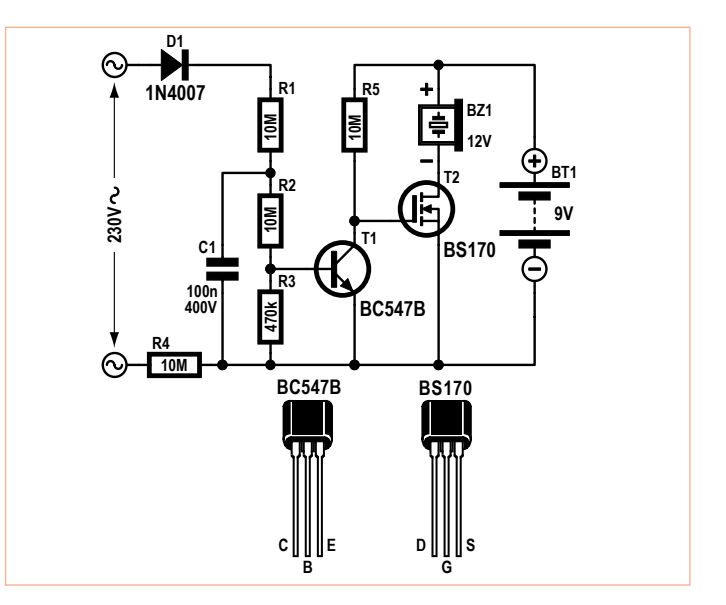

directement sur le circuit imprimé. Il doit être connecté avec un bloc de jonction en gardant une distance minimale de 5 mm entre les bornes. Toutes les pastilles de cuivre entourant les pastilles connectées à la source de haute tension (ainsi que celles entourant les résistances R1 et R4) doivent être retirées pour garantir une isolation continue d'au moins 3 mm (voir la photo de la carte). Et, comme nous l'avons déjà dit, il est d'une importance vitale d'utiliser des résistances pouvant supporter des tensions allant jusqu'à 350 V pour R1, et d'utiliser un condensateur 400 V pour C1.

Après montage, vous pouvez tester le détecteur de coupure en le branchant sur le secteur puis en le débranchant. L'avertisseur devrait produire un signal sonore fort.

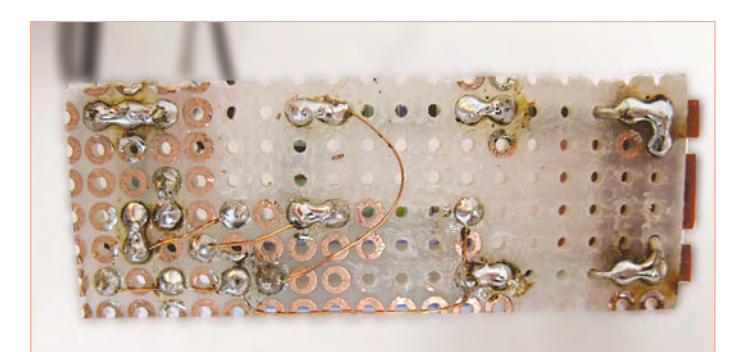

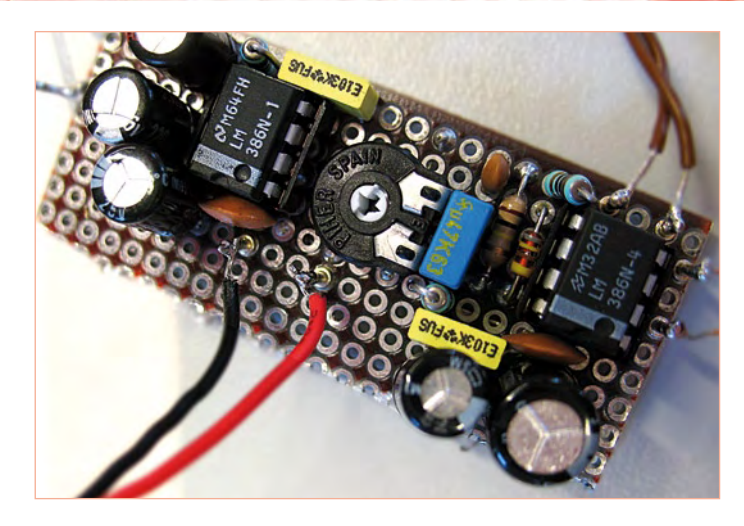

Rappelez-vous : ne changez jamais la pile lorsque le circuit est branché sur le secteur !

Et voilà, maintenant vous serez toujours levé assez tôt pour préparer la blanquette !

(i-00705)

## **Une mini radio pour un maxi son**

Certains circuits intégrés audio sont d'excellents récepteurs radio AM. Dans le circuit que nous allons vous montrer, Thomas Scarborough a détourné le célèbre circuit intégré amplificateur LM386N (bien qu'il soit tout aussi fondé à détourner le LM380N et le CA3130E), le transformant en récepteur radio AM simple, minimaliste, d'une qualité de son aussi grande qu'inattendue.

En principe, la seule chose dont vous ayez besoin pour capter une station radio AM, c'est une inductance, un condensateur variable (pour la syntonisation), une diode (au germanium) et un écouteur piézoélectrique. L'inductance et la capacité créent un circuit de résonance qui est réglé sur la fréquence à capter. La diode détecte alors la présence d'un signal audio que l'écouteur restitue. La beauté de cette conception est qu'elle vous permet de capter deux ou trois stations de forte puissance (si vous avez de la chance) avec juste une antenne assez longue et une connexion à la terre convenable.

Cette solution a, toutefois, un défaut, sa très faible sensibilité, mais il n'est rien qu'une petite amplification ne puisse arranger. Et c'est là que Thomas entre en scène. Il démontre que vous n'avez besoin d'aucun transistor haute fréquence ou de circuit intégré spécial pour le réaliser : une poignée de composants seulement, que la plupart des amateurs trouveront dans leurs réserves et qui permettront de créer une mini radio, assez puissante pour déranger les voisins...

Le cœur du récepteur est facilement reconnaissable sur la partie gauche du schéma. La boucle de résonance est construite à partir de L1 et C1. La boucle entre en résonance avec le très faible champ électrique capté par l'antenne, générant une faible tension. Cette tension attaquera IC1 pour être amplifiée.

La combinaison D1, R3 et C6, placés tous trois sur la sortie d'IC1, s'occupe de la démodulation du signal haute fréquence : l'onde porteuse de haute fréquence, dont l'information proprement dite (le signal audio) est modulée par changement d'amplitude, est courtcircuitée par C6, ne laissant subsister que le signal audio de basse fréquence, ce qui est bien ce que nous voulons. En fait, D1, R3 et C6 ne sont pas vraiment nécessaires puisqu'IC1 effectue déjà pour partie la démodulation ; ces composants supplémentaires améliorent toutefois notablement la qualité du signal de sortie. Grâce à l'amplification par IC1, vous n'avez pas besoin d'une diode à tension de seuil très faible (comme une diode au germanium). Le signal est suffisamment amplifié par le LM386 pour dépasser le coude de tension de 0,7 V d'une diode au silicium ordinaire.

Bien que vous puissiez déjà connecter un écouteur piézoélectrique (si vous arrivez à en trouver un) sur C6, nous vous recommandons

d'utiliser un autre LM386, et surtout de l'utiliser pour sa fonction première : l'amplification audio. Cette configuration donnera ainsi assez de puissance pour commander un petit haut-parleur. Le potentiomètre P1 règlera le volume.

#### Quelques détails

Pour augmenter la stabilité des deux circuits intégrés, nous avons placé deux réseaux RC (R1 associée à C3 et R4 à C9) sur leurs sorties. Les capacités de 47 µF (C2 et C8) reliées aux broches 7 (broches bypass) des circuits intégrés éliminent les oscillations parasites de la tension d'alimentation. Cette élimination joue un rôle important lorsque la pile s'épuise et que sa résistance interne augmente. Par sécurité, IC1 est découplé par R2 et C5, C4 et C11 y ajoutent un découplage haute fréquence complémentaire. Utilisez des condensateurs céramiques et placez-les aussi près que possible des broches d'alimentation des circuits intégrés.

Expérimentez autant que vous le souhaitez avec la boucle calibrée formée de C1 et L1. Vous pourriez utiliser la boucle d'une vieille radio AM, mais rien ne vous empêche de bobiner vous-même l'inductance. Nous avons essayé ces deux approches dans notre labo et elles ont fonctionné à merveille.

Le prototype a été fabriqué avec un bâton de ferrite de 10 mm de diamètre et de 37 mm de longueur, sur lequel nous avons enroulé 100 spires de fil de cuivre (émaillé) de 0,3 mm. L'inductance était ainsi de 390 µH. La seconde version avait 80 spires de fil de cuivre émaillé de 0,4 mm, enroulées autour d'un bâton de ferrite de 12 mm de diamètre et de 190 mm de longueur, donnant une inductance de 550 µH. Avec ces données, vous pourrez calculer la capacité du condensateur nécessaire pour accorder en MW ou PO.

#### Montage et fonctionnement

Comme la plupart de nos montages, celui-ci peut se réaliser sur une carte de développement. Gardez simplement à l'esprit qu'il s'agit d'un circuit haute fréquence ! Cela signifie que vous devrez prendre bien soin de placer IC1 et ses composants complémentaires très près les uns des autres et peut-être même séparer les composants haute fréquence des composants basse fréquence à l'aide de petites pièces métalliques. Faites particulièrement attention au moment de souder la boucle de résonance puisque vous travaillez avec des tensions et intensités très faibles. Un travail peu soigné donnera immanquablement de mauvais résultats. Montez de préférence le circuit terminé dans un boîtier métallique (laissez le bâton de ferrite à l'extérieur) et veillez à ce que l'armature métallique et l'axe du condensateur d'accord soient correctement mis à la masse.

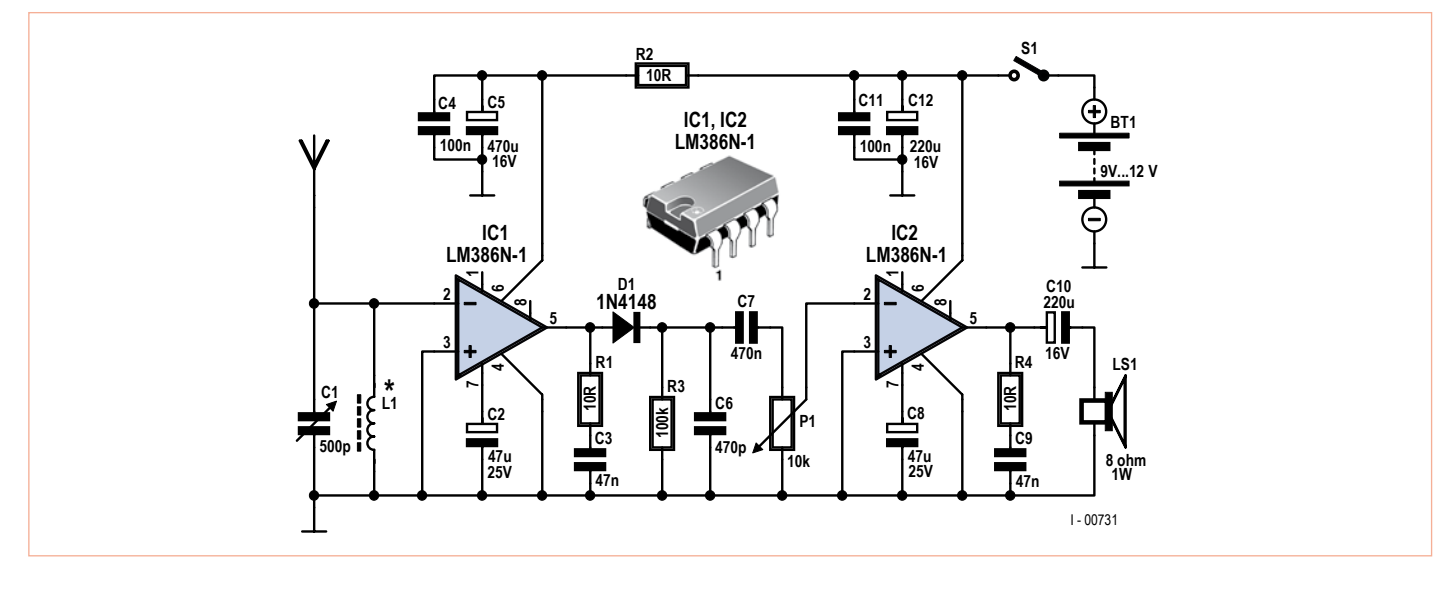

L'amplificateur LM386N existe en quatre versions différentes (LM386N-1, -2, -3 et -4). Les versions -1 et -3 conviennent mieux pour IC1. Pour le choix d'IC2, en règle générale plus le chiffre est élevé, plus le volume sonore du haut-parleur est important. Nous recommandons -3 pour une alimentation de 9 V parce que ce circuit peut délivrer une puissance d'environ 0,7 W à un haut-parleur de 8 Ω.

Sans une antenne et une bonne mise à la terre, votre radio ne fonctionnera pas comme elle le devrait. Quelques mètres de fil de cuivre suspendus à hauteur de plafond devraient pouvoir servir d'antenne, et une connexion avec un radiateur métallique non peint ou une conduite d'eau suffiront pour une mise à la terre correcte. Pour des raisons de sécurité, il est préférable de ne pas utiliser la terre d'une prise électrique.

En fin de compte, le circuit marche bien avec une tension comprise entre 9 et 12 V. Une pile de 9 V est un bon moyen d'alimenter cette radio, en particulier parce que l'intensité de service n'est que de 10 mA (contrôle de volume éteint).

Alors bon travail et amusez-vous bien à l'écoute de votre station de radio préférée !)

(i-00731)

## **Simulation du fameux son lampe avec un CI !**

Les connaisseurs de l'audio ne parviennent pas à se mettre d'accord sur une question de base : qu'est-ce qui est «meilleur », un amplificateur utilisant des tubes à vide ou un amplificateur utilisant des transistors ? L'un soutiendra que le son « chaud » provenant des lampes est le meilleur, tandis que l'autre fera l'éloge de la distorsion imperceptible d'un amplificateur à transistor bien conçu. Bien que nous voulions pour notre part clairement rester en dehors de ce débat éternel, nous sommes toujours fiers de vous présenter cet amplificateur numérique expérimental, qui produit un son que nous définirons comme « tubesque ».

Un amplificateur numérique ? Le gars du laboratoire Elektor a dû forcer sur la boisson, puisque les amplificateurs sont clairement des circuits analogiques. Et bien, même si cela est généralement le cas, à partir du moment où l'on considère qu'un amplificateur est une boîte noire qui amplifie le signal d'entrée, le type d'électronique à l'intérieur importe au final peu.

Concrètement, nous avons fait un amplificateur qu'aucun autre ingénieur qui se respecte n'aurait fait. Notre amplificateur oscille comme un fou. Cette oscillation est causée par un modulateur de largeur d'impulsion auto-oscillant. Un bien grand nom pour définir ni plus ni moins qu'un oscillateur produisant des impulsions carrées dont la largeur dépend du signal d'entrée. Plus la tension sur l'entrée est élevée, plus les impulsions en sortie seront larges.

Pour résumer, notre amplificateur « numérique » fonctionne comme suit: le signal d'entrée de faible fréquence module un oscillateur de telle manière que la largeur des impulsions produites varie au rythme du signal d'entrée. Il en résulte un signal à largeur d'impulsion modulée (MLI) qui contrôle quelques transistors qui peuvent fournir assez de courant. Un filtre passe-bas sur la sortie restaure les informations de faible fréquence qui sont ensuite transmises au haut-parleur. Le gros avantage de cette approche est la faible consommation électrique. Seuls les transistors finaux devront basculer entre états saturé et bloqué, d'où une perte de puissance très faible.

## Quelques détails

L'amplification finale du signal est prise en charge par trois petits MOSFET (T1 à T3) qui peuvent fournir 0,5 A chacun. Ceux présentés dans le schéma ont malheureusement une Ron (résistance à l'état passant) élevée (5 Ω pour le BS170 et 14 Ω pour la BS250 sous 10 V). Nous avons donc besoin de deux BS250 en parallèle pour être en mesure d'attaquer les haut-parleurs avec un signal symétrique (la résistance Ron est ainsi de 7 Ω).

Le circuit est alimenté asymétriquement par une pile 9 V. Cela implique l'utilisation de condensateurs de découplage (C1 et C5)

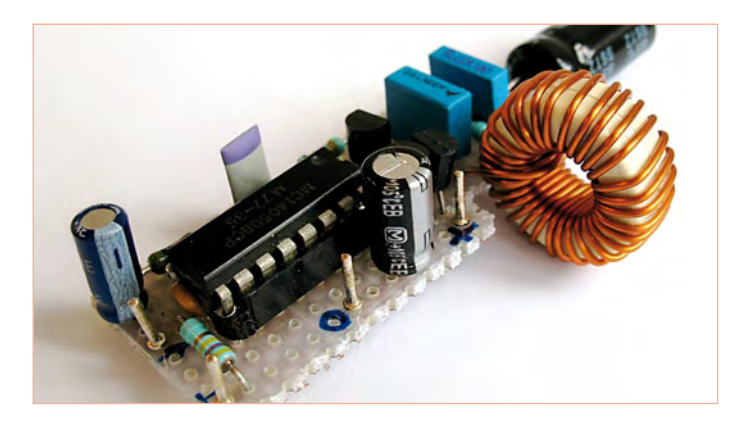

en entrée et sortie. Pour piloter correctement les transistors, quelques tampons type 4xxx en CMOS sont utilisés. Bien que ceux-ci soient extrêmement lents comparés à la famille haute vitesse des 74HC, les 4xxx ne sont pas aussi contraignants quant aux tensions avec lesquels ils peuvent être attaqués, étant donné qu'ils fonctionnent correctement avec des tensions allant de 3 à 18 V. Sur les six tampons disponibles dans IC1 (un 4050), deux sont placés en série pour créer une amplification adéquate. Les quatre autres tampons sont placés en parallèle du deuxième tampon, ce qui améliore la façon dont les transistors sont pilotés.

Les composants L1, C3, C4 et R4 forment un filtre passe-bas qui permet aux seules fréquences audibles par l'homme d'atteindre le hautparleur. Une inductance de découplage standard peut être utilisée pour L1, tant qu'elle peut

supporter 0,5 A. L'amplification du circuit dans son ensemble est déterminée par le rapport entre R2 et R3 et l'impédance de la source du signal. Si l'impédance est beaucoup plus faible que la résistance R2 (10 kΩ), l'amplification se situera autour de 1.

### La conception et les spécifications

Ce circuit est relativement simple à mettre en œuvre. Il n'y a pas de composants qui doivent être placés à un endroit critique, ni précautions particulières devant être prise pour la conception. Il faut juste veiller à le construire de façon compacte sur un morceau de carte de prototypage. Il est aussi préférable de placer IC1 dans un support DIL. Attention : ne connectez pas les broches 13 et 16 du CI. En outre, un boîtier en métal doit être utilisé pour empêcher la haute fréquence de commutation de ce circuit (~900 kHz sous 9 V) d'interférer avec d'autres appareils.

Lorsque vous utilisez une alimentation de 9 V, l'amplificateur peut fournir environ 650 mW à un haut-parleur de 8 Ω, ce qui peut être très bruyant ! La distorsion est d'environ 5 %. Lorsque le circuit fournit seulement 1 mW, la distorsion diminue à seulement 0,15 %. Le condensateur C5 détermine la bande passante. Si C5 a une valeur de 1000 µF, la bande passante est d'environ 25 Hz-22 kHz.

Force est d'admettre toutefois que cet amplificateur est très loin de ses frères haut de gamme ou hi-fi. Néanmoins, il est très utile pour acquérir une certaine expérience des principes des PDM et bien sûr, il est très fun de regarder avec un oscilloscope ce qui se passe à divers points du circuit.

(i-00734)

## **Toujours plus haut...**

Quand j'étais gamin, ma mère m'envoyait souvent chercher un bout de jambon chez le boucher. Souvent, après avoir coupé la marchandise, il me demandait : « C'est grave s'il y en a un peu plus ? » Cela

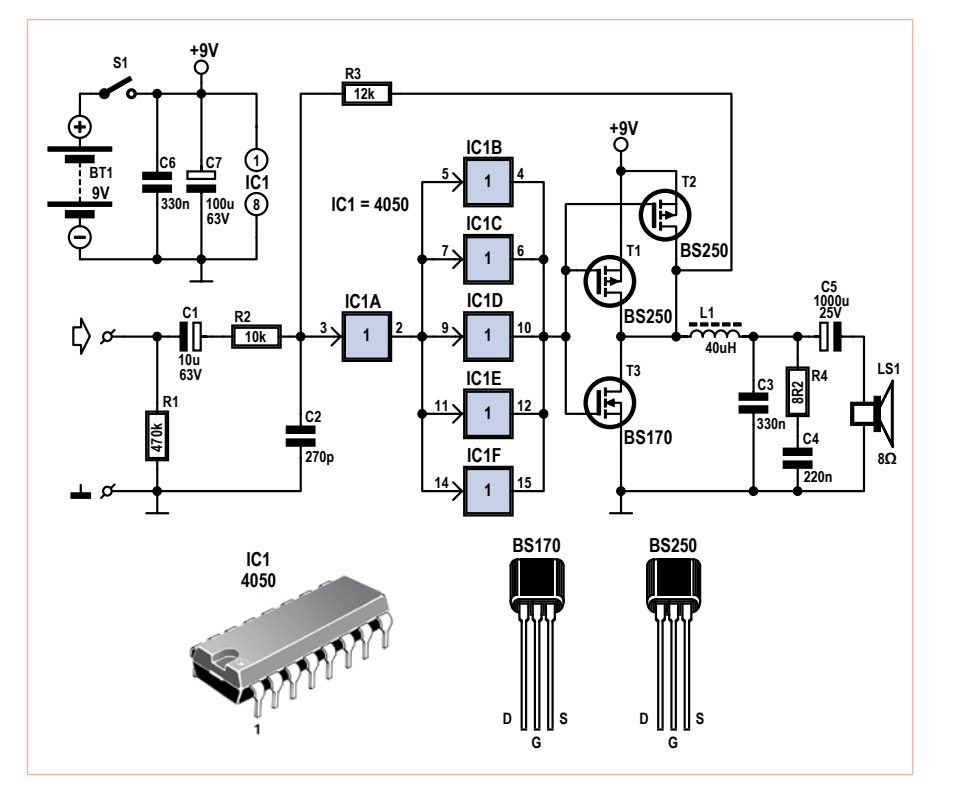

m'est revenu involontairement lorsque l'un des ingénieurs du labo Elektor qui entrait dans mon bureau m'a dit « C'est grave si la tonalité est un peu plus haute ? » en parlant de l'égaliseur qu'il venait de concevoir.

Récemment, quand nous débattions autour de l'ampli MLI nous avions dit que le monde de l'audio pouvait être divisé en deux camps : celui des amateurs de tubes à vide et celui où on leur préfère les transistors. Mais l'histoire ne s'arrête pas là puisque l'on peut encore distinguer deux groupes : les puristes et les « satisfactionistes ». Pour les puristes, « égalisation » est un vilain mot, et le préampli idéal est constitué d'un fil de cuivre et rien d'autre. Certains ajoutent toutefois un potentiomètre pour le volume afin de garder leurs voisins sereins. Les gens du second groupe sont moins stricts et cela ne les dérange pas d'amplifier ou d'étouffer des bouts d'un signal musical pour l'adapter à leurs goûts. Si vous faites partie de ces gens, ce design d'égaliseur pourrait vous intéresser...

Le design de cet égaliseur pourrait être qualifié de « classique ». Par ailleurs, le circuit amplifie le signal par un facteur d'au moins 4, ce

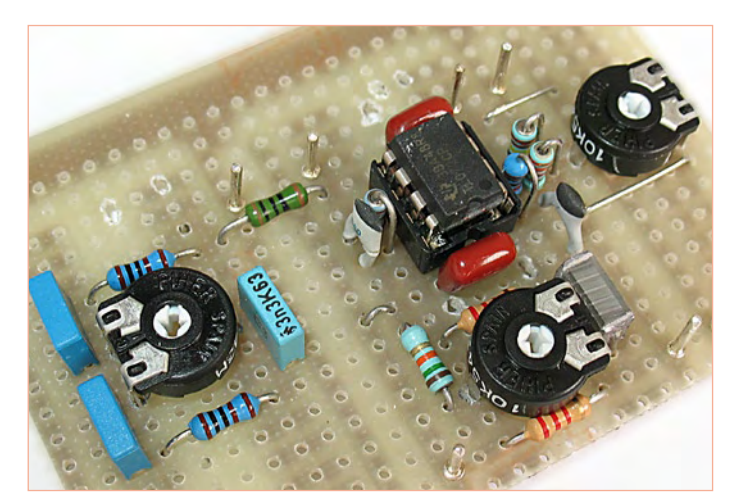

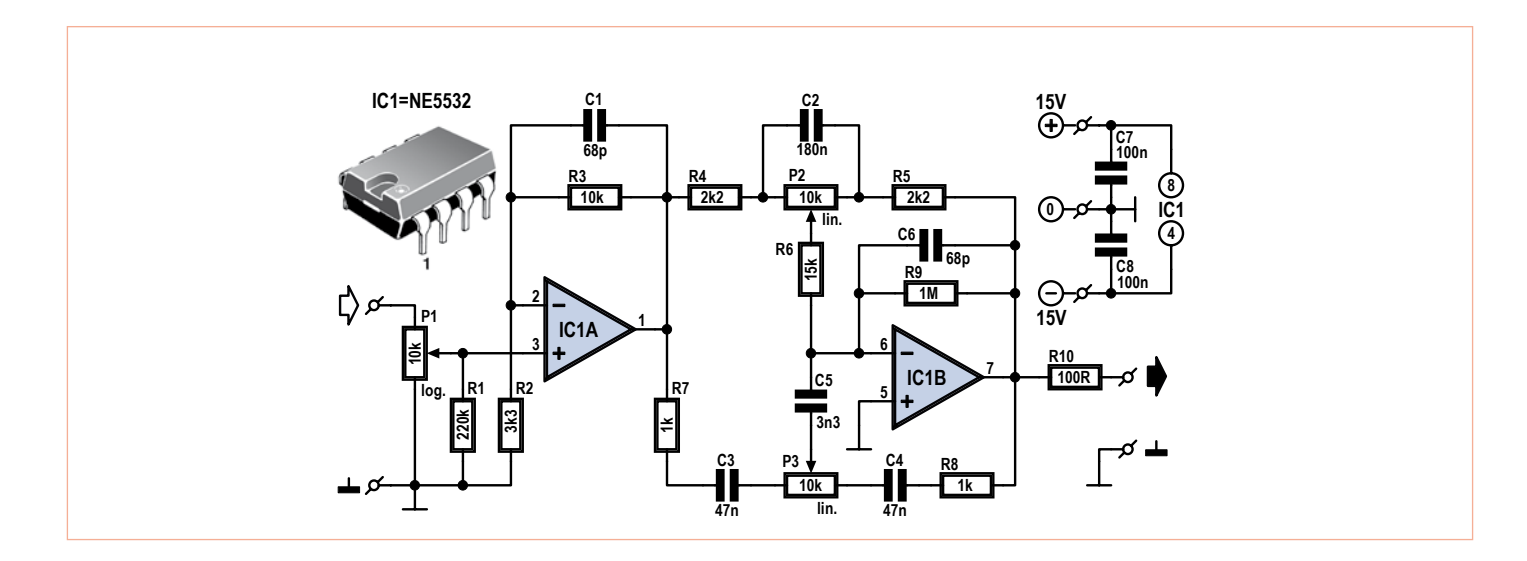

qui en fait un préamplificateur très complet. Il est le complément idéal de l'ampli MLI dont nous parlions, surtout lorsque l'on n'utilise pas d'enceintes haut de gamme. L'étendue de la correction est d'environ 14 dB (à 20 Hz et 20 kHz) ; si cela ne suffit pas, c'est vraiment qu'il y a un problème avec les enceintes !

Si nous commentons le schéma de gauche à droite, la première chose que nous voyons est le potentiomètre P1 qui contrôle le volume. Vient ensuite l'ampli/suiveur IC1a. C'est un amplificateur non-inverseur réglé pour un gain de 4 (R3/R2 + 1). Relié à une alimentation symétrique +/-15 V, cet ampli peut sans problème traiter un signal 2 V issu d'un lecteur CD, DVD ou encore MP3.

Nous arrivons à IC1b qui s'occupe de l'égalisation. Cet ampli-op est monté en ampli inverseur et possède deux boucles de rétroaction négative en parallèle. Une pour les hautes fréquences, une pour les basses. Le mécanisme de fonctionnement de cette partie du circuit n'est pas trop difficile à comprendre si l'on regarde aux deux extrémités de la gamme de fréquences : très haut et très bas.

D'abord, les très basses fréquences. Les condensateurs C3, C4 et C5 forment un filtre passe-haut qui empêche efficacement le passage des basses fréquences, ce qui supprime l'influence de P3 sur les basses fréquences. C2 bloque aussi les basses fréquences ; l'amplification des basses fréquences est donc déterminée par la position de P2. Le gain maximum est de (R5 + P2) / R4 = 5,5 et le minimum de  $R5 / (R4 + P2) = 0.18$ .

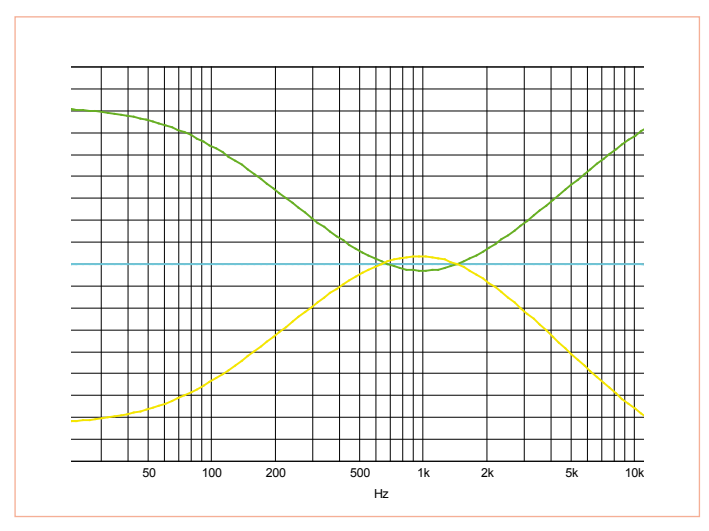

Passons maintenant aux hautes fréquences. Contrairement aux basses fréquences, ici C2 se comporte comme un court-circuit laissant passer les hautes fréquences, supprimant l'influence de P2 sur ces dernières. C3, C4 et C5 ont une faible impédance et laissent passer les hautes fréquences qui peuvent être contrôlées par P3. À première vue, on pourrait dire que le gain varie entre (R8 + P3) / R7 = 11 et R8 / (R7 + P3) = 0,09. En pratique, il varie entre 6,5 et 0,15 étant donné que la branche allant de R4 à R6 est en fait en parallèle avec le circuit haute-fréquence. Dans tous les cas, P3 contrôle les aigus. Nous avons bien sûr testé cet égaliseur au labo ; les résultats sont

visibles sur le graphique. La courbe verte représente le spectre lorsque les deux potentiomètres (P2 et P3) sont à leur maximum, la courbe jaune quand ils sont à leur minimum. La courbe bleue, qui est une très belle ligne droite, a été mesurée avec P2 et P3 en position médiane. Admirez l'étendue de la correction possible !

Le contrôle de volume (P1) est placé à l'entrée du circuit plutôt qu'à sa sortie afin d'éviter qu'un signal trop fort n'arrive à l'étage d'égalisation.

La construction en elle-même est plutôt directe. Comme visible sur la photo, la construction est facilement faite sur un morceau de plaque d'essais. Faites vos soudures avec soin et reliez les potentiomètres au plus court.

Nous avons choisi un double ampli-op type NE5532 pour l'amplification, puisqu'ils ont été conçus spécifiquement pour cet usage. Cet ampli-op occasionne une déformation du signal de 0,002 % pour une tension de sortie de 1 V, et ce, jusqu'à 20 kHz. L'inconvénient, c'est qu'il consomme pas mal : 7,5 mA. Si c'est inacceptable, un double ampli-op plus « standard » comme le TL072 peut être utilisé. La consommation descend alors à 3,8 mA, ce qui permet d'alimenter le circuit avec deux piles 9 V, plutôt qu'un adaptateur secteur. Il y a bien une augmentation de la déformation (0,007 % à 20 kHz) lorsque l'on utilise le TL072, mais cette dernière reste tout de même très acceptable.

Si vous trouvez que la première amplification du signal par IC1a est de trop, ne montez pas R2. Le gain sera alors unitaire.

Le circuit a été conçu pour être utilisé avec de petits haut-parleurs. Avec des modèles plus grands, la valeur de C2 doit être augmentée, ce qui réduit la bande passante. L'étendue de la correction peut être réduite en réduisant un peu C5.

Amusez-vous bien à construire et utiliser ce circuit !

(i-00740)

## **Détecteur de métaux du pauvre**

Imaginez une balade agréable sur la plage avec votre compagnon détecteur de métaux. Celui-ci se met soudain à sonner fort. Après avoir creusé quelques minutes, vous tombez sur un pot en terre cuite rempli à ras bord de pièces antiques et de bijoux... La célébrité éternelle et la grande fortune (enfin, ce qu'il en reste après le passage du gouvernement) vous attendent ! Il faut le dire, les choses de ce genre n'arrivent pas tous les jours, mais continuent de faire rêver les chasseurs de trésors. Il arrive encore, une ou deux fois par an, de voir dans le journal un petit article sur un chanceux qui a trouvé un trésor médiéval ou romain dans son jardin. Êtes-vous le prochain ? S'il y a bien une chose que tous les détecteurs de métaux ont en commun, c'est le prix qui s'étend d'« extrêmement haut » à « inabordable ». Même les modèles en kit ne sont pas donnés, et leur construction procure beaucoup de stress.

Cette situation était insupportable pour notre collègue sud-africain, Thomas Scarborough (que vous, fidèles lecteurs de i-TRIXX, commencez à connaître). L'utilisation des matières blanches et grises contenues dans son crâne lui a permis de donner vie, dans son labo, au circuit suivant : un détecteur de métaux extrêmement simple et bon marché !

Le circuit de ce « détecteur de métaux du pauvre » est construit autour de l'un des CI les plus fiables et éprouvés du monde de l'électronique : le bon vieux 555. On lui adjoindra deux résistances, deux condensateurs et un peu de fil de cuivre de 0,3 mm pour compléter l'ensemble. En plus du circuit, il vous faudra aussi une radio AM portable, qui devrait se trouver quelque part dans le bazar de n'importe quel électronicien.

Le CI est utilisé comme inverseur dans ce circuit un peu particulier ; la tension sur les pattes 6 (seuil) et 7 (décharge) est réinjectée sur la patte 2 (déclenchement) à travers la bobine de recherche L1. À cause de la réactance (partie imaginaire de l'impédance) de l'inductance et du délai inévitable dans le CI, le circuit commencera à osciller avec une fréquence proche de 80 kHz, donnant lieu à un signal carré à cette fréquence sur la patte 3 du CI.

Maintenant, un signal carré de fréquence raisonnablement haute n'est pas très utile... pour l'instant. Mais Thomas a trouvé la solution suivante à ce problème. Il a relié la bobine L2 à la sortie du 555, de manière à ce qu'elle se comporte comme une antenne d'émission avec une très faible puissance de sortie. Si nous plaçons l'antenne d'émission près de l'antenne de la radio AM, nous entendrons un « sifflement » sur bon nombre des fréquences de la gamme du récepteur. Il s'agit d'une fréquence de battement qui apparaît lorsqu'une des harmoniques de notre signal carré à 80 kHz (un signal carré contient beaucoup d'harmoniques) est proche de la fréquence sur laquelle le récepteur est accordé.

L'utilisation de notre circuit comme détecteur de métaux est maintenant facilement compréhensible. Considérez un moment que

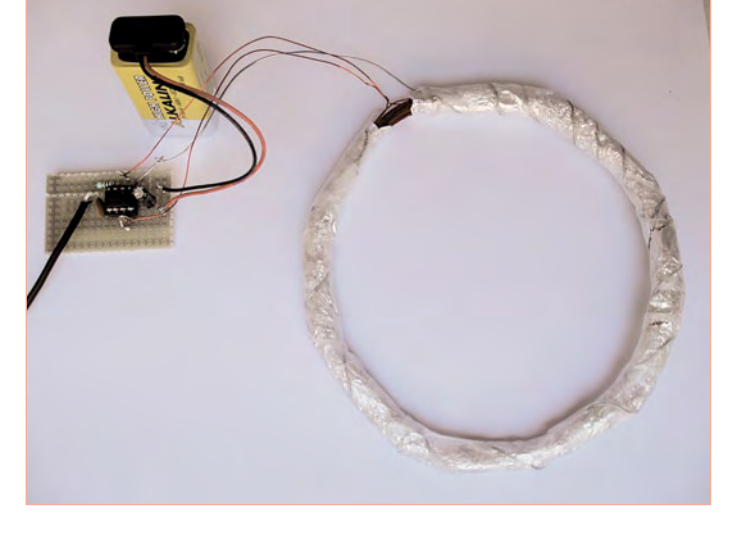

vous avez accordé le récepteur de manière à ce que la fréquence de battement vienne juste de disparaître. Normalement, vous n'entendrez rien dans le haut-parleur ou le casque. Mais quand L1 est placée à proximité d'un objet en métal, son inductance (et donc sa réactance) change. Cela signifie que la fréquence de l'oscillateur change aussi, entraînant l'apparition d'une fréquence de battement sur le récepteur AM. Il pourrait s'agir de votre trésor...

#### Considérations pratiques

Le circuit est construit en un instant sur un bout de plaque à essais (voir photo). Le gros du travail consiste à fabriquer les bobines ; L1 pour la recherche et L2 pour la transmission, mais ce n'est pas compliqué.

Vous aurez besoin d'un morceau du tube PVC ou carton possédant un diamètre extérieur d'environ 120 mm (un peu plus ou un peu moins, ce n'est pas grave) afin de bobiner L1. Bobinez soigneusement 50 à 70 tours de fil de cuivre de 0,3 mm sur le tube puis retirez délicatement la bobine du tube. Maintenez la bobine en place à l'aide de 4 ou 5 morceaux de ruban adhésif. Entourez finalement l'intégralité de la bobine avec du scotch d'isolation ou quelque chose du genre.

La bobine de recherche a besoin d'être blindée (cage de Faraday) ; une couche de feuille d'aluminium fera l'affaire. N'oubliez pas qu'un

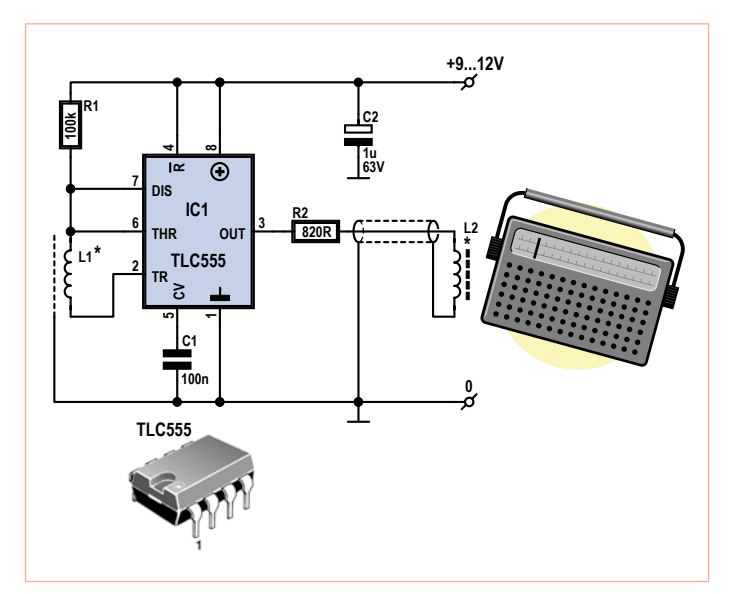

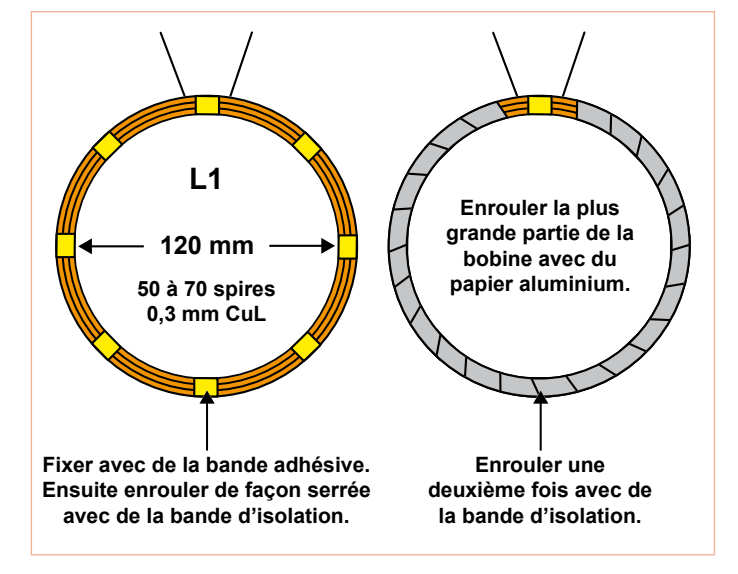

espace de 10 mm environ doit rester nu. Ne couvrez pas toute la circonférence de la bobine. La protection doit être reliée à la masse. Ceci peut être réalisé en enroulant (bien serré) un morceau de fil nu autour de la feuille puis en ajoutant une autre couche isolante. Vous ne pouvez pas vraiment vous tromper avec la photo de notre prototype et le dessin de construction.

Les fils de connexion de L1 sont sensibles aux parasites et doivent être les plus courts possible. Nous recommandons de placer la carte électronique au plus proche de la bobine de recherche.

La bobine de transmission L2 est faite de 80 tours du même fil de cuivre autour d'un petit barreau de ferrite. Cette bobine doit être reliée au reste du circuit à l'aide d'un morceau de câble coaxial, comme visible sur la photo. Cette fois-ci encore, le blindage devra être mis à la masse. Comme nous l'avions déjà dit, l'antenne doit se trouver très près de celle du récepteur AM. Si le signal demeure trop faible, R2 peut être abaissée à 680 Ω voire 560 Ω.

La meilleure alimentation pour ce circuit est un jeu de piles délivrant entre 9 et 12 V. Étant donné que la version TLC du 555 est utilisée, la consommation reste plutôt basse (environ 10 mA) et les piles durent longtemps.

Bien qu'il s'agisse d'un design rudimentaire (ne quittez pas encore votre emploi), la sensibilité est plutôt bonne. Dans l'air, une pièce d'un diamètre de 25 mm est détectable à une distance de 10 cm ou plus !)

(i-00797)

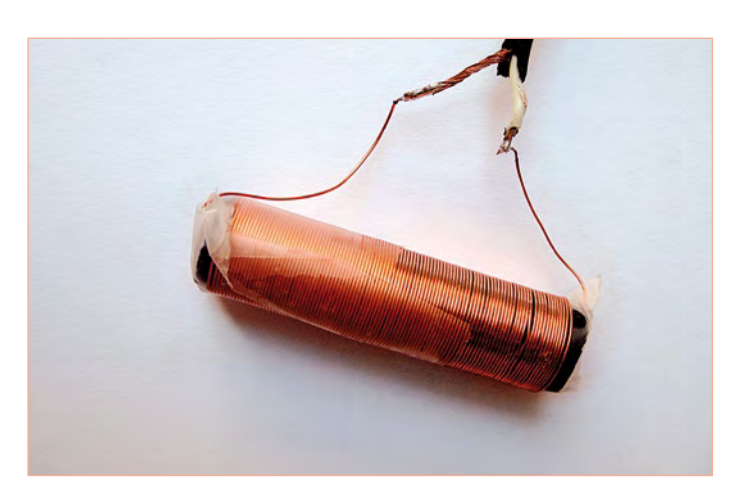

## **Gradateur de lumière pour un camping économe**

Lorsque chaque watt électrique devient précieux, par exemple lorsqu'en camping vous dépendez des ressources limitées de votre batterie de voiture pour éclairer votre petite tente, il est important de perdre le moins possible d'énergie. Les lampes n'ont, par exemple, pas besoin d'être à pleine puissance en permanence. Jouer sans arrêt avec les interrupteurs pour adapter l'éclairage à la situation est toutefois tout simplement invivable. Alors si vous voulez faire des économies sur l'éclairage, faites-le d'une manière efficace.

Pour réguler l'éclairage d'une maison, nous utilisons généralement un gradateur électronique. L'avantage d'un variateur de ce genre est que le gradateur lui-même ne perd que très peu d'énergie sous forme de chaleur. Pour réguler la luminosité d'une lampe raccordée à une source de courant continu (lire : batterie), ces régulateurs de courant alternatif ne conviennent cependant pas. Avec une poignée de pièces détachées, vous pourrez réaliser votre propre gradateur et l'utiliser en camping pour économiser vos ressources. Précisonsle tout de suite : ce gradateur ne convient que pour des ampoules à incandescence 12 V.

Le principe d'un gradateur permettant d'économiser l'énergie (principe qui s'applique également au modèle pour le courant alternatif domestique) repose sur l'alternance de l'état allumé-éteint d'une ampoule, à une fréquence si élevée que nos yeux sont incapables de discerner ces changements. La lenteur de réaction de l'ampoule est telle que nos yeux perçoivent une supposée incandescence continue au lieu d'un clignotement. Ce changement rapide entre position allumée et éteinte se fait avec un commutateur électronique. Il n'y a théoriquement aucune perte d'énergie dans le commutateur : lorsqu'il est fermé, il n'est soumis à aucune tension, et lorsqu'il est ouvert aucun courant ne le traverse ; le produit de la tension par l'intensité (= la puissance) est donc toujours de 0 W. (Il subsiste habituellement une tension résiduelle au travers du commutateur et, en plus de cela, ce commutateur n'est pas infiniment rapide, donc il y a toujours un peu d'énergie perdue sous forme de chaleur.)

Si nous voulons que l'ampoule brille avec plus d'éclat, nous allongerons la durée de fermeture du commutateur et diminuerons celle de l'ouverture (la durée de commutation restant ainsi la même). Cette relation entre fermeture (lampe allumée) et ouverture (lampe éteinte) est appelée facteur d'utilisation.

Sur le schéma vous pouvez voir le commutateur sous la forme d'un MOSFET de puissance : T1.

Un oscillateur placé autour d'IC1A fournit une tension de sortie triangulaire. (La forme du triangle n'est pas parfaite, mais cela n'a pas réellement d'importance ici). Cette tension triangulaire est comparée, à l'aide d'un amplificateur opérationnel comparateur (IC1B), à un niveau de référence déterminé et réglé par P1. Si la tension triangulaire est en deçà de ce niveau de référence, la sortie du comparateur passe à 12 V. Le MOSFET devient alors conducteur et permet au courant de passer à travers la lampe. Si la tension triangulaire s'élève et franchit la valeur de référence, la tension de

sortie d'IC1B devient nulle et par conséquent le MOSFET n'est plus passant. Le courant circulant à travers la lampe est alors interrompu. Cette commutation se fait à une fréquence « invisible » de 12,5 kHz.

Si nous augmentons la valeur de référence à l'aide de P1, une plus grande partie de la tension triangulaire se retrouvera sous ce niveau de tension et, par conséquent, le MOS-FET sera conducteur plus longtemps (et bloquant moins longtemps). La luminosité de la lampe sera donc renforcée. Les valeurs nominales de R5, R6, R7 et de P1 permettent une régulation de 0 à 100 %. En pratique (principale-

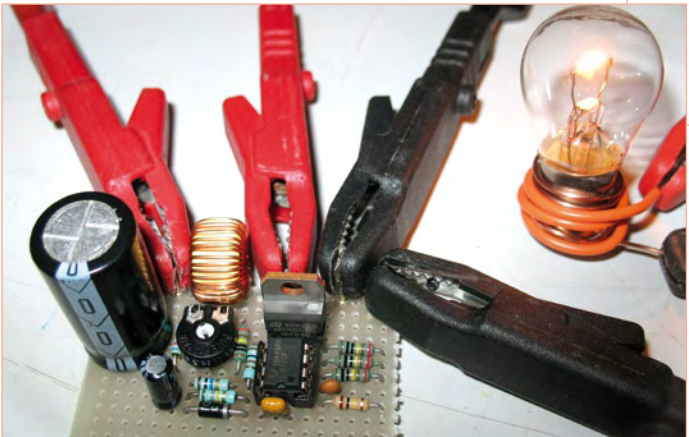

ment à cause de la tolérance de P1), l'écart de 100 % ne pourra pas être atteint. Corrigez légèrement les valeurs, si nécessaire, et vérifiez que les valeurs de P1 et de R6 sont égales à la somme R5 + R7. La lampe est mise en série avec une bobine de 80 mH d'inductance (à 20 mH près) supportant au moins 2 A. Le rôle de cette bobine est de limiter les intensités des courants de commutation et de supprimer les interférences électromagnétiques causées par la commutation.

Lorsque le gradateur est mis en circuit, le condensateur C2 garantit que la luminosité de la lampe n'augmentera que lentement jusqu'à la valeur déterminée par P1 ; la durée de vie de votre ampoule en sera d'autant plus allongée !

Encore quelques conseils pratiques : limitez la puissance de l'ampoule à environ 24 W (avec une pile de 12 V l'intensité maximum sera d'environ 2 A). Pour l'interrupteur S1 utilisez un modèle pouvant supporter au moins 2 A, et par précaution placez un fusible (temporisé, 2 A) entre le circuit et la batterie. Si la lampe est affaiblie jusqu'à 0 %, l'intensité du courant délivrée par la batterie sera d'environ 4 mA ; c'est sans doute peu, mais arrêter le gradateur avec l'interrupteur S1 vous permettra aussi d'économiser ce petit bout d'énergie.

Notre prototype (voir photo) utilise un potentiomètre préréglé ; un potentiomètre muni d'un axe et d'un bouton de réglage serait bien sûr plus pratique.

(i-00843)

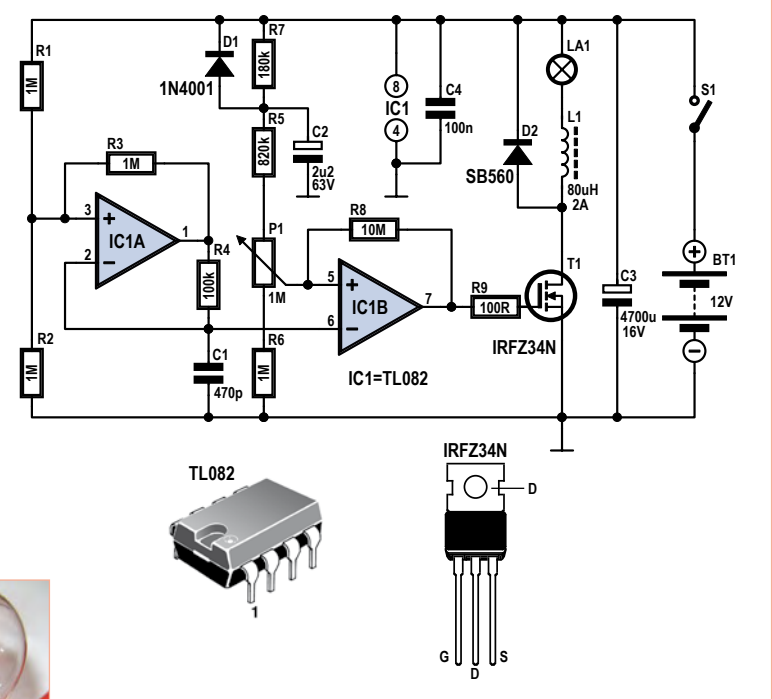

## **Interrupteur sans contact**

Pour les profanes, cela parait magique : un ingénieur fait des gestes rapides en l'air à la manière d'Harry Potter et la lumière s'allume soudainement ou de la musique commence à jouer... Heureusement pour vous, le laboratoire d'Elektor n'est pas l'école Poudlard de sorcellerie et de magie, même si on s'en approche parfois. Tout ce qui y est conçu et construit est fermement ancré dans la réalité et peut être compris et construit par tout le monde !

Il y a plusieurs approches différentes possibles pour construire un interrupteur qui peut être actionné sans aucun contact physique. Par exemple, vous pouvez ressortir les bonnes vieilles équations de Maxwell et partir sur une approche inductive ou capacitive, mais les ingénieurs du laboratoire d'Elektor ont choisi de prendre une autre direction. Leur solution est majoritairement constituée de composants que vous devriez avoir sous la main. Le principe est simple : une LED infrarouge transmet un signal invisible, qui n'atteint pas le récepteur infrarouge en temps normal. En revanche, dès que vous placez votre main à proximité de l'interrupteur, le signal est suffisamment réfléchi pour exciter le récepteur, qui contrôle à son tour un relais utilisé pour (des)activer quelque chose.

Le circuit est composé de deux parties : l'émetteur et le récepteur. Pour que le circuit soit facile à mettre en œuvre, nous avons utilisé un récepteur infrarouge standard (IC2), typiquement ce qui est utilisé dans les télécommandes infrarouges. Ce « tripode », un SFH5110-36, contient à peu près tout ce qu'il faut pour détecter la présence du signal, mais il y a quelques particularités auxquelles il faudra prêter attention. Ce circuit est probablement l'un des deux composants que ne traînera pas sur votre établi.

Le noyau de l'émetteur est constitué par la version HC (plus rapide) du classique 4060 (IC1). Cette puce combine un circuit oscillateur et un compteur binaire à 14 bits (dont les 10 bits de poids forts sortent sur des broches) dans un boitier à 16 broches. Pour éviter les problèmes d'ajustement, nous avons conçu un circuit oscillateur à

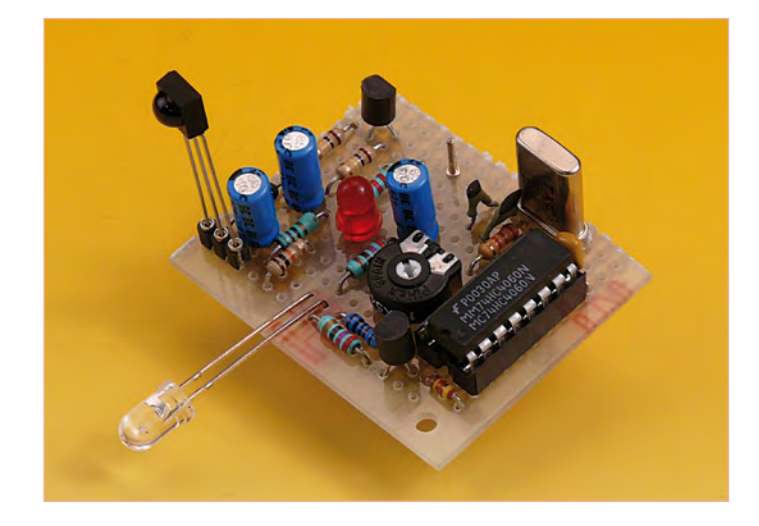

quartz en utilisant l'oscillateur d'IC1 et le quartz X1. Le choix de la version HC du 4060 est dû à la fréquence élevée du signal produit par X1 (9,216 MHz).

Sur la sortie Q8 d'IC1 (broche 14), nous allons trouver la fréquence de l'oscillateur divisé par 28 (256), ce qui équivaut à un signal d'exactement 36 kHz. IC2 (le récepteur) est réglé pour recevoir exactement cette fréquence. Gardez à l'esprit que le SFH5110 peut être utilisé avec d'autres fréquences, assurez-vous donc que vous vous êtes vraiment procuré des SFH5110-36. Cette fréquence est utilisée pour faire un clignotement normal sur la LED infrarouge (D2). Le potentiomètre P1 est ajouté pour contrôler la sensibilité du circuit dans son ensemble. Ceci est fait au niveau de l'émetteur, car le SFH5110 n'a pas options de réglage.

La seule question qui reste sans réponse désormais est le rôle de la diode D1, qui relie la base de T1 à la sortie Q14 (broche 3) du 4060. Et bien, c'est là que la particularité de l'IC2 entre en jeu. Comme le module a été construit pour recevoir des informations de commandes à distance, il ignore les porteuses continue et non modulée. Un signal non modulé, qui ne contient aucune information, est donc interprété comme « pas de signal » et est traité comme tel. Grâce à D1, T1 est commuté à la fréquence issue de la broche 3 de IC1 (qui est de 9,216 MHz divisé par 214, soit 562,5 Hz). Il en résulte un signal parfaitement modulé avec un taux de modulation de 50 %, qui n'est pas ignoré, ce qui nous permet de détecter la présence d'un signal infrarouge.

Dès que le module récepteur voit le signal réfléchi provenant de D2, une onde carrée apparaît sur sa sortie avec une fréquence d'environ 563 Hz. R8 et C5 forment un filtre et créent un signal de commutation propre qui pilote le transistor T2 par l'intermédiaire du pont diviseur de tension (R9/R10). Celui-ci empêche le circuit de réagir trop fortement aux signaux issus de télécommandes classiques. Un transistor PNP a été choisi pour T2, car la sortie du module infrarouge IC2 est au niveau haut au repos (quand aucun signal infrarouge n'est reçu). Quand un signal est reçu, le transistor devient passant et fait commuter tout ce qui est connecté à sa sortie.

Pour les besoins des tests, vous pouvez vous accorder un courant de LED faible, circulant de la sortie du circuit à la masse, avec une résistance de 1 kΩ. Si vous voulez contrôler de la logique TTL ou CMOS, vous pouvez tirer le collecteur de T2 à la masse par l'intermédiaire d'une résistance de 10 kΩ et utiliser le potentiel aux bornes de la résistance pour piloter votre circuit. Un relais requiert généralement plus de courant (20 à 30 mA) que ce que T2 peut fournir, vous aurez donc besoin d'un buffer pour faire fonctionner tout cela.

> La construction du circuit ne sera pas un problème. Utilisez un support pour IC1 et X1 si nécessaire et assurez-vous de bien placer tous les composants oscillateurs le plus proche les uns des autres. Les champs d'émission et de réception de la LED infrarouge L2 et du récepteur IC2 ne doivent pas se confondre. Placez une barrière entre les deux.

> P1 contrôle la plage du circuit. Lorsque vous utilisez les mêmes valeurs que celles indiquées ici, c'est environ 20 cm. Si vous le souhaitez, la portée peut être augmentée en diminuant la valeur de R4.

> > (i-00870)

## **Amplificateur audio de la taille d'un carré de chocolat**

On peut imaginer d'innombrables situations dans lesquelles un signal sonore doit être amplifié avant d'attaquer un (petit) haut-parleur, mais où les contraintes d'espace rendent impossible

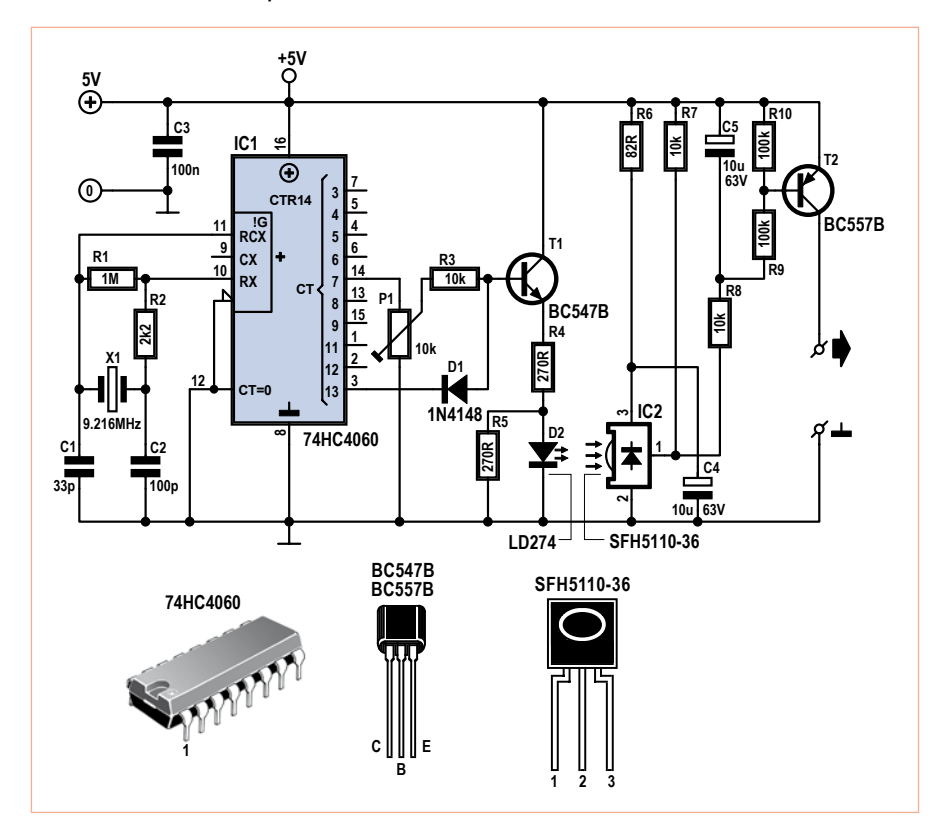

l'utilisation d'un amplificateur de taille « normale ». Dans ce genre de situation, l'amplificateur sous-miniature i-TRIXX convient parfaitement. Avec un peu d'habileté, on pourra le rendre plus petit qu'un carré de chocolat !

Le TDA7052, mis sur le marché par Phillips il y a de cela très longtemps, est l'exemple même du circuit intégré complet. Les seuls composants externes nécessaires sont deux condensateurs de découplage. Rien de plus. Le schéma montre une représentation simplifiée des composants internes du circuit intégré. Comme vous le voyez, deux amplificateurs sont raccordés en pont. Ce montage permet de tirer du circuit intégré une puissance « décente » et cela même à des tensions d'alimentation relativement faibles.

Puisque le TDA7052 présente une sensibilité assez élevée, nous avons ajouté un potentiomètre en entrée de façon à éviter toute surcharge du circuit. Rien bien sûr ne vous empêche d'utiliser un potentiomètre muni d'un bouton et de tout ce qu'il faut pour ajuster les réglages à la volée.

La puissance de sortie maximum dépasse 1 W, ce qui suffit amplement à la plupart des applications. La tension d'alimentation peut aller jusqu'à 18 V, mais soyez conscient des risques de surchauffe du circuit si la tension dépasse 6 V. Si vous utilisez des tensions plus élevées, prenez un haut-parleur avec une impédance supérieure à 8 ohms, ou limitez le signal d'entrée de l'amplificateur. Une détérioration de l'amplificateur n'est cependant pas à craindre. Il est protégé et même s'il vient à chauffer, sa protection thermique se déclenchera et l'empêchera de « sauter ».

Nous avons réalisé quelques mesures. Le tableau ci-dessous donne les résultats obtenus avec une tension d'alimentation de 6 volts et une impédance haut-parleur de 8 ohms :

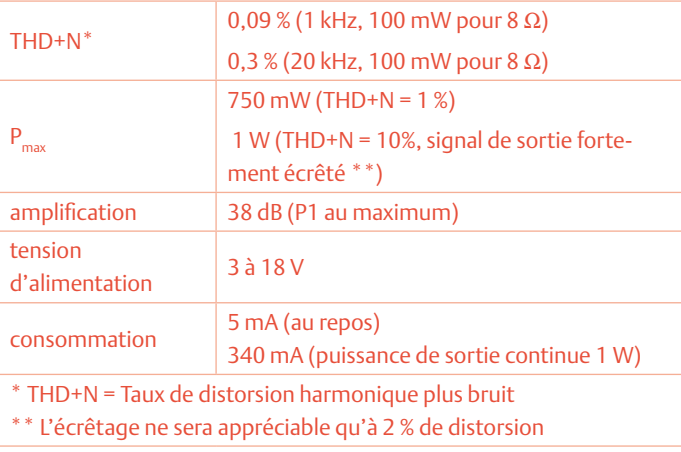

#### Des résultats plutôt bons pour un amplificateur aussi simple !

Le montage devrait poser de problème à personne. Si vous travaillez avec soin, aucun doute, tout ira bien. Certains se sont mis au défi de rendre ce circuit aussi petit que possible. Quel que soit votre choix, amusez-vous bien !

(i-00909)

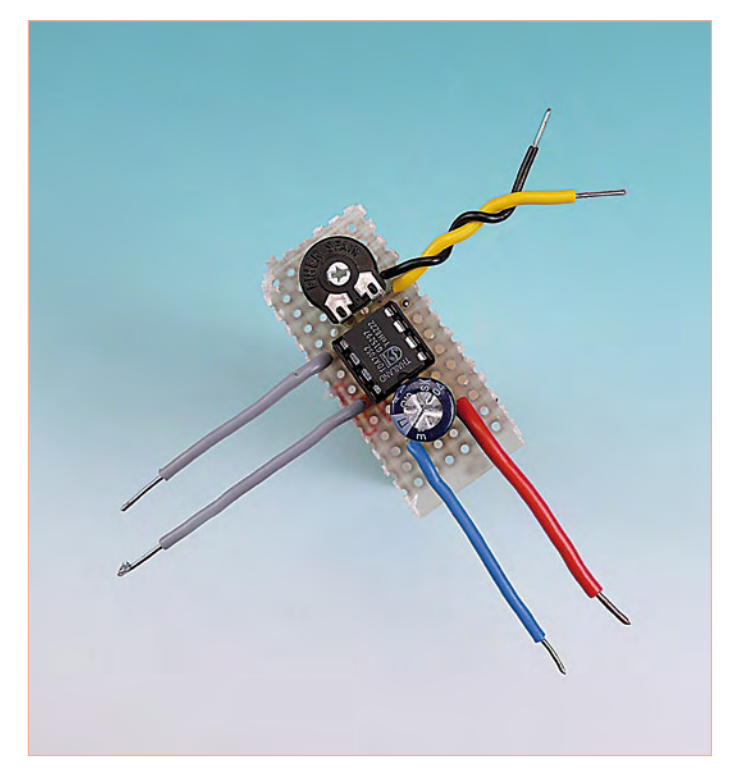

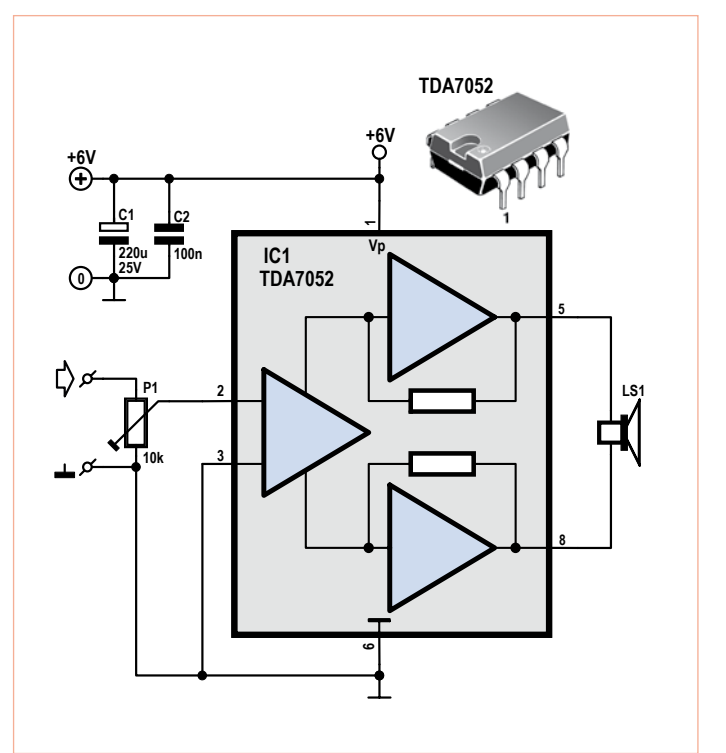

## MICROCONTRÔLEURS

## **Radio-ordinateur ATM18** avec la puce radio DSP SI4735

Burkhard Kainka et Wolfgang Rudolph

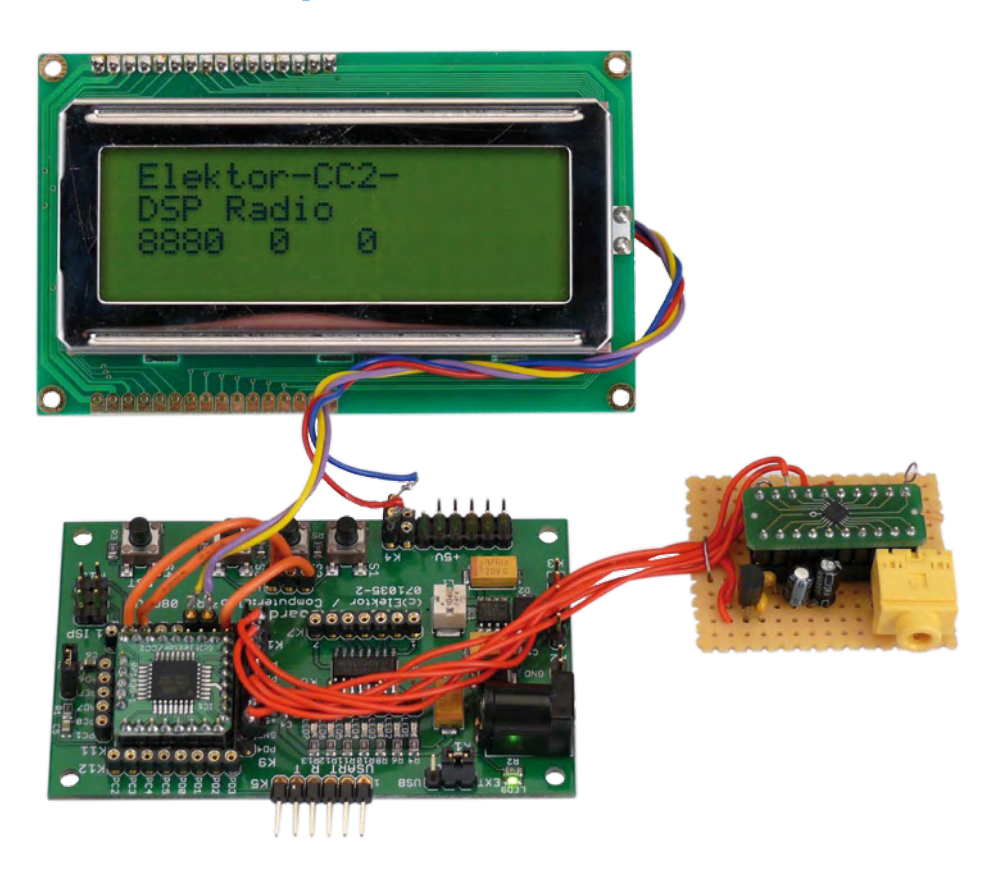

Autrefois, recevoir la radio était très simple. Trois composants et un casque suffisaient pour capter nombre d'émetteurs, au crépuscule surtout et avec une antenne suffisamment longue. Nous disposons, aujourd'hui, de circuits intégrés d'une immense puissance de calcul contenant des milliers de fonctions à semi-conducteur.

L'écoute de la radio commença avec le récepteur à cristal (galène). La sélection de fréquence s'effectuait à l'aide d'une inductance et d'un condensateur variable. Un petit cristal, que l'on pouvait trouver soimême dans une carrière, fonctionnait en redresseur. On y ajoutait une antenne, un casque de 2 x 2 kΩ et on pouvait recevoir quelques émetteurs. La réception était un évènement !

Une diode remplaça bientôt le cristal du détecteur. Avec ce tube, il n'était plus nécessaire d'explorer au hasard la surface du cristal avec une pointe dans l'espoir d'y trouver un défaut qui assurerait l'effet redresseur. Les tubes amplificateurs furent ensuite remplacés par des transistors qui s'implantèrent jusque dans les étages préamplificateurs HF, lorsqu'apparurent des transistors haute-fréquence. L'industrie proposait des récepteurs superhétérodynes très sensibles dont l'évolution resta quasiment bloquée pendant des dizaines d'années. Le traitement compliqué du signal, lui-même, avec conversion sur une ou plusieurs fréquences intermédiaires, n'évolua plus. Le

schéma classique d'un récepteur utilisait des inductances, des condensateurs variables, des filtres de fréquence intermédiaire et une quantité d'autres composants. De nombreuses caractéristiques importantes, telles que sensibilité, linéarité, sélectivité, etc. dépendaient, pour l'essentiel des filtres utilisés. Des circuits à niveau d'intégration élevé ont cependant de plus en plus pris en charge démodulation différente des signaux AM et FM, décodage stéréo et exploitation du RDS. Un jour enfin, apparurent les monopuces radio, d'abord en AM puis en FM, et l'amateur n'eut plus grand-chose à se mettre sous le fer à souder.

## Radio logicielle

De nouvelles idées se sont pourtant fait jour. L'une d'entre elles est la SDR (*software defined radio*), la radio logicielle. Cette idée-là était tout à fait neuve et n'avait plus grandchose à voir avec la radio à laquelle nous étions habitués. La SDR déplace sur un ordinateur des fonctions essentielles du récepteur. Elles y sont réalisées par programme. Le programme peut les modifier en cours d'utilisation, pratiquement à volonté et avec un minimum de retard. Elektor a déjà montré ce qu'une radio logicielle peut faire. Le circuit proprement dit est réduit au minimum, la platine ne montre plus rien de ce qui concerne la haute fréquence. La fréquence intermédiaire est numérisée par la carte son d'un ordinateur pour la suite de son traitement. Le reste est confié au programme SDR de l'ordinateur. Bande passante paramétrable, procédé de démodulation différent, commande automatique de gain, pratiquement toutes les options sont couvertes. Pour finir, le convertisseur N-A de la carte son délivre le signal audio démodulé aux enceintes actives.

### Radio DSP

Si les premiers SDR étaient, dans une large mesure, définis par logiciel, donc reproduits par programme sur un ordinateur, les nouvelles puces de radio numérique se passent d'ordinateur. Il est vrai que ce ne sont plus tout à fait des « SDR ». Le traitement numérique du signal est confié à un processeur de signal numérique, interne au composant.

Le contrôleur externe n'est plus là que pour signifier au circuit ce qu'il doit faire. À la limite, et nous y sommes, un tel « petit » circuit intégré de 3 x 3 mm n'a plus besoin que d'une antenne, d'une alimentation et de deux enceintes actives pour réaliser un récepteur radio stéréo d'ondes ultracourtes (OUC, modulation de fréquence, en fait). La circuiterie externe est à peu près inexistante, pour les ondes ultra-courtes, une inductance et un condensateur suffisent. Le contrôleur est tout trouvé, nous nous tournerons vers notre ATM18 et la carte expérimentale.

Les circuits intégrés DSP du domaine HF étaient, jusqu'ici, souvent chers et gourmands en énergie. Silicon Labs remédie à cette situation :

un récepteur DSP avec tous les étages HF, synthétiseur HF, convertisseur A-N, DSP et convertisseur N-A, le tout dans un minuscule boîtier CMS ! Le SI4735 de la **figure 1** est un récepteur AM/FM complet. Sa gamme AM s'étend de 153 kHz (grandes ondes) à 21,85 MHz (13 m sur la bande des ondes courtes), s'y ajoutent des bandes passantes de filtre commutables et un contrôle automatique de gain particulièrement soigné. Le récepteur OUC intégré couvre la gamme de 64 MHz à 108 MHz et offre encore la RDS, en sus de la stéréo. L'information en retour qualifiée du SI4735 est particulièrement intéressante. En plus du niveau HF à l'entrée d'antenne (RSSI) en dBµV, il annonce, en effet, le rapport signal sur bruit (SNR) en dB. Le SI4735 peut ainsi fonctionner en récepteur de mesure.

Récepteurs de voyage et radioréveils, lecteur MP3, téléphones mobiles sont des applications typiques du circuit intégré radio. Le circuit y propose une radio intégrée comme fonction complémentaire. Les premiers radiorécepteurs à puce DSP de SI sont déjà sur le marché. Nous n'avons toutefois pas l'intention d'acheter un poste de radio complet, mais souhaitons en faire quelque chose de ce composant. Il est possible, à très peu de frais, de fabriquer un excellent récepteur avec le SI4735. Nous n'avons besoin que d'un petit microcontrôleur, notre ATM18 donc, pour définir les paramètres voulus, fréquence d'émetteur, volume, etc. Tout nous est ouvert : nous

## SI4735 en bref

- Gamme OUC (FM): 64 à 108 MHz
- Gamme GO : 153 à 279 kHz •
- Gamme OM : 520 à 1710 kHz •
- Gamme OC : 2,3 à 21,85 MHz
- Boucle à phase asservie à oscillateur commandé en tension intégré
- Commande automatique de fréquence (AFC) •
- Commande automatique de gain (AGC) •
- Régulateur de tension LDO (faible perte) intégré
- Décodeur stéréo FM numérique •
- Fréquence de référence programmable
- Réglage numérique de volume •
- Prise en charge de RDS
- Sortie audio numérique optionnelle
- Interface à 2 ou 3 fils
- Tension d'alimentation moy. 3,3 V
- 

ALIN LAND

**EXERCE A SERVER CONCLUSION CONSUMEDIAL CONCLUSION CONCLUSION CONCLUSION** Figure 1. Une radio de 3 mm x 3 mm.

pourrons enfin concevoir une radio avec l'interface utilisateur et de commande dont nous avons toujours rêvé.

Voyons le schéma fonctionnel de la **figure 2**. Il révèle le principe d'un récepteur IQ, semblable à celui déjà utilisé dans Elektor pour les ondes courtes. Cette fois, pourtant, le décodage se passe de logiciel sur PC puisque le processeur de signaux numériques (DSP) du circuit intégré s'en charge. L'accord seulement demande l'assistance d'un microcontrôleur.

## Interface à la carte expérimentale ATM18

Quelques câbles vers la carte expérimentale ATM18 suffisent pour la tension d'alimentation, la réinitialisation et le bus I2 C et nous pouvons piloter la radio. Nous réalisons d'abord un récepteur OUC. La musicalité du circuit intégré et sa sensibilité, même avec une courte antenne, sont exceptionnelles. L'amplificateur stéréo dont nous avons besoin peut être celui d'enceintes actives que l'on trouve partout. Si vous souhaitez également recevoir en AM, il vous suffit de modifier l'équipement du récepteur et ce n'est pas difficile.

L'un des problèmes est celui du soudage du boîtier QFN. Sa solution consiste en une petite platine support avec le circuit intégré déjà soudé (**figure 3**), disponible à l'e-choppe d'Elektor et sur le site de l'article

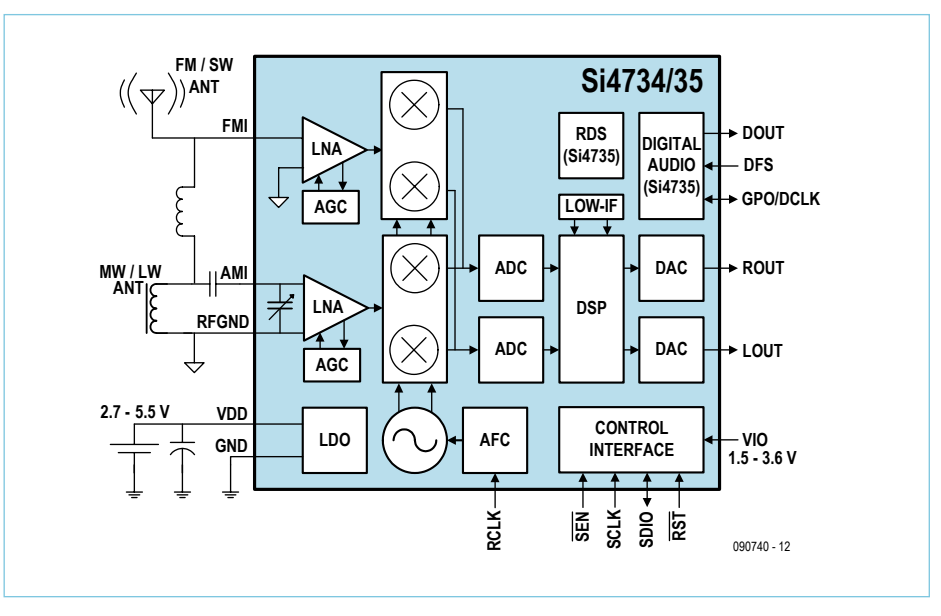

Figure 2. Le schéma fonctionnel du SI4735 (source : fiche technique).

```
Listage 1. Initialisation et accord
Config Timer0 = Pwm , Prescale = 1 , Compare A 
  Pwm = Clear Down
Start Timer0
Pwm0a = 128 'Xtal/2/(255) = 31373 Hz OC0A/ PD6
Ddrd.4 = 1 'Reset SI4735
Waitms 100
Ddrd 4 = 0Waitms 100
Ffm = 8880 'Start freq FM *10 kHz
Vol = 63 'Volume 0...63
…
Sub Fm_start()
   Init_fm
   Waitms 200
   Refclock
   Waitms 5
   Rx_volume
   Waitms 5
  Fm tune_freq
End Sub
Sub Init_fm()
   I2cstart
   I2cwbyte 34
   I2cwbyte &H01
   I2cwbyte &H00
   I2cwbyte &H05
   I2cstop
End Sub
Sub Refclock()
   I2cstart
                                                       I2cwbyte 34
                                                       I2cwbyte &H12
                                                       I2cwbyte &H00
                                                       I2cwbyte &H02
                                                       I2cwbyte &H01
                                                       Ref = 31373
                                                      H = High(ref)L = Low(ref) I2cwbyte H
                                                       I2cwbyte L
                                                       I2cstop
                                                    End Sub
                                                    Sub Fm_tune_freq();
                                                       I2cstart
                                                       I2cwbyte 34
                                                       I2cwbyte &H20
                                                       I2cwbyte &H00
                                                      H = Hich(ffm)L = Low(ffm) I2cwbyte H
                                                       I2cwbyte L
                                                       I2cwbyte &H00
                                                       I2cstop
                                                    End Sub
                                                    Sub Rx_volume()
                                                       I2cstart
                                                       I2cwbyte 34
                                                       I2cwbyte &H12
                                                       I2cwbyte &H00
                                                       I2cwbyte &H40
                                                       I2cwbyte &H00
                                                       I2cwbyte &H00
                                                       I2cwbyte Vol
                                                       I2cstop
                                                    End Sub
```
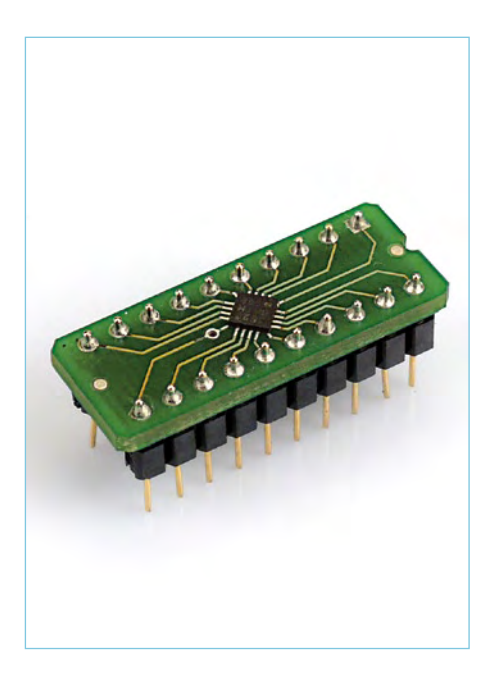

(www.elektor.fr/090740). On peut ensuite poser ce support, au choix, comme un circuit intégré DIP20, sur un autre support ou le câbler directement, avec des fils de connexion. Pour tout le récepteur, nous n'avons besoin que de quelques résistances, d'une inductance fixe et de deux diodes, comme le montre le schéma de la **figure 4**. Les deux diodes Schottky ne sont prévues que pour limiter les impulsions HF et, donc, pas absolument indispensables. Le montage tient sur une petite platine d'expérimentation.

Le circuit intégré demande une tension d'alimentation de 3,3 V sur VDD et VIO. **Attention : VDD** ne supporte que **3,6 V au maxi-**

Figure 3. Le module récepteur est une platinesupport sur laquelle le SI4735 est soudé. **mum**. Vérifiez bien que vous ne lui donnez pas du 5 V.

Le SI4735 dispose de différentes interfaces numériques. Nous utilisons le bus <sup>12</sup>C, avec deux lignes seulement, SDA et SCL. Toutes les commandes au circuit intégré et les informations d'état revenant au contrôleur ATM18 (ATmega88) passent par ces lignes. Il est encore nécessaire de servir l'entrée de réinitialisation du circuit intégré. Nous ne câblons chaque fois qu'une résistance pour l'adaptation de niveau à 3,3 V. Les ports sont ensuite à commuter entre haute (high) et basse (low) impédance, ce qui est, de toute façon, la procédure normale d'utilisation du bus I<sup>2</sup>C.

Le récepteur demande, en outre, une fréquence élémentaire comme référence pour l'accord. On utilise, en général, un quartz d'horloge de 32,768 kHz. La fréquence de

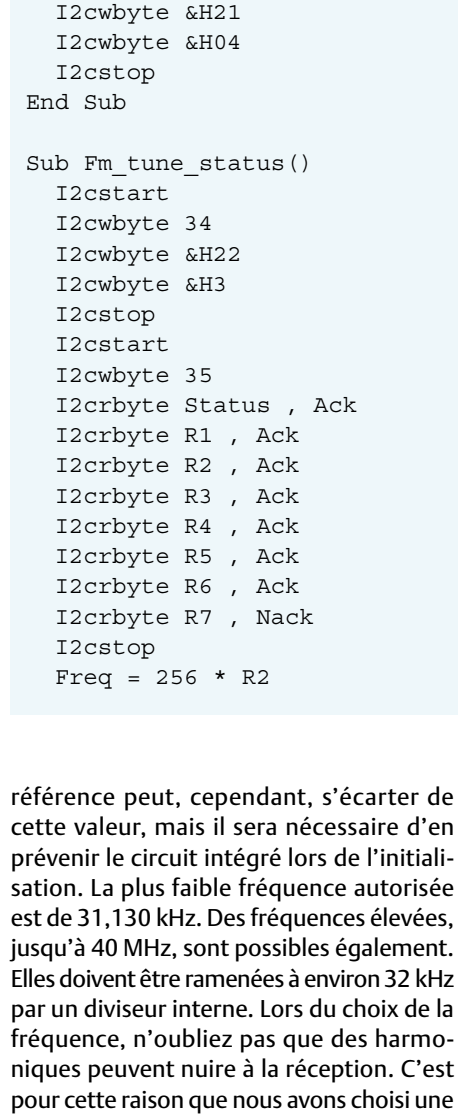

**Listage 2. Recherche d'émetteur et affichage d'état**

Sub Fm\_seek\_freq\_up()

Sub Fm\_seek\_freq\_down()

 I2cstart I2cwbyte 34 I2cwbyte &H21 I2cwbyte &H0C I2cstop End Sub

> I2cstart I2cwbyte 34

n. C'est pisi une fréquence basse de 32 kHz que l'ATmega88 peut produire, soit dit en passant, sur une sortie MLI (PWM). Le quartz de 16 MHz du module du contrôleur ATM18 assure enfin la stabilité et la précision de l'accord.

Figure 4. Schéma de câblage du module récepteur à la carte expérimentale ATM18.

```
Freq = Freq + R3Rssi = R4Snr = R5Lcdpos = 2 : Lcdline = 3 : Lcd posLcdtext = Str(freq) + \frac{1}{n} : Lcd_text
   Lcdpos = 8 : Lcdline = 3 : Lcd_pos
  Lcdtext = Str(rssi) + ... N : Lcd_text
   Lcdpos = 12 : Lcdline = 3 : Lcd_pos
  Lcdtext = Str(snr) + ... : Lcd_text
End Sub
Sub Fm_rsq_status()
   I2cstart
   I2cwbyte 34
   I2cwbyte &H23
   I2cwbyte &H00
   I2cstop
   I2cstart
   I2cwbyte 35
   I2crbyte Status , Ack
   I2crbyte R1 , Ack
   I2crbyte R2 , Ack
   I2crbyte R3 , Ack
   I2crbyte R4 , Ack
   I2crbyte R5 , Ack
   I2crbyte R6 , Ack
   I2crbyte R7 , Nack
   I2cstop
  Rssi = R4
  Snr = R5 Lcdpos = 8 : Lcdline = 3 : Lcd_pos
  Lcdtext = Str(rssi) + _{\prime\prime} _{\prime\prime} : Lcd_text
  Lcdpos = 12 : Lcdine = 3 : LcdposLcdtext = Str(snr) + ... : Lcd_text
End Sub
```
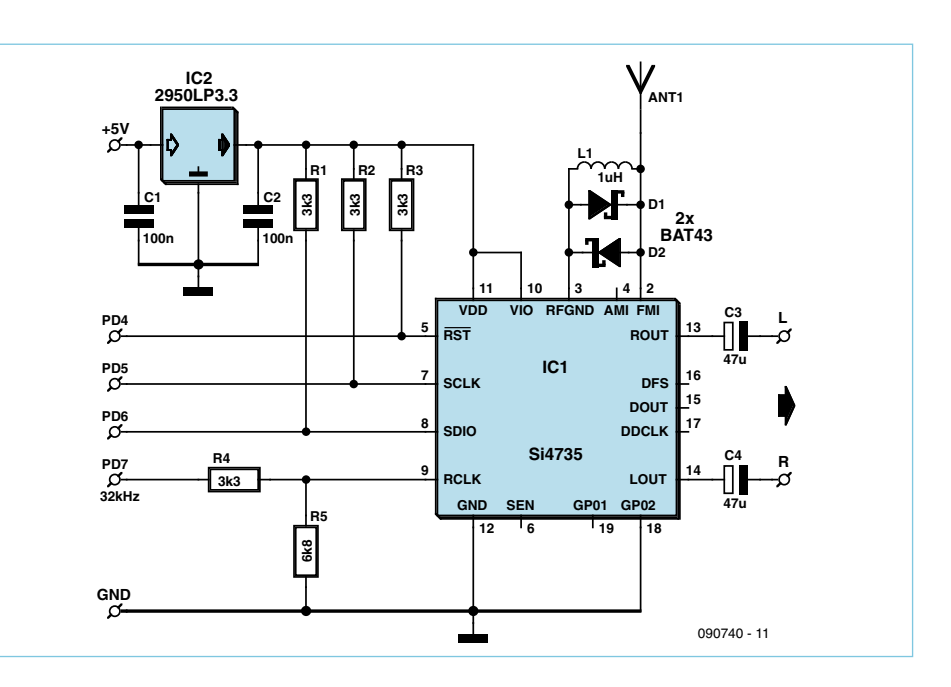

Avant l'apparition des diodes proprement dites, on redressait déjà des signaux HF. Il était donc possible de détecter l'enveloppe des signaux modulés en amplitude des émetteurs de l'époque. On utilisait souvent pour cela un petit cristal de galène ou de pyrite. Celui-ci était monté sur un support métallique et formait ainsi une connexion du redresseur. L'opérateur appuyait de l'autre côté du cristal, une fine pointe, souvent par l'intermédiaire d'un ressort à boudin. Ce contact formait la deuxième connexion de la « diode ». En explorant la surface du cristal, on devait trouver un défaut, point sensible

auquel se présentait une lacune dans le réseau partiel d'anions et une dans celui de cations, où donc manquait chaque fois un ion.

De cet effet, appelé défaut de Schottky, à la conclusion que le détecteur à cristal était une variante précoce de la diode de Schottky, il n'y a pas loin.

Il va de soi que ce « défaut » n'a pas cessé de fonctionner et que l'on trouve toujours dans la nature des cristaux qui conviennent. Il suffit de les chercher. C'est là l'occasion idéale de retrouver soi-même les racines de notre radio. Un petit voyage aux premiers temps de l'ère de l'électronique…

La carte expérimentale ATM18 commande, en outre, l'afficheur à cristaux liquides. Comme d'habitude, nous utiliserons les lignes B1 et B2. Trois touches sont à câbler sur B0, B3 et B4. Elles sont utilisées pour les fonctions suivantes de la radio :

S1 sur le port B.0 : recherche, sur pression brève, en avant, sur pression longue, en arrière

S2 sur le port B.3 : volume – S3 sur le port B.4 : volume + L'écran affiche en permanence la fréquence courante, le niveau du signal et le rapport signal sur bruit.

### Logiciel

Le programme de commande de la puce radio est écrit en BASCOM. Le **listage 1** présente l'extrait de programme

d'initialisation et d'accord. Après démarrage, le SI4735 a besoin d'une impulsion de réinitialisation. Pour l'obtenir, le registre de sens des données DDRD.4 est commuté. Le port tire ainsi une fois au niveau bas la broche de réinitialisation avant de la libérer. Après réinitialisation, le circuit est à nouveau prêt à communiquer par le bus l<sup>2</sup>C. L'adresse I2 C est 34.

Des instructions doivent initialiser le SI4735 en récepteur AM ou FM. Avec les paramètres transmis par Init\_FM, on définit simultanément la sortie stéréo analogique et l'entrée d'horloge externe. L'ATmega88 produit la cadence avec la sortie MLI A de timer 0. La fréquence du signal d'horloge est de 31.373 Hz. Le sous-programme RefClock communique sa référence à la radio. Avec FM-Tune-Freq, la fréquence souhaitée est transmise en multiple de 10 kHz. La fréquence de 88,8 MHz est ici représentée par le nombre 8880. L'exploitation du récepteur n'en demande pas plus. Il est encore possible de régler le volume en indiquant une valeur comprise entre 0 et 63.

La fréquence est préprogrammée à 88,8 MHz à la mise sous tension. Vous pouvarier. Le sous-programme Fm\_rsq\_status collecte en permanence cette information pour l'afficher.

## **Extensions**

Le nombre de fonctions du circuit intégré

de même de l'intensité du signal, qui peut

est si grand qu'il est presque impossible de mettre vraiment à profit toutes ses options. Si vous souhaitez l'exploiter en détail, plusieurs voies s'offrent à vous. Concevez, par exemple, des commandes, vous avez le choix. Que diriez-vous, par exemple, d'une commande à un seul bouton par un potentiomètre ou un codeur angulaire ? La saisie directe d'une fréquence est tout aussi possible que des touches de stations. Rien ne vous empêche

aussi de concevoir une radio programmable, qui ne vous laisse manquer aucun de vos programmes préférés. Pensez également à exploiter la fonction RDS du SI4735. Nom de stations, bulletins d'information radio text, heure et plus encore, peuvent se collecter et s'afficher, il suffit de rédiger le programme idoine.

Le progrès est quand même singulier : l'évolution de la technique prive les amateurs de radio de leur objet de bricolage ou l'a privée, comme objet, d'une bonne partie de son intérêt et, aujourd'hui, avec ce circuit intégré, voilà qu'elle lui restitue une variété de fonctions inespérée.

Qui aurait pensé, il y vingt ans, qu'il serait possible de programmer simplement toutes les fonctions que l'on imagine ou dont on rêve ?

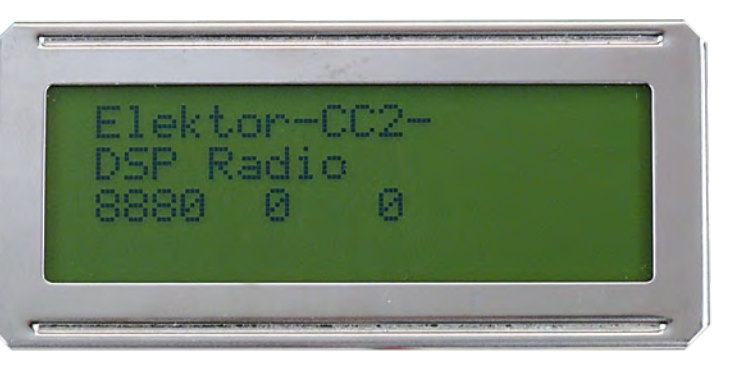

Figure 5. Affichage d'état sur l'afficheur à cristaux liquides.

vez, naturellement, insérer ici votre fréquence préférée. Pour changer de station en cours d'utilisation, utilisez la recherche interne d'émetteurs (**listage 2**). En appuyant brièvement sur S1, vous appelez le sous-programme Fm\_seek\_freq\_up, un appui long appelle Fm\_seek\_freq\_down. Le circuit intégré recherche automatiquement l'émetteur suivant.

Le sous-programme Fm\_tune\_status renvoie la fréquence de la station trouvée. Il collecte, en fait, le contenu de plusieurs registres internes qui contiennent d'autres informations. Parmi celles-ci, l'intensité du signal RSSI et le rapport signal sur bruit, SNR, sont particulièrement intéressants. Le LCD affiche ces valeurs après chaque changement d'accord (**figure 5**). Lorsque le récepteur est accordé, il n'est plus nécessaire de vérifier la fréquence, elle ne change pas. Il n'en va pas

# **Moins, c'est mieux !**

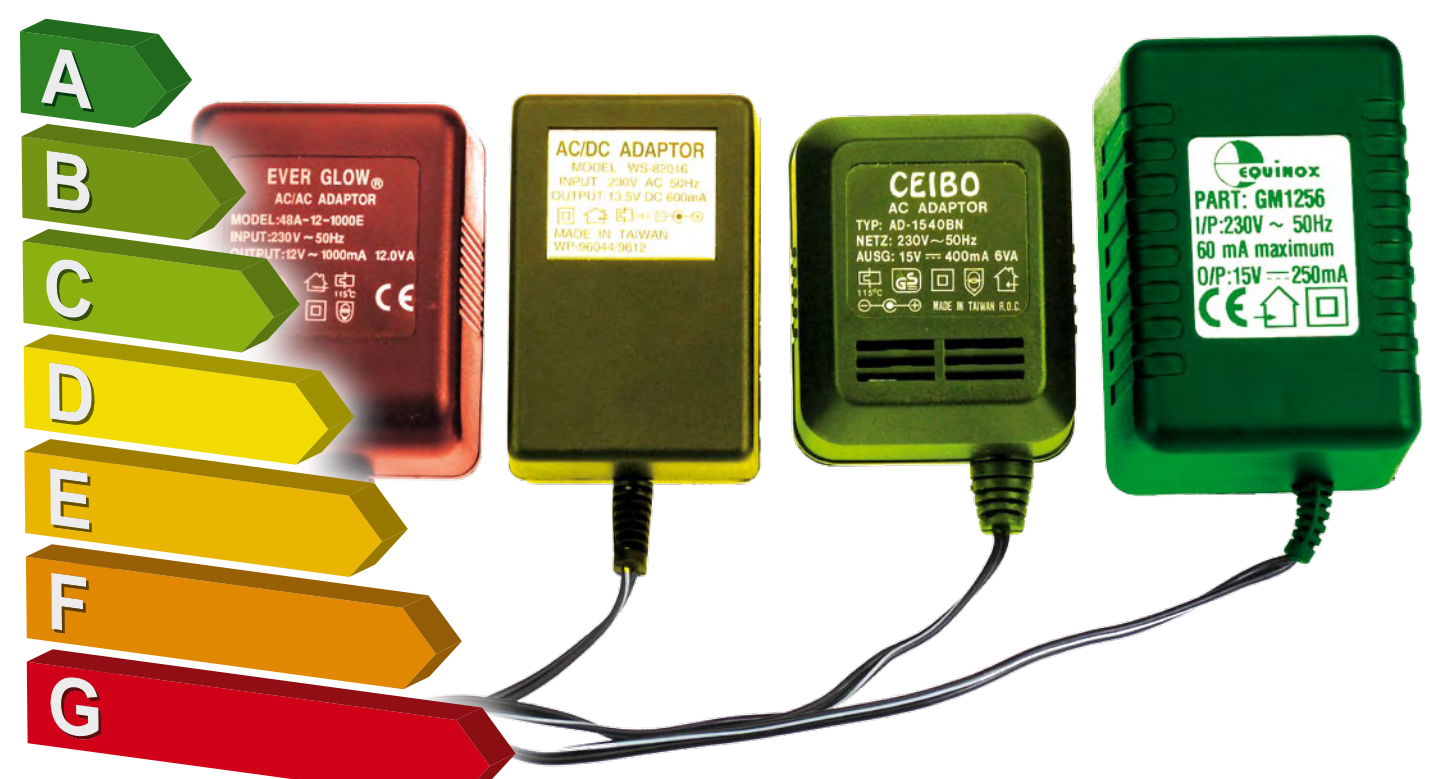

## Rendre les appareils électroniques plus économes

## Fons Janssen et Mark Vermeulen (Pays-Bas)

Mettons qu'on ait déjà remplacé nos vieilles ampoules par des LED. Mettons que plus un watt ne se perd dans la télé que l'on prend la peine de débrancher après chaque utilisation. Comment aller plus loin dans la chasse au gaspillage ?

Mesurer le gaspillage est devenu simple grâce à notre article intitulé « Avarice d'énergie » de janvier 2008. C'est déjà un bon point. Mais comment passer à l'action ? Que faire d'un routeur Wifi qui tire 6 W en permanence ? Retirer la prise s'avère peu pratique. Heureusement, il y a d'autres moyens. Commençons par les plus simples.

## Les intermédiaires

Dans cet article, nous nous concentrerons sur ces petits appareils branchés en permanence sur le secteur, peu fréquemment utilisés. Dans la plupart des cas, ils sont livrés avec un adaptateur secteur pas toujours efficace, par exemple un modèle qui fait encore appel à un transformateur à 50 Hz. Conçu pour coûter le moins cher, il n'utilise pas de tôles à haut rendement et son circuit magnétique s'avère sous-dimensionné. Il s'ensuit un courant de magnétisation qui fait chauffer l'adaptateur, même à vide. Jadis, les fabricants justifiaient ce défaut par le semblant de protection inhérente qui en découle, avec un courant de court-circuit plutôt modéré. Prenons l'exemple du routeur Wifi de marque Sitecom. Il tire 6,2 W

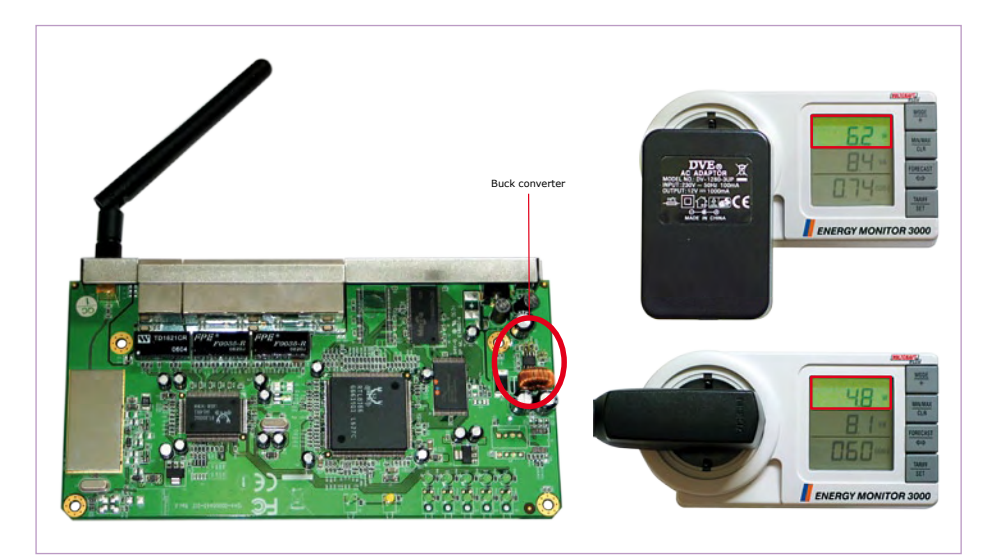

Figure 1. Les entrailles du routeur WiFi Sitecom. Capable d'encaisser de 3,6 V à 23 V à l'entrée, son régulateur abaisseur à découpage CAP1510 sort 3,3 V. Le routeur ne consomme que 3 W, mais 6,2 W via son adaptateur secteur à transformateur 50 Hz, et seulement 4,8 W via notre adaptateur secteur à découpage. Remarquer la disparité des mesures au niveau du cos Φ, qui si ignoré conduit à de fausses conclusions. Il y a assez bien de courant déwatté dans le cas de l'adaptateur secteur à découpage, de sorte que sa puissance apparente égale presque celle de l'adaptateur à transfo 50 Hz. Heureusement pour nous, nos compteurs électriques enregistrent uniquement le courant watté.

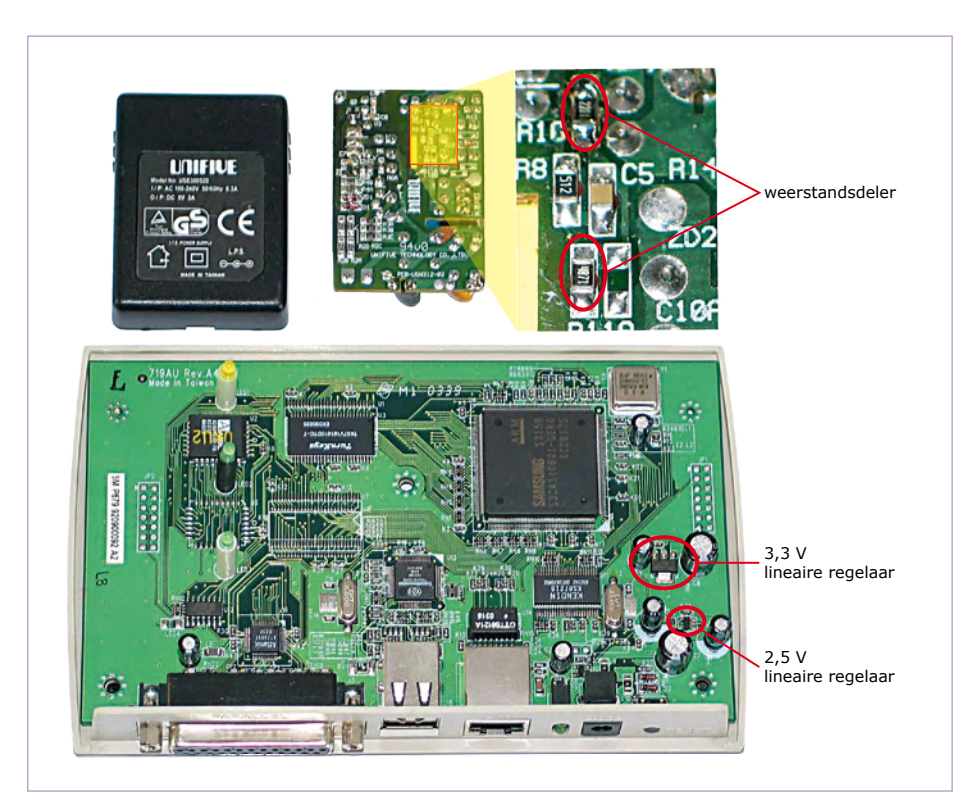

Figure 2. Circuit imprimé du serveur d'imprimante et localisation des deux régulateurs linéaires dont il convient d'abaisser autant que possible la tension d'entrée. Zoom sur le circuit imprimé de l'adaptateur à découpage livré d'office. Localisation de R1 et R2 en rétroaction qui définissent la tension de sortie. En remplaçant R1 (celle du haut) par une valeur de 2,2 kΩ, la tension de sortie passe de 5 V à 3,6 V. Se rappeler toutefois que l'interface USB passe également à 3,6 V.

sur la prise de courant 230 V. Cela totalise 54 kWh au bout de l'année. Son adaptateur secteur fait appel à un transfo à 50 Hz qui fournit 12 V. A l'intérieur du routeur (**figure 1**), la tension est abaissée à 3,3 V via un convertisseur CC/CC basé sur un circuit intégré CAP1510. Mais n'anticipons pas, le principal souci n'est pas là. En effet, si nous remplaçons l'adaptateur par une alimentation de laboratoire, nous mesurons une consommation de 250 mA sous 12 V, donc une puissance 3 W. Or, l'adaptateur secteur consomme 6,2 W. Cela signifie qu'il absorbe 3,2 W en pure perte.

## Le rendement

Nous voici donc à la recherche d'un adaptateur secteur à haut rendement. Par chance, nous possédons un chargeur de téléphone qui fournit 5,7 V sous 800 mA. Ce n'est pas un souci pour le circuit CAP1510 en aval, prévu pour recevoir une tension en entrée comprise entre 3,6 V et 23 V. Connectons-y le routeur. La puissance totale consommée sur le 230 V tombe à 4,8 W. Nous avons donc gagné 1,4 W. Cela représente 12 kWh sur un an, de quoi faire tourner le séchoir une douzaine de fois. Joli résultat, non ?

## Abaisser la tension

Certains équipements alimentés en 5 V continu peuvent en réalité se contenter d'une tension moindre, par exemple 3,6 V. Une telle tension permet encore l'alimentation correcte des régulateurs 3,3 V, s'ils sont à faible tension de déchet. L'abaissement de tension se solde par une économie substantielle si le régulateur 3,3 V est de type linéaire, et pas à découpage. Qui se serait douté que le bus USB normalement alimenté sous 5 V, peut éventuellement être alimenté en 3,6 V. Vous en doutez ? Voici un exemple concret avec un serveur d'impression. Ce dernier est alimenté en 5 V, la tension étant délivrée par un adaptateur secteur à découpage (**figure 2**). La consommation sur le 230 V s'établit à 4,3 W. Si l'on prend la peine de refaire les tensions, la consommation tombe à 2,7 W. Voici comment procéder. Nous commençons par ouvrir l'adaptateur secteur pour en abaisser la tension de sortie à 3,6 V. Neuf fois sur dix, la tension de sortie est définie par rétroaction à l'aide d'un pont diviseur à résistances,

en relation avec une référence de tension de en relation avec une référence de tension de type TL431 ou équivalent qui fait 2,5 V. type TL431 ou équivalent qui fait 2,5 V.

$$
V_{\text{sortie}} = V_{\text{ref}} \times (1 + R1/R2)
$$

Si l'on possède un peu de culture électro-Si l'on possède un peu de culture électronique, dès l'ouverture d'un tel adaptateur nique, dès l'ouverture d'un tel adaptateur on peut repérer le circuit de sortie qui est on peut repérer le circuit de sortie qui est généralement de type *flyback*. L'on s'efforce généralement de type *fl yback*. L'on s'efforce alors de localiser le circuit de rétroaction. Le alors de localiser le circuit de rétroaction. Le nombre magique est 431, qui figure souvent sur la référence de tension (TL431, SE431). sur la référence de tension (TL431, SE431). Quelques mesures au voltmètre (en fonc-Quelques mesures au voltmètre (en fonctionnement) et à l'ohmmètre (à l'arrêt) ont tionnement) et à l'ohmmètre (à l'arrêt) ont vite fait de lever tout doute. Dans notre cas, vite fait de lever tout doute. Dans notre cas, nous avons R1 = 4,99 kΩ et R2 = 4,87 kΩ. Telle rétroaction, sur base d'une tension de Telle rétroaction, sur base d'une tension de référence de 2,5 V, définit une tension de sortie de 5,05 V. CQFD. Pour abaisser la ten-sortie de 5,05 V. CQFD. Pour abaisser la tension de sortie, un moyen consiste à amener sion de sortie, un moyen consiste à amener R1 à la valeur de 2,2 kΩ. C'est cette seule R1 à la valeur de 2,2 kΩ. C'est cette seule et unique manipulation qui nous fait pas-et unique manipulation qui nous fait passer d'une consommation de 4,3 W à 2,7 W, ser d'une consommation de 4,3 W à 2,7 W, soit une économie de 37 % qui représente soit une économie de 37 % qui représente 14 kWh par an. 14 kWh par an.

## Déconnecter Déconnecter

Seule la déconnexion pure et dure promet Seule la déconnexion pure et dure promet d'autres économies. On peut utiliser une d'autres économies. On peut utiliser une horloge mécanique ou électronique. Rares horloge mécanique ou électronique. Rares sont celles qui font la différence entre la sont celles qui font la différence entre la semaine et les week-ends, ou qui corrigent semaine et les week-ends, ou qui corrigent en fonction de l'heure d'hiver ou d'été. C'est en fonction de l'heure d'hiver ou d'été. C'est là que germe l'idée d'une petite électroni-là que germe l'idée d'une petite électronique ad hoc. La cerise sur le gâteau consis-que ad hoc. La cerise sur le gâteau consisterait en une électronique universelle et terait en une électronique universelle et miniaturisée que l'on peut facilement inté-miniaturisée que l'on peut facilement intégrer dans le boîtier des différentes machi-grer dans le boîtier des différentes machines, avec un tout petit bouton de program-nes, avec un tout petit bouton de programmation ou de forçage on/off. mation ou de forçage on/off.

Voilà ce que nous vous proposons de réali-Voilà ce que nous vous proposons de réaliser dans l'article *Horloge minimaliste*, ailleurs ser dans l'article *Horloge minimaliste*, ailleurs dans ce numéro. dans ce numéro.

(090650-I, trad. Cnockaert) (090650-I, trad. Cnockaert)

Publicité

Publicité

Fons Janssen est ingénieur d'applications senior chez Fons Janssen est ingénieur d'applications senior chez Maxim Benelux (www.maxim-ic.com). Maxim Benelux (www.maxim-ic.com).

Mark Vermeulen est fondateur et gérant de la société Mark Vermeulen est fondateur et gérant de la société Smart Sustainable Electronics (www.s2e.nl). Smart Sustainable Electronics (www.s2e.nl).

## **Fournisseurs : adresses utiles**

SL Régie - Sophie Lallonder - 12, allée des Crételles, 37300 Joué-Lès-Tours Tél. : 02 47 38 24 60 - E-mail : sophie.lallonder@wanadoo.fr

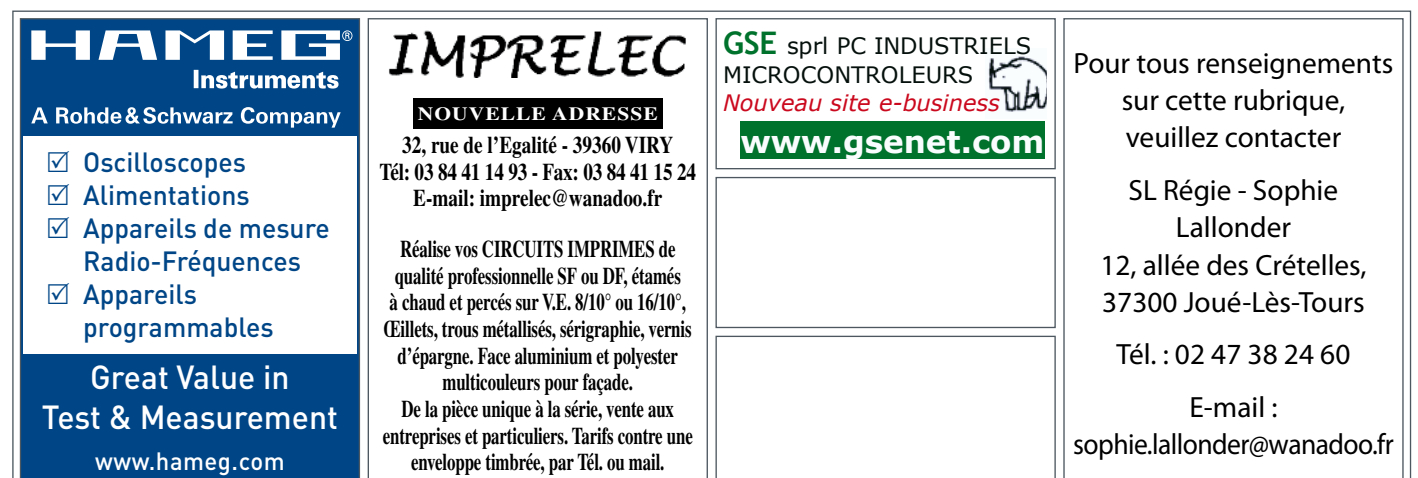

# **w w w . e l e k t o r . f r**

## **Normes ouvertes en domotique**

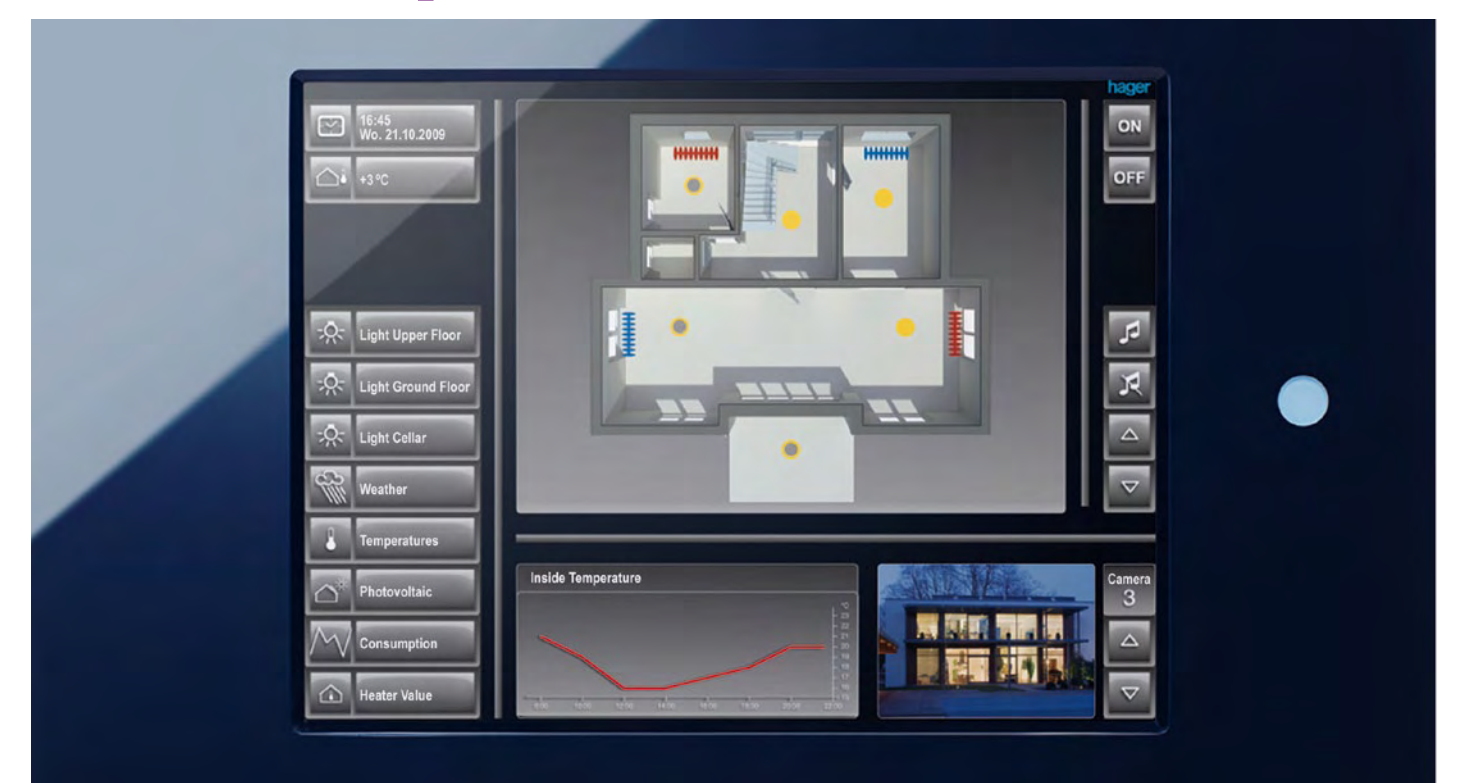

## X10, KNX et DigitalSTROM

Ernst Krempelsauer (Elektor Allemagne)

Nombreux sont les systèmes d'automatisation domestique, ainsi que vous pouvez le voir dans un panoramique inclus dans ce magazine. Peu d'entre eux ont une diffusion suffisante pour qu'il soit possible d'en employer soi-même. Mais ceux dont nous allons parler présentent en outre l'avantage d'être disponibles auprès de différents fabricants.

Quand il est question de normes librement accessibles pour la domotique, en pratique, le choix se résume à trois, qui ne pourraient pas être plus différentes les unes des autres : X10, KNX et DigitalSTROM. L'énumération est là en ordre chronologique : X10 nous ramène aux années 70, KNX se base sur le bus européen EIB (*European Installation Bus*) développé à la fin des années 80 et DigitalS-TROM, qui est une initiative en vue de créer un nouveau standard ouvert (non-propriétaire), on a vu son nom apparaître pour la première fois en 2007. Nous assistons aussi à des inégalités considérables dans les parts de marché : X10 est (encore) fortement répandu aux États-Unis, KNX est le leader en Europe et DigitalSTROM espère une introduction sur le marché de ses premiers produits dans le courant de l'année 2010.

Du point de vue des moyens de communication, les nouveaux systèmes ressemblent aux plus anciens : X10 et DigitalSTROM se basent tous deux sur le CPL (Courants Porteurs en Ligne) : ils se servent simplement des fils de l'installation électrique existante. En revanche, la norme KNX prévoit quatre moyens de communication : outre les classiques paires téléphoniques torsadées de l'EIB initial, les systèmes KNX peuvent mettre en œuvre la radio, le CPL et l'Ethernet pour transmettre les données.

Comme standard plus officiel, aussi bien selon les normes européennes EN que pour la conformité à ISO/IEC (*International Standard Organisation / International Electrotechnical Commission*), il n'y a que KNX, jusqu'à présent.

### Trente ans de X10

Révolutionnaire pour son époque (1976 !) le système X10 a été développé par la firme écossaise Pico Electronics Ltd [1]. Grâce à l'utilisation des premières puces fabriquées selon les desiderata du client, les coûts des composants X10 ont pu être compressés. Par la commercialisation (à partir de 1978) sur les chaînes de distribution Radio Shack (Tandy, à une certaine époque) et Sears, les propriétaires de maison individuelle soucieux de leur confort à la mode américaine, rendent le X10 rapidement très populaire. Actuellement, dans certains pays d'Europe, il existe une véritable communauté de fans, surtout parmi ceux qui construisent tout eux-mêmes, à la recherche des produits des distributeurs de X10 aux Pays-Bas (Marmitek [2]) et au Portugal (EuroX10/CentralCasa [3]). Les composants X10 de Marmitek sont maintenant disponibles en Allemagne (par exemple chez Reichelt), au Royaume-Uni, en France, en Suisse ou en Belgique (IntelliHome). Sur le site de en.wikipedia [4], vous trouverez aussi quantité d'informations et les liens vers quelques forums (en anglais).

Les données (adresses et commandes) sont transmises par les fils de l'installation électrique de la maison à l'aide d'une porteuse à 120 kHz pendant les passages par zéro de la tension du réseau (à 50 ou 60 Hz), à raison d'un seul bit à la fois. Pour communiquer un « 1 » logique, on envoie une salve de 120 kHz pendant 1 ms ; pour un « 0 » logique, on n'envoie rien du tout lors du passage par zéro (**figure 1**). En raison de ce faible débit binaire, le système X10 ne peut adresser que 256 appareils et il ne dispose que de 16 codes de commande. La transmission d'un bloc de données prend 22 passages par zéro. Pour améliorer la sécurité de transmission, chaque bloc de données est envoyé deux fois, puis l'émetteur respecte une pause de six alternances. Rien que pour allumer une lampe par un commutateur X10, il faut ainsi 100 passages par zéro, ce qui représente une seconde complète (1 000 ms) en 50 Hz. Ce retard à l'allumage peut se révéler irritant.

Mais plus fâcheux encore, l'absence de retour d'information dans le protocole de la norme X10 dégrade la fiabilité. Il existe bien une extension du standard X10 qui permet une interrogation sur l'état actuel de l'appareil, mais cela exige des composants additionnels pour augmenter la fiabilité, ce qui retarde encore le moment de réaction. En fin de compte, X10 est, sous l'aspect technique, quelque peu démodé, mais conserve, dans un cadre privé, l'avantage de la plus grande simplicité avec peu de frais d'installation et des coûts relativement réduits.

## KNX, le standard multiple

KNX n'est pas seulement multinational, il est aussi clairement multifonctionnel. Il a en outre contribué, depuis des années, sur foi de la fiabilité des installations EIB dans des milliers de bâtiments, au développement de l'aspiration à l'unification des propriétés des systèmes concurrents BatiBUS et EHS (voyez l'encadré Chronologie d'un standard). La collaboration des constructeurs européens renommés a réussi à créer une norme aux spécificités inégalées :

- Un standard mondial reconnu par ISO/IEC
- 174 entreprises associées dans 29 pays •
- Plus de 7 000 groupes de produits
- Quatre moyens de communication •

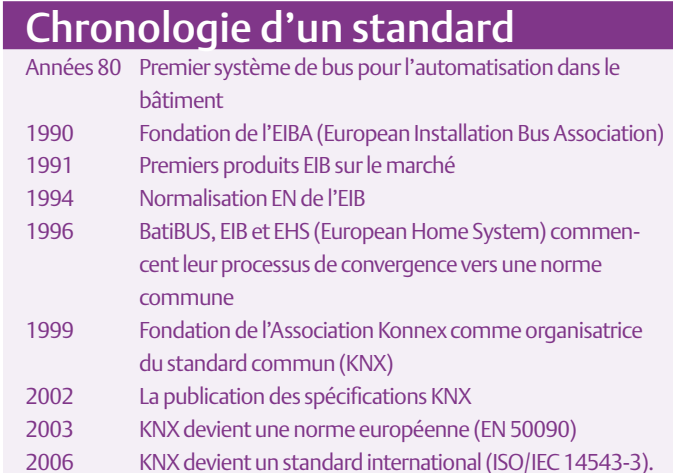

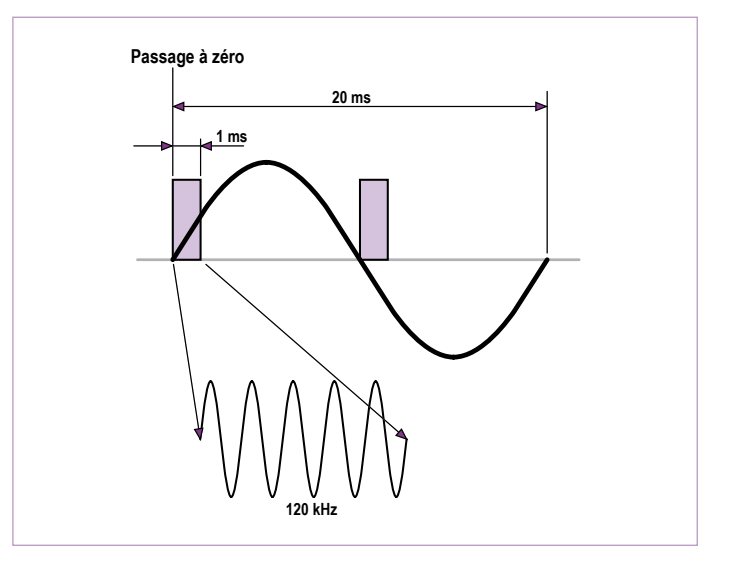

Figure 1. X10 transmet un « 1 » logique par un signal à 120 kHz au moment du passage par zéro de la tension secteur.

- Un plus large domaine d'applications •
- Un très vaste environnement de fonctions •
- Un logiciel de développement et de mise en service indépendant du fabricant
- Trois modes différents de configuration •
- Indépendance par rapport à des matériels spécifiques et des systèmes d'exploitation.

KNX se destine à l'ensemble de la technique immobilière, y compris l'enregistrement de la consommation, la gestion d'énergie et le raccordement des appareils domestiques au réseau de distribution. Et c'est vrai depuis l'appartement de quatre pièces jusqu'au hall d'exposition, aussi bien pour les nouvelles constructions que pour les immeubles en rénovation.

Le fondement du standard émane de l'EIB (connu aussi sous le nom d'Instabus) avec la classique paire torsadée comme médium de transmission (*Twisted Pair*, abrégée en TP). La norme KNX prévoit un câble à quatre conducteurs (appelé TP1) pour le bus, dont deux fils servent de réserve. Le débit de transmission est de 9 600 b/s et, sur un seul système, on peut connecter 65 000 composants.

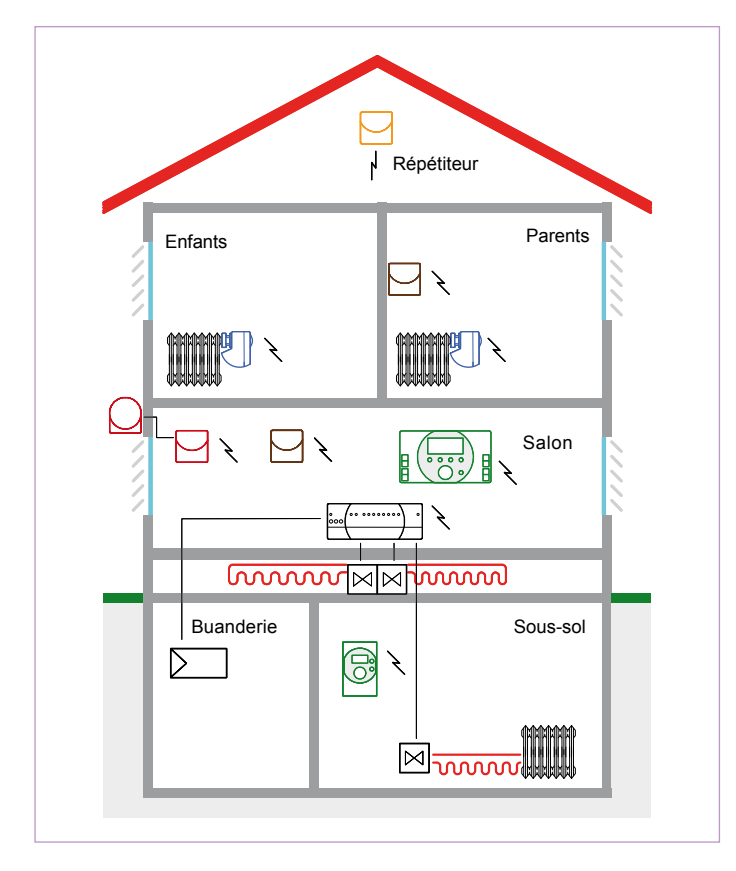

Figure 2. Installation domotique avec Synco living de Siemens, qui utilise KNX radio et le bus KNX TP1.

La plus grande partie des installations actuellement existantes fonctionne sur bus TP1. Si ce sont les fils du secteur (*Power-Line*, **PL**) qui servent de moyen de transmission, il existe deux variantes dans la norme KNX : PL-110 et PL-132. La PL-110 utilise un signal à 110 kHz modulé en SFSK (*spread frequency shift keying*) pour un débit de 1 200 b/s, elle est bidirectionnelle en alternat. Elle a été reprise du standard EIB précédent et permet en principe la même topologie et le même nombre de participants, avec en pratique également le faible débit binaire et une fiabilité limitée. La PL-132 se distingue

| Elle Edit View Commissioning Diagnostics Extras Window Help                                                                                                    |            |                                                                                                  |                    |                 |                    |           |                    |                        |                                |
|----------------------------------------------------------------------------------------------------|------------|--------------------------------------------------------------------------------------------------|--------------------|-----------------|--------------------|-----------|--------------------|------------------------|--------------------------------|
| D 2 · Q · X   2 · 2 ·   7 B 4 B H B D 4 &   2 D 4 A D 4 D 5   1 · 3 B 5 B                                                                                                    |            |                                                                                                  |                    |                 |                    |           |                    |                        |                                |
| <b>E Topology</b> in DL01                                                                                                    |            |                                                                                                  |                    |                 |                    |           |                    | $ \Box$ $\times$       |                                |
| <b>BB</b> DL01<br><b>B</b> III 11 Zone<br>E 11.1 Line 1<br>11.9 Line 9<br>E 11.11 Line<br>-11.11.12 1A80111.11 Binary<br>11.11.21 1AB03 Load switch<br>œ<br>4 11.11.71 350 Event-Schedul<br>ŵ. |            | Name<br>PALL.                                                                                    |                    | Object Function | <b>Description</b> |           | Group Addresses    |                        |                                |
|                                                                                                    |            | L 10                                                                                             | Switch, Channel A  | On / Off        |                    |           | 0/3/10             |                        |                                |
|                                                                                                    |            | Ed 1                                                                                             | Switch, Channel B  | on / off        |                    |           | 0/3/11             |                        |                                |
|                                                                                                    |            | Щ2<br>Switch, Channel C<br>⊑¤ا<br>Switch, Channel D<br>II.4<br>Status, Channel A<br><b>Lit's</b> |                    | on / off        |                    |           |                    |                        |                                |
|                                                                                                    |            |                                                                                                  |                    | on / off        |                    |           |                    |                        |                                |
|                                                                                                    |            |                                                                                                  |                    | On / Off        |                    |           |                    |                        |                                |
|                                                                                                    |            |                                                                                                  | Status, Channel B  | On / Off        |                    |           |                    |                        |                                |
|                                                                                                    |            | L. S                                                                                             | Status, Channel C. | On / Off        |                    |           |                    |                        |                                |
| <b>B</b> Group Addresses in DL01                                                                                                    |            |                                                                                                  |                    |                 |                    |           |                    | $-10x$                 |                                |
| <b>SEI Maingroups</b>                                                                                                    |            | Address                                                                                          | Name               |                 | <b>Description</b> | Central   |                    | Pass through Line Cour |                                |
| <b>22</b> O main<br>扄                                                                                                    |            | 图10                                                                                              | kitchen            |                 |                    | No        | No                 |                        |                                |
| <b>Bi</b> O test                                                                                                    |            | <b>PH 11</b>                                                                                     | <b>nadan</b>       |                 |                    | <b>Mo</b> | Mo.                |                        |                                |
| 84 1 14801<br>图 Buildings in DL01<br><b>RI 214802</b><br><b>In Buildings/Functions</b><br><b>NI 10 A</b><br>ilig h<br>118<br>$M$ RO1<br>12C<br>$\langle$<br>13D<br>w<br>Rœ<br>14 E<br>陱        |            |                                                                                                  |                    |                 |                    |           |                    |                        | GC                             |
|                                                                                                    |            |                                                                                                  | Address            | Room            | <b>Function</b>    |           | <b>Description</b> | Application Program    |                                |
|                                                                                                    |            |                                                                                                  | \$11.11.12         | R02             |                    |           | 1A80111.11         | 11 A4 Binary 540B01    |                                |
|                                                                                                    |            |                                                                                                  | 11.11.21           | RO <sub>2</sub> |                    |           | 1A803<br>350       |                        | 20 A4 Binary 906401            |
|                                                                                                    |            | 11.11.12 1AB011                                                                                  | 11.11.71           | RO <sub>2</sub> |                    |           |                    |                        | 01 07 Event-Schedule-Logic 80. |
| 图 3 1AB03                                                                                                    |            | 511.11.211A8031                                                                                  |                    |                 |                    |           |                    |                        |                                |
| 囫<br>4 TEXT                                                                                                    |            | 11.11.71 350 Eve                                                                                 |                    |                 |                    |           |                    |                        |                                |
| <b>RI 5 ack TEXT</b>                                                                                                    | ROS        |                                                                                                  |                    |                 |                    |           |                    |                        |                                |
| 6 display                                                                                                    | <b>R04</b> |                                                                                                  |                    |                 |                    |           |                    |                        |                                |
|                                                                                                    | UU ROS     |                                                                                                  |                    |                 |                    |           |                    |                        |                                |
| b1<br>b2                                                                                                    |            |                                                                                                  |                    |                 |                    |           |                    |                        |                                |
| 49                                                                                                    | alarm      |                                                                                                  |                    |                 |                    |           |                    |                        |                                |
|                                                                                                    |            |                                                                                                  |                    |                 |                    |           |                    |                        |                                |

Figure 3. Interface utilisateur du logiciel de configuration KNX ETS3

de la précédente par la fréquence porteuse à 132 kHz et un débit de données de 2 400 b/s. La fréquence porteuse de 132 kHz est un héritage de l'EHS et, moyennant une transformation du protocole, peut utiliser aussi des produits EHS dans un système KNX-PL-132.

**KNX radio** opère sur 868,3 MHz, à une puissance d'émission entre 10 et 25 mW, en FSK, avec un codage de bits du type Manchester et une protection par CRC de l'intégrité des blocs de données. Le débit de données se monte à 16 384 kb/s. Les composants KNX radio présentent un haut rendement énergétique, l'espérance de vie des piles va jusqu'à six ans et il existe des composants qui autorisent la transmission bidirectionnelle. Il est possible de combiner KNX radio et TP1 dans un même système, mais aussi au niveau du composant (**figure 2**). La transmission radio de KNX est également compatible avec le standard M-Bus (*Meter Bus*, le bus de télérelevé de la consommation sur les compteurs), si bien qu'il y a là un moyen de profiter des données recueillies par le M-Bus (on parle de *Smart Meter*, l'intelligence du compteur à gaz) pour la gestion d'énergie sur un système KNX. Le standard KNX radio peut aussi servir de répéteur pour augmenter la portée (cf. figure 2). L'avantage de pouvoir utiliser des composants de différents constructeurs, en pratique, connaît ici un bémol : jusqu'à présent, en KNX radio, il n'y a que Siemens, avec deux lignes de produits (GAMMA Wave et Synco living) et Hager (tebis KNX radio [5]). Il existe encore un autre système radio, mais pas KNX, que l'on peut raccorder à une installation KNX au moyen d'une passerelle (une interface entre des systèmes différents), comme Thermokon [6] pour la liaison entre des capteurs sans fil EnOcean [7] et un bus EIB/KNX.

À côté de ces trois moyens de communication pour des liaisons directes des composantes du bus, il existe dans la norme KNX des possibilités de liaison basées sur l'IP (*Internet Protocol*) telles que l'Ethernet, le WLAN, le FireWire et d'autres encore. KNXnet/IP définit principalement deux solutions :

- Le « tunneling » IP permet la transmission point à point de mes-• sages du bus KNX en utilisant le réseau IP.
- Le routage IP autorise l'utilisation d'un réseau IP comme dorsale rapide entre les groupes de participants d'un réseau KNX tel que nous allons le décrire plus loin. Le routeur IP de KNX reprend alors les fonctions de couplage de lignes et de domaines dans une installation KNX.

Une partie importante de la norme KNX concerne les modes de configuration et l'indépendance du logiciel ETS par rapport aux constructeurs dans la planification et la configuration des systèmes KNX. Il existe trois modes de configuration :

- Le **mode S** : le mode système (expert), la configuration par logiciel KNX-ETS
- Le **mode E** : le mode (*Easy*) le plus facile concerne la configura-• tion au niveau de l'appareil ou à l'aide d'un programmateur simple
- Le **mode A** : la configuration automatique (*Plug and Play*). •

Les plus largement répandus sont les composants en mode S et ceux en modes S et E. Le mode A est conçu pour les appareils ménagers
dits « intelligents » et n'a jusqu'à présent pas grande diffusion. Le mode S, qui était déjà connu en EIB, suppose l'utilisation de l'ETS (*Engineering Tool Software*, l'ETS3 d'alors) sur PC pour tous les composants KNX uniformément. On y détaille les tâches de chaque composant (fonction, paramètre, adresse de groupe). L'ETS permettait (**figure 3**) à cette époque de modifier une installation existante, par exemple de conférer à tout moment à un autre interrupteur la commande d'une lampe « par logiciel », sans avoir à intervenir dans le câblage. Cela se fait aujourd'hui au moyen de iETS, également par Internet (mot-clé : télémaintenance).

Le mode E renferme de nombreuses variantes qui définissent les réglages (**figure 4**) sur les composants eux-mêmes et sur un « configurateur » (outil de programmation).

#### La structure de base du bus KNX et son matériel

Chaque participant d'un système de bus à deux fils (TP1) est branché sur les deux conducteurs (**figure 5**). Un conducteur avec ses 64 (étendu à 256) participants raccordés constitue une ligne, c'est la plus petite unité d'un système. Un domaine peut regrouper jusqu'à 16 lignes, si bien qu'un domaine peut totaliser jusqu'à 16 x 256 = 4 096 composants KNX. Un réseau KNX (**figure 6**) peut englober jusqu'à 16 de ces domaines, d'où un rapide calcul nous apprend que le nombre maximum de participants peut atteindre 4 096 x 16 = 65 536 répartis sur une longueur totale de câble qui peut aller jusqu'à 1 024 km !

Chaque ligne est raccordée à travers un coupleur de ligne au conducteur principal du domaine et les conducteurs principaux des domaines sont connectés, à travers un coupleur de domaines, à la ligne de domaine, la dorsale (*backbone*).

Le bus à deux fils n'assume pas seulement la transmission de données, il délivre aussi la tension continue nominale de 30 V, sur laquelle chaque participant peut puiser au maximum 12 mA. Si un composant KNX a besoin de plus de courant, il doit le prendre à une source externe complémentaire.

Comme on l'a vu à la figure 5, chaque ligne dispose de sa propre alimentation qui est mise en circuit à travers deux bobines. La plage autorisée de tension sur ce bus de catégorie SELV (*Safety Extra Low Voltage*) s'étend de 20 à 32 V.

Grâce à un couplage spécial, le bus n'a pas besoin de résistances de bouclage aux terminaisons. Le bus KNX TP1 utilise la méthode d'accès CSMA/CA (*Carrier Sense Multiple Access with Collision Avoidance*). Un participant ne se manifeste que s'il a quelque chose à dire ou s'il a été appelé. Il n'y a pas d'appel cyclique par un poste maître, cela de manière à diminuer la charge du bus et à maintenir très court le temps de réaction. On évite les collisions causées par des émissions simultanées de deux postes en obligeant chaque participant à vérifier que la ligne est libre avant et pendant son appel. Une communication active est signalée par un « 0 » logique, tandis qu'un « 1 » logique indique simplement que rien ne se passe sur le bus, seule la tension continue y est présente. En revanche, un bit « 0 » est représenté par une brève invasion (une fuite) dans la tension continue sur le bus, produite par un surplus de consommation de courte durée. Lors du retrait de cette charge, la tension grimpe (à cause de l'inductance des bobines) un bref instant au-dessus de

#### Un standard ouvert ?

Quand dit-on d'un standard qu'il est « ouvert », c'est une question de définition. KNX et DigitalSTROM se prétendent ouverts. X10 est pour autant une exception, il a été considéré par les ayants droit comme un « standard industriel ouvert » depuis que le brevet qui remonte aux années 70 a expiré.

Les définitions données par les liens [19] et [20] pour les standards ouverts sont applicables en beaucoup de points, mais cela ne veut pas dire que leur utilisation est gratuite. Tant KNX que DigitalS-TROM exigent, pour adhérer à leurs Organisations, des droits dont le montant dépend de la grandeur de l'entreprise. Cette affiliation est la condition préalable pour obtenir la collaboration et l'autorisation d'exploitation (industrielle). Il n'y a pas de licence (supplémentaire) à acquitter. Pour KNX, les documents de normalisation selon EN et ISO sont disponibles auprès des instances de normalisation de chaque nation. Quantité de documents sur le standard KNX sont accessibles gratuitement sur Internet et chez les fabricants. Pour les Grandes écoles et les instituts de recherche, il existe des conditions spéciales, vous pouvez par exemple devenir « Partenaire scientifique » pour 250 € par an et accéder ainsi au logiciel et à leur serveur FTP. Chez DigitalSTROM, on peut se présenter comme « Intéressé » et utiliser gratuitement le logiciel de simulation de l'association.

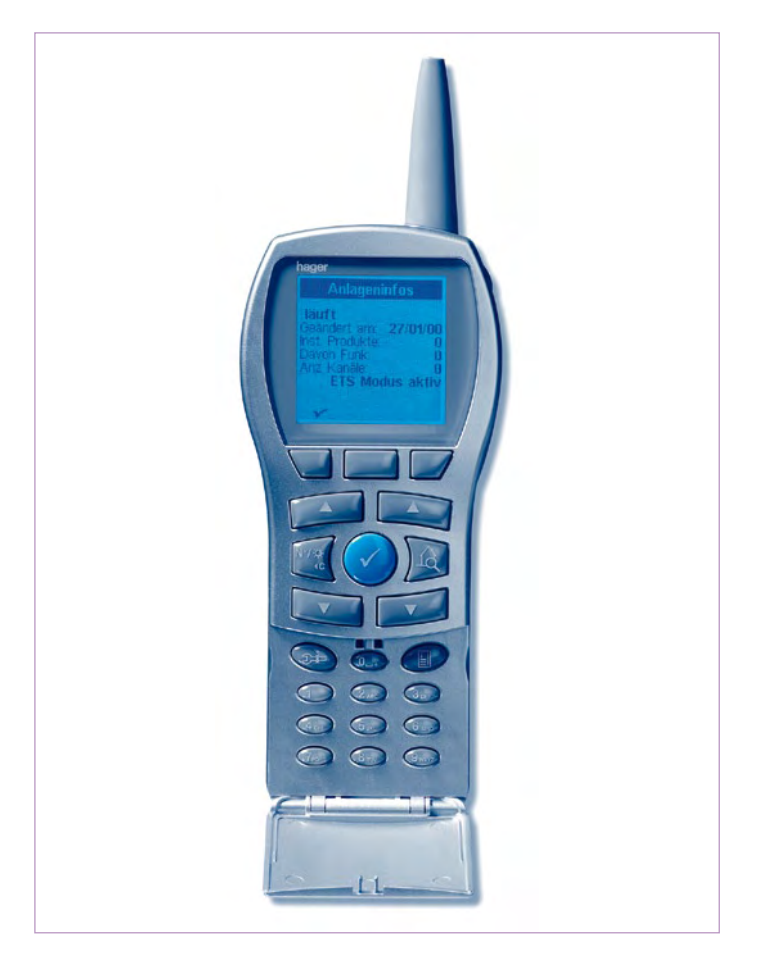

Figure 4. Programmateur TX100B pour la mise en service aisée de KNX TP et KNX radio en mode E.

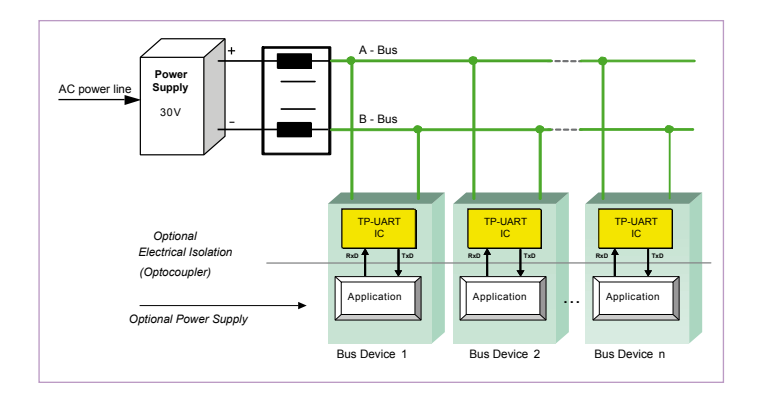

Figure 5. Des composants KNX sur une ligne de bus. Chaque ligne est dotée de sa propre alimentation en 30 V.

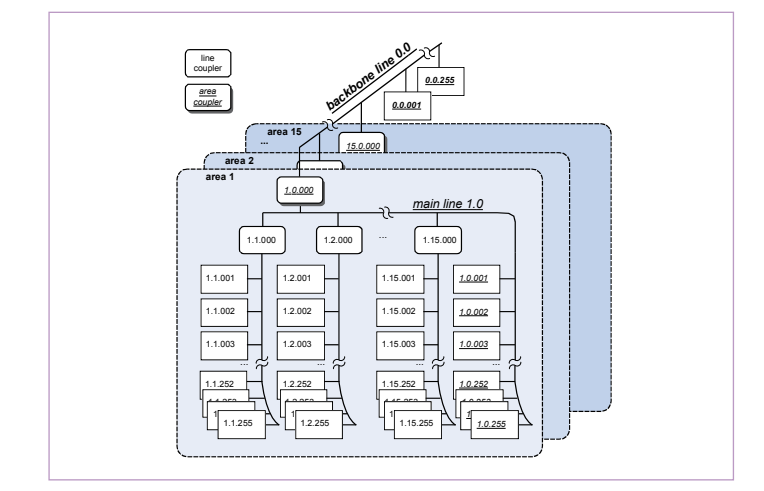

Figure 6. Le réseau KNX se subdivise en domaines et en lignes, reliés, selon le cas, à travers de coupleurs de ligne ou des coupleurs de domaine (routeur KNX).

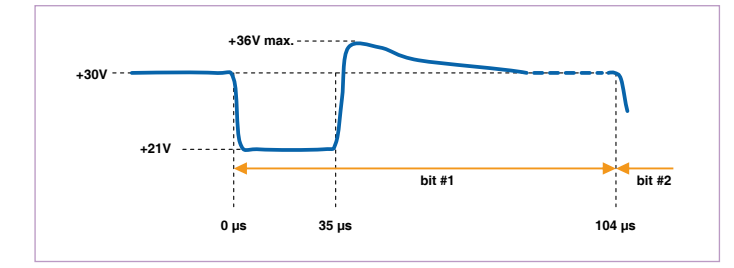

Figure 7. Sur un bus TP1, un bit « 0 » est représenté par un bref accroissement de consommation aux dépens de la tension continue sur le bus.

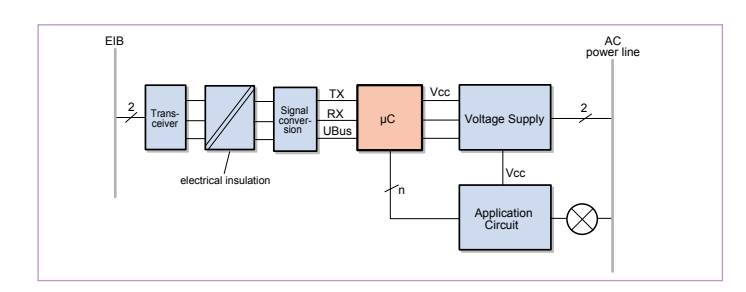

Figure 8. Diagramme fonctionnel d'un gradateur KNX/EIB.

sa valeur d'origine, comme on peut le voir à la **figure 7**. Ce « 0 » actif et le « 1 » passif ont leur raison d'être : si deux postes accèdent au bus à peu près au même moment, l'un des participants envoie un bit « 0 » alors que l'autre transmet un « 1 ». Le participant qui a été perturbé reconnaît la collision et se retire (provisoirement) du bus, l'autre continue à émettre sans aucune gêne. C'est ainsi que le temps de réaction reste relativement court, même en cas de forte occupation du bus et il n'y a pas de risque d'embouteillage.

En guise d'exemple pour la réalisation d'un bloc de construction KNX, la **figure 8** vous montre le diagramme fonctionnel d'un gradateur KNX/EIB. Alors que du temps du système EIB on utilisait un transformateur spécial pour le couplage au bus, il y a aujourd'hui des puces spéciales et des modules. À côté de l'UART TP complet, on dispose aussi d'un trancepteur TP intégré, le FZE1066, tous deux de Siemens. La même firme propose également un contrôleur de bus KNX que l'on peut combiner à un UART TP pour constituer un groupe de puces KNX [8]. On trouve aussi comme microcontrôleur le µPD78F053x de NEC qui contient le micrologiciel certifié KNX (System KNX 2.5 Stack).

#### Informations KNX et projets

Le site Internet accrédité de l'Organisation KNX [9] parle douze langues. Après quelques clics de souris et une certaine recherche, on y trouve un bon aperçu du système et des activités de l'organisation, mais aussi des téléchargements gratuits de documents KNX, un journal et des logiciels de démonstration. On y découvre de nombreux liens intéressants et des répertoires qui conduisent aux fabricants, aux groupes d'utilisateurs et aux forums. Vous trouvez sous l'étiquette « Partners » le *KNX User Club* « officiel » (il n'y en a pas encore pour la France) et les universités actives dans le KNX, tandis que pour joindre les forums des différents pays, pour la France, suivez News & Press et cliquez sur Liens puis Liste, où vous tomberez sur les « Google discussiegroepen » rédigés en alternant quelques mots en néerlandais (ou en flamand) et quelques autres en français, c'est assez amusant, une histoire belge sans doute : on vous y révèle que la taal (langue) du groep, c'est le Frans !

Si vous lisez l'allemand, nous pouvons vous recommander le site EIB-Home [10] qui est très fourni. Non représenté, le site du projet open source Freebus [11], qui traite de l'élaboration des groupes de construction à base de KNX (EIB TP1) et publie déjà toute une ligne de projets. Des feuilles de caractéristiques et des outils logiciels pour concepteurs KNX, vous en trouverez sur le site [12] de Georg Luber. Pour ceux qui connaissent l'anglais, il y a également le site [13] qui donne pas mal d'informations sur le KNX/EIB. Le lien [14] vous mène au mémoire de fin d'études de Friedrich Praus, un document PDF de 5 Mo et 133 pages en anglais qui fait le tour (et les alentours) sur le bus KNX/EIB sous le titre : « *A versatile networked embedded platform for KNX/EIB* ». Après une copieuse introduction, il décrit une carte à microcontrôleur multifonctionnelle pour le bus en question.

Pour des informations sur les produits KNX et les prix, il y a le site de EIB-Markt [15]. Vous verrez ainsi qu'une interface KNX commandée par PC (KNX RS-232/USB) pour une installation KNX/EIB, on peut déjà se la procurer à moins de 150 €. Quant à IP-Symcon [16], il vous propose, pour PC aussi, du logiciel indépendant des fabricants comme du système.

Il y a encore quantité de sites sur Internet qui traitent de projets KNX, on constate cependant que c'est l'EIB qui y est le sigle le plus courant et qui semble dominer actuellement.

#### **DigitalSTROM**

Concept ambitieux et fascinant, DigitalSTROM fait suite à une ancienne idée (CPL), mais selon une approche radicalement différente.

1. Pas de porteuse à haute fréquence, pas de modulation de fréquence.

2. Du matériel miniaturisé avec une puce (dSChip) qui se raccorde directement au secteur à 230 V et tient dans un domino.

La transmission de données, comme en X10, se produit au moment du passage par zéro de la tension alternative du secteur, mais d'une manière totalement différente.

- Le poste secondaire génère un signal par lequel la puissance efficace de l'utilisateur est augmentée ou diminuée pendant quelques microsecondes.
- Le maître de bus génère un signal qui court-circuite pour quelques microsecondes les fils du secteur. Comme on est aux alentours du passage par zéro, le courant de court-circuit est faible.

Les données se situent alors plus ou moins dans la modulation du courant. Chaque dSChip contient, comme sur un appareil équipé d'un bus unifilaire (ou en RFID) une adresse unique (sur 96 bits). La puce elle-même ne consomme que 300 mW et dispose de plus de 60 fonctions intégrées, comme une commande d'avance ou de retard de phase dans le découpage pour alimenter (des lampes à économie d'énergie, par exemple) jusqu'à 120 W, la mesure de la puissance de l'appareil raccordé, différentes interfaces et bien d'autres. Jusqu'à présent, il n'y a toujours rien que l'on puisse acheter, mais on peut se renseigner et suivre l'évolution sur la page d'accueil de DigitalSTROM. org [17] et sur le site du concepteur de puces, aizo AG [18]. Et aussitôt que le laboratoire Elektor mettra la main sur une de ces puces dSChips opérationnelle, nous vous tiendrons… au courant!

(081062-I)

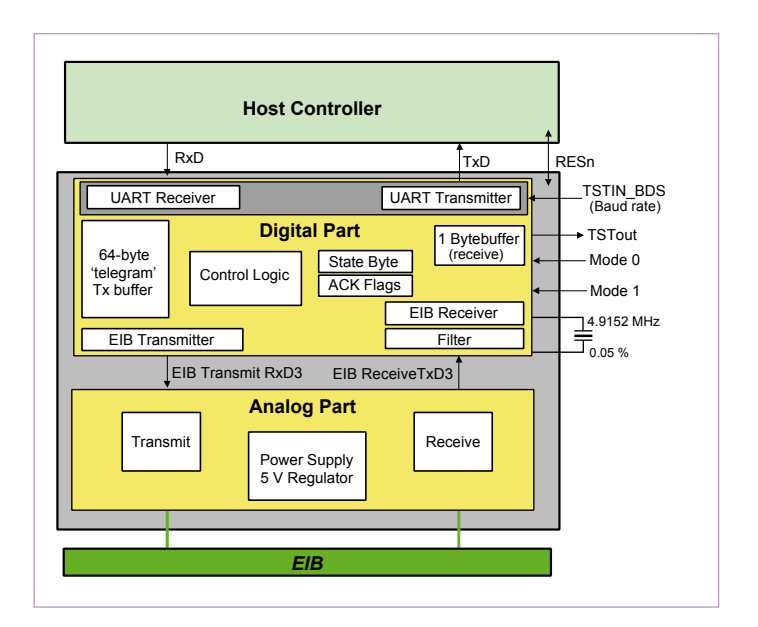

Figure 9. Diagramme fonctionnel de la puce TP-UART de Siemens. Ajoutez-y un microcontrôleur et vous obtiendrez un participant au bus.

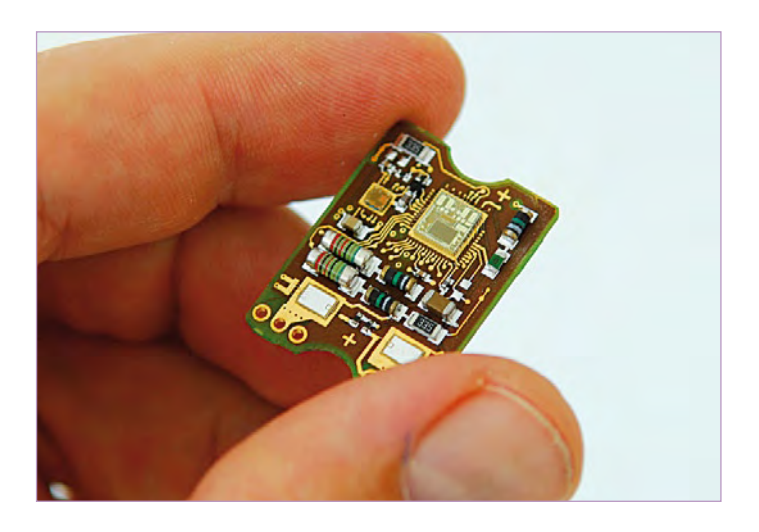

Figure 10. La platine porteuse de la puce DigitalSTROM raccordée au réseau 230 V tient dans un domino électrique.

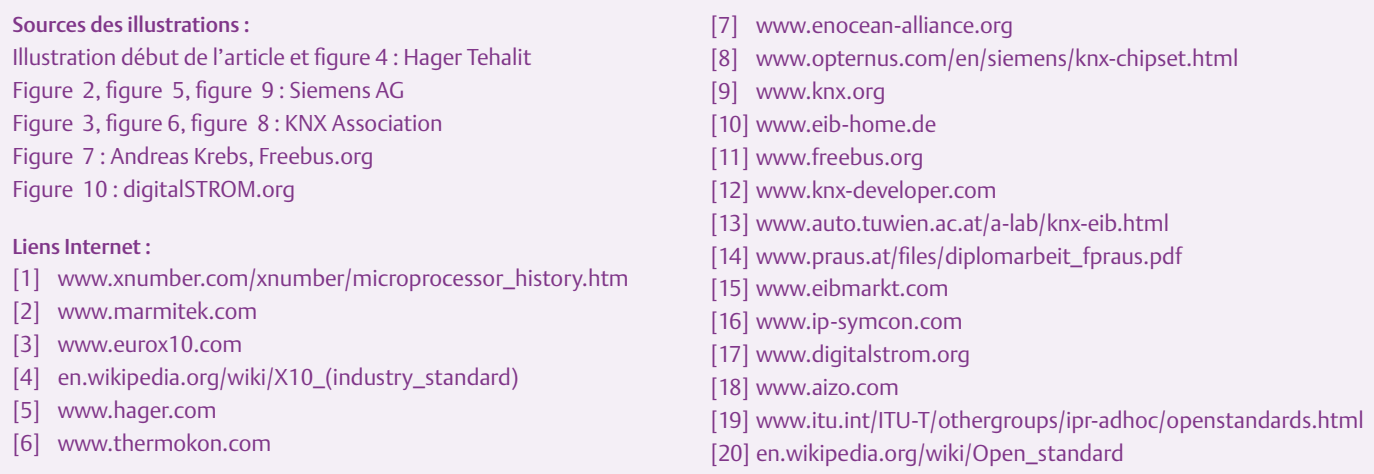

# **Hexadoku**  Casse-tête pour électroniciens

« *Alors, je mets un 'A' dans cette case-là ou plutôt dans celle-ci ? Ah non, ça ne colle pas avec cette colonne...* » Si vous entendez ceci chez vous, vous savez que l'on vous a emprunté votre Elektor. Ce qui est fort bien, car l'hexadoku est pour tout le monde. Seriez-vous capable de mettre les bons chiffres dans les bonnes cases ? Envoyez-nous votre solution et peut-être gagnerez-vous l'un des prix mis en jeu.

Les instructions pour la résolution de ce jeu sont enfantines. Le Hexadoku utilise les chiffres du système hexadécimal, à savoir de 0 à F. Du tout cuit pour les électroniciens et programmeurs ! Remplissez le diagramme de 16 x 16 cases de façon à ce que **tous** les chiffres hexadécimaux de 0 à F (0 à 9 etAà F) ne soient utilisés**qu'une**  seule et unique fois dans chaque rangée, colonne et carré de 4 x 4 cases (identifiés par une ligne plus grasse). Certains chiffres sont déjà placés dans la grille et en définissent ainsi sa situation de départ. La solution de ce casse-tête vous permettra de gagner de jolis prix. Il vous suffit de nous envoyer la **série de chiffres** en grisé.

#### Participez et gagnez !

Nous tirerons au sort l'une des réponses internationales correctes qui nous seront parvenues ; son auteur recevra un E-blocks Starter Kit Professional d'une valeur de 365,75 €; nous offrons en outre 3 bons Elektor d'une valeur de 50 € chacun. Faites travailler vos méninges !

#### Où envoyer ?

Envoyez votre réponse (les chiffres de la section grisée) avec vos coor‑ données par courriel, télécopie ou courrier avant le 1er janvier 2010 à : Elektor c/o Regus Roissy CDG – Le Dôme – 1, rue de la Haye BP 12910 – 95731 Roissy CDG E-mail : hexadoku@elektor.fr

#### Les gagnants

La solution de l'Hexadoku du nº 376 (octobre) est : **DA2BF** Le gagnant du **E-blocks Starter Kit Professional** est : Kurt KUEHNI (Suisse). Les **3 bons Elektor** d'une valeur de **50 €** chacun vont à : Primož PREŠERN (Slovénie), Long YANG (États-Unis) et Ria VAN BROECK (Belgique). Nos félicitations aux lauréats !

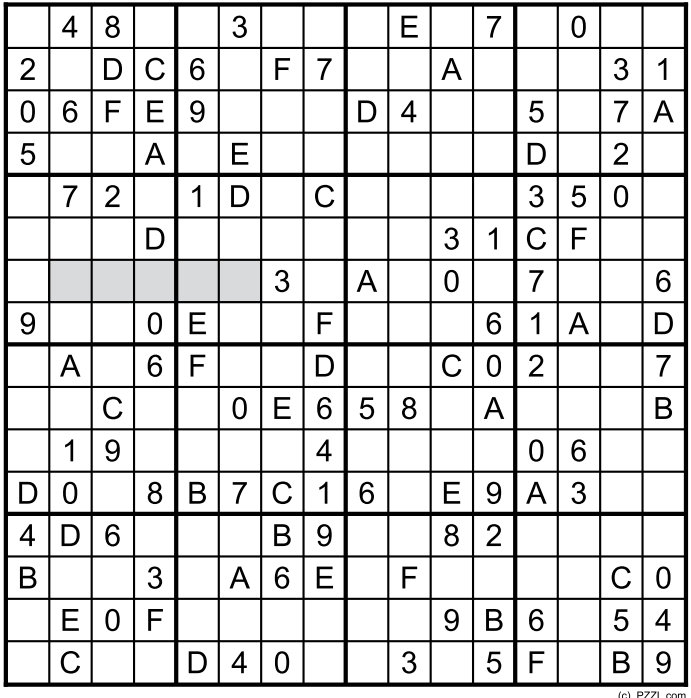

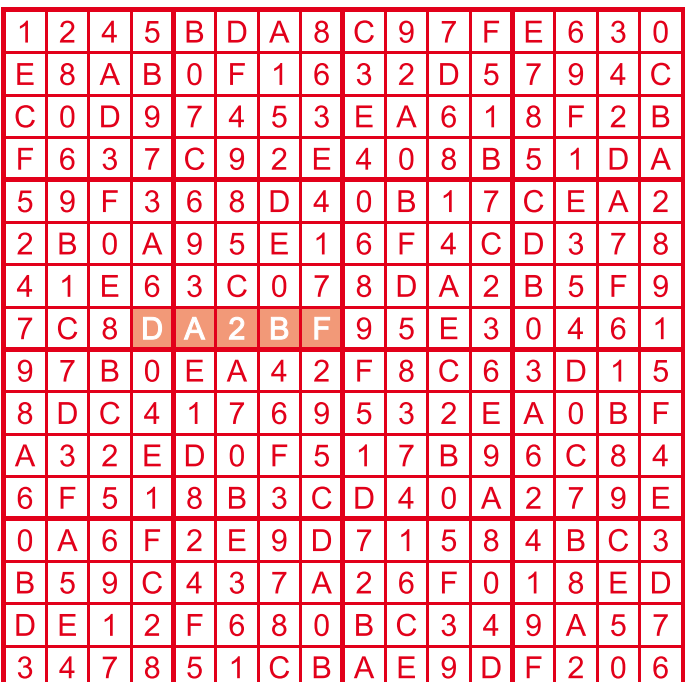

Tout recours est exclu de même que le sont, de ce jeu, les personnels d'Elektor International Media B.V. et leur famille. Un seul gagnant par foyer.

# **Elektor Personal Organizer 2010**

#### **Stylo à bille et loupe CMS inclus**

Le deuxième semester 2009 est déjà entamé, pensez dès maintenant à votre agenda pour l'année prochaine. N'attendez pas, ne cherchez plus ! Que vous soyez amateur éclairé ou développeur professionnel, Elektor connaît bien vos besoins d'électronicien, et a conçu pour vous un organiseur sur mesure. Vous êtes passionné d'électronique, ce nouvel organiseur Elektor 2010 sera votre compagnon permanent et précieux !

Outre les fonctions usuelles comme l'agenda-calendrier, le carnet d'adresses et le bloc-notes, cet organiseur recèle également des informations techniques spéciales (en anglais), utiles à l'électronicien aussi bien au travail que pendant ses loisirs. Il s'agit d'une riche collection de formules et de tableaux, pour le calcul de tension, de courant et des constantes, mais aussi des descriptions de composants, des brochages et bien d'autres informations encore. Cet organiseur inventorie aussi les principaux salons internationaux d'électronique et d'informatique.

**Le seul organiseur Prix : 29,50 € conçu par des électroniciens pour les électroniciens**

## **Infos et commandes sur www.elektor.fr/organizer**

# **ElektorWheelie**

#### **Tentez le diable !**

Puissance et stabilité : Sans polluer, goûtez aux sensations fortes, au plaisir de la glisse et à la liberté. Deux roues, deux moteurs, deux batteries, trois capteurs (gyroscope, accéléromètre, sonde de courant), une électronique de puissance et la logique de commande, tout ça sous la gouverne de deux microcontrôleurs AVR pour assurer une étonnante stabilisation dynamique. Ni frein, ni accélérateur, tout est dans le manche-guidon !

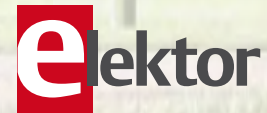

#### **Caractéristiques techniques :**

- 2 moteurs CC à réducteur de 500 W
- 2 batteries au plomb stabilisé de 12 V / 9 Ah
- 2 roues de 40 cm en plastique à pneu gonflé
- Commande moteur en MLI par ponts H jusqu'à 25 A
- Coupure automatique dès que l'utilisateur descend de l'engin
- Arrêt d'urgence fiable
- Indicateur d'état de charge des batteries
- Vitesse maximum : 18 km/h
- Rayon d'action : environ 8 km
- Poids : environ 35 kg

Le kit complet d'Elektor-Wheelie comprend deux moteurs CC de 500 W, deux batteries au plomb stabilisé de 12 V / 9 Ah, 2 roues de 40 cm en plastique à pneu gonflé, un châssis carrossé, un guidon, la carte de commande et la carte des capteurs montées et testées, prêtes à l'emploi et le chargeur.

**Réf. : 090248-71**  $Prix: 1599.00 \in (hors \text{ frais de port})$ 

**Informations, vidéo de démonstration et bon de commande sur www.elektor.fr/wheelie**

## **Z550M : un Nixie made by Philips**

#### Ronald Dekker (Pays-Bas)

Nous sommes en 1954. Cette année-là, Burroughs commercialise le tube afficheur décimal *Nixie* qui d'emblée s'impose sur les marchés. Qui ne se souvient pas des balances de boucher à tubes *Nixie* encore en service au milieu des années 1980 ?

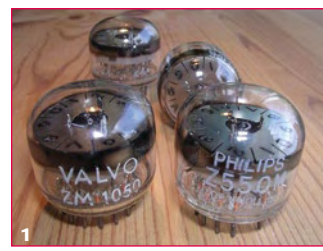

Le tube *Nixie* s'alimentait en 170 V sur son anode commune, et comme aucun transistor au ger-

manium ne supportait une telle tension, ce ne sont pas moins de 10 tubes qu'il fallait utiliser au niveau de la commande.

Dès 1959, Martinus van Tol et Theo Botden, chercheurs au Laboratoire de Physique chez Philips, visent à créer un tube afficheur décimal compatible avec des transistors ordinaires basse tension. Le principe de fonctionnement fait l'objet d'un brevet déposé aux États-Unis le 9 avril en 1963, qui porte le numéro 3.085.174 attribué aux MM. Van Tol et Botden.

Le Z550M est construit sur le même principe que le tube *Nixie*, qui est un tube au néon basse pression à décharge de plasma et à cathode froide. La structure fait appel à des électrodes en nickel ou en molybdène. La pression de gaz néon est de l'ordre de quelques

centimètres de mercure. Le phénomène de décharge intervient à une certaine tension, tension dite d'amorçage qui dépend de la distance inter-électrode multipliée par la pression. Plus le produit est élevé, plus la tension d'amorçage grimpe. Le tube une fois amorcé, il y circule un flux d'électrons dans le sens cathode vers anode.

Dans le cas particulier du Z550M, chaque chiffre contient un petit starter sous la forme d'une fine électrode supplémentaire, très proche de la cathode. Ce starter est l'organe de commande et est très sensible. Le schéma d'application standard est donné en **figure 2**. De simples transistors basse tension germanium ou silicium suffisent pour commander les starters.

Récapitulons le fonctionnement. Au voisinage du zéro de tension sur la cathode commune, tous les courants sont nuls, dès lors l'afficheur est éteint. Lors de la descente en tension de la cathode commune (demi-sinusoïde négative à 50 Hz), il naît une tension

entre cathode et anode, dans le bon sens, qui devrait provoquer l'amorçage généralisé des 10 chiffres. Or, ce n'est pas le cas : si l'on prend soin de décaler de +5 V la tension sur un des starters, ce sera dans cette zone là, au niveau de ce chiffre, que l'amorçage commencera. Tous les autres chiffres resteront éteints malgré la tension négative qui continue à augmenter sur la cathode durant le restant de la demi-sinusoïde négative. Car, en insérant une résistance bien

dimensionnée dans le circuit de la cathode commune, dès que le courant consécutif à l'amorçage se met à circuler, la différence de potentiel cathode-anode tombe en dessous de la tension d'amorçage, mais peut rester au-dessus de la tension de maintien, 85V environ. L'important est que, malgré la croissance de la tension sinusoïdale, plus aucun autre chiffre ne pourra prétendre à être soumis à une tension qui atteindrait la tension d'amorçage. Lorsque la tension de la sinusoïde qui alimente le tout retombe en dessous de la tension de maintien, le tube s'éteint jusqu'à la période suivante.

Mais qui se souvient d'avoir vu un seul de ces Z550M en action (**figure 3**) ? Le Z550M était affublé d'un défaut évident. Contrairement au *Nixie*, le Z550M n'affichait pas les différents chiffres de façon

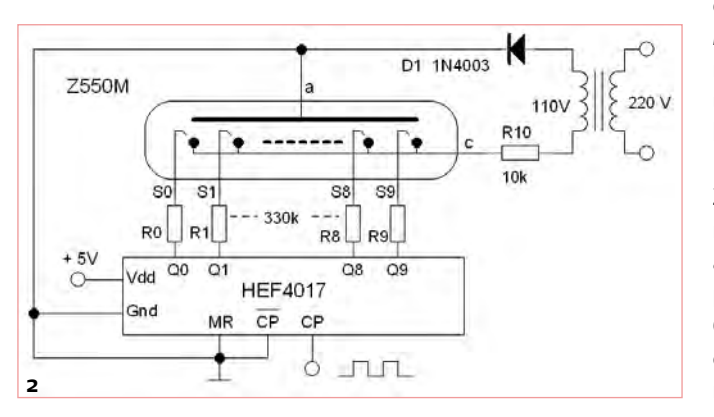

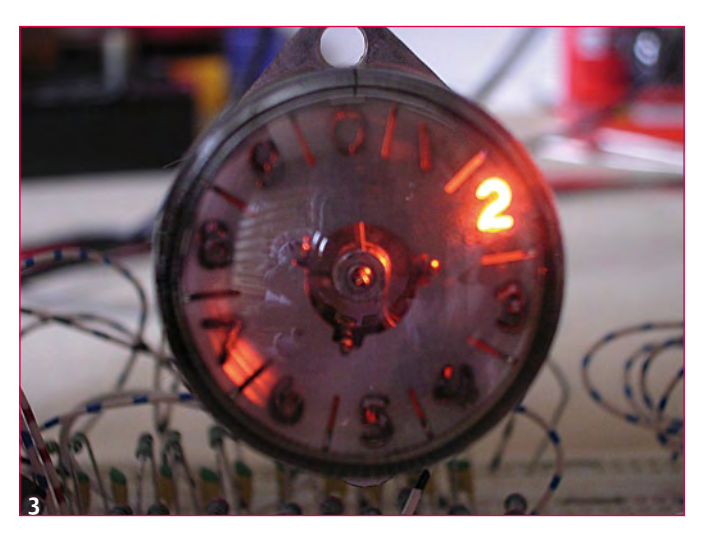

colinéaire. Disposez 4 ou 5 tubes *Nixie* les uns à côté des autres et regardez-les d'une distance de un mètre : l'ensemble est facile à lire, pas dérangeant pour un sou. Faites la même chose avec des Z550M : on se croirait à la foire, rien n'est en ligne et les chiffres apparaissent trop petits par rapport au gabarit de l'afficheur ! On comprend ainsi pourquoi la demande pour les tubes Z550M n'a jamais décollé. Leur fabrication s'est cantonnée dans une usine flexible à Eindhoven, spécialisée dans le rodage des processus industriels, donc jamais sur une chaîne de production en volume. Pour susciter l'adoption du tube Z550M sur les différents marchés, l'usine d'Eindhoven marquait et emballait la production sous différents noms comme Philips, Mullard et Valvo (**figure 1**). Mais rien n'y a fait, les marchés n'ont pas suivi.

Peu après le lancement du tube Z550M sont apparus les fameux transistors BSX21, au silicium, capables d'encaisser la tension

requise pour commander les cathodes des bons vieux tubes *Nixie*. Le Z550M perdait à cet instant tout intérêt.

Noter que la dénomination du tube devient ZM1050 en 1966 à l'occasion de la normalisation instituée par le groupement *Pro Electron* (Bruxelles), qui tend à remettre de l'ordre dans les nomenclatures des tubes et transistors européens.

Il reste à rendre à César ce qui appartient à César. Le Z550M, à l'époque, représentait un

condensé de technologies Philips. Rentrons à présent dans cette cuisine de sorcières qu'était le Laboratoire de Physique de Philips, fondé dès 1914 notamment dans le cadre de la recherche sur les tubes à décharge. C'est par ce biais qu'apparurent les tubes TL fluorescents et les lampes au sodium à basse pression pour l'éclairage public, ainsi que les lampes au mercure à haute pression pour projecteurs de cinéma. Le nom de Frans Penning est directement associé à toutes sortes de découvertes comme la relation qui existe entre l'état de surface de la cathode et la tension d'amorçage. Ce dernier a mis au point le processus de régénération de la cathode, qui brièvement

soumise à une densité de courant élevé produit un effet décapant. Les électrons entraînent avec eux des ions qui, du fait de leur masse, décapent et nettoient la surface. Plus tard, Penning introduisit le dispositif intitulé *getter* (capturer en anglais) qui capture par déposition les ions ainsi extraits, les empêchant de polluer le néon en phase gazeuse. Ceci a permis d'allonger de façon significative la durée de vie nominale des tubes, leurs caractéristiques se

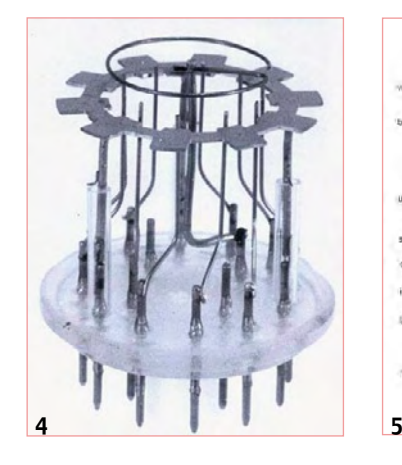

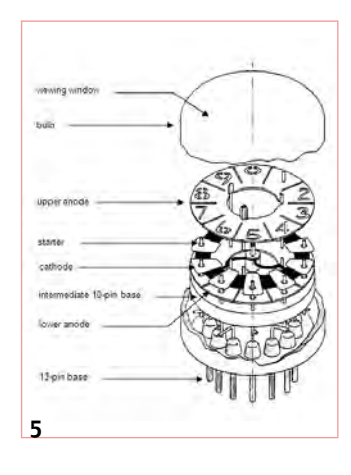

mise au point de ce tube [1]. Un autre personnage remarquable est Pierre van Vlodorp, du laboratoire en charge des applications des tubes à décharge. Pierre Vlodorp s'est penché sur le tube Z550M. Il en est résulté le célébrissime schéma d'application qui met en œuvre le Z550M en tant que compteur décimal en anneau, uniquement avec des composants passifs. L'astuce consiste à alimenter le tube en tension continue, puis à connecter un réseau de transfert de char-

ges sur les starters au moyen de diodes, condensateurs et résistances (**figure 6**). Le souci est de savoir quel est le chiffre qui brillera à l'initialisation. Mais ceci mis à part - on peut toujours ajouter un circuit d'initialisation séparé - pour chaque flanc descendant qui se présente sur la base de T1 (référencé au positif), il y a mise en conduction de T1, ce qui provoque l'abaissement de la tension d'anode légèrement en dessous de la tension de maintient. Le tube s'éteint momentanément, mais le condensateur du starter actif, le seul qui conduisait du courant, garde cependant sa charge d'environ 10 V. Au moment du flanc montant, l'anode se voit réalimentée en totalité, brièvement

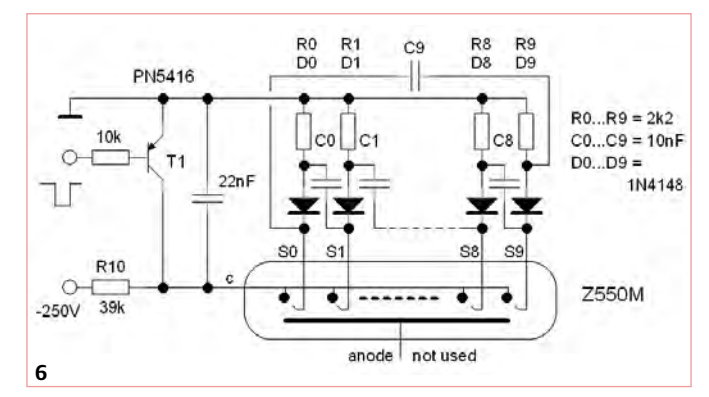

au-delà de la tension d'amorçage en théorie, mais ledit condensateur transfère au même moment sa charge au starter suivant, ce qui provoque l'amorçage sélectif du chiffre suivant, qui s'allume et qui limite la tension d'anode à la tension de maintien. Le condensateur précédent a dès lors abandonné sa charge, mais le courant qui se met à circuler dans le starter du chiffre suivant vient charger le condensateur suivant. Tout se remet donc en place, un chiffre plus loin. Il y a

stabilisant dans le temps. Penning découvrit également l'effet du dopage par l'argon, qui abaisse la tension d'amorçage et qui crée dans le voisinage de la cathode une fine zone où la tension d'amorçage dépend moins de la distance cathode-anode. Ces effets ont été mis à profit pour garantir l'homogénéité des dix starters, s'agissant du Z550M. La **figure 4** représente la disposition des électrodes qui avait été adoptée au stade du laboratoire. On s'apercevra plus tard que les starters se fixent plus facilement si mis en ligne avec les broches de sortie, et que si en outre les starters viennent traverser les cathodes (**figure 5**), l'on peut pousser la sensibilité sans préjudice pour l'homogénéité des dix starters. Dans le cas du Z550M, le dopage du gaz néon s'opère avec une très faible quantité de tritium. Le site internet de l'auteur fourmille de détails en ce qui concerne la

bien constitution d'un compteur.

Tout cela fonctionne encore aujourd'hui, 50 années plus tard. Le seul bémol est qu'en fonction de la demi-vie du tritium (gaz de dopage, cfr supra) qui est de 12,5 années, l'on peut s'attendre à une augmentation de la tension d'amorçage. Cela peut causer un léger ralentissement pour autant que la tension d'alimentation soit capable d'atteindre la tension d'amorçage.

(090653-I, trad. Cnockaert)

#### Liens internet

- [1] www.dos4ever.com/ring/Z550M.html
- [2] www.dos4ever.com/ring/ring.html

Rétronique est une rubrique mensuelle s'intéressant à l'électronique du siècle dernier y compris des montages de légende décrits dans Elektor. Nous sommes ouverts à toutes les contributions et suggestions. N'hésitez pas à nous envoyer un Email à : redaction@elektor.fr, sujet : Rétronique Elektor.

# Morceaux choisis

## La bibliothèque des passionnés d'électronique

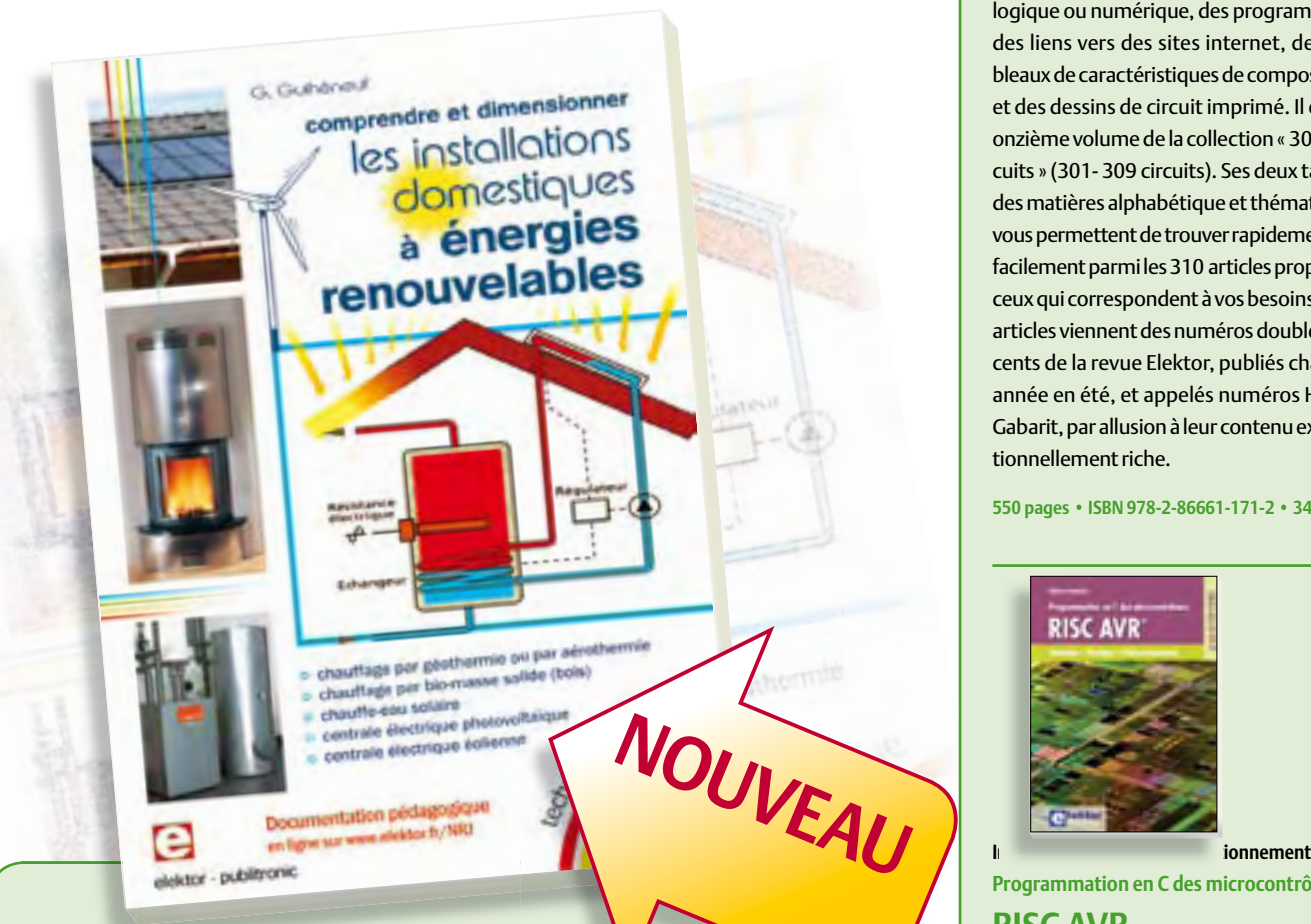

#### **Comprendre et dimensionner**

#### Les installations domestiques à énergies renouvela

Accords de Kyoto, réchauffement climatique, Grenelle de l'environnement sont autant de termes devenus familiers dans le cadre d'une réflexion éco-citoyenne collective. Au-delà du seul discours, chaque citoyen peut s'engager concrètement par la mise en œuvre d'une énergie renouvelable dans le contexte domestique individuel.

Les applications possibles ne manquent pas : production électrique photovoltaïque, éolienne ou hydraulique, chauffe-eau solaire, chauffage des locaux par géothermie, par aérothermie ou par biomasse (bois-énergie). Pour répondre à cette demande croissante, une nouvelle filière connaît un développement fulgurant, mesurable à la création quasi quotidienne d'entreprises spécialisées. Celles-ci nous submergent de propositions techniques épatantes mais pas forcément bien adaptées, même quand elles émanent de professionnels compétents. Il faut donc acquérir soi-même assez de compétences pour évaluer la pertinence des propositions techniques avancées par les professionnels ; pour chaque énergie renouvelable, il faut la connaissance du vocabulaire, des principes physiques, et des méthodes de dimensionnement des matériels. C'est la mission assignée à cet ouvrage.

**304 pages • ISBN 978-2-86661-170-5 • 32,50 €**

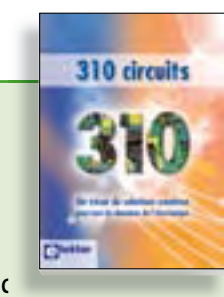

#### **310 circuits**

Cet ouvrage est un trésor : il réunit 310 schémas d'électronique analogique, logique ou numérique, des programmes, des liens vers des sites internet, des tableaux de caractéristiques de composants et des dessins de circuit imprimé. Il est le onzième volume de la collection « 300 circuits » (301- 309 circuits). Ses deux tables des matières alphabétique et thématique vous permettent de trouver rapidement et facilement parmi les 310 articles proposés ceux qui correspondent à vos besoins. Ces articles viennent des numéros doubles récents de la revue Elektor, publiés chaque année en été, et appelés numéros Hors-Gabarit, par allusion à leur contenu exceptionnellement riche.

**550 pages • ISBN 978-2-86661-171-2 • 34,50 €**

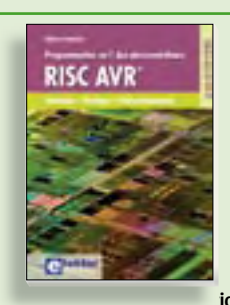

**Programmation en C des microcontrôleurs** 

#### **RISC AVR**

Ce permet à un programmeur en C de s'attaquer à des microcontrôleurs. Il fournit l'occasion d'acquérir, de rafraîchir, d'approfondir les connaissances en électronique et en programmation liées aux microcontrôleurs. La combinaison du langage C et des processeurs actuels d'Atmel, conçus pour lui, constitue une plate-forme durable. Après la présentation de l'environnement de développement nécessaire, le livre décrit pas à pas la réalisation aisée de projets basés la plupart sur la carte d'expérimentation Mini-Mega d'ELEKTOR. L'utilisation de plateformes matérielles personnelles est recommandée, puisque le but du livre est d'amener le lecteur à concevoir et réaliser ses propres applications.

**248 pages • ISBN 978-2-86661-169-9 • 49,50 €**

**livres**

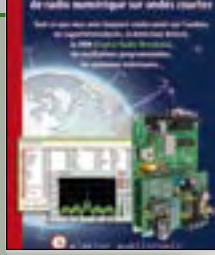

#### **Ecoutez la DRM, c'est magique ! Construire des récepteurs de radio numérique sur ondes courtes**

Ce livre dit tout ce que vous avez toujours voulu savoir sur les récepteurs superhétérodynes, à détection directe, pour les bandes amateur ou bien encore à tubes simples (audion), la transmission de données par radio, la radio numérique, les antennes intérieures, les oscillateurs programmables, les techniques de mesure... Mais il ne s'arrête pas là.

**210 pages • ISBN 978-2-86661-157-6 • 35,50 €**

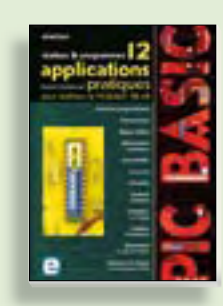

**Réalisez & programmez 12 applications pratiques pour maîtriser le**

#### **PICBASIC PB-3B**

Si avant d'utiliser un tel composant il faut apprendre l'assembleur ou le langage C, l'amateur ou l'électronicien débutant risquent de décrocher bien avant le stade des premières satisfactions, celui à partir duquel tout devient possible. Grâce à la simplicité des microcontrôleurs PICBASIC programmables en langage BASIC, l'électronique numérique programmable est désormais à la portée de tous.Ces 12 applications pratiques du microcontrôleur PICBASIC PB-3B couvrent des domaines variés : la domotique (gradateur à 2 voies pour convecteurs, thermomètre numérique, gestionnaire d'éclairage), la protection des biens (centrale d'alarme, disjoncteur programmable), etc.

**280 pages • ISBN 978-2-86661-166-8 • 42,50 €**

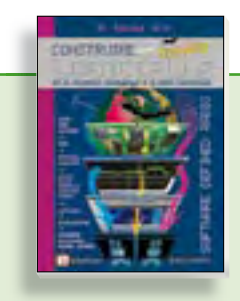

#### **Software Defined Radio Construire une radio logicielle**

Pour dessiner une radio à l'ancienne, prenez un HP et une antenne, et entre les deux des transistors, bobines, transformateurs, diodes, condensateurs etc. Pour une radio logicielle (ou définie par le logiciel), on garde juste l'antenne et les HP du PC. Entre les deux on écrit quelques équations appliquées par un traitement numérique du signal (DSP) sur l'ordinateur. Imaginez les possibilités inouïes de ce procédé !

Le matériel est certes extensible et adaptable, mais les logiciels, par nature, le sont infiniment plus. Ils sont tous mis à disposition gratuitement et enrichis en permanence par des auteurs passionnés.

**176 pages • ISBN 978-2-86661-163-7 • 33,50 €**

**Informations complémentaires et gamme complète sur notre site www.elektor.fr**

**Elektor / Publitronic SARL 1, rue de la Haye BP 12910 95731 Roissy CDG Cedex Tél. : +33 (0)1.49.19.26.19 Fax : +33 (0)1.49.19.22.37 E-mail : ventes@elektor.fr**

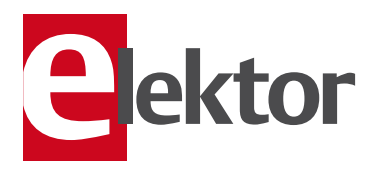

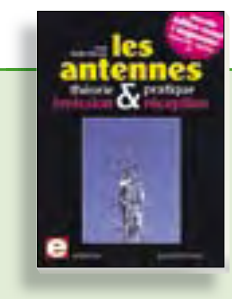

#### **Nouvelle édition augmentée Les antennes**

La première partie traite de la propagation des ondes dans l'espace et sur les lignes ainsi que des caractéristiques fondamentales des antennes (gain, rayonnement, courant, tension…). Cette étude théorique est suivie de réalisations pratiques : antennes filaires, antennes à gain, antennes THF, antennes courtes, antennes à large bande et multibandes, antennes de réception.

La dernière partie est consacrée aux ultimes réglages : adaptation des impédances, appareils de mesure, conseils de sécurité (poussée du vent, résistance des matériaux, pylônes et haubans, foudre…).

**472 pages • ISBN 978-2-86661-165-1 • 48,50 €**

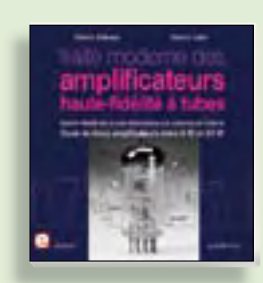

#### **À la recherche de l'optimal par l'étude des circuits élémentaires Traité moderne des amplifi cateurs haute-fi délité à tubes**

Les amplificateurs haute-fidélité à tubes électroniques, restés les favoris des audiophiles, reviennent sur le devant de la scène. Pendant cinq ans, les deux auteurs, G. Fiderspil et G. Lallié, ont effectué 6000 simulations informatiques et disséqué pas moins de 1200 maquettes de circuits à tubes pour en livrer les secrets et en découvrir les limites. Dans ce livre, le lecteur acquiert une connaissance approfondie de la conception des amplificateurs à tubes pour mieux apprécier la qualité du matériel existant et optimiser ses propres créations.

**344 pages • ISBN 978-2-86661-160-6 • 45,00 €**

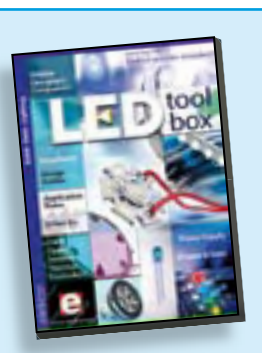

#### **Bonus : plus de 100 articles sur les LED DVD LED Toolbox**

**cd & dvd-rom**

R dvd-I

Après avoir ronronné pendant au moins une décennie, les LED ne se cantonnent plus dans le rôle de simples voyants lumineux et connaissent un essor extraordinaire. Leurs qualités principales restent robustesse, puissance, fiabilité, encombrement faible, etc. Cependant leur variété pléthorique est aujourd'hui telle que leur choix et leur mise en oeuvre n'est pas aussi simple qu'autrefois. Suivant le principe de la série TOOLBOX\*, ce DVD-ROM contient une documentation technique complète (propriétés optiques, caractéristiques électriques, montage, durée de vie...) sur et autour des LED.

**ISBN 978-90-5381-245-7 • 32,50 €**

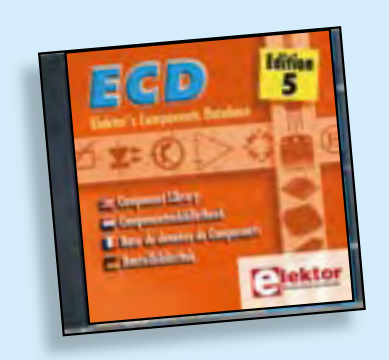

**Plus de 68.000 composants !**

#### **ECD 5**

Cet ensemble consiste en une quadruple banque de données (circuits intégrés, transistors, diodes et optocoupleurs) complétée par neuf applications satellites, au nombre desquelles on trouvera notamment de quoi calculer la valeur de la résistance associée à une diode zener, à un régulateur, à un diviseur, ou un multivibrateur astable, mais aussi le code de couleur de la résistance et de l'inductance.

**ISBN 9978-90-5381-159-7 • 29,50 €**

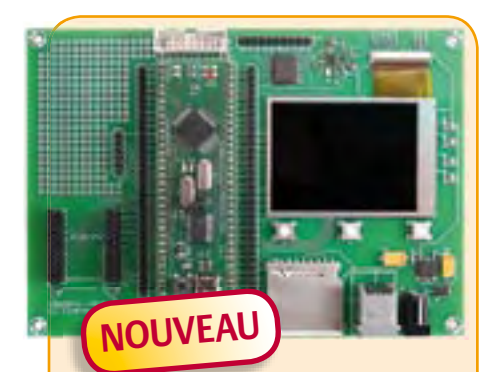

#### **Carte d'application R32C**

(Elektor septembre 2009)

La nouvelle carte d'application pour le kit d'initiation R32C (Réf. : 080928-91) embarque 3 boutons-poussoirs, 4 LED, une interface I²C, un connecteur pour carte SD et un emplacement pour un module Ethernet. De plus, la carte offre beaucoup d'espace pour d'autres extensions.

*Kit Carte d'application : composants en CMS câblés plus tous les autres composants*

**Réf. : 080082-71 • 139,50 €**

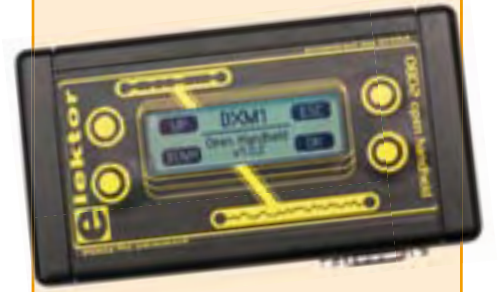

#### **Analyseur OBD2 NG**

#### (Elektor septembre 2009)

L'analyseur compact OBD2 du numéro de juin 2007 (Réf. : 070038-72) a connu un énorme succès – n'offrait-il pas une analyse de défaut en texte clair et la détection automatique des protocoles, dans un appareil portatif ? La génération suivante de l'analyseur OBD autonome vous attend dans Elektor avec un affichage graphique, un processeur Cortex-M3 et une interface utilisateur libre (open source) qui constituent une fois encore la référence pour un projet OBD2.

*Kit complèt (inclusif module DXM, platine CMS câblée, coffret, visserie et câble)*

**Réf. : 090451-71 • 99,00 €**

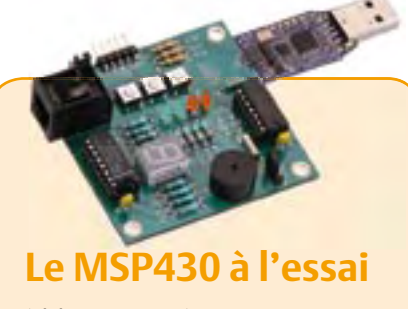

(Elektor mai 2009)

Elektor et l'école d'ingénieur de Rotterdam (Pays-Bas) ont développé ensemble un système de développement économique qui vise surtout l'initiation à la programmation de microcontrôleurs. Le système est basé sur la clef USB MSPeZ430 de Texas Instruments. Un environnement de développement et un langage de programmation de haut niveau (C) sont disponibles gratuitement. La carte d'expérimentation annexe offre beaucoup de possibilités grâce à un ronfleur, un afficheur à 7 segments, quelques LED et plusieurs boutons poussoirs embarqués. En plus, la carte comprend une interface SPI et un bus I²C.

*Platine montée et testée*

**Réf. : 080558-91 • 42,50 €**

*Platine dotée de composants, boîtier et kit d'évaluation TI eZ430-F2013*

**Réf. : 080558-92 • 29,95 €**

#### **Kit à µC R32C/111**

n<br>Titulun manar

(Elektor avril 2009)

**Réf. : 080928-91 • 34,00 €**

Le kit d'initiation comporte un module microcontrôleur dénommé carte-support R32C (R32C Carrierboard) équipé du R32C/111 et le CD des outils de développement nécessaires. Comme dans le cas du projet R8C/13, la carte-support R32Cest aussi une réalisation de Glyn. Ce kit d'initiation à prix modique offre tout le nécessaire pour effectuer les premiers essais pratiques avec le nouveau contrôleur 32 bits. L'alimentation est assurée par le port USB du PC.

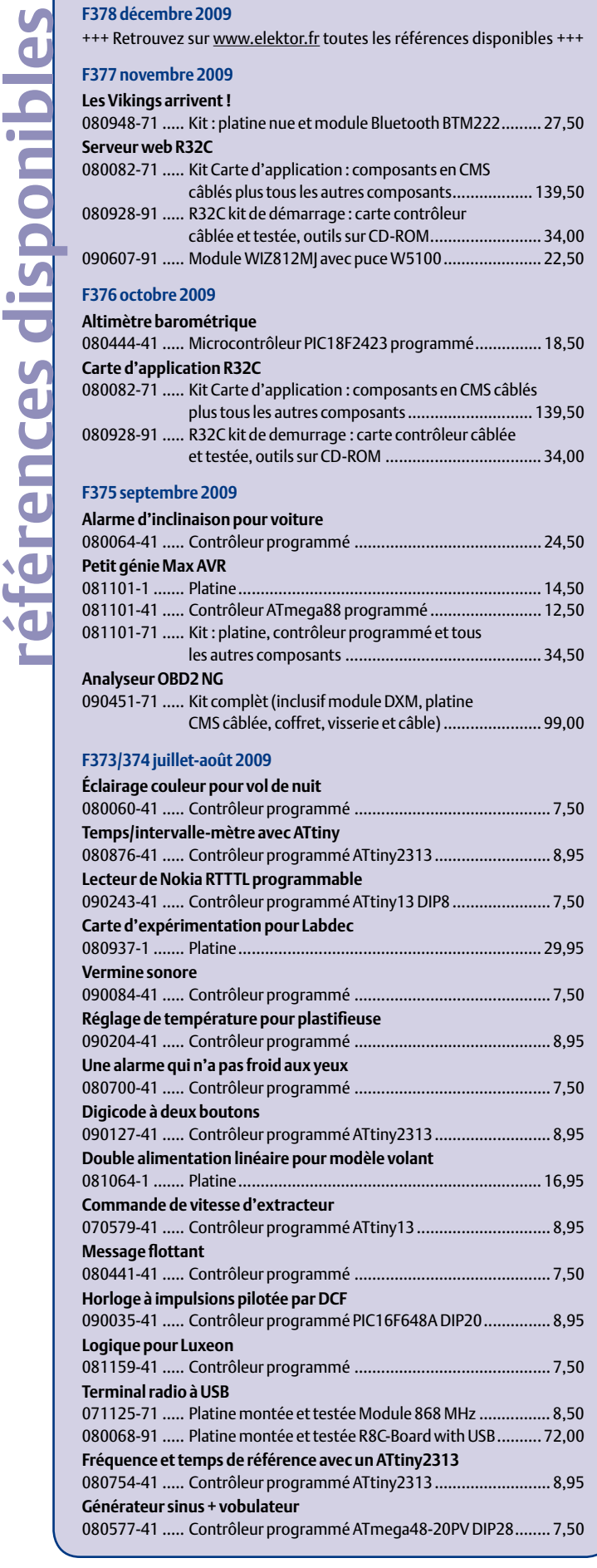

+++ Retrouvez sur www.elektor.fr toutes les références disponibles +++

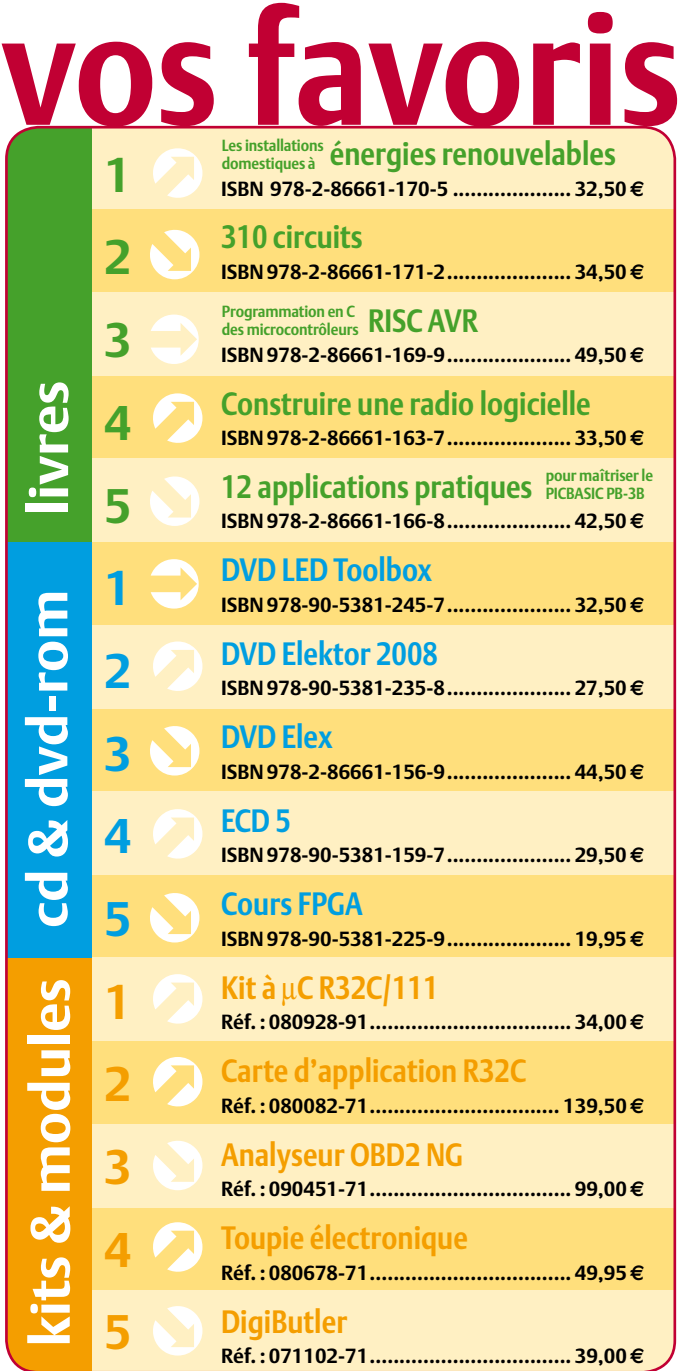

#### **Commandez tranquillement sur www.elektor.fr/e-choppe**

**ou à l'aide du bon de commande encarté**  $\dot{a}$  la fin de la revue. Les commandes en ligne de livres ou de CD & DVD-ROM bénéficient **d'une remise spéciale de 5%.**

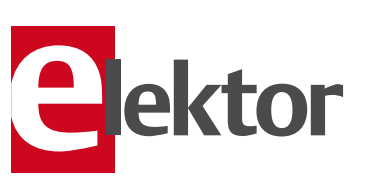

**Elektor / Publitronic SARL 1, rue de la Haye • BP 12910 95731 Roissy CDG Cedex Tél. : +33 (0)1.49.19.26.19 Fax : +33 (0)1.49.19.22.37 E-mail : ventes@elektor.fr**

#### AVANT-PREMIÈRE

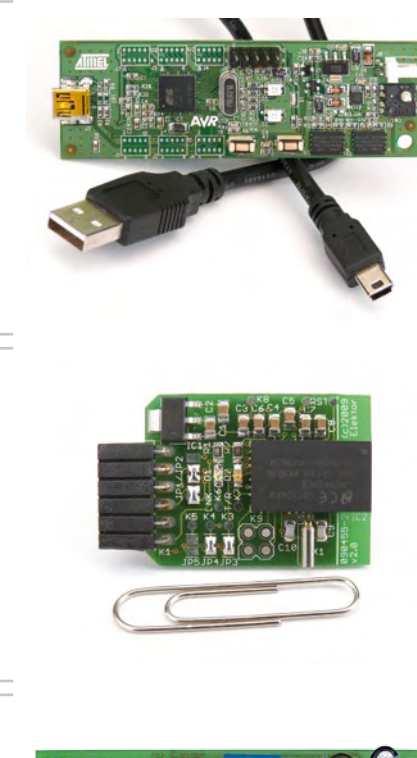

#### L'USB en pratique

Dans le passé on utilisait souvent les ports RS-232 et Centronics d'un ordinateur pour piloter des montages faits maison. Malheureusement, les ordinateurs récents ne possèdent plus ce genre de ports. C'est le port USB qui a pris leur place, techniquement supérieur, mais aussi beaucoup plus compliqué à mettre en œuvre dans une réalisation personnelle. Le mois prochain nous présenterons un guide pas-à-pas qui vous montrera comment piloter un montage par un port USB en utilisant une carte de développement AVR-USB d'Atmel. Nous traiterons des sujets comme les librairies, les DLL et les HID. Pour montrer que tout cela fonctionne, nous ferons clignoter des LED et nous lirions la position d'une manette miniature.

#### Module TTL-Bluetooth compact

Les ordinateurs et téléphones portables, les PDA, de plus en plus d'appareils ont une interface Bluetooth intégrée. Vu le prix dérisoire d'une clé USB Bluetooth, ce type de liaison sans fil est devenu une option intéressante pour connecter les montages personnels à un ordinateur. Pour cela il vous suffit le module compact TTL-Bluetooth que nous décrivons dans le prochain numéro. En dehors la puce Bluetooth LMX9838 qui comprend également l'émetteur-récepteur HF, la petite platine ne contient que quelques autres composants. La platine offre même la possibilité de l'utiliser dans des applications audio !

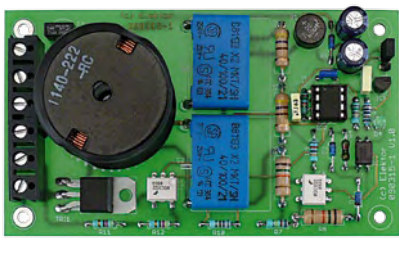

#### Gradateur commandé par microcontrôleur

Voici un gradateur qui utilise une technique originale pour régler l'intensité d'une lumière. Le gradateur peut être programmé si l'on allume une lampe et que l'on l'éteint toute de suite après. Ensuite le gradateur incrémentera lentement l'intensité lumineuse de la lampe. Quand la luminosité souhaitée est atteinte, un dernier appui sur l'interrupteur enregistre le niveau dans le gradateur. La prochaine fois que l'on appuie sur l'interrupteur, l'intensité de la lumière sera celle que le gradateur a mémorisée. Cette solution permet aussi de varier l'intensité avec les deux interrupteurs d'un circuit va-et-vient.

*Il arrive que la publication de certains articles soit retardée par des impératifs rédactionnels. Attention, le numéro de janvier 2010 devrait être en kiosque à partir du 16 décembre.*

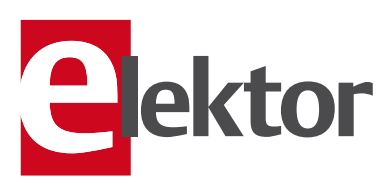

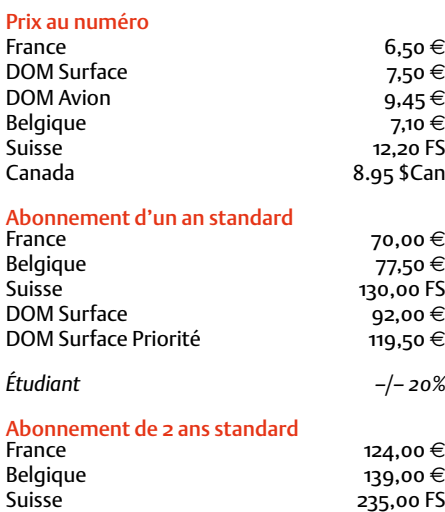

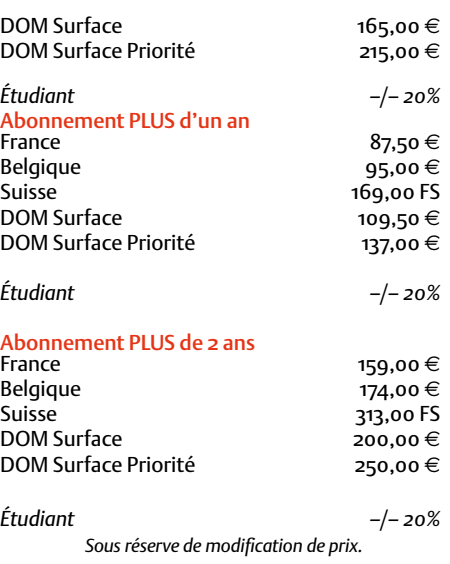

**Abonnements** E-mail : abonnements@elektor.fr

Commandes/Ventes

E-mail : ventes@elektor.fr

*Il est possible de faire démarrer un abonnement à tout moment. Nous vous rappellerons en temps utile l'approche de la fin de votre abonnement. La méthode la rapide et la moins chère de vous abonner est de le faire par le biais de notre site Internet www.elektor.fr/abo, mais vous pouvez également le faire à l'aide du bon de commande se trouvant en fin de magazine. Il est possible de commander d'anciens numéros dans la limite de leur disponibilité (cf. le bon de commande, leur prix est celui d'un numéro à l'unité).*

*Veuillez SVP nous fournir un changement d'adresse au moins 3 semaines auparavant en mentionnant votre numéro d'abonné (cf. le label accompagnant votre magazine), l'ancienne et la nouvelle adresse.*

#### *Le département Clients est accessible du lundi au jeudi de 8h30 à 17h00*

#### *et le vendredi de 8h30 à 12h30.*

*Si vous avez des questions concernant votre abonnement, vous pouvez appeler ce département au numéro 01.49.19.26.19.*

*Pour le traitement de votre abonnement, Elektor vous demande des données personnelles.Conformément à la loi « Informatique et Liberté », vous bénéficiez d'un droit d'accès à ces données et vous pouvez en demander la rectification. Sauf refus écrit de votre part auprès du service Abonnement, ces informations pourront être utilisées par des tiers.*

# d'abonnement annuel d'abonnement annuel votre formule votre formule **Choisissez** Choisissez

le baladeur MP3 (2 Go). **le baladeur MP3 (2 Go).\*** et recevez gratuitement **et recevez gratuitement** 

# lisez elektor *lisez elektor*

 $E$  COM

l'électronique imaginative *l'électronique imaginative*

# Faites votre choix : **Faites votre choix :**

- · Abonnement PLUS d'un an • Abonnement standard d'un an pour 70,00 € **• Abonnement PLUS d'un an • Abonnement standard d'un an pour 70,00**  11 numéros y compris le numéro d'été double 11 numéros y compris le numéro d'été double **(Belgique : 77,50**  y**)**
- accès personnel exclusif à Elektor-Plus.fr plus 11 numéros y compris le numéro d'été double plus accès personnel exclusif à Elektor-Plus.fr plus 11 numéros y compris le numéro d'été double plus **pour 87,50**  ጣ  **(Belgique : 95,00**  y**) AVANTAGEUX !**
- *\* Offre valable jusqu'à épuisement des stocks, uniquement si vous n'avez pas*  Offre valable jusqu'à épuisement des stocks, uniquement si vous n'avez pas DVD-ROM annuel 2009 \*\* (il coûte normalement 36,00 DVD-ROM annuel 2009\*\* (il coûte normalement e port inclus). Vous économisez 24,95 <u>ጣ</u>
- *\*\* Le DVD-ROM annuel 2009 vous sera envoyé d'office dès sa parution prévue*  \* Le DVD-ROM annuel 2009 vous sera envoyé d'office dès sa parution prévue en février 2010. *en février 2010.* été abonné à elektor au cours des 12 mois précédents. *été abonné à elektor au cours des 12 mois précédents.*

**在这个的的时候的时候的时候,我们的时候,我们的时候,我们的时候,我们的时候,我们的时候,我们的时候,我们的时候,我们的时候,我们的时候,我们的时候,我们的时候,我们的时候,我们的时** 

*12/2009*

# Je commande les articles suivants : Je commande les articles suivants :

 $\prec$ 

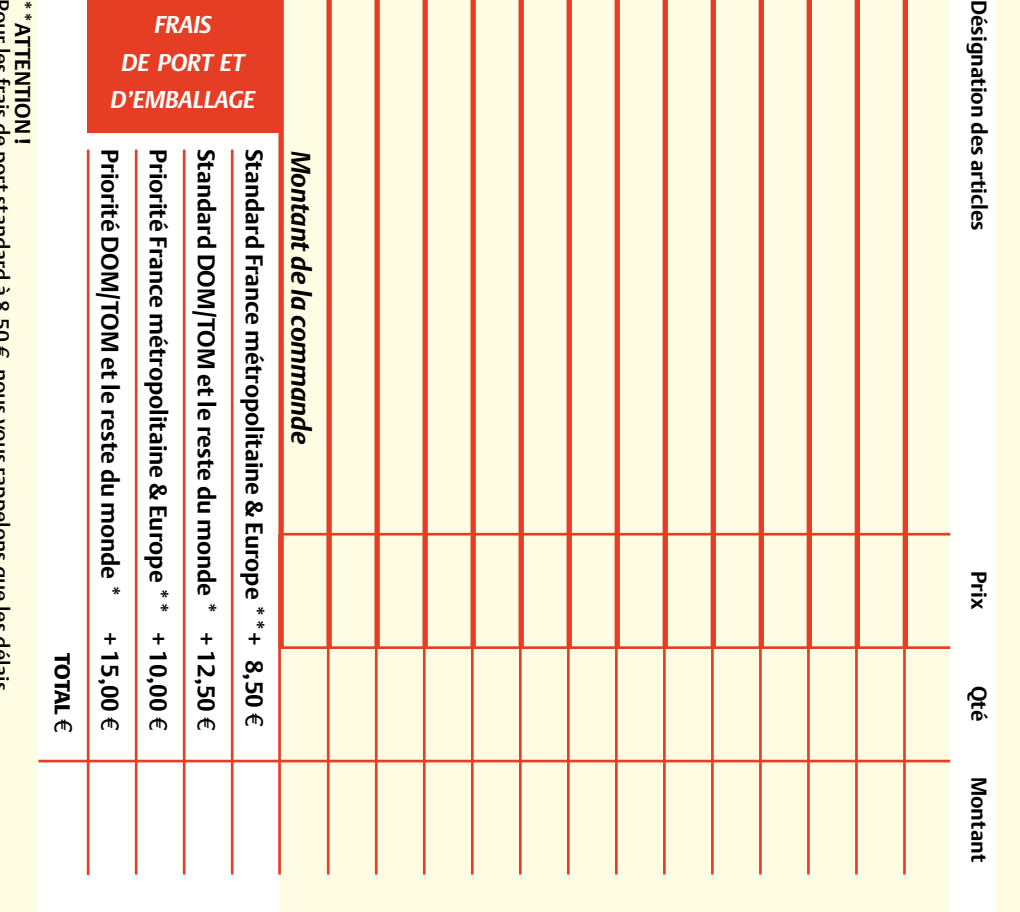

Pour les frais de port standard à 8,50 rrou les nais de port standatura o, so é, nous vous rappelons que les delais<br>d'acheminement de vos paquets sont d'environ 10 à 15 jours. , nous vous rappelons que les délais d'acheminement de vos paquets sont d'environ 10 à 15 jours.

# ANCIENS NUMEROS **ANCIENS NUMÉROS**

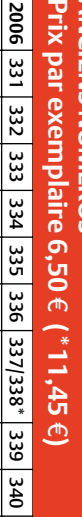

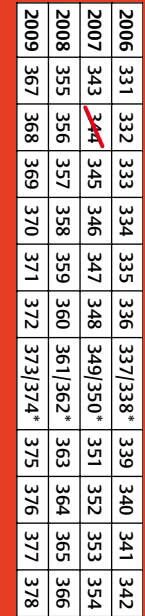

**CERCLEZ** les numéros désirés CERCLEZ les numéros désirés \*numéros doubles mméros doubles

 $\mathcal{S}$ 

de bien vouloir entrer bon de commande. ettet sur le dos de ce les cases prévues à cet vos coordonnees dans bon de commande. effet sur le dos de ce les cases prévues à cet vos coordonnées dans de bien vouloir entrer

Nous vous prions

**Nous vous prions** 

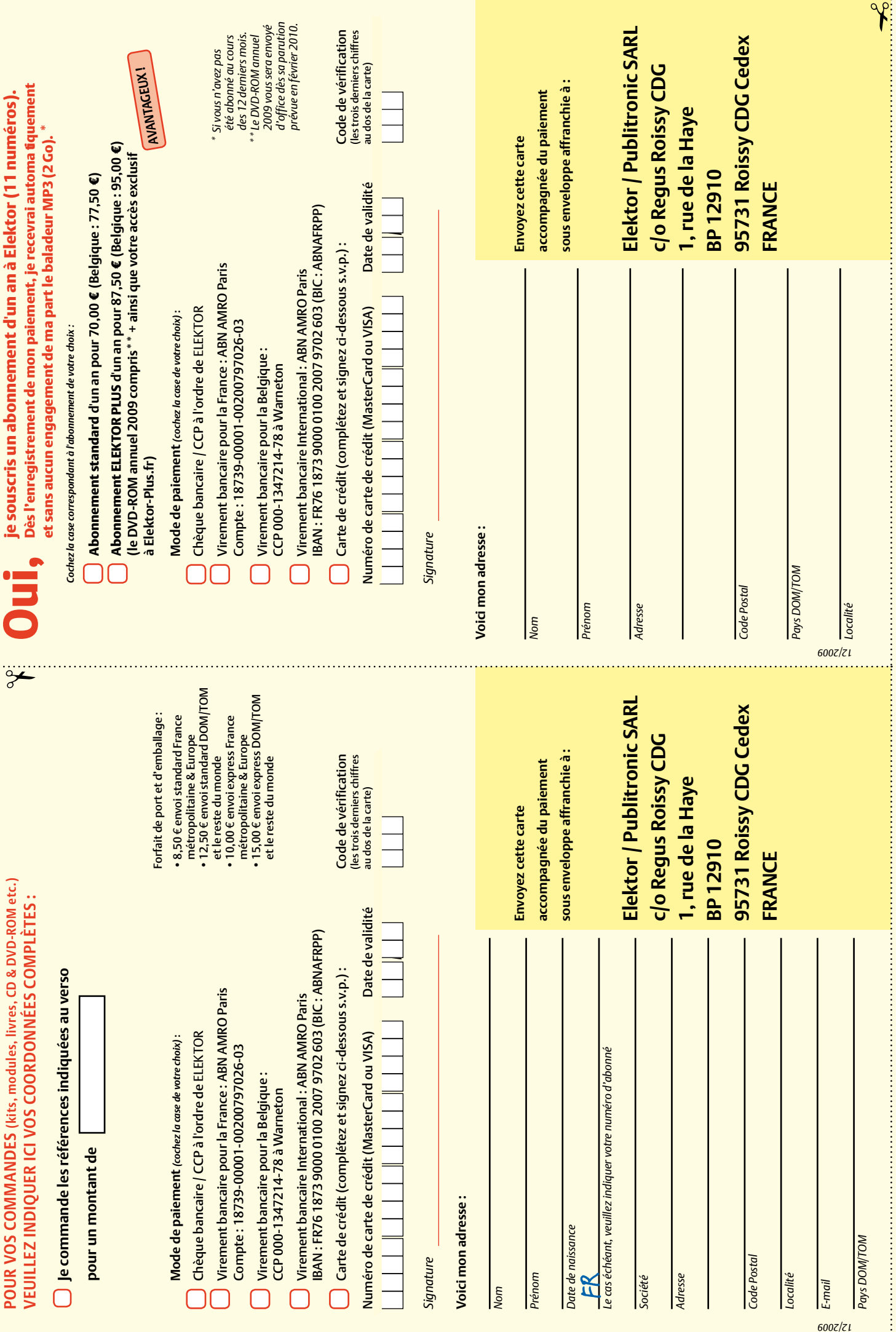

# **Selectronic** Offre Spéciale Noël

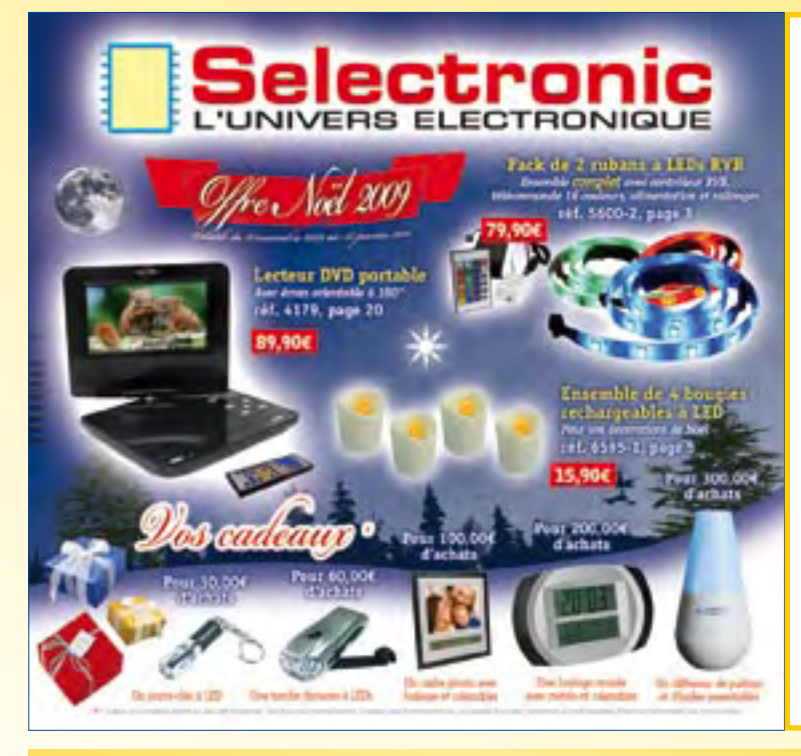

## Découvrez vite notre **Offre Spéciale Noël**

sur www.selectronic.fr et faites des économies en bénéficiant de prix attractifs.

## Des **Cadeaux** vous y attendent ...

Offre valable du 16 novembre 2009 au 18 janvier 2010

#### **Une sélection parmi les produits proposés ...**

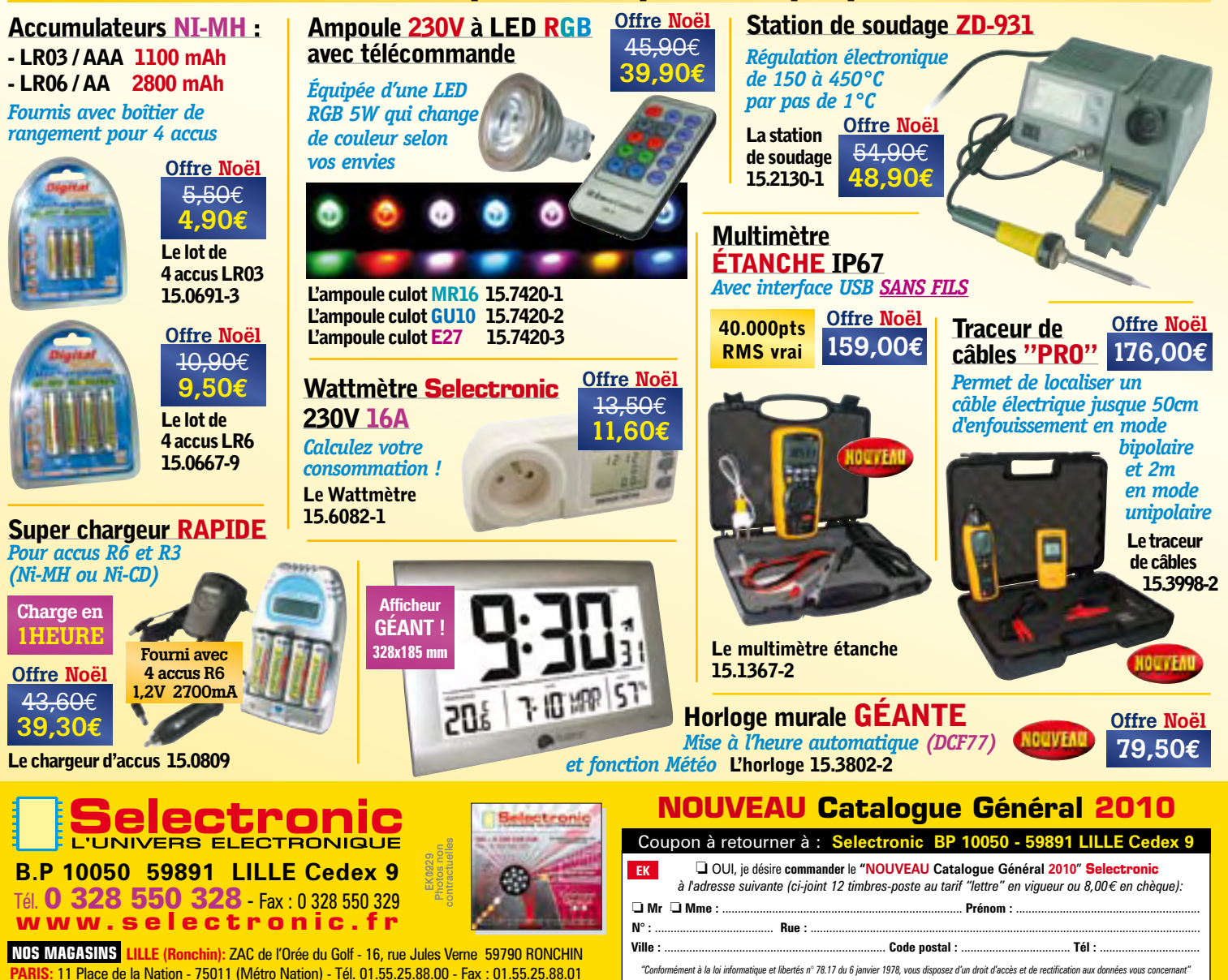

Conditions générales de vente : Réglement à la commande : frais de port et d'emballage 8,00€, FRANCO à partir de 150,00€. Livraison par transporteur : supplément de port de 18,00€. Tous nos prix sont TTC

## **SUSPACE COMPOSANT ELECTRONIQUE**

66 Rue de Montreuil 75011 PARIS, Métro Nation ou Boulet de montreuil. Tel: 01 43 72 30 64 - Fax: 01 43 72 30 67 - Email: ece@ibcfrance.fr Site : www.ibcfrance.fr aller sur ECE - Commande sécurisée Ouvert du Mardi au Samedi de 9h30 à 19h sans interruption

#### **LES DEMODULATEURS non HD**

**LE MULTIMEDIA** 

**LA MESURE** 

**SGU2** 

**OSCILLOSCOPE** 

**GENERATEUR** 

-Oscilloscope 2 x 12 mhz

-Enregistreur de transitoires

Multimetre evec

**capacimatro** 

et LAN

199,006

modèle très complet,

livré avec testeur de câble téléphonique

spécial téléphonie

 $dvm760$ 

32.000

et informatique

-Generateur de fonction

-Analyseur de spectre

**Avec fonctions:** 

-Bode plotter

sur port USB

A SAISIR

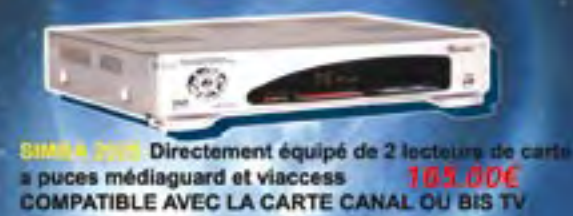

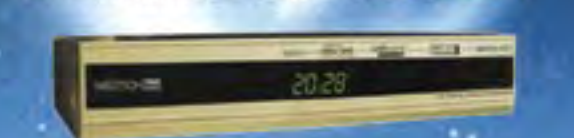

ion Box 501 NC-SC demodulateur satellite Free To Air avec Video Link (permet la connection via USB), lecteur<br>Smart Card, Neotion Crypt, Infocast Services,<br>Télécommande incluse.

#### LES DEMODULATEURS HD

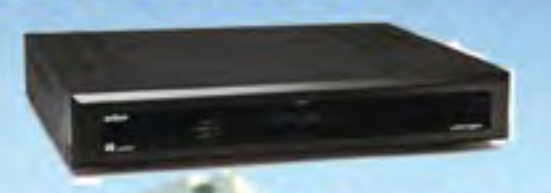

version haute definition multi controle d'acces, 2 lecteurs de cartessortie - HDMI- viaccess integré et PVR ready via le port usb et port ethernet permettant le multi acces.

#### WANBA HD Tarti normal 640.00 € **SUPER PROMO 399.00€**

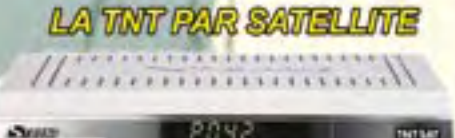

**INISM & SRT 6420** 

Permet de recevoir les chaînes en clair du satellite ASTRA (19,2° EST).19 chaines préprogrammées (18 chaines de la TNT SAT). 124.00€

**LA TINT PAR SAITELLINE ON HD** 

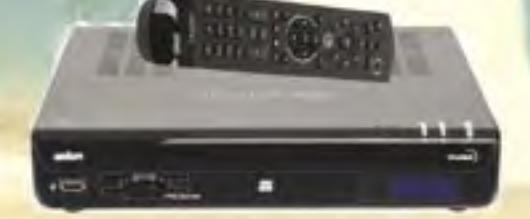

Le simba HD (Fransat) est entièrement ouvert à tous les satellites. Livré avec carte fransat a vie. 2 lecteurs de carte Simple tuner satellite DVB-S2 Son Dolby Digital Plus

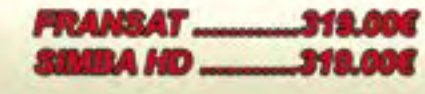

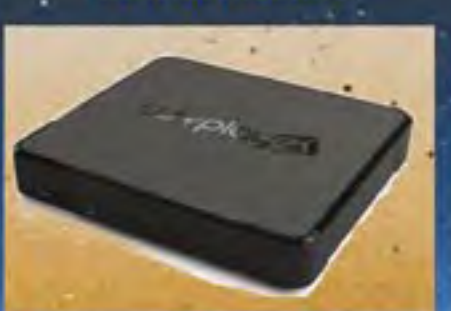

#### **LEWYPLAY**

and is TV of its mint a no family play an lim-Controls be diagon for instruction (IVI-10) ansatt t **Decodust Ennighteent TV** TNT HB: Double forcer, Paulse TV Luctuar candena interact

RSS, Podcast, Videocast... Lecteur multimédia

MKV, H264, VC1, MPEG1/2/4, JPEG, MP3. Le mellieur des décodeurs/enregistreurs TNT HD à double Taner

Une Interface à la fois esthétique et intuitive Une télécommande extrêmement simple Le meilleur des disques durs multimédia HD La passerelle idéale entre votre PC et votre TV grâce à son WIFI

Le premier à vous offrir un accès aux Webservices directement sur votre TV 249.00 €

DISQUE DUR 500G RAPIDE EN PLUS 50,006

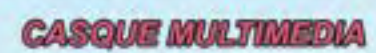

**SUPERBE CASQUE AVEC MICRO** Cable recouvert d'une tresse en «tissu» pour eviter les noeuds

#### **office- on 6,000**

**Convertisseur de tension** 12y dc -> 220 y ac Entrée 12 volts de sortie 220 volts ac 50hz sortie protégée contre les court circuits<br>Il protection thermique

SUPER PROMO SUR LE 300 WATTS **EPI300: 300watts** 

118,00€

 $9.906$ 

35.00€ cordon crocos

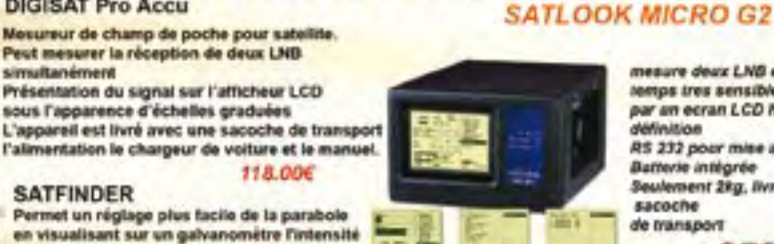

LE GOIN DU PROFESSIONNEL

mesure deux LNB en même testos tres sensible Affichace par an ecran LCD haute définition R\$ 232 pour mise a jour Batterie intégrée<br>Seulement 2kg, livré avec sacoche de transport

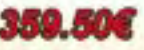

**DIGISAT Pro Accu** 

simultanément

**SATFINDER** 

du signal recu

Mesureur de champ de poche pour sati Peut mesurer la réception de deux LNB

Présentation du signal sur l'afficheur LCD

LES INDISPENSABLES Mini centrale alarme ultra complète super compacte Sirêne 95 dB intégrée<br>Transmetteur téléphonique intégré, compose automatiquement et en séquence 3 numéros de téléphone Contact sec en entrée pour pouvoir **brancher d'autres systèmes** Pile 9 volt fournie

property from

**M29000 128 006**